# **[MS-UPSDWS]:**

# **User Profile Social Data Web Service Protocol**

### **Intellectual Property Rights Notice for Open Specifications Documentation**

- **Technical Documentation.** Microsoft publishes Open Specifications documentation ("this documentation") for protocols, file formats, data portability, computer languages, and standards support. Additionally, overview documents cover inter-protocol relationships and interactions.
- **Copyrights**. This documentation is covered by Microsoft copyrights. Regardless of any other terms that are contained in the terms of use for the Microsoft website that hosts this documentation, you can make copies of it in order to develop implementations of the technologies that are described in this documentation and can distribute portions of it in your implementations that use these technologies or in your documentation as necessary to properly document the implementation. You can also distribute in your implementation, with or without modification, any schemas, IDLs, or code samples that are included in the documentation. This permission also applies to any documents that are referenced in the Open Specifications documentation.
- **No Trade Secrets**. Microsoft does not claim any trade secret rights in this documentation.
- **Patents**. Microsoft has patents that might cover your implementations of the technologies described in the Open Specifications documentation. Neither this notice nor Microsoft's delivery of this documentation grants any licenses under those patents or any other Microsoft patents. However, a given [Open](https://go.microsoft.com/fwlink/?LinkId=214445) Specifications document might be covered by the Microsoft Open [Specifications Promise](https://go.microsoft.com/fwlink/?LinkId=214445) or the [Microsoft Community Promise.](https://go.microsoft.com/fwlink/?LinkId=214448) If you would prefer a written license, or if the technologies described in this documentation are not covered by the Open Specifications Promise or Community Promise, as applicable, patent licenses are available by contacting [iplg@microsoft.com.](mailto:iplg@microsoft.com)
- **License Programs**. To see all of the protocols in scope under a specific license program and the associated patents, visit the [Patent Map.](https://aka.ms/AA9ufj8)
- **Trademarks**. The names of companies and products contained in this documentation might be covered by trademarks or similar intellectual property rights. This notice does not grant any licenses under those rights. For a list of Microsoft trademarks, visit [www.microsoft.com/trademarks.](https://www.microsoft.com/trademarks)
- **Fictitious Names**. The example companies, organizations, products, domain names, email addresses, logos, people, places, and events that are depicted in this documentation are fictitious. No association with any real company, organization, product, domain name, email address, logo, person, place, or event is intended or should be inferred.

**Reservation of Rights**. All other rights are reserved, and this notice does not grant any rights other than as specifically described above, whether by implication, estoppel, or otherwise.

**Tools**. The Open Specifications documentation does not require the use of Microsoft programming tools or programming environments in order for you to develop an implementation. If you have access to Microsoft programming tools and environments, you are free to take advantage of them. Certain Open Specifications documents are intended for use in conjunction with publicly available standards specifications and network programming art and, as such, assume that the reader either is familiar with the aforementioned material or has immediate access to it.

**Support.** For questions and support, please contact [dochelp@microsoft.com.](mailto:dochelp@microsoft.com)

# **Revision Summary**

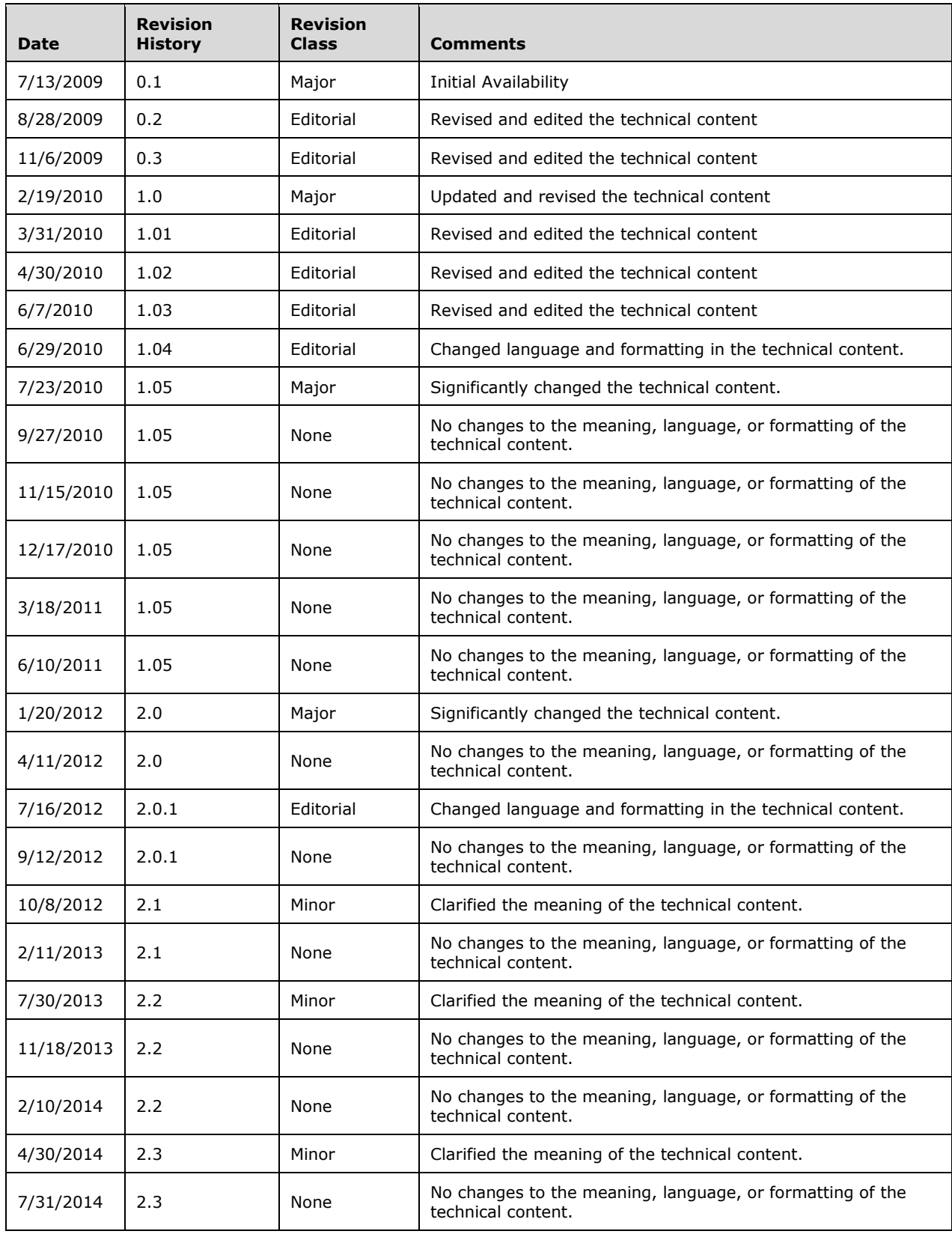

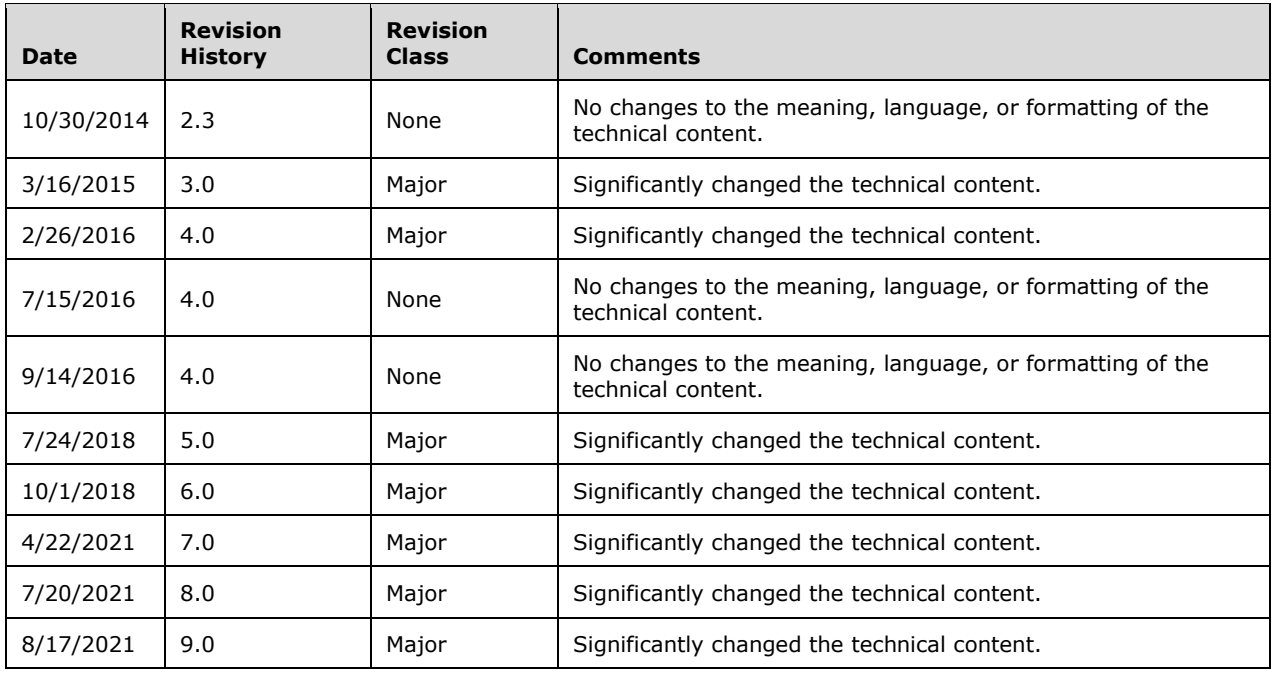

# **Table of Contents**

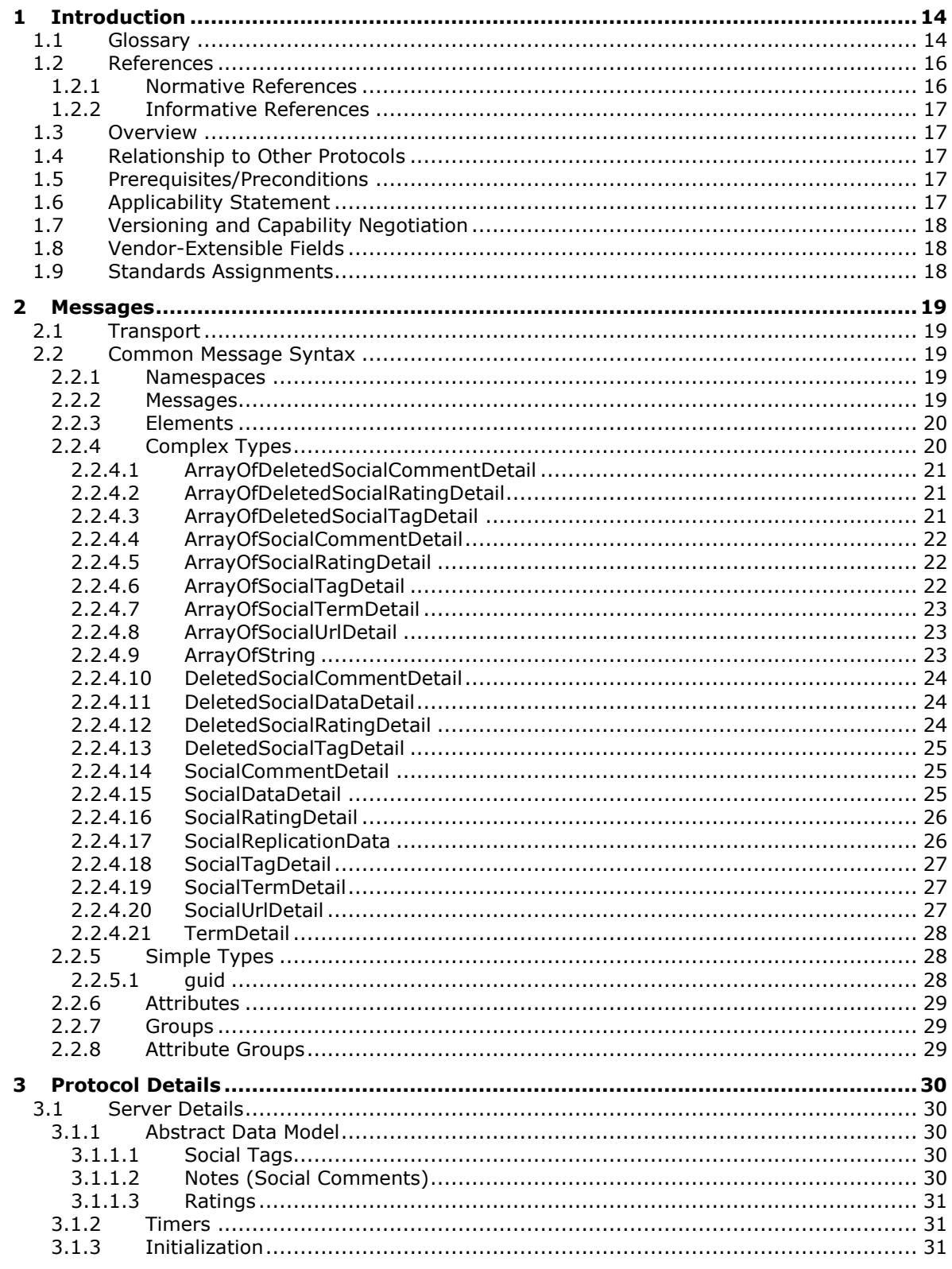

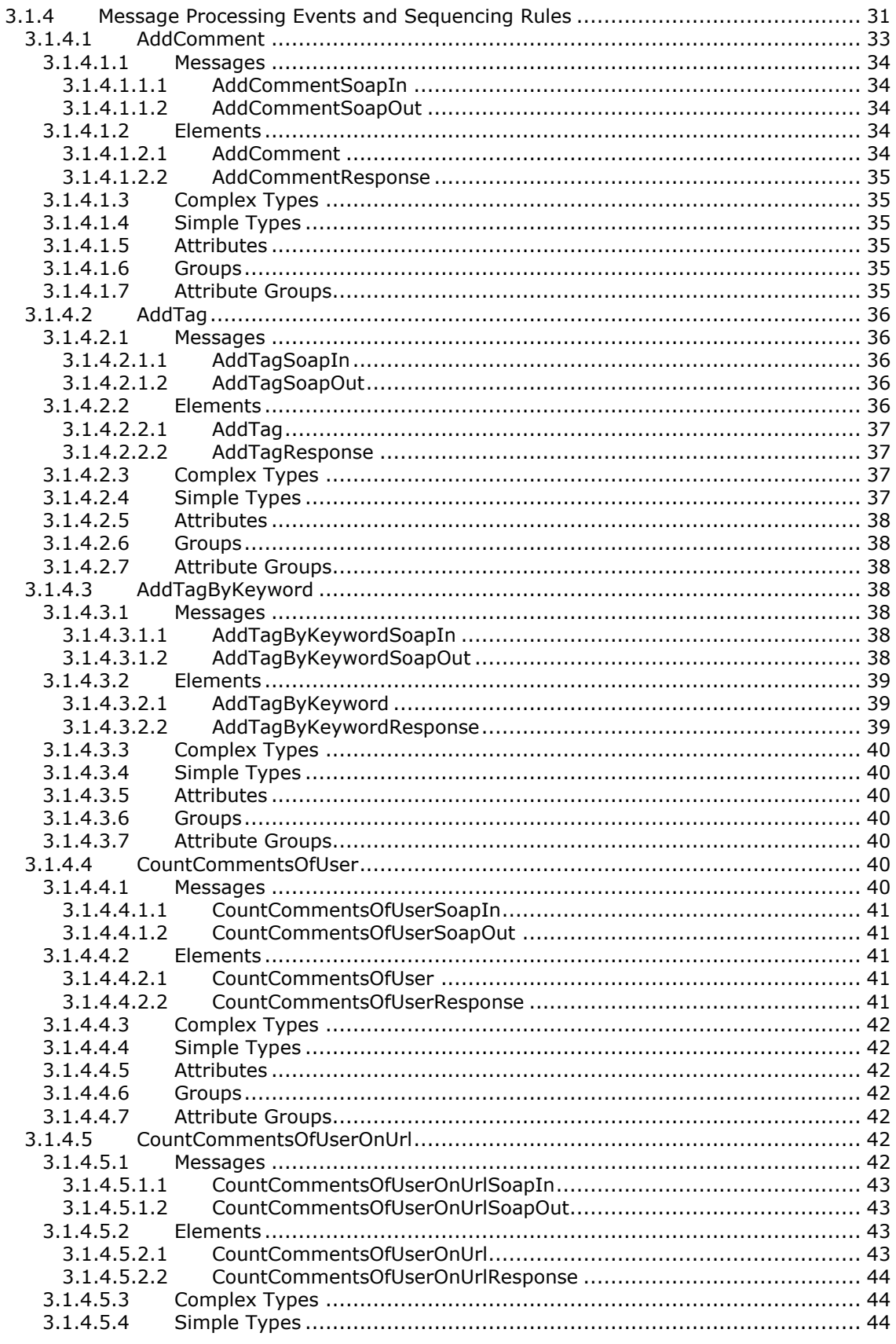

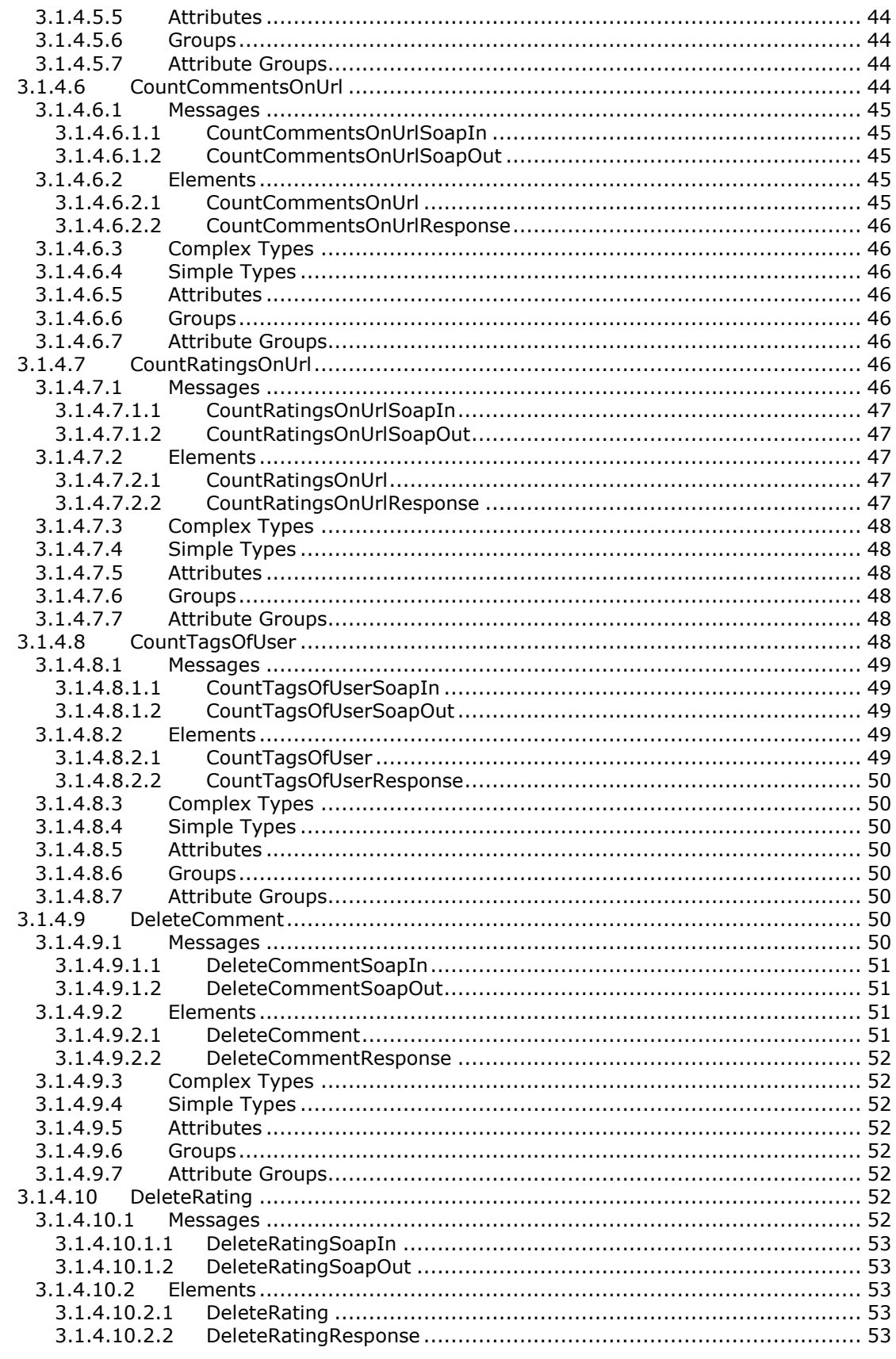

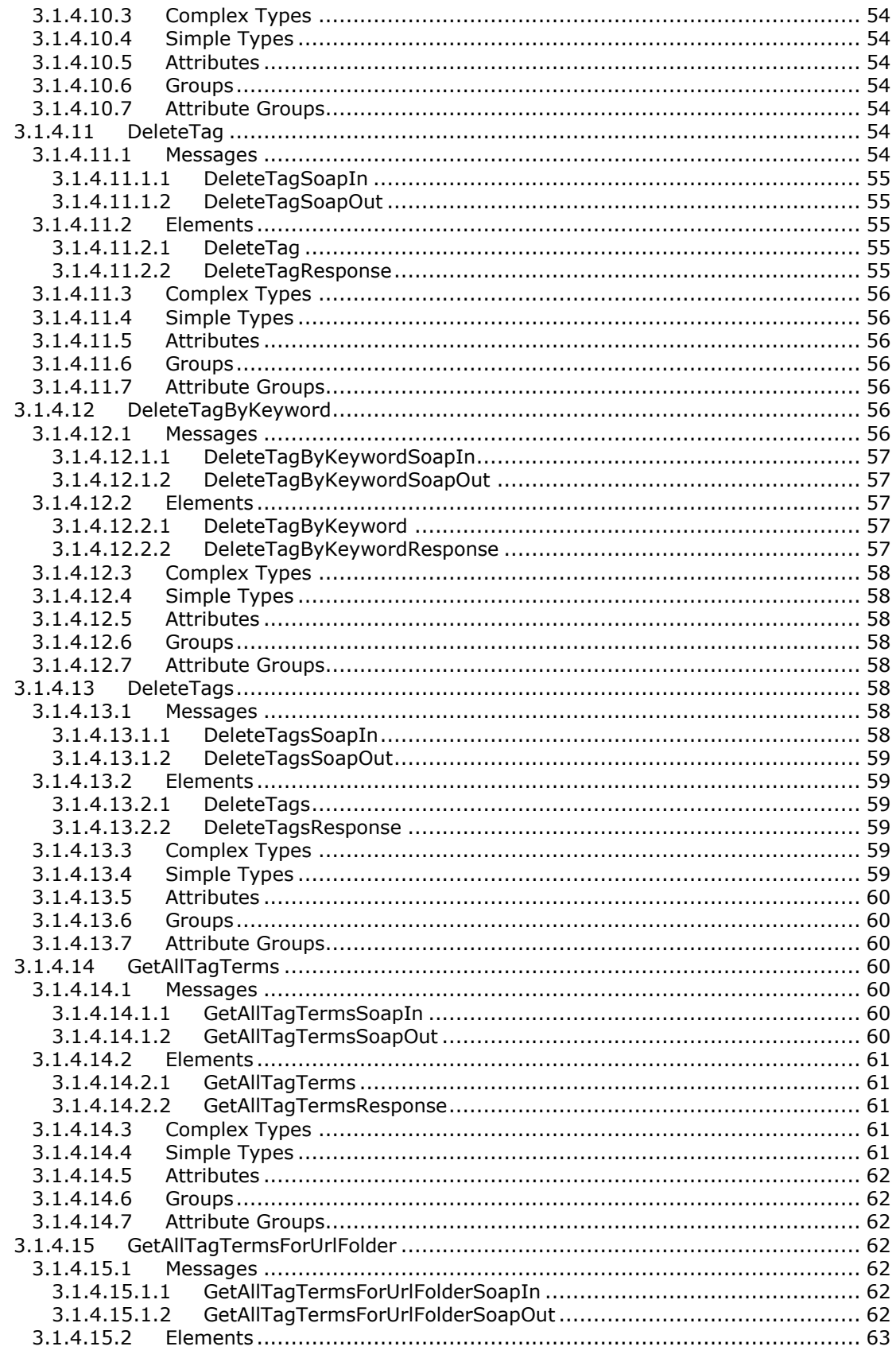

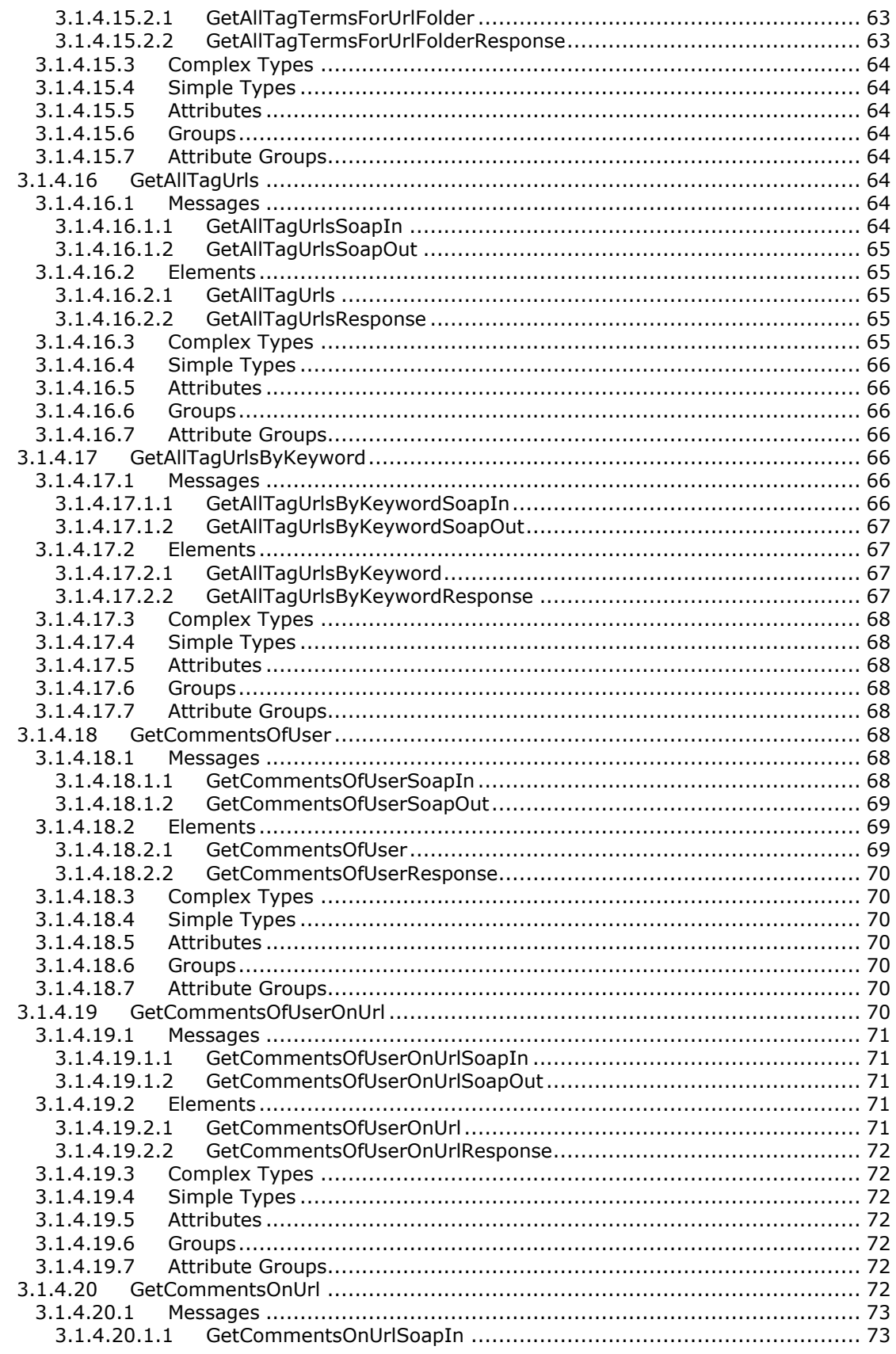

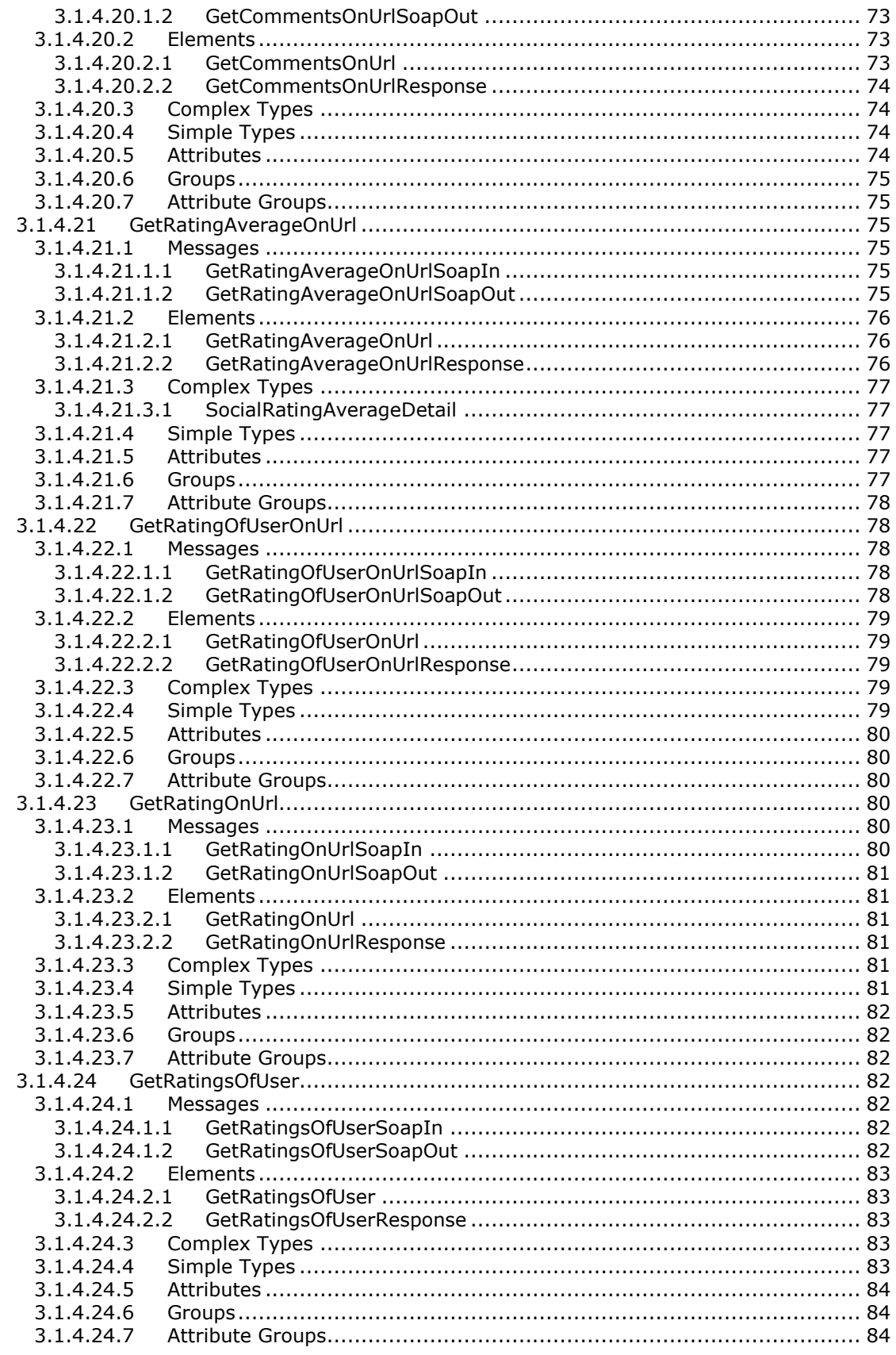

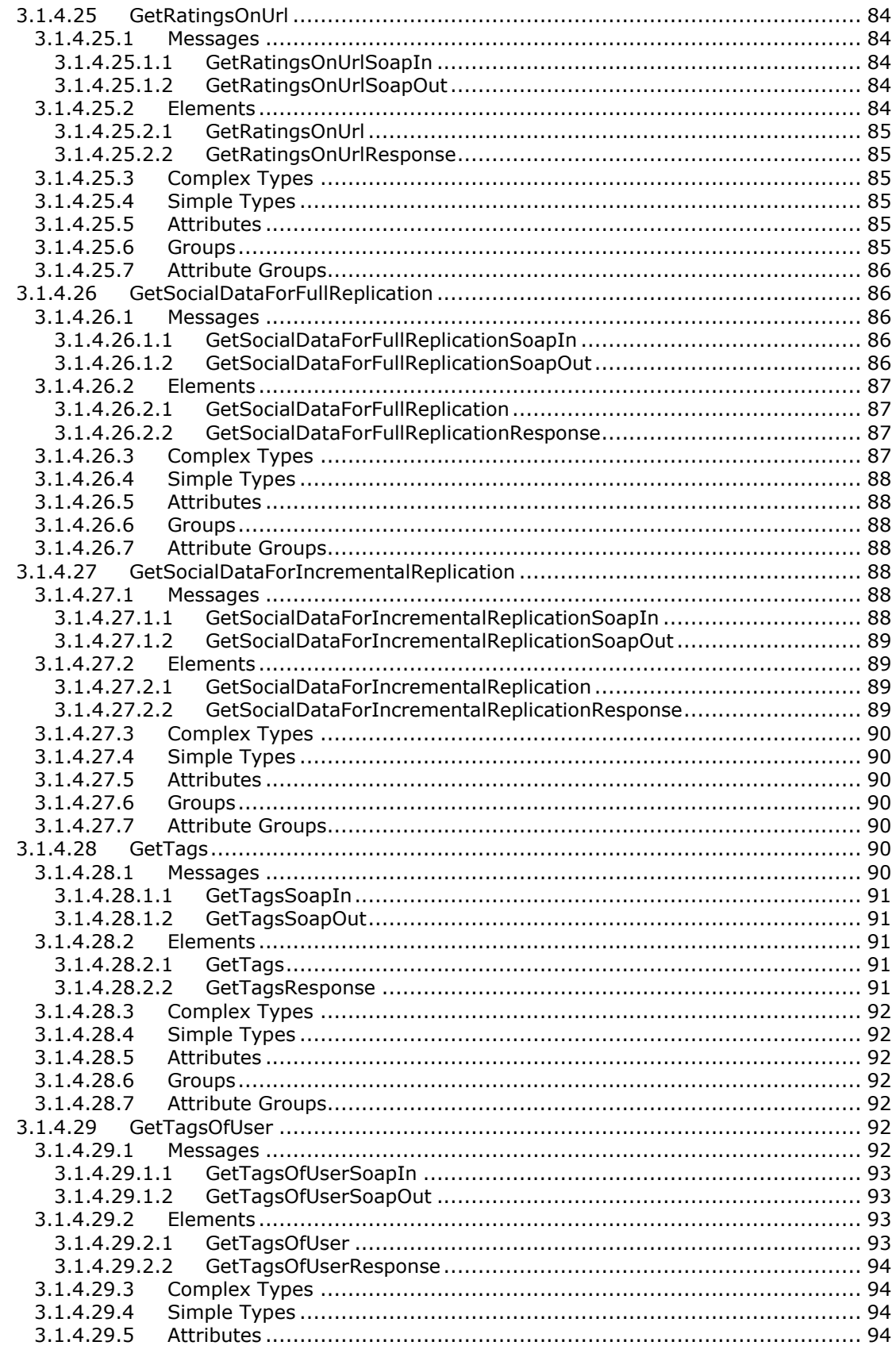

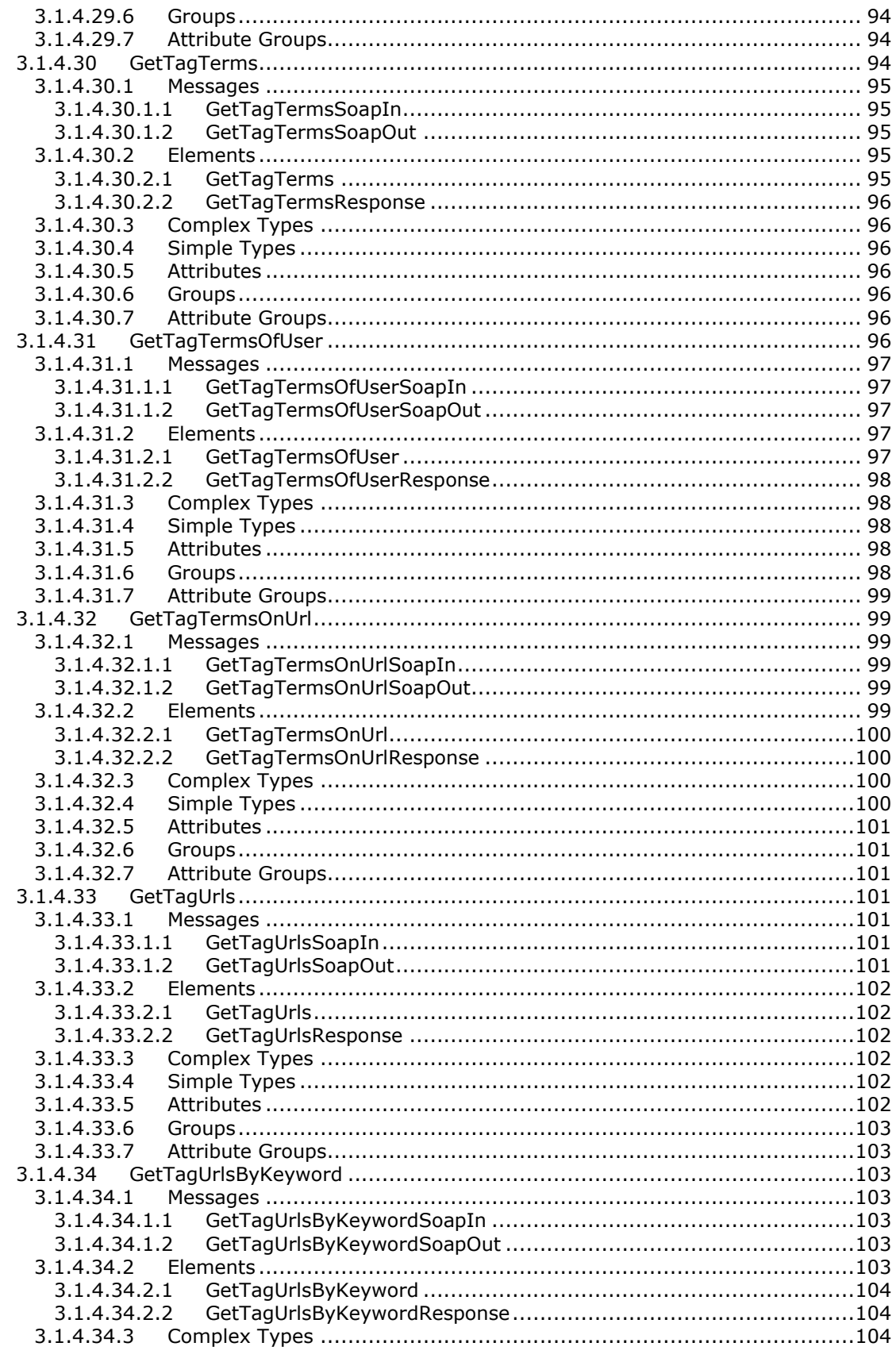

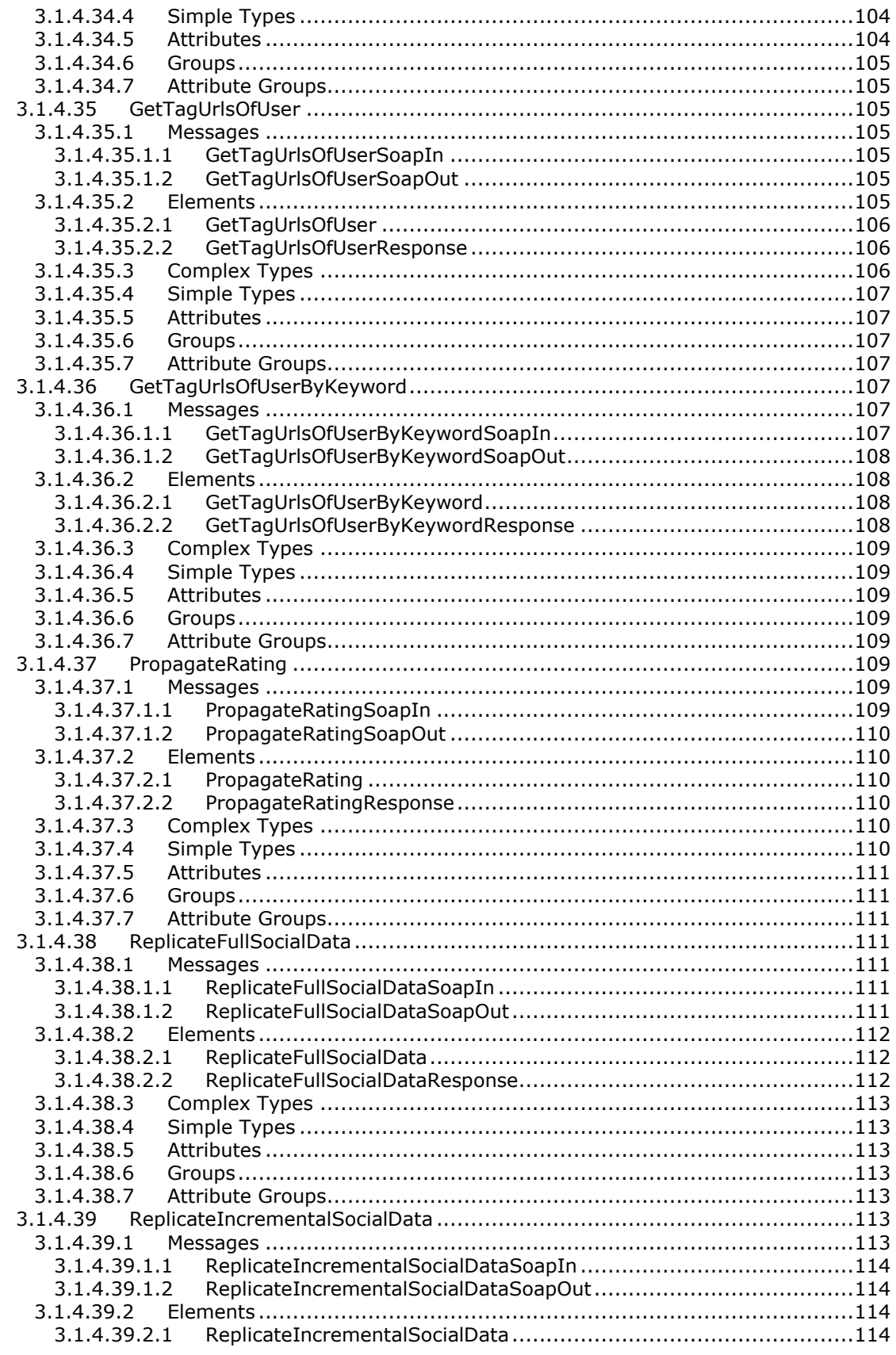

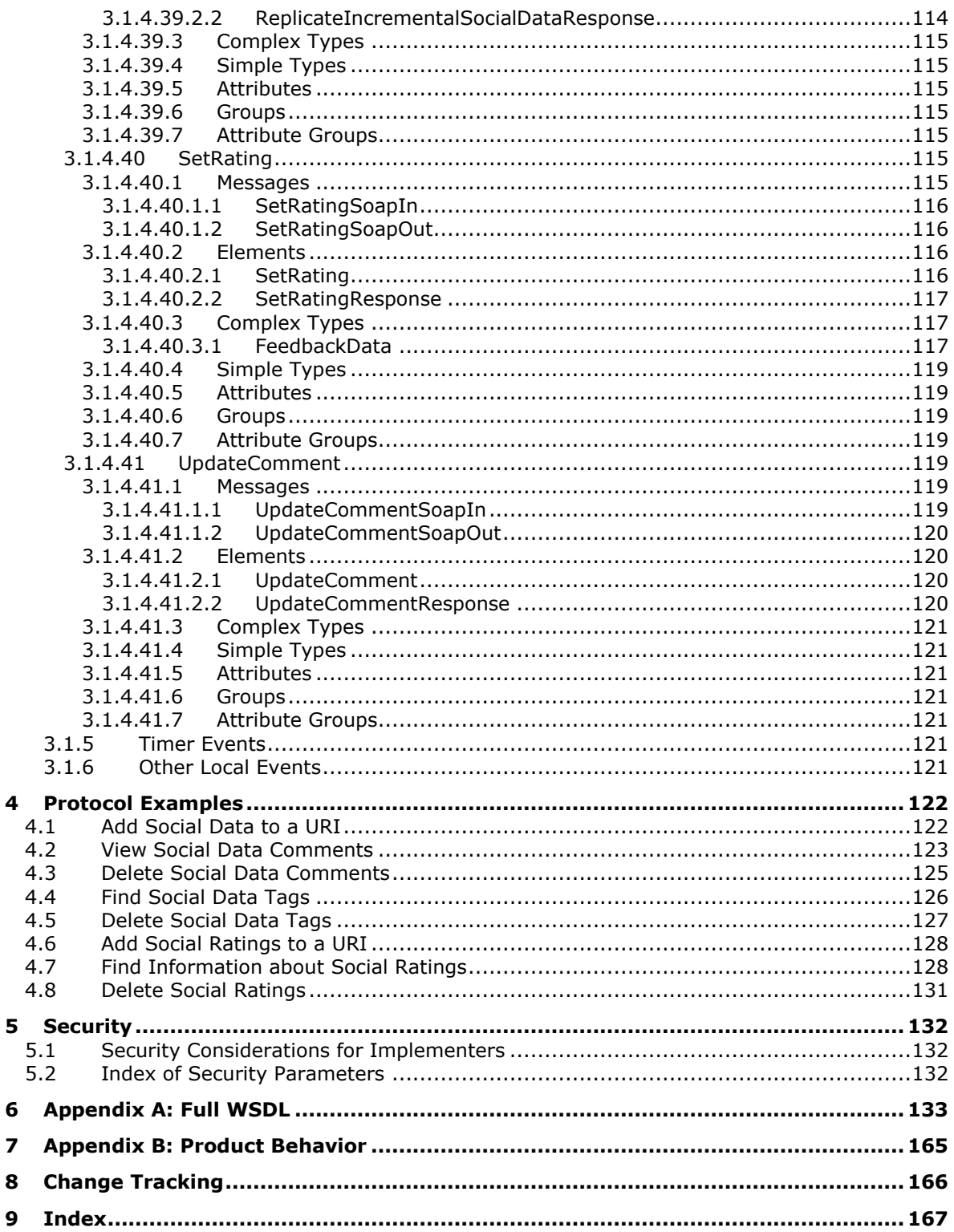

# <span id="page-13-0"></span>**1 Introduction**

The User Profile Social Data Web Service Protocol is used to add, remove, and retrieve user-provided data that facilitates social networking. These data are in the form of tags, notes, and ratings about documents, Web pages, and other types of items that are stored on a protocol server.

Sections 1.5, 1.8, 1.9, 2, and 3 of this specification are normative. All other sections and examples in this specification are informative.

## <span id="page-13-1"></span>**1.1 Glossary**

This document uses the following terms:

- <span id="page-13-2"></span>**back-end database server**: A server that hosts data, configuration settings, and stored procedures that are associated with one or more applications.
- <span id="page-13-3"></span>**content database**: A database that is stored on a **[back-end database server](#page-13-2)** and contains stored procedures, site collections, and the contents of those site collections.
- <span id="page-13-10"></span>**current user**: The user who is authenticated during processing operations on a front-end web server or a **[back-end database server](#page-13-2)**.
- <span id="page-13-6"></span>**document**: An object in a **[content database](#page-13-3)** such as a file, folder, list, or **[site](#page-13-4)**. Each object is identified by a **[URI](#page-14-0)**.
- <span id="page-13-11"></span>**field**: (1) An element or attribute in a data source that can contain data.
	- (2) A container for metadata within a SharePoint list and associated list items.
- <span id="page-13-12"></span>**Hypertext Markup Language (HTML)**: An application of the Standard Generalized Markup Language (SGML) that uses tags to mark elements in a document, as described in [\[HTML\].](https://go.microsoft.com/fwlink/?LinkId=89880)
- <span id="page-13-8"></span>**Hypertext Transfer Protocol (HTTP)**: An application-level protocol for distributed, collaborative, hypermedia information systems (text, graphic images, sound, video, and other multimedia files) on the World Wide Web.
- <span id="page-13-9"></span>**Hypertext Transfer Protocol Secure (HTTPS)**: An extension of HTTP that securely encrypts and decrypts web page requests. In some older protocols, "Hypertext Transfer Protocol over Secure Sockets Layer" is still used (Secure Sockets Layer has been deprecated). For more information, see [\[SSL3\]](https://go.microsoft.com/fwlink/?LinkId=90534) and [\[RFC5246\].](https://go.microsoft.com/fwlink/?LinkId=129803)
- <span id="page-13-7"></span>**list item**: An individual entry within a SharePoint list. Each list item has a schema that maps to fields in the list that contains the item, depending on the content type of the item.
- <span id="page-13-4"></span>**site**: A group of related pages and data within a SharePoint site collection. The structure and content of a site is based on a site definition. Also referred to as SharePoint site and web site.
- <span id="page-13-5"></span>**SOAP**: A lightweight protocol for exchanging structured information in a decentralized, distributed environment. **[SOAP](#page-13-5)** uses XML technologies to define an extensible messaging framework, which provides a message construct that can be exchanged over a variety of underlying protocols. The framework has been designed to be independent of any particular programming model and other implementation-specific semantics. SOAP 1.2 supersedes SOAP 1.1. See [\[SOAP1.2-](https://go.microsoft.com/fwlink/?LinkId=90521) [1/2003\].](https://go.microsoft.com/fwlink/?LinkId=90521)
- <span id="page-13-13"></span>**SOAP action**: The HTTP request header field used to indicate the intent of the **[SOAP](#page-13-5)** request, using a **[URI](#page-14-0)** value. See [\[SOAP1.1\]](https://go.microsoft.com/fwlink/?LinkId=90520) section 6.1.1 for more information.
- <span id="page-13-14"></span>**SOAP body**: A container for the payload data being delivered by a SOAP message to its recipient. See [\[SOAP1.2-1/2007\]](https://go.microsoft.com/fwlink/?LinkId=94664) section 5.3 for more information.
- <span id="page-14-9"></span>**SOAP fault**: A container for error and status information within a SOAP message. See [SOAP1.2- 1/2007] section 5.4 for more information.
- <span id="page-14-4"></span>**social comment**: A user-defined string that represents a user's remarks about a webpage or item on a SharePoint site or the Internet. Individual users create these comments and, by default, share them with other users.
- <span id="page-14-11"></span>**social data**: A collection of ratings, tags, and comments about webpages and items on a SharePoint site or the Internet. Individual users create this data and, by default, share it with other users.
- <span id="page-14-5"></span>**social rating**: A user-defined value that indicates the perceived quality of a webpage or item on a SharePoint site or the Internet. Individual users create these ratings and, by default, share them with other users.
- <span id="page-14-1"></span>**social tag**: A user-defined keyword and hyperlink to a webpage or item on a SharePoint site or the Internet. Individual users create these tags and, by default, share them with other users.
- <span id="page-14-12"></span>**social tag term**: A user-defined keyword for a webpage or item on a SharePoint site or the Internet. Individual users create social tags and, by default, share them with other users.
- <span id="page-14-13"></span>**social tag URL**: The address of a webpage or item on a SharePoint site or the Internet for which a user created a social tag.
- <span id="page-14-15"></span>**social tag user**: The user who created a **[social tag](#page-14-1)**.
- <span id="page-14-2"></span>**term**: A concept or an idea that is stored and can be used as metadata.

<span id="page-14-14"></span>**term store**: A database in which managed metadata is stored in the form of term sets and **[terms](#page-14-2)**.

- **timestamp**: A condition of a digital signature that indicates whether the signature was created with a valid certificate that has expired or was created with a certificate that had expired already. If the certificate expired after the signature was created, the signature can be trusted. If it expired before the signature was created, it cannot be trusted.
- <span id="page-14-0"></span>**Uniform Resource Identifier (URI)**: A string that identifies a resource. The URI is an addressing mechanism defined in Internet Engineering Task Force (IETF) Uniform Resource Identifier (URI): Generic Syntax [\[RFC3986\].](https://go.microsoft.com/fwlink/?LinkId=90453)
- <span id="page-14-6"></span>**Uniform Resource Locator (URL)**: A string of characters in a standardized format that identifies a document or resource on the World Wide Web. The format is as specified in [\[RFC1738\].](https://go.microsoft.com/fwlink/?LinkId=90287)
- <span id="page-14-7"></span>**user profile**: A collection of properties that pertain to a specific person or entity within a portal site.
- <span id="page-14-8"></span>**Web Services Description Language (WSDL)**: An XML format for describing network services as a set of endpoints that operate on messages that contain either document-oriented or procedure-oriented information. The operations and messages are described abstractly and are bound to a concrete network protocol and message format in order to define an endpoint. Related concrete endpoints are combined into abstract endpoints, which describe a network service. WSDL is extensible, which allows the description of endpoints and their messages regardless of the message formats or network protocols that are used.
- <span id="page-14-10"></span>**WSDL message**: An abstract, typed definition of the data that is communicated during a **[WSDL](#page-14-3)  [operation](#page-14-3)** [\[WSDL\].](https://go.microsoft.com/fwlink/?LinkId=90577) Also, an element that describes the data being exchanged between web service providers and clients.
- <span id="page-14-3"></span>**WSDL operation**: A single action or function of a web service. The execution of a WSDL operation typically requires the exchange of messages between the service requestor and the service provider.
- <span id="page-15-2"></span>**XML namespace**: A collection of names that is used to identify elements, types, and attributes in XML documents identified in a URI reference [RFC3986]. A combination of XML namespace and local name allows XML documents to use elements, types, and attributes that have the same names but come from different sources. For more information, see [\[XMLNS-2ED\].](https://go.microsoft.com/fwlink/?LinkId=90602)
- <span id="page-15-4"></span>**XML namespace prefix**: An abbreviated form of an **[XML namespace](#page-15-2)**, as described in [\[XML\].](https://go.microsoft.com/fwlink/?LinkId=90598)
- <span id="page-15-3"></span>**XML schema**: A description of a type of XML document that is typically expressed in terms of constraints on the structure and content of documents of that type, in addition to the basic syntax constraints that are imposed by XML itself. An XML schema provides a view of a document type at a relatively high level of abstraction.
- **MAY, SHOULD, MUST, SHOULD NOT, MUST NOT:** These terms (in all caps) are used as defined in [\[RFC2119\].](https://go.microsoft.com/fwlink/?LinkId=90317) All statements of optional behavior use either MAY, SHOULD, or SHOULD NOT.

# <span id="page-15-0"></span>**1.2 References**

Links to a document in the Microsoft Open Specifications library point to the correct section in the most recently published version of the referenced document. However, because individual documents in the library are not updated at the same time, the section numbers in the documents may not match. You can confirm the correct section numbering by checking the [Errata.](https://go.microsoft.com/fwlink/?linkid=850906)

# <span id="page-15-1"></span>**1.2.1 Normative References**

We conduct frequent surveys of the normative references to assure their continued availability. If you have any issue with finding a normative reference, please contact [dochelp@microsoft.com.](mailto:dochelp@microsoft.com) We will assist you in finding the relevant information.

[RFC2119] Bradner, S., "Key words for use in RFCs to Indicate Requirement Levels", BCP 14, RFC 2119, March 1997, [http://www.rfc-editor.org/rfc/rfc2119.txt](https://go.microsoft.com/fwlink/?LinkId=90317)

[RFC2616] Fielding, R., Gettys, J., Mogul, J., et al., "Hypertext Transfer Protocol -- HTTP/1.1", RFC 2616, June 1999, [http://www.rfc-editor.org/rfc/rfc2616.txt](https://go.microsoft.com/fwlink/?LinkId=90372)

[SOAP1.1] Box, D., Ehnebuske, D., Kakivaya, G., et al., "Simple Object Access Protocol (SOAP) 1.1", W3C Note, May 2000, [http://www.w3.org/TR/2000/NOTE-SOAP-20000508/](https://go.microsoft.com/fwlink/?LinkId=90520)

[SOAP1.2-1/2007] Gudgin, M., Hadley, M., Mendelsohn, N., et al., "SOAP Version 1.2 Part 1: Messaging Framework (Second Edition)", W3C Recommendation, April 2007, [http://www.w3.org/TR/2007/REC-soap12-part1-20070427/](https://go.microsoft.com/fwlink/?LinkId=94664)

[SOAP1.2-2/2007] Gudgin, M., Hadley, M., Mendelsohn, N., et al., "SOAP Version 1.2 Part 2: Adjuncts (Second Edition)", W3C Recommendation, April 2007, [http://www.w3.org/TR/2007/REC-soap12](https://go.microsoft.com/fwlink/?LinkId=119124) [part2-20070427](https://go.microsoft.com/fwlink/?LinkId=119124)

[WSDL] Christensen, E., Curbera, F., Meredith, G., and Weerawarana, S., "Web Services Description Language (WSDL) 1.1", W3C Note, March 2001, [http://www.w3.org/TR/2001/NOTE-wsdl-20010315](https://go.microsoft.com/fwlink/?LinkId=90577)

[XMLNS] Bray, T., Hollander, D., Layman, A., et al., Eds., "Namespaces in XML 1.0 (Third Edition)", W3C Recommendation, December 2009, [http://www.w3.org/TR/2009/REC-xml-names-20091208/](https://go.microsoft.com/fwlink/?LinkId=191840)

[XMLSCHEMA1/2] Thompson, H., Beech, D., Maloney, M., and Mendelsohn, N., Eds., "XML Schema Part 1: Structures Second Edition", W3C Recommendation, October 2004, [http://www.w3.org/TR/2004/REC-xmlschema-1-20041028/](https://go.microsoft.com/fwlink/?LinkId=90607)

[XMLSCHEMA2/2] Biron, P., and Malhotra, A., Eds., "XML Schema Part 2: Datatypes Second Edition", W3C Recommendation, October 2004, [http://www.w3.org/TR/2004/REC-xmlschema-2-20041028/](https://go.microsoft.com/fwlink/?LinkId=90609)

## <span id="page-16-0"></span>**1.2.2 Informative References**

[RFC2818] Rescorla, E., "HTTP Over TLS", RFC 2818, May 2000, [http://www.rfc](https://go.microsoft.com/fwlink/?LinkId=90383)[editor.org/rfc/rfc2818.txt](https://go.microsoft.com/fwlink/?LinkId=90383)

#### <span id="page-16-1"></span>**1.3 Overview**

This protocol allows a protocol client to add, remove, and retrieve **[social tags](#page-14-1)**, **[social comments](#page-14-4)**, and **[social ratings](#page-14-5)** for **[documents](#page-13-6)**, Web pages, and other types of items that are stored on a protocol server. This protocol allows the protocol client to pass criteria to the protocol server and to receive a list of social tags, social comments, and social ratings.

A typical scenario for using this protocol is a social networking application. A social tag is a descriptive term that a user assigns to the content at a **[Uniform Resource Identifier \(URI\)](#page-14-0)**. A social comment is a textual note that a user adds to a document or Web page. A social rating is a user's assessment, from one to five stars, of the quality of a document or **[list item](#page-13-7)**. An application can use this protocol to add, remove, and retrieve social tags, social comments, and social ratings.

### <span id="page-16-2"></span>**1.4 Relationship to Other Protocols**

This protocol uses the **[SOAP](#page-13-5)** message protocol for formatting request and response messages, as described in [\[SOAP1.1\],](https://go.microsoft.com/fwlink/?LinkId=90520) [\[SOAP1.2-1/2007\]](https://go.microsoft.com/fwlink/?LinkId=94664) and [\[SOAP1.2-2/2007\].](https://go.microsoft.com/fwlink/?LinkId=119124) It transmits those messages by using **[HTTP](#page-13-8)**, as described in [\[RFC2616\],](https://go.microsoft.com/fwlink/?LinkId=90372) or **[Hypertext Transfer Protocol over Secure Sockets](#page-13-9)**  [Layer \(HTTPS\)](#page-13-9), as described in [\[RFC2818\].](https://go.microsoft.com/fwlink/?LinkId=90383)

The following diagram shows the underlying messaging and transport stack used by the protocol:

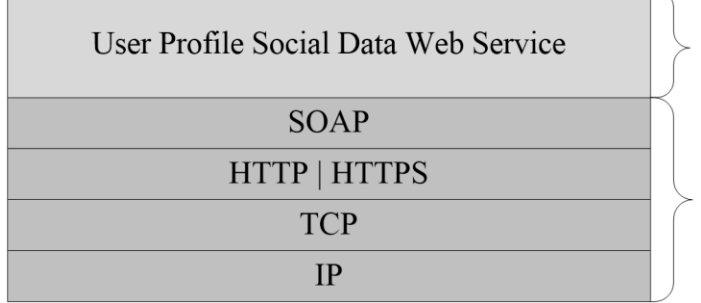

This Protocol

**Industry Standard** 

#### **Figure 1: This protocol in relation to other protocols**

#### <span id="page-16-3"></span>**1.5 Prerequisites/Preconditions**

This protocol operates against a **[site](#page-13-4)** that is identified by a **[Uniform Resource Locator \(URL\)](#page-14-6)** that is known by protocol clients. The protocol server endpoint is formed by appending "\_vti\_bin/socialdataservice.asmx" to the URL of the site, for example http://www.example.com/Repository/\_vti\_bin/socialdataservice.asmx.

This protocol assumes that authentication has been performed by the underlying protocols.

### <span id="page-16-4"></span>**1.6 Applicability Statement**

This protocol was designed to support a scale point of approximately 2 million **[user profiles](#page-14-7)** and an average of 500 social tags, 300 **[social comments](#page-14-4)**, and 300 **[social ratings](#page-14-5)** across all of those user profiles.

# <span id="page-17-0"></span>**1.7 Versioning and Capability Negotiation**

This document covers versioning issues in the following areas:

- **Supported Transports**: This protocol can be implemented by using transports that support sending **[Simple Object Access Protocol \(SOAP\)](#page-13-5)** messages, as described in section 2.1.
- **Protocol Versions:** This protocol is not versioned.

**Capability Negotiation**: This protocol does not support version negotiation.

### <span id="page-17-1"></span>**1.8 Vendor-Extensible Fields**

None.

### <span id="page-17-2"></span>**1.9 Standards Assignments**

None.

# <span id="page-18-0"></span>**2 Messages**

In the following sections, the schema definition might differ from the processing rules imposed by the protocol. The **[WSDL](#page-14-8)** in this specification matches the WSDL that shipped with the product and provides a base description of the schema. The text that introduces the WSDL might specify differences that reflect actual Microsoft product behavior. For example, the schema definition might allow for an element to be **empty**, **null**, or **not present** but the behavior of the protocol as specified restricts the same elements to being **non-empty**, **not null**, and **present**.

# <span id="page-18-1"></span>**2.1 Transport**

Protocol servers MUST support **[SOAP](#page-13-5)** over **[HTTP](#page-13-8)**. Protocol servers SHOULD additionally support SOAP over **[HTTPS](#page-13-9)** to help secure communications with protocol clients.

Protocol messages MUST be formatted as specified in either [\[SOAP1.1\]](https://go.microsoft.com/fwlink/?LinkId=90520) section 4 or [\[SOAP1.2-1/2007\]](https://go.microsoft.com/fwlink/?LinkId=94664) section 5. Server faults MUST be returned by using either HTTP status codes, as specified in [\[RFC2616\]](https://go.microsoft.com/fwlink/?LinkId=90372) section 10, or **[SOAP faults](#page-14-9)**, as specified in [SOAP1.1] section 4.4 or [SOAP1.2-1/2007] section 5.4.

## <span id="page-18-2"></span>**2.2 Common Message Syntax**

This section contains common definitions that are used by this protocol. The syntax of the definitions uses **[XML schema](#page-15-3)**, as specified in [\[XMLSCHEMA1/2\]](https://go.microsoft.com/fwlink/?LinkId=90607) and [\[XMLSCHEMA2/2\],](https://go.microsoft.com/fwlink/?LinkId=90609) and **[WSDL](#page-14-8)**, as specified in [\[WSDL\].](https://go.microsoft.com/fwlink/?LinkId=90577)

# <span id="page-18-3"></span>**2.2.1 Namespaces**

This specification defines and references various **[XML namespaces](#page-15-2)** using the mechanisms specified in [\[XMLNS\].](https://go.microsoft.com/fwlink/?LinkId=191840) Although this specification associates a specific **[XML namespace prefix](#page-15-4)** for each XML namespace that is used, the choice of any particular XML namespace prefix is implementation-specific and not significant for interoperability.

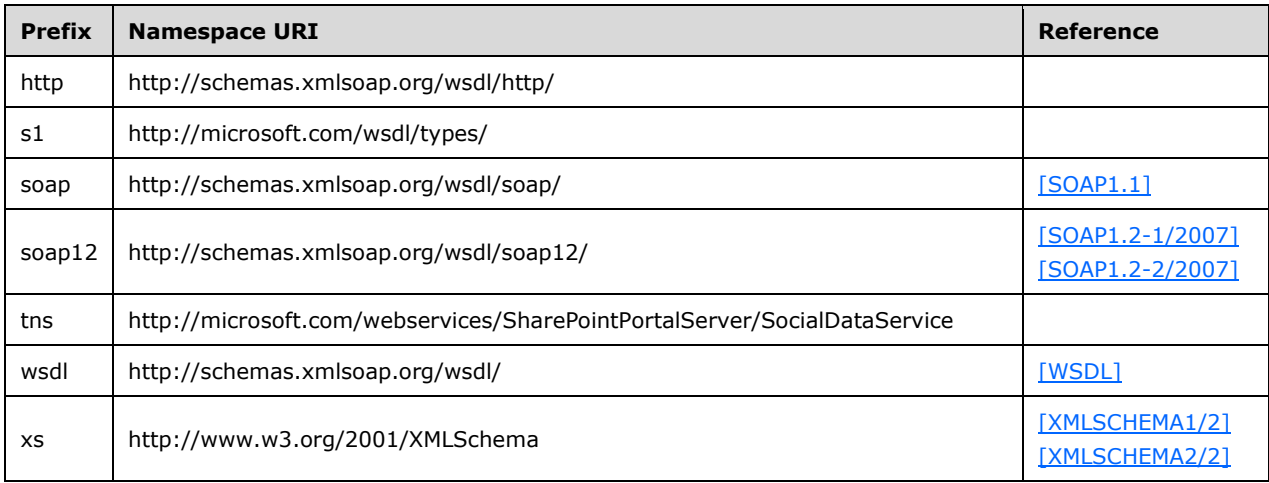

# <span id="page-18-4"></span>**2.2.2 Messages**

This specification does not define any common **[WSDL message](#page-14-10)** definitions.

# <span id="page-19-0"></span>**2.2.3 Elements**

This specification does not define any common **[XML schema](#page-15-3)** element definitions.

# <span id="page-19-1"></span>**2.2.4 Complex Types**

The following table summarizes the set of common **[XML schema](#page-15-3)** complex type definitions defined by this specification. XML schema complex type definitions that are specific to a particular operation are described with the operation.

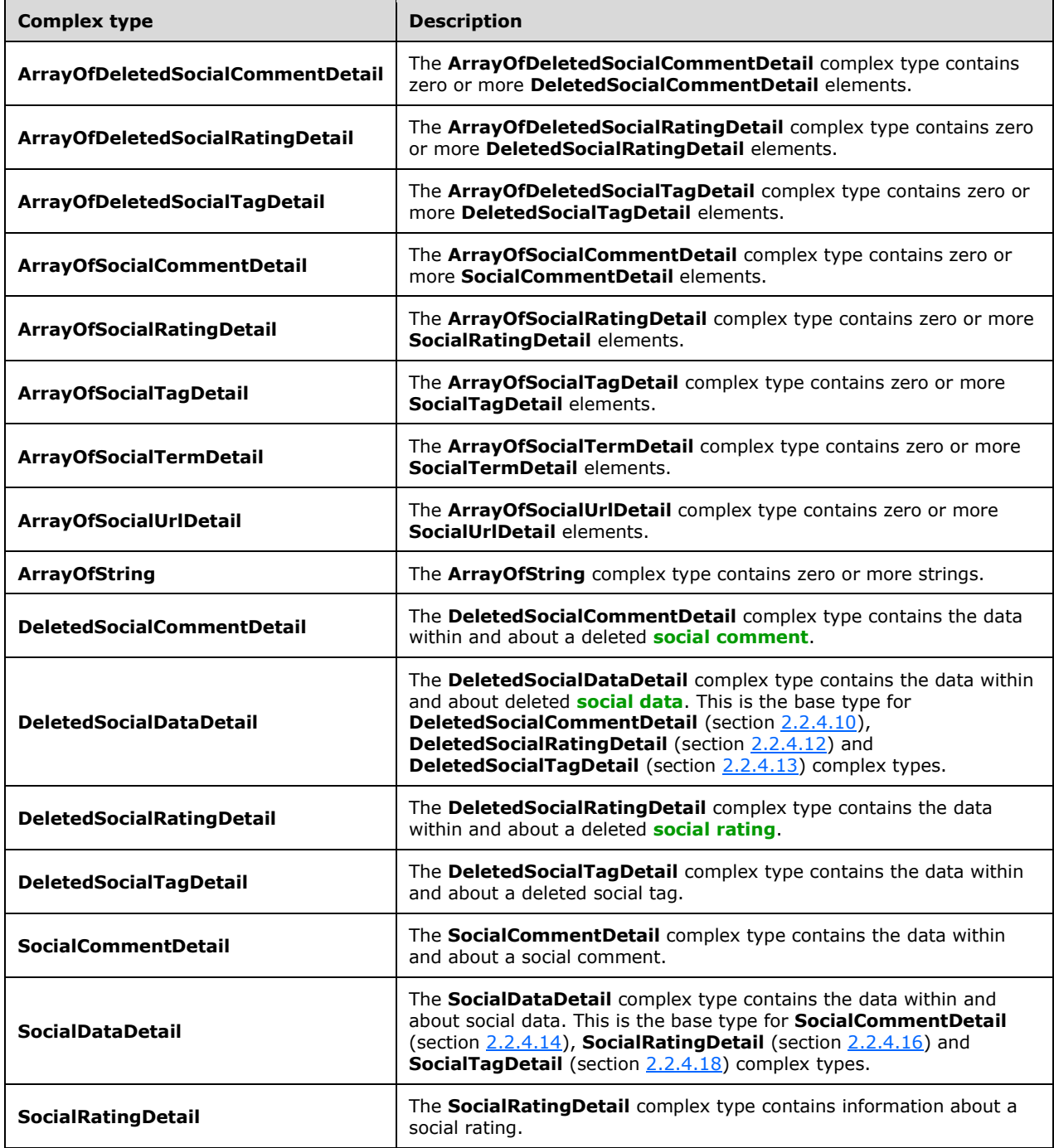

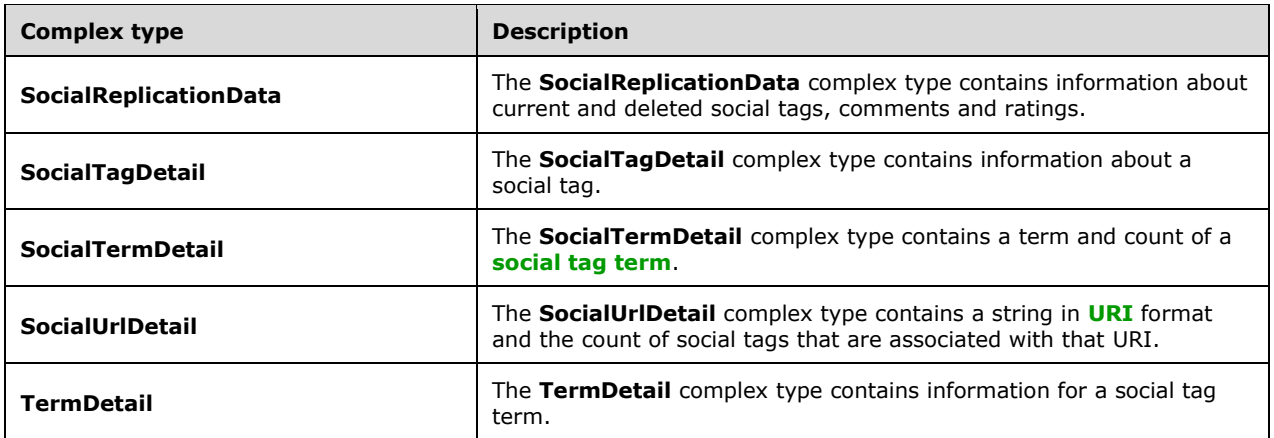

## <span id="page-20-0"></span>**2.2.4.1 ArrayOfDeletedSocialCommentDetail**

**Namespace:** http://microsoft.com/webservices/SharePointPortalServer/SocialDataService

The **ArrayOfDeletedSocialCommentDetail** complex type contains zero or more **DeletedSocialCommentDetail** elements.

```
<xs:complexType name="ArrayOfDeletedSocialCommentDetail" 
xmlns:xs="http://www.w3.org/2001/XMLSchema">
   <xs:sequence>
     <xs:element minOccurs="0" maxOccurs="unbounded" name="DeletedSocialCommentDetail" 
nillable="true" type="tns:DeletedSocialCommentDetail"/>
   </xs:sequence>
</xs:complexType>
```
**DeletedSocialCommentDetail:** A **DeletedSocialCommentDetail** complex type (section [2.2.4.10\)](#page-23-0) that contains the deleted comment information.

### <span id="page-20-1"></span>**2.2.4.2 ArrayOfDeletedSocialRatingDetail**

**Namespace:** http://microsoft.com/webservices/SharePointPortalServer/SocialDataService

The **ArrayOfDeletedSocialRatingDetail** complex type contains zero or more **DeletedSocialRatingDetail** elements.

```
<xs:complexType name="ArrayOfDeletedSocialRatingDetail" 
xmlns:xs="http://www.w3.org/2001/XMLSchema">
   <xs:sequence>
     <xs:element minOccurs="0" maxOccurs="unbounded" name="DeletedSocialRatingDetail" 
nillable="true" type="tns:DeletedSocialRatingDetail"/>
   </xs:sequence>
</xs:complexType>
```
**DeletedSocialRatingDetail:** A **DeletedSocialRatingDetail** complex type (section [2.2.4.12\)](#page-23-2) that contains the deleted rating information.

### <span id="page-20-2"></span>**2.2.4.3 ArrayOfDeletedSocialTagDetail**

**Namespace:** http://microsoft.com/webservices/SharePointPortalServer/SocialDataService

The **ArrayOfDeletedSocialTagDetail** complex type contains zero or more **DeletedSocialTagDetail** elements.

```
<xs:complexType name="ArrayOfDeletedSocialTagDetail" 
xmlns:xs="http://www.w3.org/2001/XMLSchema">
  <xs:sequence>
     <xs:element minOccurs="0" maxOccurs="unbounded" name="DeletedSocialTagDetail" 
nillable="true" type="tns:DeletedSocialTagDetail"/>
   </xs:sequence>
</xs:complexType>
```
**DeletedSocialTagDetail:** A **DeletedSocialTagDetail** complex type (section [2.2.4.13\)](#page-24-0) that contains the deleted tag information.

### <span id="page-21-0"></span>**2.2.4.4 ArrayOfSocialCommentDetail**

**Namespace:** http://microsoft.com/webservices/SharePointPortalServer/SocialDataService

The **ArrayOfSocialCommentDetail** complex type contains zero or more **SocialCommentDetail** elements.

```
<xs:complexType name="ArrayOfSocialCommentDetail" 
xmlns:xs="http://www.w3.org/2001/XMLSchema">
  <xs:sequence>
     <xs:element minOccurs="0" maxOccurs="unbounded" name="SocialCommentDetail" 
nillable="true" type="tns:SocialCommentDetail"/>
   </xs:sequence>
</xs:complexType>
```
**SocialCommentDetail:** A **SocialCommentDetail** complex type (section [2.2.4.14\)](#page-24-1) that contains comment information.

# <span id="page-21-1"></span>**2.2.4.5 ArrayOfSocialRatingDetail**

**Namespace:** http://microsoft.com/webservices/SharePointPortalServer/SocialDataService

The **ArrayOfSocialRatingDetail** complex type contains zero or more **SocialRatingDetail** elements.

```
<xs:complexType name="ArrayOfSocialRatingDetail" xmlns:xs="http://www.w3.org/2001/XMLSchema">
  <xs:sequence>
    <xs:element minOccurs="0" maxOccurs="unbounded" name="SocialRatingDetail" nillable="true" 
type="tns:SocialRatingDetail"/>
   </xs:sequence>
</xs:complexType>
```
**SocialRatingDetail:** A **SocialRatingDetail** complex type (section [2.2.4.16\)](#page-25-0) that contains the rating information.

# <span id="page-21-2"></span>**2.2.4.6 ArrayOfSocialTagDetail**

**Namespace:** http://microsoft.com/webservices/SharePointPortalServer/SocialDataService

The **ArrayOfSocialTagDetail** complex type contains zero or more **SocialTagDetail** elements.

```
<xs:complexType name="ArrayOfSocialTagDetail" xmlns:xs="http://www.w3.org/2001/XMLSchema">
  <xs:sequence>
```

```
 <xs:element minOccurs="0" maxOccurs="unbounded" name="SocialTagDetail" nillable="true" 
type="tns:SocialTagDetail"/>
   </xs:sequence>
</xs:complexType>
```
**SocialTagDetail:** A **SocialTagDetail** complex type (section [2.2.4.18\)](#page-26-0) that contains the tag information.

## <span id="page-22-0"></span>**2.2.4.7 ArrayOfSocialTermDetail**

**Namespace:** http://microsoft.com/webservices/SharePointPortalServer/SocialDataService

The **ArrayOfSocialTermDetail** complex type contains zero or more **SocialTermDetail** elements.

```
<xs:complexType name="ArrayOfSocialTermDetail" xmlns:xs="http://www.w3.org/2001/XMLSchema">
  <xs:sequence>
    <xs:element minOccurs="0" maxOccurs="unbounded" name="SocialTermDetail" nillable="true" 
type="tns:SocialTermDetail"/>
   </xs:sequence>
</xs:complexType>
```
**SocialTermDetail:** A **SocialTermDetail** complex type (section [2.2.4.19\)](#page-26-1) that contains the term information.

### <span id="page-22-1"></span>**2.2.4.8 ArrayOfSocialUrlDetail**

**Namespace:** http://microsoft.com/webservices/SharePointPortalServer/SocialDataService

The **ArrayOfSocialUrlDetail** complex type contains zero or more **SocialUrlDetail** elements.

```
<xs:complexType name="ArrayOfSocialUrlDetail" xmlns:xs="http://www.w3.org/2001/XMLSchema">
  <xs:sequence>
    <xs:element minOccurs="0" maxOccurs="unbounded" name="SocialUrlDetail" nillable="true" 
type="tns:SocialUrlDetail"/>
   </xs:sequence>
</xs:complexType>
```
**SocialUrlDetail:** A **SocialUrlDetail** complex type (section [2.2.4.20\)](#page-26-2) that contains the **[social tag](#page-14-13)  [URL](#page-14-13)** information.

### <span id="page-22-2"></span>**2.2.4.9 ArrayOfString**

**Namespace:** http://microsoft.com/webservices/SharePointPortalServer/SocialDataService

The **ArrayOfString** complex type contains zero or more strings.

```
<xs:complexType name="ArrayOfString" xmlns:xs="http://www.w3.org/2001/XMLSchema">
  <xs:sequence>
    <xs:element minOccurs="0" maxOccurs="unbounded" name="string" nillable="true" 
type="xs:string"/>
   </xs:sequence>
</xs:complexType>
```
**string:** A string.

## <span id="page-23-0"></span>**2.2.4.10 DeletedSocialCommentDetail**

**Namespace:** http://microsoft.com/webservices/SharePointPortalServer/SocialDataService

The **DeletedSocialCommentDetail** complex type contains the data within and about a deleted **[social comment](#page-14-4)**.

```
<xs:complexType name="DeletedSocialCommentDetail" 
xmlns:xs="http://www.w3.org/2001/XMLSchema">
   <xs:complexContent mixed="false">
     <xs:extension base="tns:DeletedSocialDataDetail">
       <xs:sequence>
         <xs:element minOccurs="1" maxOccurs="1" name="LastModifiedTime" type="xs:dateTime"/>
       </xs:sequence>
     </xs:extension>
   </xs:complexContent>
</xs:complexType>
```
**LastModifiedTime:** A value containing the last modified time of the comment.

## <span id="page-23-1"></span>**2.2.4.11 DeletedSocialDataDetail**

**Namespace:** http://microsoft.com/webservices/SharePointPortalServer/SocialDataService

The **DeletedSocialDataDetail** complex type contains the data within and about deleted **[social data](#page-14-11)**. This is the base type for **DeletedSocialCommentDetail** (section [2.2.4.10\)](#page-23-0), **DeletedSocialRatingDetail** (section [2.2.4.12\)](#page-23-2) and **DeletedSocialTagDetail** (section [2.2.4.13\)](#page-24-0) complex types.

```
<xs:complexType name="DeletedSocialDataDetail" abstract="true" 
xmlns:xs="http://www.w3.org/2001/XMLSchema">
   <xs:sequence>
     <xs:element minOccurs="0" maxOccurs="1" name="Url" type="xs:string"/>
     <xs:element minOccurs="0" maxOccurs="1" name="Owner" type="xs:string"/>
     <xs:element minOccurs="1" maxOccurs="1" name="DeletedTime" type="xs:dateTime"/>
   </xs:sequence>
</xs:complexType>
```
**Url:** A string type that specifies the **[URL](#page-14-6)** that is associated with the social data.

**Owner:** A string type that specifies the owner account that is associated with the social data.

**DeletedTime:** A value containing the deleted time of the social data.

### <span id="page-23-2"></span>**2.2.4.12 DeletedSocialRatingDetail**

**Namespace:** http://microsoft.com/webservices/SharePointPortalServer/SocialDataService

The **DeletedSocialRatingDetail** complex type contains the data within and about a deleted **[social](#page-14-5)  [rating](#page-14-5)**.

```
<xs:complexType name="DeletedSocialRatingDetail" xmlns:xs="http://www.w3.org/2001/XMLSchema">
  <xs:complexContent mixed="false">
    <xs:extension base="tns:DeletedSocialDataDetail"/>
  </xs:complexContent>
</xs:complexType>
```
## <span id="page-24-0"></span>**2.2.4.13 DeletedSocialTagDetail**

**Namespace:** http://microsoft.com/webservices/SharePointPortalServer/SocialDataService

The **DeletedSocialTagDetail** complex type contains the data within and about a deleted social tag.

```
<xs:complexType name="DeletedSocialTagDetail" xmlns:xs="http://www.w3.org/2001/XMLSchema">
  <xs:complexContent mixed="false">
     <xs:extension base="tns:DeletedSocialDataDetail">
       <xs:sequence>
         <xs:element minOccurs="1" maxOccurs="1" name="TermID" 
xmlns:s1="http://microsoft.com/wsdl/types/" type="s1:guid"/>
       </xs:sequence>
     </xs:extension>
  </xs:complexContent>
</xs:complexType>
```
**TermID:** A unique identifier for the term that was deleted.

## <span id="page-24-1"></span>**2.2.4.14 SocialCommentDetail**

**Namespace:** http://microsoft.com/webservices/SharePointPortalServer/SocialDataService

The **SocialCommentDetail** complex type contains the data within and about a **[social comment](#page-14-4)**.

```
<xs:complexType name="SocialCommentDetail" xmlns:xs="http://www.w3.org/2001/XMLSchema">
  <xs:complexContent mixed="false">
     <xs:extension base="tns:SocialDataDetail">
       <xs:sequence>
         <xs:element minOccurs="0" maxOccurs="1" name="Comment" type="xs:string"/>
         <xs:element minOccurs="1" maxOccurs="1" name="IsHighPriority" type="xs:boolean"/>
       </xs:sequence>
     </xs:extension>
  </xs:complexContent>
</xs:complexType>
```
**Comment:** A string type that contains the body of the social comment.

**IsHighPriority:** A Boolean flag that specifies the priority level of the social comment. A value of **true** indicates that the social comment is high priority. A value of **false** indicates that the social comment is normal priority.

### <span id="page-24-2"></span>**2.2.4.15 SocialDataDetail**

**Namespace:** http://microsoft.com/webservices/SharePointPortalServer/SocialDataService

The **SocialDataDetail** complex type contains the data within and about **[social data](#page-14-11)**. This is the base type for **SocialCommentDetail** (section [2.2.4.14\)](#page-24-1), **SocialRatingDetail** (section [2.2.4.16\)](#page-25-0) and **SocialTagDetail** (section [2.2.4.18\)](#page-26-0) complex types.

```
<xs:complexType name="SocialDataDetail" abstract="true" 
xmlns:xs="http://www.w3.org/2001/XMLSchema">
   <xs:sequence>
     <xs:element minOccurs="0" maxOccurs="1" name="Url" type="xs:string"/>
     <xs:element minOccurs="0" maxOccurs="1" name="Owner" type="xs:string"/>
    <xs:element minOccurs="1" maxOccurs="1" name="LastModifiedTime" type="xs:dateTime"/>
    <xs:element minOccurs="0" maxOccurs="1" name="Title" type="xs:string"/>
   </xs:sequence>
</xs:complexType>
```
*[MS-UPSDWS] - v20210817 User Profile Social Data Web Service Protocol Copyright © 2021 Microsoft Corporation Release: August 17, 2021*

**Url:** A string type that specifies the **[URL](#page-14-6)** that is associated with the social data.

**Owner:** A string type that specifies the owner account that is associated with the social data.

**LastModifiedTime:** A value containing the last modified time of the social data.

**Title:** A string type that contains the title of the social data.

# <span id="page-25-0"></span>**2.2.4.16 SocialRatingDetail**

**Namespace:** http://microsoft.com/webservices/SharePointPortalServer/SocialDataService

The **SocialRatingDetail** complex type contains information about a **[social rating](#page-14-5)**.

```
<xs:complexType name="SocialRatingDetail" xmlns:xs="http://www.w3.org/2001/XMLSchema">
  <xs:complexContent mixed="false">
     <xs:extension base="tns:SocialDataDetail">
       <xs:sequence>
         <xs:element minOccurs="1" maxOccurs="1" name="Rating" type="xs:int"/>
       </xs:sequence>
    </xs:extension>
   </xs:complexContent>
</xs:complexType>
```
**Rating:** An integer type that specifies the rating value. The valid range for this value is 1 through 5. A value of 1 is a low rating, while a value of 5 is the highest rating possible.

# <span id="page-25-1"></span>**2.2.4.17 SocialReplicationData**

**Namespace:** http://microsoft.com/webservices/SharePointPortalServer/SocialDataService

The **SocialReplicationData** complex type contains information about current and deleted social tags, comments and ratings.

```
<xs:complexType name="SocialReplicationData" xmlns:xs="http://www.w3.org/2001/XMLSchema">
  <xs:sequence>
     <xs:element minOccurs="0" maxOccurs="1" name="Tags" type="tns:ArrayOfSocialTagDetail"/>
     <xs:element minOccurs="0" maxOccurs="1" name="Comments" 
type="tns:ArrayOfSocialCommentDetail"/>
     <xs:element minOccurs="0" maxOccurs="1" name="Ratings" 
type="tns:ArrayOfSocialRatingDetail"/>
    <xs:element minOccurs="0" maxOccurs="1" name="DeletedTags" 
type="tns:ArrayOfDeletedSocialTagDetail"/>
     <xs:element minOccurs="0" maxOccurs="1" name="DeletedComments" 
type="tns:ArrayOfDeletedSocialCommentDetail"/>
    <xs:element minOccurs="0" maxOccurs="1" name="DeletedRatings" 
type="tns:ArrayOfDeletedSocialRatingDetail"/>
   </xs:sequence>
</xs:complexType>
```
**Tags:** An **ArrayOfSocialTagDetail** complex type (section [2.2.4.6\)](#page-21-2) element that contains the social tags.

**Comments:** An **ArrayOfSocialCommentDetail** complex type (section [2.2.4.4\)](#page-21-0) element that contains the **[social comments](#page-14-4)**.

**Ratings:** An **ArrayOfSocialRatingDetail** complex type (section [2.2.4.5\)](#page-21-1) element that contains the **[social ratings](#page-14-5)**.

**DeletedTags:** An **ArrayOfDeletedSocialTagDetail** complex type (section [2.2.4.3\)](#page-20-2) element that contains the deleted social tags.

**DeletedComments:** An **ArrayOfDeletedSocialCommentDetail** complex type (section [2.2.4.1\)](#page-20-0) element that contains the deleted social comments.

**DeletedRatings:** An **ArrayOfDeletedSocialRatingDetail** complex type (section [2.2.4.2\)](#page-20-1) element that contains the deleted social ratings.

# <span id="page-26-0"></span>**2.2.4.18 SocialTagDetail**

**Namespace:** http://microsoft.com/webservices/SharePointPortalServer/SocialDataService

The **SocialTagDetail** complex type contains information about a social tag.

```
<xs:complexType name="SocialTagDetail" xmlns:xs="http://www.w3.org/2001/XMLSchema">
   <xs:complexContent mixed="false">
     <xs:extension base="tns:SocialDataDetail">
       <xs:sequence>
         <xs:element minOccurs="0" maxOccurs="1" name="Term" type="tns:TermDetail"/>
         <xs:element minOccurs="1" maxOccurs="1" name="IsPrivate" type="xs:boolean"/>
       </xs:sequence>
     </xs:extension>
   </xs:complexContent>
</xs:complexType>
```
**Term:** A **TermDetail** complex type (section [2.2.4.21\)](#page-27-0) that contains term information for the social tag.

**IsPrivate:** A Boolean value that specifies whether the **[social tag](#page-14-1)** is private. A value of **true** is used to specify that the social tag is private. A value of **false** is used to specify that the social tag is not private.

# <span id="page-26-1"></span>**2.2.4.19 SocialTermDetail**

**Namespace:** http://microsoft.com/webservices/SharePointPortalServer/SocialDataService

The **SocialTermDetail** complex type contains a term and count of a **[social tag term](#page-14-12)**.

```
<xs:complexType name="SocialTermDetail" xmlns:xs="http://www.w3.org/2001/XMLSchema">
   <xs:sequence>
     <xs:element minOccurs="0" maxOccurs="1" name="Term" type="tns:TermDetail"/>
     <xs:element minOccurs="1" maxOccurs="1" name="Count" type="xs:long"/>
   </xs:sequence>
</xs:complexType>
```
**Term:** A **TermDetail** complex type (section [2.2.4.21\)](#page-27-0) that contains a social tag term.

**Count:** A **long** type that specifies the number of **[social data](#page-14-11)** elements that contain the **Term** for the given results.

# <span id="page-26-2"></span>**2.2.4.20 SocialUrlDetail**

**Namespace:** http://microsoft.com/webservices/SharePointPortalServer/SocialDataService

The **SocialUrlDetail** complex type contains a string in **[URI](#page-14-0)** format and the count of social tags that are associated with that URI.

```
<xs:complexType name="SocialUrlDetail" xmlns:xs="http://www.w3.org/2001/XMLSchema">
  <xs:sequence>
    <xs:element minOccurs="0" maxOccurs="1" name="Url" type="xs:string"/>
     <xs:element minOccurs="1" maxOccurs="1" name="Count" type="xs:long"/>
  </xs:sequence>
</xs:complexType>
```
**Url:** A string that specifies the **[URL](#page-14-6)** that is associated with the **SocialUrlDetail**.

**Count:** A **long** type that specifies the number of **[social data](#page-14-11)** elements that contain the **Url** for the given results.

### <span id="page-27-0"></span>**2.2.4.21 TermDetail**

**Namespace:** http://microsoft.com/webservices/SharePointPortalServer/SocialDataService

The **TermDetail** complex type contains information for a **[social tag term](#page-14-12)**.

```
<xs:complexType name="TermDetail" xmlns:xs="http://www.w3.org/2001/XMLSchema">
  <xs:sequence>
    <xs:element minOccurs="1" maxOccurs="1" name="Id" 
xmlns:s1="http://microsoft.com/wsdl/types/" type="s1:guid"/>
    <xs:element minOccurs="0" maxOccurs="1" name="Name" type="xs:string"/>
   </xs:sequence>
</xs:complexType>
```
**Id:** A GUID type that specifies an identifier for the **[term](#page-14-2)**.

**Name:** A string that contains the name of the social tag term.

### <span id="page-27-1"></span>**2.2.5 Simple Types**

The following table summarizes the set of common **[XML schema](#page-15-3)** simple type definitions defined by this specification. XML schema simple type definitions that are specific to a particular operation are described with the operation.

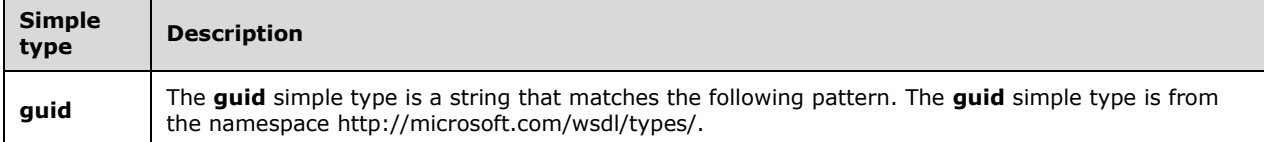

### <span id="page-27-2"></span>**2.2.5.1 guid**

**Namespace:** http://microsoft.com/wsdl/types/

The **guid** simple type is a string that matches the following pattern. The **guid** simple type is from the namespace http://microsoft.com/wsdl/types/.

```
<xs:simpleType name="guid" xmlns:xs="http://www.w3.org/2001/XMLSchema">
   <xs:restriction base="xs:string">
     <xs:pattern value="[0-9a-fA-F]{8}-[0-9a-fA-F]{4}-[0-9a-fA-F]{4}-[0-9a-fA-F]{4}-[0-9a-fA-
F]{12}"/>
   </xs:restriction>
</xs:simpleType>
```
*[MS-UPSDWS] - v20210817 User Profile Social Data Web Service Protocol Copyright © 2021 Microsoft Corporation Release: August 17, 2021*

# <span id="page-28-0"></span>**2.2.6 Attributes**

This specification does not define any common **[XML schema](#page-15-3)** attribute definitions.

# <span id="page-28-1"></span>**2.2.7 Groups**

This specification does not define any common **[XML schema](#page-15-3)** group definitions.

## <span id="page-28-2"></span>**2.2.8 Attribute Groups**

This specification does not define any common **[XML schema](#page-15-3)** attribute group definitions.

# <span id="page-29-0"></span>**3 Protocol Details**

In the following sections, the schema definition might differ from the processing rules imposed by the protocol. The **[WSDL](#page-14-8)** in this specification matches the WSDL that shipped with the product and provides a base description of the schema. The text that introduces the WSDL might specify differences that reflect actual Microsoft product behavior. For example, the schema definition might allow for an element to be **empty**, **null**, or **not present** but the behavior of the protocol as specified restricts the same elements to being **non-empty**, **not null**, and **present**.

The client side of this protocol is simply a pass-through. That is, no additional timers or other state is required on the client side of this protocol. Calls made by the higher-layer protocol or application are passed directly to the transport, and the results returned by the transport are passed directly back to the higher-layer protocol or application.

Except where specified, protocol clients SHOULD interpret **[HTTP](#page-13-8)** status codes that are returned by the protocol server as specified in [\[RFC2616\]](https://go.microsoft.com/fwlink/?LinkId=90372) section 10.

This protocol allows protocol servers to notify protocol clients of application-level faults by using **[SOAP](#page-14-9)  [faults](#page-14-9)**. Except where specified, these SOAP faults are not significant for interoperability and protocol clients can interpret them in an implementation-specific manner.

This protocol allows protocol servers to perform implementation-specific authorization checks and notify protocol clients of authorization faults by using either HTTP status codes or SOAP faults as specified in this section.

# <span id="page-29-1"></span>**3.1 Server Details**

# <span id="page-29-2"></span>**3.1.1 Abstract Data Model**

This section describes a conceptual model of possible data organization that an implementation maintains to participate in this protocol. The described organization is provided to facilitate the explanation of how the protocol behaves. This **[document](#page-13-6)** does not mandate that implementations adhere to this model as long as their external behavior is consistent with that described in this document.

# <span id="page-29-3"></span>**3.1.1.1 Social Tags**

This protocol enables users to add descriptive keywords to **[documents](#page-13-6)** and Web pages that were published with a **[URI](#page-14-0)**. The tags are stored on a **[back-end database server](#page-13-2)** and are not part of the document or Web page with which they are associated. Each social tag has an identifier, which is retrieved from a **[term store](#page-14-14)**, and is associated with a **[URL](#page-14-6)**. Other information that is stored on a back-end database server includes the person who applied the social tag, a flag that specifies whether the tag is visible only to the person who applied the social tag, and the date when the social tag was last modified.

# <span id="page-29-4"></span>**3.1.1.2 Notes (Social Comments)**

This protocol enables users to add textual comments to **[documents](#page-13-6)** and Web pages that were published with a **[URI](#page-14-0)**. The comments are stored on a **[back-end database server](#page-13-2)** and are not part of the document or Web page with which they are associated. Each comment has an identifier and is associated with a URI. Other information that is stored on a back-end database server includes the author of the comment and the date when the comment was last modified.

# <span id="page-30-0"></span>**3.1.1.3 Ratings**

This protocol enables users to rate **[documents](#page-13-6)** and **[list items](#page-13-7)** that are stored on a protocol server. The ratings scale is from one to five stars, inclusive. Ratings are stored on a **[back-end database](#page-13-2)  [server](#page-13-2)** and are not part of the documents or list items with which they are associated. Ratings are aggregated on a per item basis. The number of people who rated an item and the average rating for that item is calculated periodically and stored in a **[content database](#page-13-3)**. Each rating has an identifier and is associated with a **[URI](#page-14-0)**. Other information that is stored on a back-end database server includes the author of the rating and the date when the rating was last modified.

## <span id="page-30-1"></span>**3.1.2 Timers**

None.

# <span id="page-30-2"></span>**3.1.3 Initialization**

None.

## <span id="page-30-3"></span>**3.1.4 Message Processing Events and Sequencing Rules**

The following table summarizes the list of operations as defined by this specification.

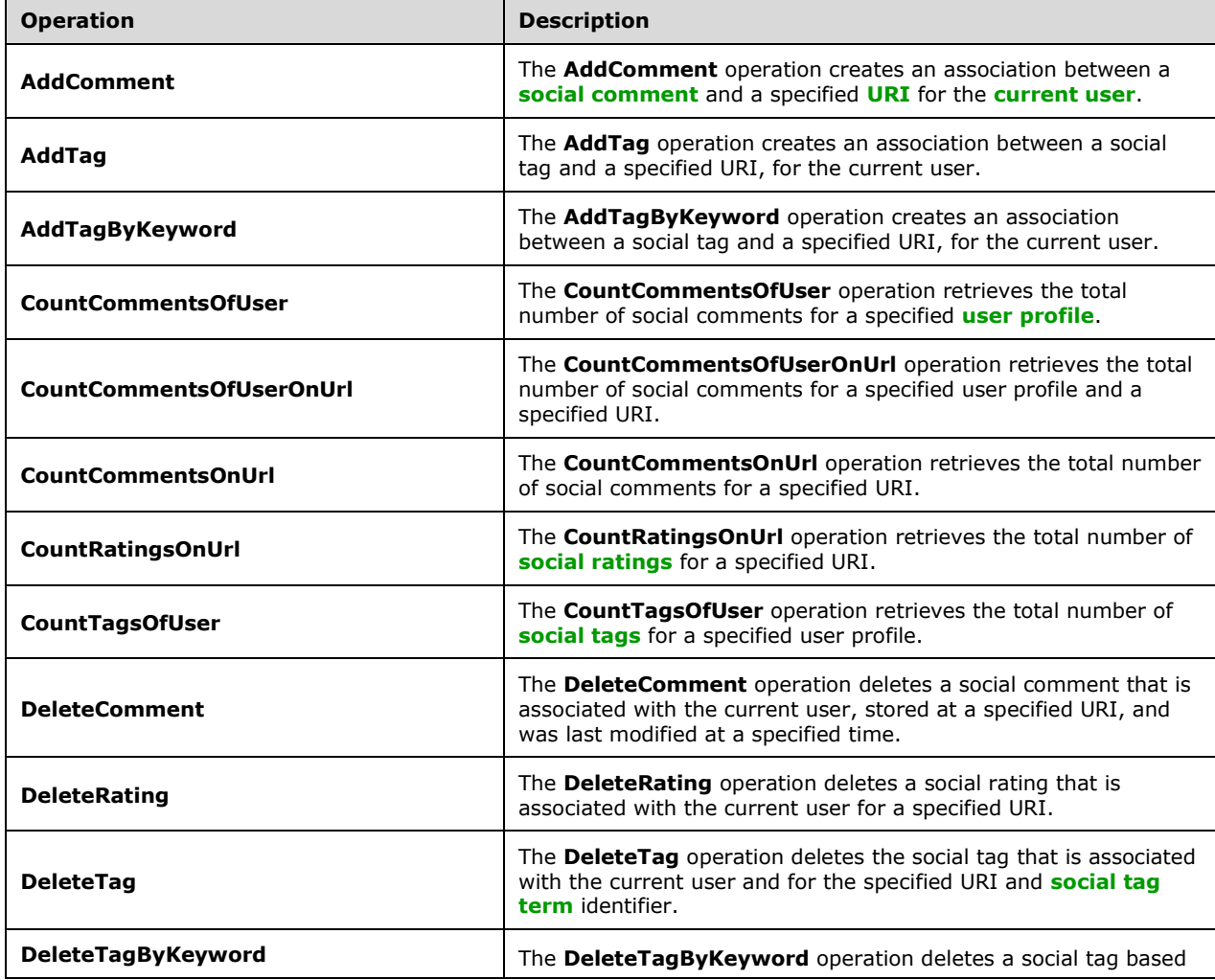

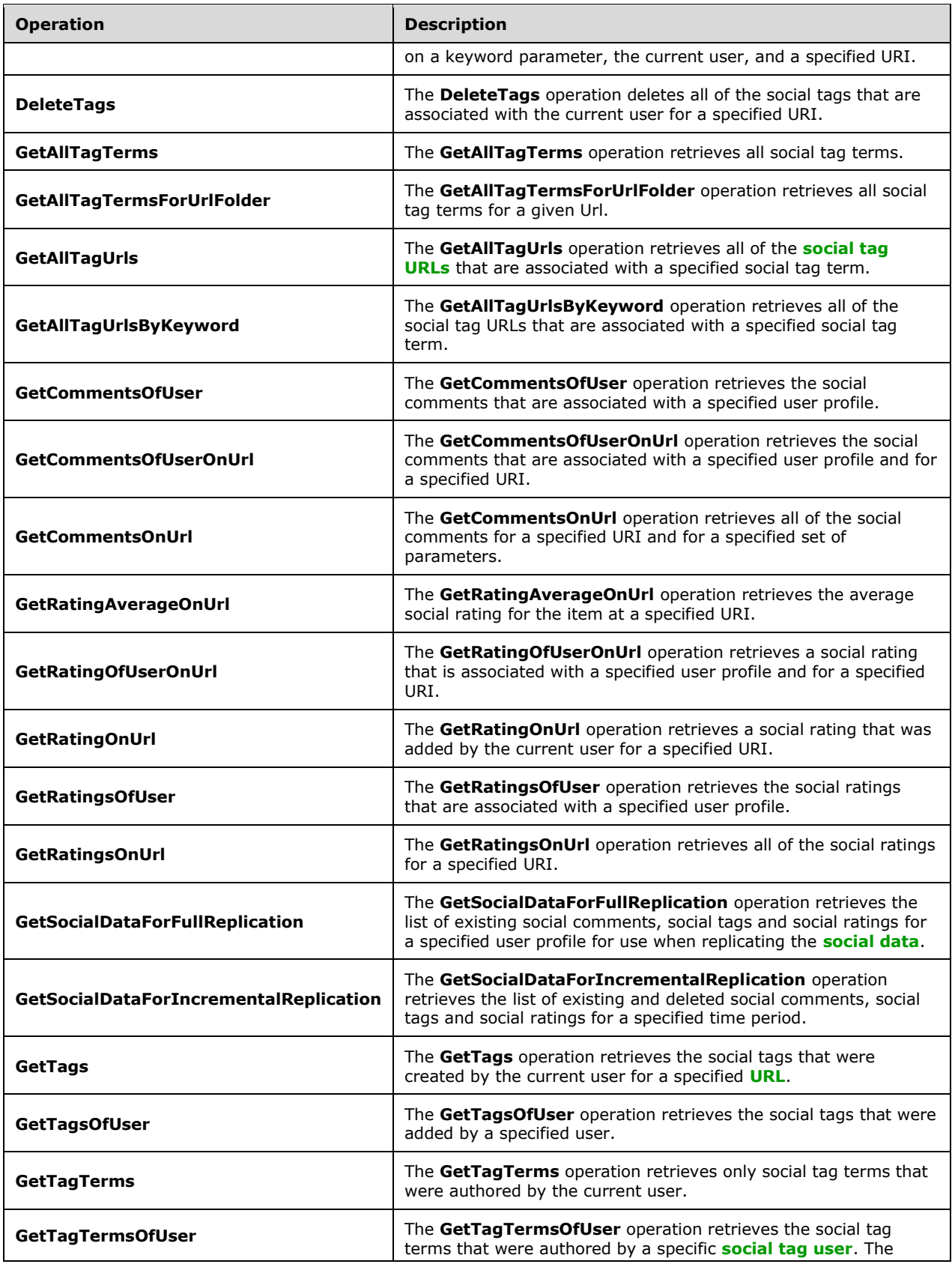

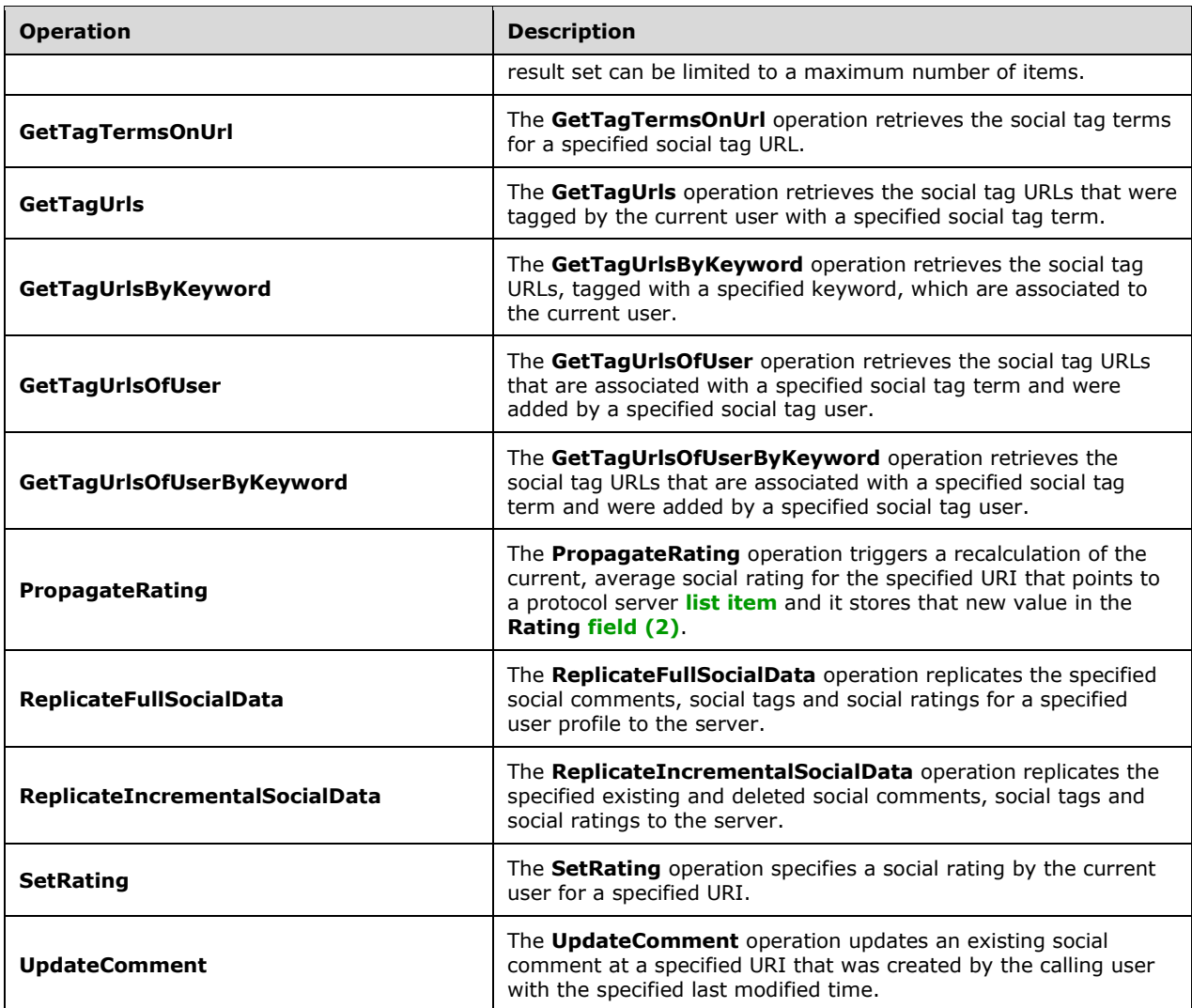

# <span id="page-32-0"></span>**3.1.4.1 AddComment**

The **AddComment** operation creates an association between a **[social comment](#page-14-4)** and a specified **[URI](#page-14-0)** for the **[current user](#page-13-10)**.

The following is the **[WSDL](#page-14-8)** port type specification of the **AddComment [WSDL operation](#page-14-3)**.

```
<wsdl:operation name="AddComment" xmlns:wsdl="http://schemas.xmlsoap.org/wsdl/">
   <wsdl:input message="tns:AddCommentSoapIn"/>
   <wsdl:output message="tns:AddCommentSoapOut"/>
</wsdl:operation>
```
The protocol client sends an **AddCommentSoapIn** request message (section [3.1.4.1.1.1\)](#page-33-1) and the protocol server responds with an **AddCommentSoapOut** response message (section [3.1.4.1.1.2\)](#page-33-2).

The protocol server MUST associate the social comment with the **[user profile](#page-14-7)** of the current user. The protocol server MUST ensure that the saved social comment body is escaped for **[Hypertext Markup](#page-13-12)  [Language \(HTML\)](#page-13-12)** output.

### <span id="page-33-0"></span>**3.1.4.1.1 Messages**

The following table summarizes the set of **[WSDL message](#page-14-10)** definitions that are specific to this operation.

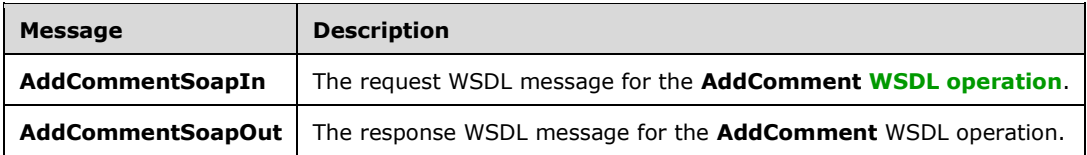

### <span id="page-33-1"></span>**3.1.4.1.1.1 AddCommentSoapIn**

The request **[WSDL message](#page-14-10)** for the **AddComment [WSDL operation](#page-14-3)**.

#### The **[SOAP action](#page-13-13)** value is:

http://microsoft.com/webservices/SharePointPortalServer/SocialDataService/AddComment

The **[SOAP body](#page-13-14)** contains the **AddComment** element.

#### <span id="page-33-2"></span>**3.1.4.1.1.2 AddCommentSoapOut**

The response **[WSDL message](#page-14-10)** for the **AddComment [WSDL operation](#page-14-3)**.

The **[SOAP body](#page-13-14)** contains the **AddCommentResponse** element.

#### <span id="page-33-3"></span>**3.1.4.1.2 Elements**

The following table summarizes the **[XML schema](#page-15-3)** element definitions that are specific to this operation.

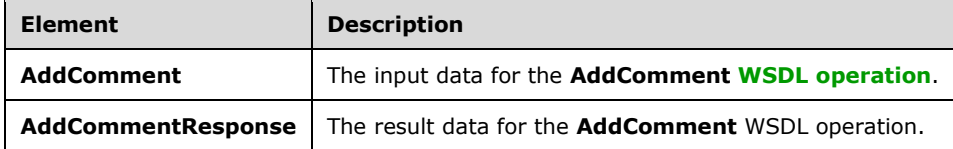

# <span id="page-33-4"></span>**3.1.4.1.2.1 AddComment**

The **AddComment** element specifies the input data for the **AddComment [WSDL operation](#page-14-3)**.

```
<xs:element name="AddComment" xmlns:xs="http://www.w3.org/2001/XMLSchema">
   <xs:complexType>
     <xs:sequence>
       <xs:element minOccurs="0" maxOccurs="1" name="url" type="xs:string"/>
      <xs:element minOccurs="0" maxOccurs="1" name="comment" type="xs:string"/>
      <xs:element minOccurs="1" maxOccurs="1" name="isHighPriority" nillable="true" 
type="xs:boolean"/>
       <xs:element minOccurs="0" maxOccurs="1" name="title" type="xs:string"/>
     </xs:sequence>
   </xs:complexType>
</xs:element>
```
**url:** A string type that specifies the **[URI](#page-14-0)** of the item to associate with the **[social comment](#page-14-4)**. This value MUST be fewer than 2085 characters, and MUST be URI format.

**comment:** A string type that contains the body of the social comment. This value MUST contain more than zero characters and fewer than 4001 characters.

**isHighPriority:** A Boolean type that specifies the priority level of the social comment. A value of **true** indicates that the social comment is high priority. A value of **false** indicates that the social comment is normal priority.

**title:** A string type that specifies the title of the social comment, as it appears to users. This value MUST be fewer than 501 characters.

## <span id="page-34-0"></span>**3.1.4.1.2.2 AddCommentResponse**

The **AddCommentResponse** element specifies the result data for the **AddComment [WSDL](#page-14-3)  [operation](#page-14-3)**.

```
<xs:element name="AddCommentResponse" xmlns:xs="http://www.w3.org/2001/XMLSchema">
  <xs:complexType>
    <xs:sequence>
       <xs:element minOccurs="0" maxOccurs="1" name="AddCommentResult" 
type="tns:SocialCommentDetail"/>
    </xs:sequence>
  </xs:complexType>
</xs:element>
```
**AddCommentResult:** A **SocialCommentDetail** complex type (section [2.2.4.14\)](#page-24-1), that contains the new **[social comment](#page-14-4)**.

### <span id="page-34-1"></span>**3.1.4.1.3 Complex Types**

None.

#### <span id="page-34-2"></span>**3.1.4.1.4 Simple Types**

None.

### <span id="page-34-3"></span>**3.1.4.1.5 Attributes**

None.

### <span id="page-34-4"></span>**3.1.4.1.6 Groups**

None.

#### <span id="page-34-5"></span>**3.1.4.1.7 Attribute Groups**

None.

### <span id="page-34-6"></span>**3.1.4.2 AddTag**

The **AddTag** operation creates an association between a social tag and a specified **[URI](#page-14-0)**, for the **[current user](#page-13-10)**.

The following is the **[WSDL](#page-14-8)** port type specification of the **AddTag [WSDL operation](#page-14-3)**.

<wsdl:operation name="AddTag" xmlns:wsdl="http://schemas.xmlsoap.org/wsdl/">

```
 <wsdl:input message="tns:AddTagSoapIn"/>
  <wsdl:output message="tns:AddTagSoapOut"/>
</wsdl:operation>
```
The protocol client sends an **AddTagSoapIn** request message (section [3.1.4.2.1.1\)](#page-35-1) and the protocol server responds with an **AddTagSoapOut** response message (section [3.1.4.2.1.2\)](#page-35-2).

The protocol server MUST associate the social tag with the **[user profile](#page-14-7)** of the current user.

If no **[social tag term](#page-14-12)** exists for the specified **termID** (see section [3.1.4.2.2.1\)](#page-35-4), the protocol server MUST send a **[SOAP fault](#page-14-9)** message.

#### <span id="page-35-0"></span>**3.1.4.2.1 Messages**

The following table summarizes the set of **[WSDL message](#page-14-10)** definitions that are specific to this operation.

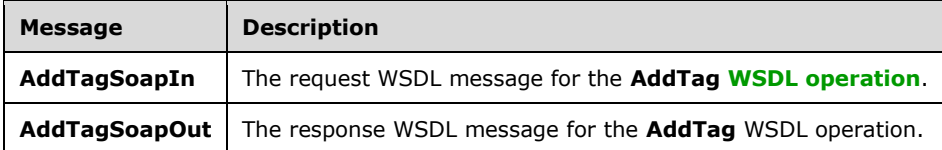

## <span id="page-35-1"></span>**3.1.4.2.1.1 AddTagSoapIn**

The request **[WSDL message](#page-14-10)** for the **AddTag [WSDL operation](#page-14-3)**.

The **[SOAP action](#page-13-13)** value is:

http://microsoft.com/webservices/SharePointPortalServer/SocialDataService/AddTag

The **[SOAP body](#page-13-14)** contains the **AddTag** element.

### <span id="page-35-2"></span>**3.1.4.2.1.2 AddTagSoapOut**

The response **[WSDL message](#page-14-10)** for the **AddTag [WSDL operation](#page-14-3)**.

The **[SOAP body](#page-13-14)** contains the **AddTagResponse** element.

### <span id="page-35-3"></span>**3.1.4.2.2 Elements**

The following table summarizes the **[XML schema](#page-15-3)** element definitions that are specific to this operation.

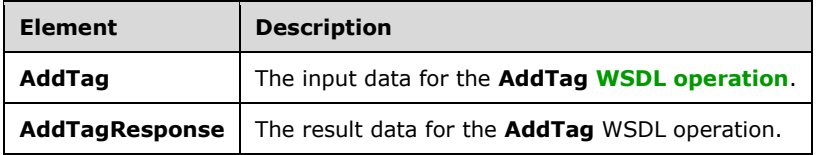

### <span id="page-35-4"></span>**3.1.4.2.2.1 AddTag**
The **AddTag** element specifies the input data for the **AddTag [WSDL operation](#page-14-0)**.

```
<xs:element name="AddTag" xmlns:xs="http://www.w3.org/2001/XMLSchema">
   <xs:complexType>
     <xs:sequence>
       <xs:element minOccurs="0" maxOccurs="1" name="url" type="xs:string"/>
       <xs:element minOccurs="1" maxOccurs="1" name="termID" 
xmlns:s1="http://microsoft.com/wsdl/types/" type="s1:guid"/>
       <xs:element minOccurs="0" maxOccurs="1" name="title" type="xs:string"/>
      <xs:element minOccurs="1" maxOccurs="1" name="isPrivate" nillable="true" 
type="xs:boolean"/>
    </xs:sequence>
   </xs:complexType>
</xs:element>
```
**url:** A string type that specifies the **[URI](#page-14-1)** to associate with the social tag. This value MUST be fewer than or equal to 2,084 characters, and MUST be URI format.

**termID:** A GUID type that identifies the **[social tag term](#page-14-2)** to associate with the URI, as defined by the **Id** value of an existing **TermDetail** complex type (section [2.2.4.21\)](#page-27-0).

**title:** A string type that specifies the title of the social tag, as it appears to users. This value MUST be fewer than or equal to 500 characters.

**isPrivate:** A Boolean type that is used to determine the visibility of the social tag. For a value of **true**, the protocol server MUST ensure the tag is visible only to the **[current user](#page-13-0)**. For a value of **false** or null, the protocol server MUST ensure the tag is publicly visible.

# **3.1.4.2.2.2 AddTagResponse**

The **AddTagResponse** element specifies the result data for the **AddTag [WSDL operation](#page-14-0)**.

```
<xs:element name="AddTagResponse" xmlns:xs="http://www.w3.org/2001/XMLSchema">
   <xs:complexType>
     <xs:sequence>
       <xs:element minOccurs="0" maxOccurs="1" name="AddTagResult" 
type="tns:SocialTagDetail"/>
     </xs:sequence>
   </xs:complexType>
</xs:element>
```
**AddTagResult:** A **SocialTagDetail** complex type (section [2.2.4.18\)](#page-26-0) that contains the new social tag.

# **3.1.4.2.3 Complex Types**

None.

# **3.1.4.2.4 Simple Types**

None.

# **3.1.4.2.5 Attributes**

None.

# **3.1.4.2.6 Groups**

# **3.1.4.2.7 Attribute Groups**

None.

# **3.1.4.3 AddTagByKeyword**

The **AddTagByKeyword** operation creates an association between a social tag and a specified **[URI](#page-14-1)**, for the **[current user](#page-13-0)**.

The following is the **[WSDL](#page-14-3)** port type specification of the **AddTagByKeyword [WSDL operation](#page-14-0)**.

```
<wsdl:operation name="AddTagByKeyword" xmlns:wsdl="http://schemas.xmlsoap.org/wsdl/">
   <wsdl:input message="tns:AddTagByKeywordSoapIn"/>
   <wsdl:output message="tns:AddTagByKeywordSoapOut"/>
</wsdl:operation>
```
The protocol client sends an **AddTagByKeywordSoapIn** request message (section [3.1.4.3.1.1\)](#page-37-0) and the protocol server responds with an **AddTagByKeywordSoapOut** response message (section [3.1.4.3.1.2\)](#page-37-1).

The protocol server MUST associate the social tag with the **[user profile](#page-14-4)** of the current user.

If no **[social tag term](#page-14-2)** exists for the specified keyword, the protocol server MUST create it.

#### **3.1.4.3.1 Messages**

The following table summarizes the set of **[WSDL message](#page-14-5)** definitions that are specific to this operation.

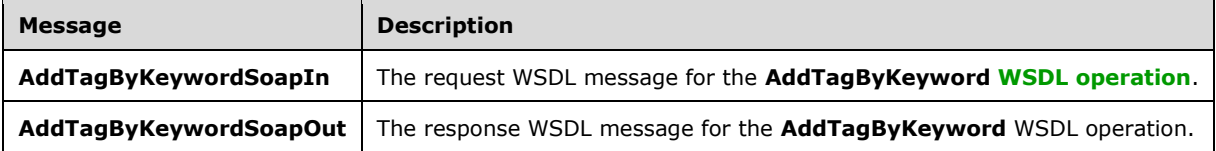

# <span id="page-37-0"></span>**3.1.4.3.1.1 AddTagByKeywordSoapIn**

The request **[WSDL message](#page-14-5)** for the **AddTagByKeyword [WSDL operation](#page-14-0)**.

The **[SOAP action](#page-13-1)** value is:

http://microsoft.com/webservices/SharePointPortalServer/SocialDataService/AddTagByKeyword

The **[SOAP body](#page-13-2)** contains the **AddTagByKeyword** element.

### <span id="page-37-1"></span>**3.1.4.3.1.2 AddTagByKeywordSoapOut**

The response **[WSDL message](#page-14-5)** for the **AddTagByKeyword [WSDL operation](#page-14-0)**.

The **[SOAP body](#page-13-2)** contains the **AddTagByKeywordResponse** element.

### **3.1.4.3.2 Elements**

The following table summarizes the **[XML schema](#page-15-0)** element definitions that are specific to this operation.

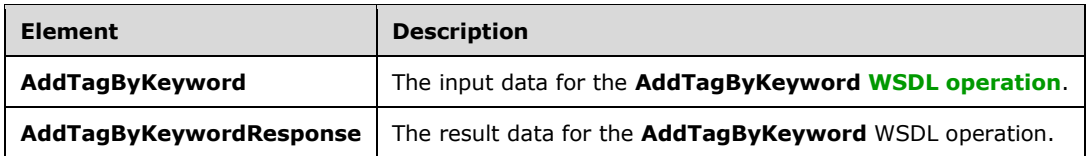

# **3.1.4.3.2.1 AddTagByKeyword**

The **AddTagByKeyword** element specifies the input data for the **AddTagByKeyword [WSDL](#page-14-0)  [operation](#page-14-0)**.

```
<xs:element name="AddTagByKeyword" xmlns:xs="http://www.w3.org/2001/XMLSchema">
  <xs:complexType>
     <xs:sequence>
       <xs:element minOccurs="0" maxOccurs="1" name="url" type="xs:string"/>
       <xs:element minOccurs="0" maxOccurs="1" name="keyword" type="xs:string"/>
       <xs:element minOccurs="0" maxOccurs="1" name="title" type="xs:string"/>
       <xs:element minOccurs="1" maxOccurs="1" name="isPrivate" nillable="true" 
type="xs:boolean"/>
     </xs:sequence>
   </xs:complexType>
</xs:element>
```
**url:** A string type that specifies the **[URI](#page-14-1)** to associate the social tag with. This value MUST be fewer than or equal to 2,084 characters, and MUST be URI format.

**keyword:** A string type that specifies the value of the **[social tag term](#page-14-2)** and matches the **Name** value of an existing **TermDetail** complex type (section [2.2.4.21\)](#page-27-0).

**title:** A string type that specifies the title of the social tag, as it appears to users. This value MUST be fewer than or equal to 500 characters.

**isPrivate:** A Boolean type that is used to determine the visibility of the social tag. For a value of **true**, the protocol server MUST ensure the tag is visible only to the **[current user](#page-13-0)**. For a value of **false** or **null**, the protocol server MUST ensure the tag is publicly visible.

# **3.1.4.3.2.2 AddTagByKeywordResponse**

The **AddTagByKeywordResponse** element specifies the result data for the **AddTagByKeyword [WSDL operation](#page-14-0)**.

```
<xs:element name="AddTagByKeywordResponse" xmlns:xs="http://www.w3.org/2001/XMLSchema">
   <xs:complexType>
     <xs:sequence>
       <xs:element minOccurs="0" maxOccurs="1" name="AddTagByKeywordResult" 
type="tns:SocialTagDetail"/>
    </xs:sequence>
   </xs:complexType>
</xs:element>
```
**AddTagByKeywordResult:** A **SocialTagDetail** complex type (section [2.2.4.18\)](#page-26-0) that contains the new social tag.

### **3.1.4.3.3 Complex Types**

# **3.1.4.3.4 Simple Types**

None.

# **3.1.4.3.5 Attributes**

None.

# **3.1.4.3.6 Groups**

None.

# **3.1.4.3.7 Attribute Groups**

None.

# **3.1.4.4 CountCommentsOfUser**

The **CountCommentsOfUser** operation retrieves the total number of **[social comments](#page-14-6)** for a specified **[user profile](#page-14-4)**.

The following is the **[WSDL](#page-14-3)** port type specification of the **CountCommentsOfUser [WSDL operation](#page-14-0)**.

```
<wsdl:operation name="CountCommentsOfUser" xmlns:wsdl="http://schemas.xmlsoap.org/wsdl/">
  <wsdl:input message="tns:CountCommentsOfUserSoapIn"/>
   <wsdl:output message="tns:CountCommentsOfUserSoapOut"/>
</wsdl:operation>
```
The protocol client sends a **CountCommentsOfUserSoapIn** request message (section [3.1.4.4.1.1\)](#page-39-0) and the protocol server responds with a **CountCommentsOfUserSoapOut** response message (section [3.1.4.4.1.2\)](#page-40-0).

If the specified user profile does not exist, the protocol server MUST send a **[SOAP fault](#page-14-7)** message.

# **3.1.4.4.1 Messages**

The following table summarizes the set of **[WSDL message](#page-14-5)** definitions that are specific to this operation.

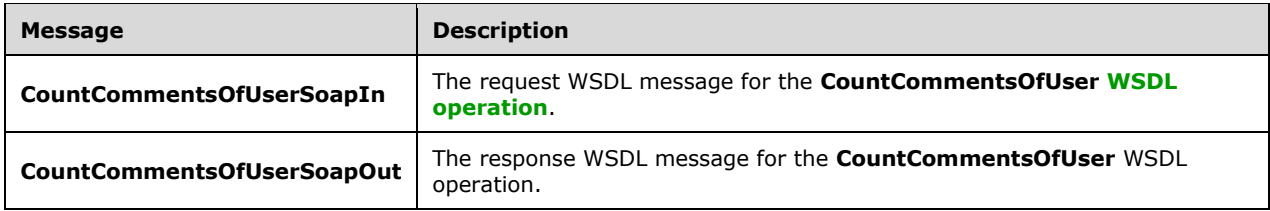

# <span id="page-39-0"></span>**3.1.4.4.1.1 CountCommentsOfUserSoapIn**

The request **[WSDL message](#page-14-5)** for the **CountCommentsOfUser [WSDL operation](#page-14-0)**.

#### The **[SOAP action](#page-13-1)** value is:

http://microsoft.com/webservices/SharePointPortalServer/SocialDataService/CountCommentsOfUser

The **[SOAP body](#page-13-2)** contains the **CountCommentsOfUser** element.

# <span id="page-40-0"></span>**3.1.4.4.1.2 CountCommentsOfUserSoapOut**

The response **[WSDL message](#page-14-5)** for the **CountCommentsOfUser [WSDL operation](#page-14-0)**.

The **[SOAP body](#page-13-2)** contains the **CountCommentsOfUserResponse** element.

### **3.1.4.4.2 Elements**

The following table summarizes the **[XML schema](#page-15-0)** element definitions that are specific to this operation.

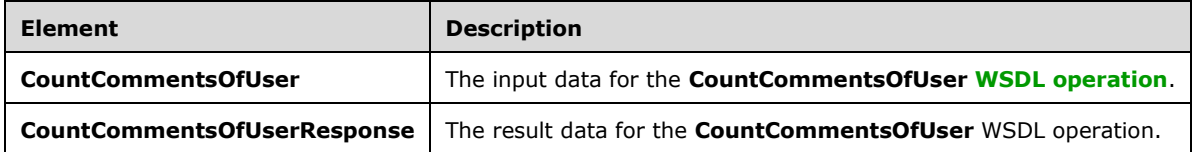

# **3.1.4.4.2.1 CountCommentsOfUser**

The **CountCommentsOfUser** element specifies the input data for the **CountCommentsOfUser [WSDL operation](#page-14-0)**.

```
<xs:element name="CountCommentsOfUser" xmlns:xs="http://www.w3.org/2001/XMLSchema">
  <xs:complexType>
    <xs:sequence>
      <xs:element minOccurs="0" maxOccurs="1" name="userAccountName" type="xs:string"/>
    </xs:sequence>
  </xs:complexType>
</xs:element>
```
**userAccountName:** A string type that specifies the user login name of the **[user profile](#page-14-4)** to get the count of **[social comments](#page-14-6)** for.

# **3.1.4.4.2.2 CountCommentsOfUserResponse**

The **CountCommentsOfUserResponse** element specifies the result data for the **CountCommentsOfUser [WSDL operation](#page-14-0)**.

```
<xs:element name="CountCommentsOfUserResponse" xmlns:xs="http://www.w3.org/2001/XMLSchema">
  <xs:complexType>
    <xs:sequence>
       <xs:element minOccurs="1" maxOccurs="1" name="CountCommentsOfUserResult" 
type="xs:int"/>
    </xs:sequence>
   </xs:complexType>
</xs:element>
```
**CountCommentsOfUserResult:** An integer type that indicates the total number of **[social](#page-14-6)  [comments](#page-14-6)** that are associated with the specified **[user profile](#page-14-4)**. If the comment count is zero or if the protocol server fails to retrieve the count of social comments for the specific user, the protocol server MUST return zero.

# **3.1.4.4.3 Complex Types**

None.

### **3.1.4.4.4 Simple Types**

None.

### **3.1.4.4.5 Attributes**

None.

### **3.1.4.4.6 Groups**

None.

# **3.1.4.4.7 Attribute Groups**

None.

### **3.1.4.5 CountCommentsOfUserOnUrl**

The **CountCommentsOfUserOnUrl** operation retrieves the total number of **[social comments](#page-14-6)** for a specified **[user profile](#page-14-4)** and a specified **[URI](#page-14-1)**.

The following is the **[WSDL](#page-14-3)** port type specification of the **CountCommentsOfUserOnUrl [WSDL](#page-14-0)  [operation](#page-14-0)**.

```
<wsdl:operation name="CountCommentsOfUserOnUrl" 
xmlns:wsdl="http://schemas.xmlsoap.org/wsdl/">
   <wsdl:input message="tns:CountCommentsOfUserOnUrlSoapIn"/>
   <wsdl:output message="tns:CountCommentsOfUserOnUrlSoapOut"/>
</wsdl:operation>
```
The protocol client sends a **CountCommentsOfUserOnUrlSoapIn** request message (section [3.1.4.5.1.1\)](#page-41-0) and the protocol server responds with a **CountCommentsOfUserOnUrlSoapOut** response message (section [3.1.4.5.1.2\)](#page-42-0).

If the specified user profile does not exist, the protocol server MUST send a **[SOAP fault](#page-14-7)** message.

# **3.1.4.5.1 Messages**

The following table summarizes the set of **[WSDL message](#page-14-5)** definitions that are specific to this operation.

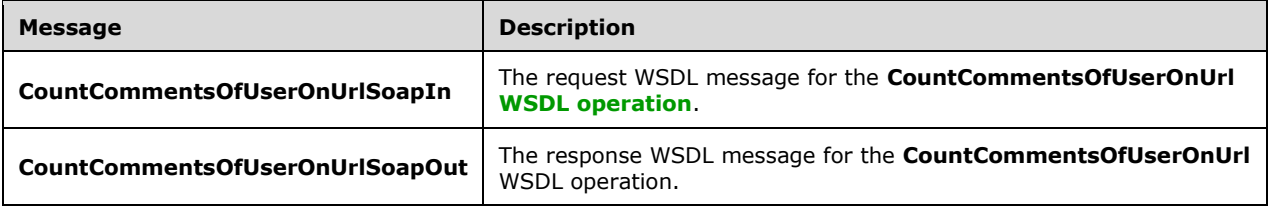

# <span id="page-41-0"></span>**3.1.4.5.1.1 CountCommentsOfUserOnUrlSoapIn**

The request **[WSDL message](#page-14-5)** for the **CountCommentsOfUserOnUrl [WSDL operation](#page-14-0)**.

The **[SOAP action](#page-13-1)** value is:

http://microsoft.com/webservices/SharePointPortalServer/SocialDataService/CountCommentsOfUser OnUrl

The **[SOAP body](#page-13-2)** contains the **CountCommentsOfUserOnUrl** element.

#### <span id="page-42-0"></span>**3.1.4.5.1.2 CountCommentsOfUserOnUrlSoapOut**

The response **[WSDL message](#page-14-5)** for the **CountCommentsOfUserOnUrl [WSDL operation](#page-14-0)**.

The **[SOAP body](#page-13-2)** contains the **CountCommentsOfUserOnUrlResponse** element.

#### **3.1.4.5.2 Elements**

The following table summarizes the **[XML schema](#page-15-0)** element definitions that are specific to this operation.

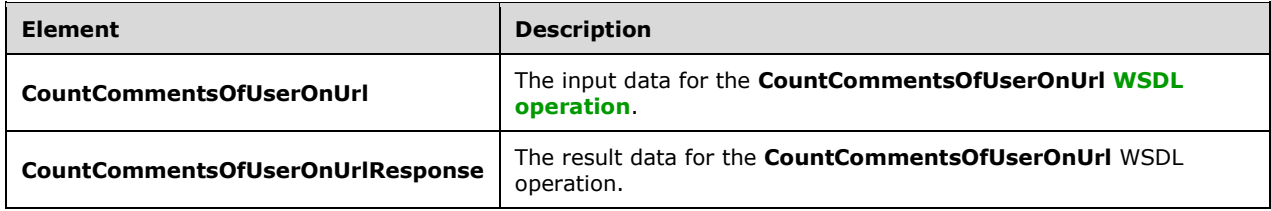

# **3.1.4.5.2.1 CountCommentsOfUserOnUrl**

The **CountCommentsOfUserOnUrl** element specifies the input data for the **CountCommentsOfUserOnUrl [WSDL operation](#page-14-0)**.

```
<xs:element name="CountCommentsOfUserOnUrl" xmlns:xs="http://www.w3.org/2001/XMLSchema">
  <xs:complexType>
    <xs:sequence>
       <xs:element minOccurs="0" maxOccurs="1" name="userAccountName" type="xs:string"/>
       <xs:element minOccurs="0" maxOccurs="1" name="url" type="xs:string"/>
     </xs:sequence>
  </xs:complexType>
</xs:element>
```
**userAccountName:** A string type that specifies the user login name of the **[user profile](#page-14-4)** to retrieve the count of **[social comments](#page-14-6)** for.

**url:** A string type that specifies the **[URI](#page-14-1)** to retrieve the count of social comments for. This value MUST be fewer than or equal to 2,084 characters, and MUST be URI format.

# **3.1.4.5.2.2 CountCommentsOfUserOnUrlResponse**

The **CountCommentsOfUserOnUrlResponse** element specifies the result data for the **CountCommentsOfUserOnUrl [WSDL operation](#page-14-0)**.

```
<xs:element name="CountCommentsOfUserOnUrlResponse" 
xmlns:xs="http://www.w3.org/2001/XMLSchema">
  <xs:complexType>
    <xs:sequence>
      <xs:element minOccurs="1" maxOccurs="1" name="CountCommentsOfUserOnUrlResult" 
type="xs:int"/>
     </xs:sequence>
```
*[MS-UPSDWS] - v20210817 User Profile Social Data Web Service Protocol Copyright © 2021 Microsoft Corporation Release: August 17, 2021*

```
 </xs:complexType>
</xs:element>
```
**CountCommentsOfUserOnUrlResult:** An integer type that specifies the total number of **[social](#page-14-6)  [comments](#page-14-6)** for the specified **[user profile](#page-14-4)** and for the specified **[URI](#page-14-1)**. If the protocol server cannot find the count of social comments, the protocol server MUST return zero.

# **3.1.4.5.3 Complex Types**

None.

# **3.1.4.5.4 Simple Types**

None.

# **3.1.4.5.5 Attributes**

None.

# **3.1.4.5.6 Groups**

None.

# **3.1.4.5.7 Attribute Groups**

None.

# **3.1.4.6 CountCommentsOnUrl**

The **CountCommentsOnUrl** operation retrieves the total number of **[social comments](#page-14-6)** for a specified **[URI](#page-14-1)**.

The following is the **[WSDL](#page-14-3)** port type specification of the **CountCommentsOnUrl [WSDL operation](#page-14-0)**.

```
<wsdl:operation name="CountCommentsOnUrl" xmlns:wsdl="http://schemas.xmlsoap.org/wsdl/">
   <wsdl:input message="tns:CountCommentsOnUrlSoapIn"/>
   <wsdl:output message="tns:CountCommentsOnUrlSoapOut"/>
</wsdl:operation>
```
The protocol client sends a **CountCommentsOnUrlSoapIn** request message (section [3.1.4.6.1.1\)](#page-44-0) and the protocol server responds with a **CountCommentsOnUrlSoapOut** response message (section [3.1.4.6.1.2\)](#page-44-1).

# **3.1.4.6.1 Messages**

The following table summarizes the set of **[WSDL message](#page-14-5)** definitions that are specific to this operation.

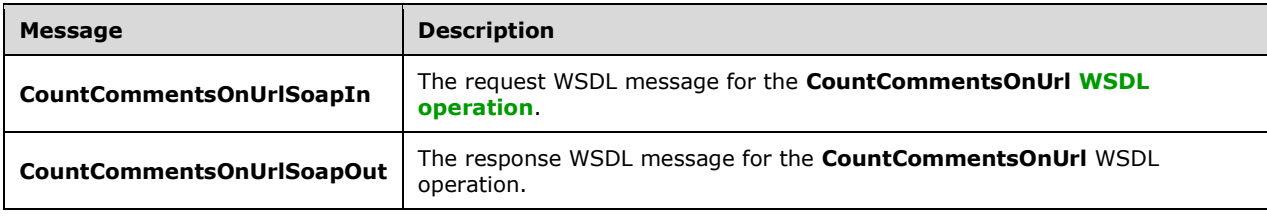

# <span id="page-44-0"></span>**3.1.4.6.1.1 CountCommentsOnUrlSoapIn**

The request **[WSDL message](#page-14-5)** for the **CountCommentsOnUrl [WSDL operation](#page-14-0)**.

The **[SOAP action](#page-13-1)** value is:

http://microsoft.com/webservices/SharePointPortalServer/SocialDataService/CountCommentsOnUrl

The **[SOAP body](#page-13-2)** contains the **CountCommentsOnUrl** element.

### <span id="page-44-1"></span>**3.1.4.6.1.2 CountCommentsOnUrlSoapOut**

The response **[WSDL message](#page-14-5)** for the **CountCommentsOnUrl [WSDL operation](#page-14-0)**.

The **[SOAP body](#page-13-2)** contains the **CountCommentsOnUrlResponse** element.

#### **3.1.4.6.2 Elements**

The following table summarizes the **[XML schema](#page-15-0)** element definitions that are specific to this operation.

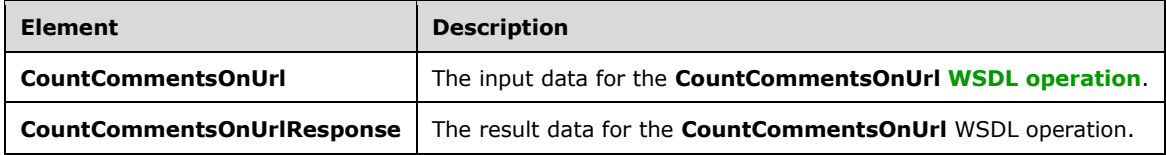

# **3.1.4.6.2.1 CountCommentsOnUrl**

The **CountCommentsOnUrl** element specifies the input data for the **CountCommentsOnUrl [WSDL](#page-14-0)  [operation](#page-14-0)**.

```
<xs:element name="CountCommentsOnUrl" xmlns:xs="http://www.w3.org/2001/XMLSchema">
  <xs:complexType>
    <xs:sequence>
       <xs:element minOccurs="0" maxOccurs="1" name="url" type="xs:string"/>
    </xs:sequence>
  </xs:complexType>
</xs:element>
```
**url:** A string type that specifies the **[URI](#page-14-1)** to retrieve the count of **[social comments](#page-14-6)** for. The value MUST be fewer than or equal to 2,084 characters and MUST be URI format.

# **3.1.4.6.2.2 CountCommentsOnUrlResponse**

The **CountCommentsOnUrlResponse** element specifies the result data for the **CountCommentsOnUrl [WSDL operation](#page-14-0)**.

```
<xs:element name="CountCommentsOnUrlResponse" xmlns:xs="http://www.w3.org/2001/XMLSchema">
  <xs:complexType>
    <xs:sequence>
       <xs:element minOccurs="1" maxOccurs="1" name="CountCommentsOnUrlResult" type="xs:int"/>
    </xs:sequence>
```

```
 </xs:complexType>
</xs:element>
```
**CountCommentsOnUrlResult:** An integer that represents the total number of **[social comments](#page-14-6)** at the specified **[URI](#page-14-1)**. If the protocol server cannot find the count of social comments, the protocol server MUST return zero.

# **3.1.4.6.3 Complex Types**

None.

# **3.1.4.6.4 Simple Types**

None.

### **3.1.4.6.5 Attributes**

None.

### **3.1.4.6.6 Groups**

None.

### **3.1.4.6.7 Attribute Groups**

None.

# **3.1.4.7 CountRatingsOnUrl**

The **CountRatingsOnUrl** operation retrieves the total number of **[social ratings](#page-14-8)** for a specified **[URI](#page-14-1)**.

The following is the **[WSDL](#page-14-3)** port type specification of the **CountRatingsOnUrl [WSDL operation](#page-14-0)**.

```
<wsdl:operation name="CountRatingsOnUrl" xmlns:wsdl="http://schemas.xmlsoap.org/wsdl/">
  <wsdl:input message="tns:CountRatingsOnUrlSoapIn"/>
   <wsdl:output message="tns:CountRatingsOnUrlSoapOut"/>
</wsdl:operation>
```
The protocol client sends a **CountRatingsOnUrlSoapIn** request message section [3.1.4.7.1.1\(](#page-46-0)) and the protocol server responds with a **CountRatingsOnUrlSoapOut** response message (section [3.1.4.7.1.2\)](#page-46-1).

# **3.1.4.7.1 Messages**

The following table summarizes the set of **[WSDL message](#page-14-5)** definitions that are specific to this operation.

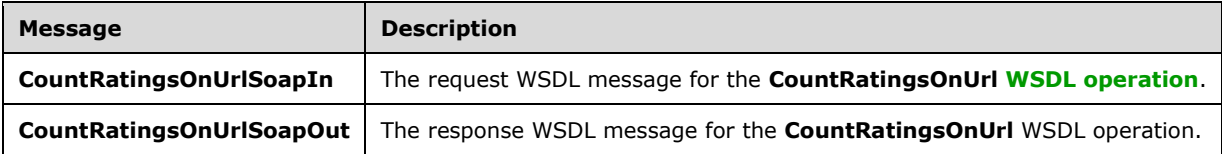

# <span id="page-46-0"></span>**3.1.4.7.1.1 CountRatingsOnUrlSoapIn**

The request **[WSDL message](#page-14-5)** for the **CountRatingsOnUrl [WSDL operation](#page-14-0)**.

The **[SOAP action](#page-13-1)** value is:

```
http://microsoft.com/webservices/SharePointPortalServer/SocialDataService/CountRatingsOnUrl
```
The **[SOAP body](#page-13-2)** contains the **CountRatingsOnUrl** element.

### <span id="page-46-1"></span>**3.1.4.7.1.2 CountRatingsOnUrlSoapOut**

The response **[WSDL message](#page-14-5)** for the **CountRatingsOnUrl [WSDL operation](#page-14-0)**.

The **[SOAP body](#page-13-2)** contains the **CountRatingsOnUrlResponse** element.

# **3.1.4.7.2 Elements**

The following table summarizes the **[XML schema](#page-15-0)** element definitions that are specific to this operation.

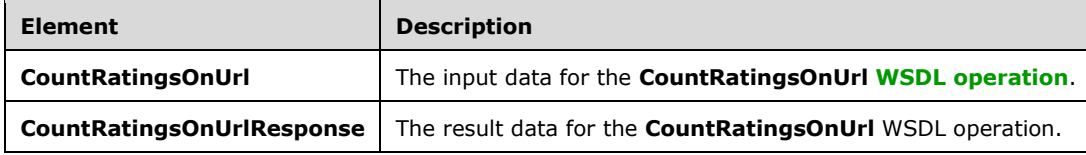

### **3.1.4.7.2.1 CountRatingsOnUrl**

The **CountRatingsOnUrl** element specifies the input data for the **CountRatingsOnUrl [WSDL](#page-14-0)  [operation](#page-14-0)**.

```
<xs:element name="CountRatingsOnUrl" xmlns:xs="http://www.w3.org/2001/XMLSchema">
  <xs:complexType>
     <xs:sequence>
       <xs:element minOccurs="0" maxOccurs="1" name="url" type="xs:string"/>
     </xs:sequence>
   </xs:complexType>
</xs:element>
```
**url:** A string type that specifies the **[URI](#page-14-1)** to retrieve the count of **[social ratings](#page-14-8)** for. This value MUST be fewer than or equal to 2,084 characters and MUST be URI format.

# **3.1.4.7.2.2 CountRatingsOnUrlResponse**

The **CountRatingsOnUrlResponse** element specifies the result data for the **CountRatingsOnUrl [WSDL operation](#page-14-0)**.

```
<xs:element name="CountRatingsOnUrlResponse" xmlns:xs="http://www.w3.org/2001/XMLSchema">
  <xs:complexType>
    <xs:sequence>
      <xs:element minOccurs="1" maxOccurs="1" name="CountRatingsOnUrlResult" type="xs:int"/>
    </xs:sequence>
  </xs:complexType>
</xs:element>
```
**CountRatingsOnUrlResult:** An integer type that represents the total number of **[social ratings](#page-14-8)** for the specified **[URI](#page-14-1)**. If the protocol server cannot find the count of social ratings, the protocol server MUST return zero.

### **3.1.4.7.3 Complex Types**

None.

### **3.1.4.7.4 Simple Types**

None.

### **3.1.4.7.5 Attributes**

None.

### **3.1.4.7.6 Groups**

None.

### **3.1.4.7.7 Attribute Groups**

None.

### **3.1.4.8 CountTagsOfUser**

The **CountTagsOfUser** operation retrieves the total number of **[social tags](#page-14-9)** for a specified **[user](#page-14-4)  [profile](#page-14-4)**.

The following is the **[WSDL](#page-14-3)** port type specification of the **CountTagsOfUser [WSDL operation](#page-14-0)**.

```
<wsdl:operation name="CountTagsOfUser" xmlns:wsdl="http://schemas.xmlsoap.org/wsdl/">
   <wsdl:input message="tns:CountTagsOfUserSoapIn"/>
   <wsdl:output message="tns:CountTagsOfUserSoapOut"/>
</wsdl:operation>
```
The protocol client sends a **CountTagsOfUserSoapIn** request message (section [3.1.4.8.1.1\)](#page-48-0) and the protocol server responds with a **CountTagsOfUserSoapOut** response message (section [3.1.4.8.1.2\)](#page-48-1).

If the name of the **[current user](#page-13-0)** is equal to the value of the specified **userAccountName** or the current user is an administrator, the protocol server MUST return the count of both private social tags and public social tags which is determined by the **IsPrivate [field \(1\)](#page-13-3)** of the tag (see section [2.2.4.18\)](#page-26-0). If the name of the current user is not equal to the value of the specified **userAccountName** and the current user is not an administrator, the protocol server MUST return the count of public social tags only.

### **3.1.4.8.1 Messages**

The following table summarizes the set of **[WSDL message](#page-14-5)** definitions that are specific to this operation.

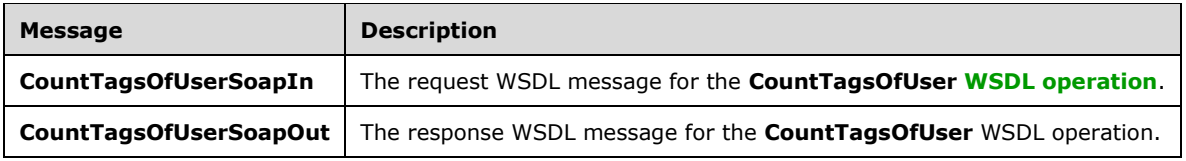

# <span id="page-48-0"></span>**3.1.4.8.1.1 CountTagsOfUserSoapIn**

The request **[WSDL message](#page-14-5)** for the **CountTagsOfUser [WSDL operation](#page-14-0)**.

The **[SOAP action](#page-13-1)** value is:

http://microsoft.com/webservices/SharePointPortalServer/SocialDataService/CountTagsOfUser

The **[SOAP body](#page-13-2)** contains the **CountTagsOfUser** element.

### <span id="page-48-1"></span>**3.1.4.8.1.2 CountTagsOfUserSoapOut**

The response **[WSDL message](#page-14-5)** for the **CountTagsOfUser [WSDL operation](#page-14-0)**.

The **[SOAP body](#page-13-2)** contains the **CountTagsOfUserResponse** element.

#### **3.1.4.8.2 Elements**

The following table summarizes the **[XML schema](#page-15-0)** element definitions that are specific to this operation.

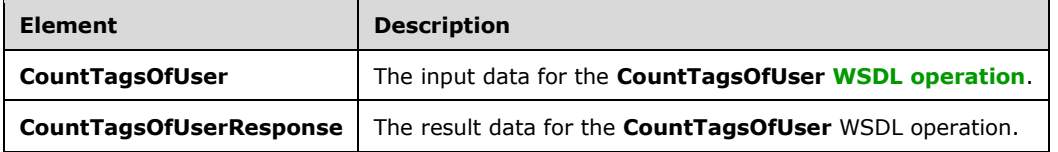

# **3.1.4.8.2.1 CountTagsOfUser**

The **CountTagsOfUser** element specifies the input data for the **CountTagsOfUser [WSDL](#page-14-0)  [operation](#page-14-0)**.

```
<xs:element name="CountTagsOfUser" xmlns:xs="http://www.w3.org/2001/XMLSchema">
  <xs:complexType>
    <xs:sequence>
       <xs:element minOccurs="0" maxOccurs="1" name="userAccountName" type="xs:string"/>
    </xs:sequence>
  </xs:complexType>
</xs:element>
```
**userAccountName:** A string type that specifies the user login name of the **[user profile](#page-14-4)** to retrieve the count of social tags for.

# **3.1.4.8.2.2 CountTagsOfUserResponse**

The **CountTagsOfUserResponse** element specifies the result data for the **CountTagsOfUser [WSDL](#page-14-0)  [operation](#page-14-0)**.

```
<xs:element name="CountTagsOfUserResponse" xmlns:xs="http://www.w3.org/2001/XMLSchema">
  <xs:complexType>
    <xs:sequence>
      <xs:element minOccurs="1" maxOccurs="1" name="CountTagsOfUserResult" type="xs:int"/>
    </xs:sequence>
```

```
 </xs:complexType>
</xs:element>
```
**CountTagsOfUserResult:** An integer type that represents the total number of social tags for the specified **[user profile](#page-14-4)**. If the protocol server cannot find the count of social tags for the specified user, the protocol server MUST return zero.

### **3.1.4.8.3 Complex Types**

None.

### **3.1.4.8.4 Simple Types**

None.

### **3.1.4.8.5 Attributes**

None.

### **3.1.4.8.6 Groups**

None.

### **3.1.4.8.7 Attribute Groups**

None.

### **3.1.4.9 DeleteComment**

The **DeleteComment** operation deletes a **[social comment](#page-14-6)** that is associated with the **[current user](#page-13-0)**, stored at a specified **[URI](#page-14-1)**, and was last modified at a specified time.

The following is the **[WSDL](#page-14-3)** port type specification of the **DeleteComment [WSDL operation](#page-14-0)**.

```
<wsdl:operation name="DeleteComment" xmlns:wsdl="http://schemas.xmlsoap.org/wsdl/">
   <wsdl:input message="tns:DeleteCommentSoapIn"/>
   <wsdl:output message="tns:DeleteCommentSoapOut"/>
</wsdl:operation>
```
The protocol client sends a **DeleteCommentSoapIn** request message (section [3.1.4.9.1.1\)](#page-50-0) and the protocol server responds with a **DeleteCommentSoapOut** response message (section [3.1.4.9.1.2\)](#page-50-1).

The protocol server MUST delete only the social comment that is associated with the current user, is associated with the specified URI, and was last modified at the specified time.

# **3.1.4.9.1 Messages**

The following table summarizes the set of **[WSDL message](#page-14-5)** definitions that are specific to this operation.

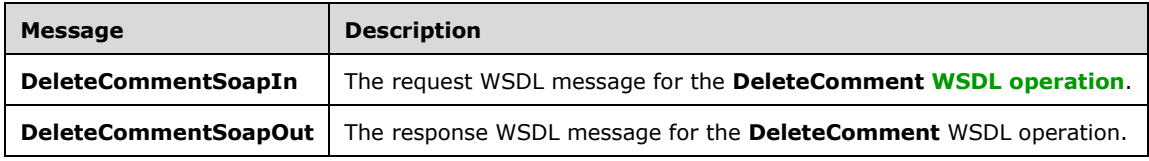

# <span id="page-50-0"></span>**3.1.4.9.1.1 DeleteCommentSoapIn**

The request **[WSDL message](#page-14-5)** for the **DeleteComment [WSDL operation](#page-14-0)**.

The **[SOAP action](#page-13-1)** value is:

http://microsoft.com/webservices/SharePointPortalServer/SocialDataService/DeleteComment

The **[SOAP body](#page-13-2)** contains the **DeleteComment** element.

### <span id="page-50-1"></span>**3.1.4.9.1.2 DeleteCommentSoapOut**

The response **[WSDL message](#page-14-5)** for the **DeleteComment [WSDL operation](#page-14-0)**.

The **[SOAP body](#page-13-2)** contains the **DeleteCommentResponse** element.

#### **3.1.4.9.2 Elements**

The following table summarizes the **[XML schema](#page-15-0)** element definitions that are specific to this operation.

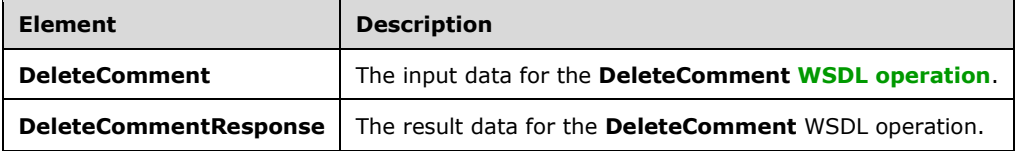

# **3.1.4.9.2.1 DeleteComment**

The **DeleteComment** element specifies the input data for the **DeleteComment [WSDL operation](#page-14-0)**.

```
<xs:element name="DeleteComment" xmlns:xs="http://www.w3.org/2001/XMLSchema">
  <xs:complexType>
    <xs:sequence>
      <xs:element minOccurs="0" maxOccurs="1" name="url" type="xs:string"/>
       <xs:element minOccurs="1" maxOccurs="1" name="lastModifiedTime" type="xs:dateTime"/>
     </xs:sequence>
   </xs:complexType>
</xs:element>
```
**url:** A string type that specifies the **[URI](#page-14-1)** that is associated with the **[social comment](#page-14-6)** to delete. This value MUST be fewer than or equal to 2,084 characters and MUST be URI format.

**lastModifiedTime:** A dateTime value that specifies when the social comment to delete was last modified.

### **3.1.4.9.2.2 DeleteCommentResponse**

The **DeleteCommentResponse** element specifies the result data for the **DeleteComment [WSDL](#page-14-0)  [operation](#page-14-0)**.

```
<xs:element name="DeleteCommentResponse" xmlns:xs="http://www.w3.org/2001/XMLSchema">
  <xs:complexType/>
```
</xs:element>

# **3.1.4.9.3 Complex Types**

None.

### **3.1.4.9.4 Simple Types**

None.

### **3.1.4.9.5 Attributes**

None.

### **3.1.4.9.6 Groups**

None.

### **3.1.4.9.7 Attribute Groups**

None.

### **3.1.4.10 DeleteRating**

The **DeleteRating** operation deletes a **[social rating](#page-14-8)** that is associated with the **[current user](#page-13-0)** for a specified **[URI](#page-14-1)**.

The following is the **[WSDL](#page-14-3)** port type specification of the **DeleteRating [WSDL operation](#page-14-0)**.

```
<wsdl:operation name="DeleteRating" xmlns:wsdl="http://schemas.xmlsoap.org/wsdl/">
  <wsdl:input message="tns:DeleteRatingSoapIn"/>
  <wsdl:output message="tns:DeleteRatingSoapOut"/>
</wsdl:operation>
```
The protocol client sends a **DeleteRatingSoapIn** request message (section [3.1.4.10.1.1\)](#page-51-0) and the protocol server responds with a **DeleteRatingSoapOut** response message (section [3.1.4.10.1.2\)](#page-52-0).

The protocol server MUST delete only the social rating that is associated with both the current user and the specified URI.

# **3.1.4.10.1 Messages**

The following table summarizes the set of **[WSDL message](#page-14-5)** definitions that are specific to this operation.

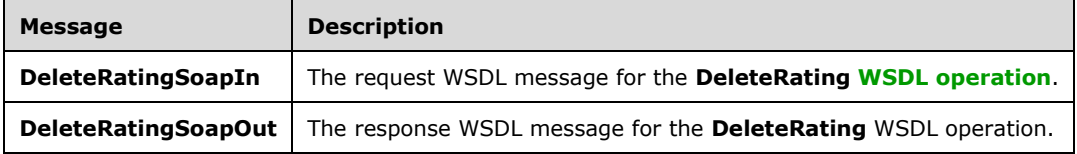

# <span id="page-51-0"></span>**3.1.4.10.1.1 DeleteRatingSoapIn**

The request **[WSDL message](#page-14-5)** for the **DeleteRating [WSDL operation](#page-14-0)**.

The **[SOAP action](#page-13-1)** value is:

http://microsoft.com/webservices/SharePointPortalServer/SocialDataService/DeleteRating

The **[SOAP body](#page-13-2)** contains the **DeleteRating** element.

### <span id="page-52-0"></span>**3.1.4.10.1.2 DeleteRatingSoapOut**

The response **[WSDL message](#page-14-5)** for the **DeleteRating [WSDL operation](#page-14-0)**.

The **[SOAP body](#page-13-2)** contains the **DeleteRatingResponse** element.

### **3.1.4.10.2 Elements**

The following table summarizes the **[XML schema](#page-15-0)** element definitions that are specific to this operation.

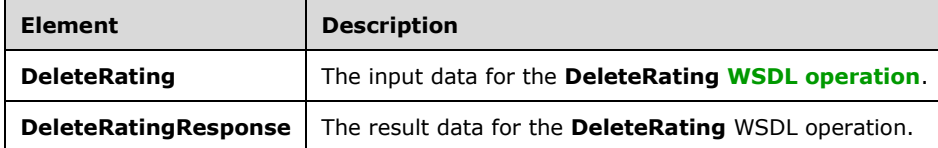

### **3.1.4.10.2.1 DeleteRating**

The **DeleteRating** element specifies the input data for the **DeleteRating [WSDL operation](#page-14-0)**.

```
<xs:element name="DeleteRating" xmlns:xs="http://www.w3.org/2001/XMLSchema">
  <xs:complexType>
    <xs:sequence>
       <xs:element minOccurs="0" maxOccurs="1" name="url" type="xs:string"/>
     </xs:sequence>
  </xs:complexType>
</xs:element>
```
**url:** A string type that specifies the **[URI](#page-14-1)** that is associated with the **[social rating](#page-14-8)** to delete. This value MUST be fewer than or equal to 2,084 characters and MUST be URI format.

### **3.1.4.10.2.2 DeleteRatingResponse**

The **DeleteRatingResponse** element specifies the result data for the **DeleteRating [WSDL](#page-14-0)  [operation](#page-14-0)**.

```
<xs:element name="DeleteRatingResponse" xmlns:xs="http://www.w3.org/2001/XMLSchema">
  <xs:complexType/>
</xs:element>
```
# **3.1.4.10.3 Complex Types**

None.

#### **3.1.4.10.4 Simple Types**

### **3.1.4.10.5 Attributes**

None.

#### **3.1.4.10.6 Groups**

None.

### **3.1.4.10.7 Attribute Groups**

None.

### **3.1.4.11 DeleteTag**

The **DeleteTag** operation deletes the social tag that is associated with the **[current user](#page-13-0)** and for the specified **[URI](#page-14-1)** and **[social tag term](#page-14-2)** identifier.

The following is the **[WSDL](#page-14-3)** port type specification of the **DeleteTag [WSDL operation](#page-14-0)**.

```
<wsdl:operation name="DeleteTag" xmlns:wsdl="http://schemas.xmlsoap.org/wsdl/">
  <wsdl:input message="tns:DeleteTagSoapIn"/>
   <wsdl:output message="tns:DeleteTagSoapOut"/>
</wsdl:operation>
```
The protocol client sends a **DeleteTagSoapIn** request message (section [3.1.4.11.1.1\)](#page-53-0) and the protocol server responds with a **DeleteTagSoapOut** response message (section [3.1.4.11.1.2\)](#page-54-0).

The protocol server MUST delete only the social tag that is associated with the current user and for the specified URI and social tag term identifier.

If no social tag term exists for the specified **termID** (see section [3.1.4.11.2.1\)](#page-54-1), the protocol server MUST send a **[SOAP fault](#page-14-7)** message.

### **3.1.4.11.1 Messages**

The following table summarizes the set of **[WSDL message](#page-14-5)** definitions that are specific to this operation.

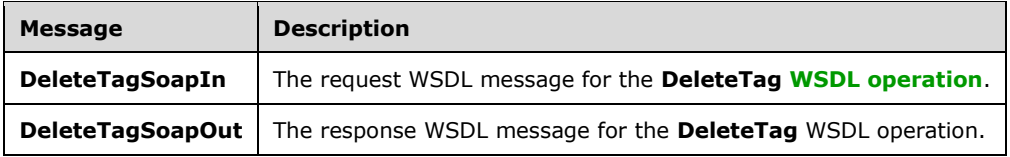

### <span id="page-53-0"></span>**3.1.4.11.1.1 DeleteTagSoapIn**

The request **[WSDL message](#page-14-5)** for the **DeleteTag [WSDL operation](#page-14-0)**.

The **[SOAP action](#page-13-1)** value is:

http://microsoft.com/webservices/SharePointPortalServer/SocialDataService/DeleteTag

#### The **[SOAP body](#page-13-2)** contains the **DeleteTag** element.

### <span id="page-54-0"></span>**3.1.4.11.1.2 DeleteTagSoapOut**

The response **[WSDL message](#page-14-5)** for the **DeleteTag [WSDL operation](#page-14-0)**.

The **[SOAP body](#page-13-2)** contains the **DeleteTagResponse** element.

### **3.1.4.11.2 Elements**

The following table summarizes the **[XML schema](#page-15-0)** element definitions that are specific to this operation.

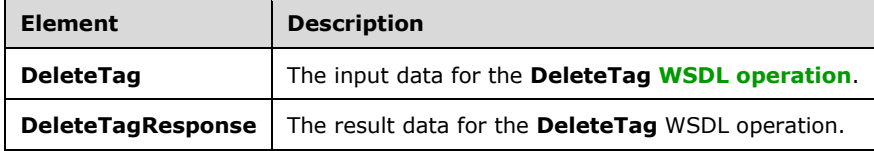

# <span id="page-54-1"></span>**3.1.4.11.2.1 DeleteTag**

The **DeleteTag** element specifies the input data for the **DeleteTag [WSDL operation](#page-14-0)**.

```
<xs:element name="DeleteTag" xmlns:xs="http://www.w3.org/2001/XMLSchema">
   <xs:complexType>
    <xs:sequence>
       <xs:element minOccurs="0" maxOccurs="1" name="url" type="xs:string"/>
       <xs:element minOccurs="1" maxOccurs="1" name="termID" 
xmlns:s1="http://microsoft.com/wsdl/types/" type="s1:guid"/>
    </xs:sequence>
   </xs:complexType>
</xs:element>
```
**url:** A string type that specifies the **[URI](#page-14-1)** that is associated with the social tag to delete. This value MUST be fewer than or equal to 2,084 characters and MUST be URI format.

**termID:** A GUID type that identifies the **[social tag term](#page-14-2)**. This value is the same as the **Id** value of the **TermDetail** complex type (section [2.2.4.21\)](#page-27-0) for the term.

# **3.1.4.11.2.2 DeleteTagResponse**

The **DeleteTagResponse** element specifies the result data for the **DeleteTag [WSDL operation](#page-14-0)**.

```
<xs:element name="DeleteTagResponse" xmlns:xs="http://www.w3.org/2001/XMLSchema">
   <xs:complexType/>
</xs:element>
```
# **3.1.4.11.3 Complex Types**

None.

### **3.1.4.11.4 Simple Types**

None.

### **3.1.4.11.5 Attributes**

None.

### **3.1.4.11.6 Groups**

None.

### **3.1.4.11.7 Attribute Groups**

None.

# **3.1.4.12 DeleteTagByKeyword**

The **DeleteTagByKeyword** operation deletes a social tag based on a keyword parameter, the **[current user](#page-13-0)**, and a specified **[URI](#page-14-1)**.

The following is the **[WSDL](#page-14-3)** port type specification of the **DeleteTagByKeyword [WSDL operation](#page-14-0)**.

```
<wsdl:operation name="DeleteTagByKeyword" xmlns:wsdl="http://schemas.xmlsoap.org/wsdl/">
  <wsdl:input message="tns:DeleteTagByKeywordSoapIn"/>
   <wsdl:output message="tns:DeleteTagByKeywordSoapOut"/>
</wsdl:operation>
```
The protocol client sends a **DeleteTagByKeywordSoapIn** request message (section [3.1.4.12.1.1\)](#page-55-0) and the protocol server responds with a **DeleteTagByKeywordSoapOut** response message (section [3.1.4.12.1.2\)](#page-56-0).

The protocol server MUST delete only that social tag which is identified by the specified keyword and is associated with the current user for the specified URI.

If a **[social tag term](#page-14-2)** does not exist for the specified keyword, the protocol server MUST send a **[SOAP](#page-14-7)  [fault](#page-14-7)** message.

### **3.1.4.12.1 Messages**

The following table summarizes the set of **[WSDL message](#page-14-5)** definitions that are specific to this operation.

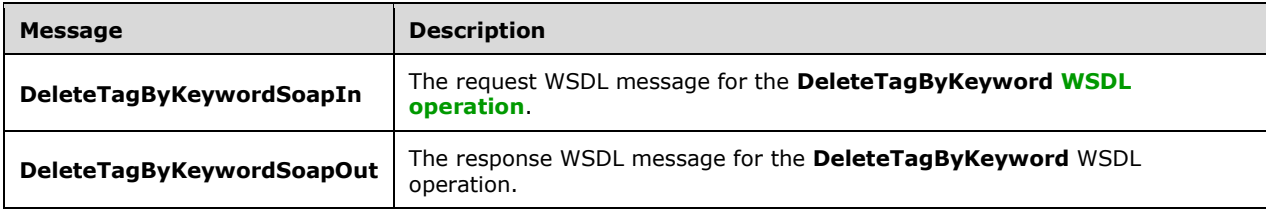

### <span id="page-55-0"></span>**3.1.4.12.1.1 DeleteTagByKeywordSoapIn**

The request **[WSDL message](#page-14-5)** for the **DeleteTagByKeyword [WSDL operation](#page-14-0)**.

The **[SOAP action](#page-13-1)** value is:

http://microsoft.com/webservices/SharePointPortalServer/SocialDataService/DeleteTagByKeyword

#### The **[SOAP body](#page-13-2)** contains the **DeleteTagByKeyword** element.

# <span id="page-56-0"></span>**3.1.4.12.1.2 DeleteTagByKeywordSoapOut**

The response **[WSDL message](#page-14-5)** for the **DeleteTagByKeyword [WSDL operation](#page-14-0)**.

The **[SOAP body](#page-13-2)** contains the **DeleteTagByKeywordResponse** element.

# **3.1.4.12.2 Elements**

The following table summarizes the **[XML schema](#page-15-0)** element definitions that are specific to this operation.

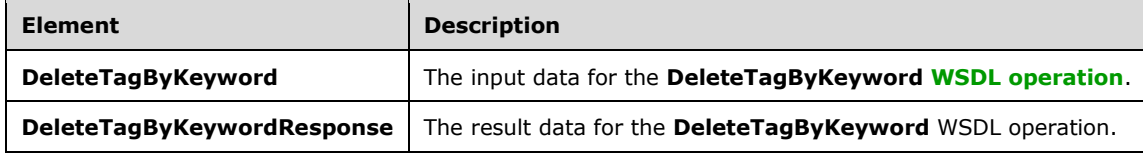

# **3.1.4.12.2.1 DeleteTagByKeyword**

The **DeleteTagByKeyword** element specifies the input data for the **DeleteTagByKeyword [WSDL](#page-14-0)  [operation](#page-14-0)**.

```
<xs:element name="DeleteTagByKeyword" xmlns:xs="http://www.w3.org/2001/XMLSchema">
  <xs:complexType>
    <xs:sequence>
      <xs:element minOccurs="0" maxOccurs="1" name="url" type="xs:string"/>
      <xs:element minOccurs="0" maxOccurs="1" name="keyword" type="xs:string"/>
    </xs:sequence>
   </xs:complexType>
</xs:element>
```
**url:** A string type that specifies the **[URI](#page-14-1)** that is associated with the social tag to delete. This value MUST be fewer than 2,085 characters and MUST be URI format.

**keyword:** A string type that contains the keyword that identifies the **[social tag term](#page-14-2)**. The value of this element MUST be the same as the value of the **Name** element of an existing **TermDetail** complex type (section [2.2.4.21\)](#page-27-0).

# **3.1.4.12.2.2 DeleteTagByKeywordResponse**

The **DeleteTagByKeywordResponse** element specifies the result data for the **DeleteTagByKeyword [WSDL operation](#page-14-0)**.

```
<xs:element name="DeleteTagByKeywordResponse" xmlns:xs="http://www.w3.org/2001/XMLSchema">
   <xs:complexType/>
</xs:element>
```
# **3.1.4.12.3 Complex Types**

None.

# **3.1.4.12.4 Simple Types**

### **3.1.4.12.5 Attributes**

None.

### **3.1.4.12.6 Groups**

None.

### **3.1.4.12.7 Attribute Groups**

None.

### **3.1.4.13 DeleteTags**

The **DeleteTags** operation deletes all of the social tags that are associated with the **[current user](#page-13-0)** for a specified **[URI](#page-14-1)**.

The following is the **[WSDL](#page-14-3)** port type specification of the **DeleteTags [WSDL operation](#page-14-0)**.

```
<wsdl:operation name="DeleteTags" xmlns:wsdl="http://schemas.xmlsoap.org/wsdl/">
  <wsdl:input message="tns:DeleteTagsSoapIn"/>
   <wsdl:output message="tns:DeleteTagsSoapOut"/>
</wsdl:operation>
```
The protocol client sends a **DeleteTagsSoapIn** request message (section [3.1.4.13.1.1\)](#page-57-0) and the protocol server responds with a **DeleteTagsSoapOut** response message (section [3.1.4.13.1.2\)](#page-57-1).

The protocol server MUST delete only those social tags that are associated with both the current user and the specified URI.

#### **3.1.4.13.1 Messages**

The following table summarizes the set of **[WSDL message](#page-14-5)** definitions that are specific to this operation.

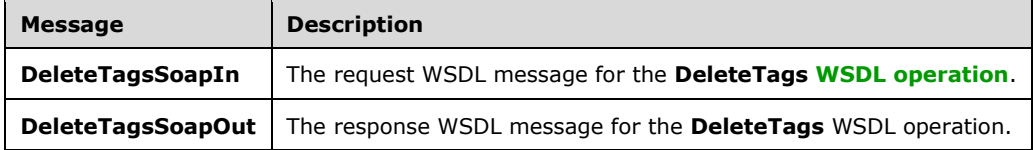

# <span id="page-57-0"></span>**3.1.4.13.1.1 DeleteTagsSoapIn**

The request **[WSDL message](#page-14-5)** for the **DeleteTags [WSDL operation](#page-14-0)**.

The **[SOAP action](#page-13-1)** value is:

http://microsoft.com/webservices/SharePointPortalServer/SocialDataService/DeleteTags

The **[SOAP body](#page-13-2)** contains the **DeleteTags** element.

### <span id="page-57-1"></span>**3.1.4.13.1.2 DeleteTagsSoapOut**

The response **[WSDL message](#page-14-5)** for the **DeleteTags [WSDL operation](#page-14-0)**.

The **[SOAP body](#page-13-2)** contains the **DeleteTagsResponse** element.

# **3.1.4.13.2 Elements**

The following table summarizes the **[XML schema](#page-15-0)** element definitions that are specific to this operation.

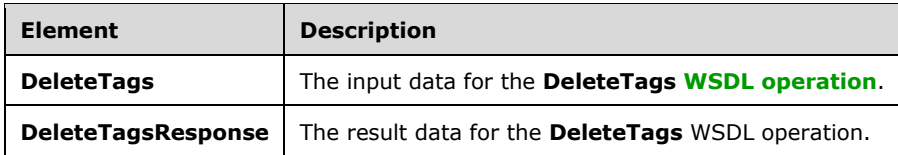

# **3.1.4.13.2.1 DeleteTags**

The **DeleteTags** element specifies the input data for the **DeleteTags [WSDL operation](#page-14-0)**.

```
<xs:element name="DeleteTags" xmlns:xs="http://www.w3.org/2001/XMLSchema">
  <xs:complexType>
    <xs:sequence>
      <xs:element minOccurs="0" maxOccurs="1" name="url" type="xs:string"/>
    </xs:sequence>
  </xs:complexType>
</xs:element>
```
**url:** A string type that specifies the **[URI](#page-14-1)** to delete the social tags from. This value MUST be fewer than or equal to 2,084 characters and MUST be URI format.

# **3.1.4.13.2.2 DeleteTagsResponse**

The **DeleteTagsResponse** element specifies the result data for the **DeleteTags [WSDL operation](#page-14-0)**.

```
<xs:element name="DeleteTagsResponse" xmlns:xs="http://www.w3.org/2001/XMLSchema">
   <xs:complexType/>
</xs:element>
```
# **3.1.4.13.3 Complex Types**

None.

**3.1.4.13.4 Simple Types**

None.

**3.1.4.13.5 Attributes**

None.

**3.1.4.13.6 Groups**

None.

### **3.1.4.13.7 Attribute Groups**

# **3.1.4.14 GetAllTagTerms**

The **GetAllTagTerms** operation retrieves all **[social tag terms](#page-14-2)**.

The following is the **[WSDL](#page-14-3)** port type specification of the **GetAllTagTerms [WSDL operation](#page-14-0)**.

```
<wsdl:operation name="GetAllTagTerms" xmlns:wsdl="http://schemas.xmlsoap.org/wsdl/">
  <wsdl:input message="tns:GetAllTagTermsSoapIn"/>
   <wsdl:output message="tns:GetAllTagTermsSoapOut"/>
</wsdl:operation>
```
The protocol client sends a **GetAllTagTermsSoapIn** request message (section [3.1.4.14.1.1\)](#page-59-0) and the protocol server responds with a **GetAllTagTermsSoapOut** response message (section [3.1.4.14.1.2\)](#page-59-1).

### **3.1.4.14.1 Messages**

The following table summarizes the set of **[WSDL message](#page-14-5)** definitions that are specific to this operation.

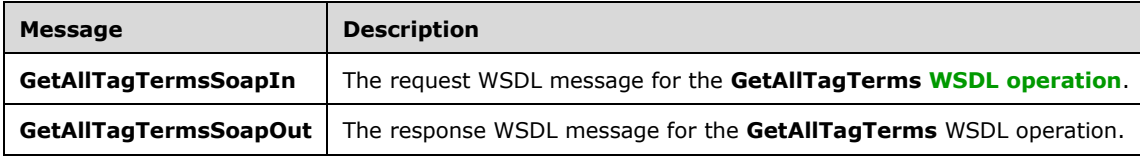

# <span id="page-59-0"></span>**3.1.4.14.1.1 GetAllTagTermsSoapIn**

The request **[WSDL message](#page-14-5)** for the **GetAllTagTerms [WSDL operation](#page-14-0)**.

#### The **[SOAP action](#page-13-1)** value is:

http://microsoft.com/webservices/SharePointPortalServer/SocialDataService/GetAllTagTerms

The **[SOAP body](#page-13-2)** contains the **GetAllTagTerms** element.

### <span id="page-59-1"></span>**3.1.4.14.1.2 GetAllTagTermsSoapOut**

The response **[WSDL message](#page-14-5)** for the **GetAllTagTerms [WSDL operation](#page-14-0)**.

The **[SOAP body](#page-13-2)** contains the **GetAllTagTermsResponse** element.

#### **3.1.4.14.2 Elements**

The following table summarizes the **[XML schema](#page-15-0)** element definitions that are specific to this operation.

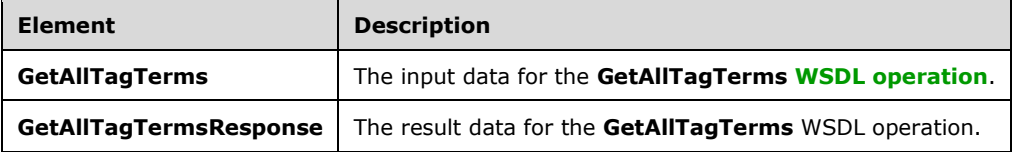

# <span id="page-60-0"></span>**3.1.4.14.2.1 GetAllTagTerms**

The **GetAllTagTerms** element specifies the input data for the **GetAllTagTerms [WSDL operation](#page-14-0)**.

```
<xs:element name="GetAllTagTerms" xmlns:xs="http://www.w3.org/2001/XMLSchema">
  <xs:complexType>
    <xs:sequence>
      <xs:element minOccurs="1" maxOccurs="1" name="maximumItemsToReturn" nillable="true" 
type="xs:int"/>
    </xs:sequence>
   </xs:complexType>
</xs:element>
```
**maximumItemsToReturn:** An integer type that specifies the maximum number of items to return. This value MUST be greater than or equal to zero ("0") or null. When zero or null is passed, the protocol server MUST return a maximum of 1000 results.

# **3.1.4.14.2.2 GetAllTagTermsResponse**

The **GetAllTagTermsResponse** element specifies the result data for the **GetAllTagTerms [WSDL](#page-14-0)  [operation](#page-14-0)**.

```
<xs:element name="GetAllTagTermsResponse" xmlns:xs="http://www.w3.org/2001/XMLSchema">
   <xs:complexType>
     <xs:sequence>
       <xs:element minOccurs="0" maxOccurs="1" name="GetAllTagTermsResult" 
type="tns:ArrayOfSocialTermDetail"/>
     </xs:sequence>
   </xs:complexType>
</xs:element>
```
**GetAllTagTermsResult:** An **ArrayOfSocialTermDetail** complex type (section [2.2.4.7\)](#page-22-0), that contains the results in descending order on the **SocialTermDetail Count** value. This element MUST be returned when the operation succeeds. There MUST be one entry for each **[social tag term](#page-14-2)**, up to any maximum number of entries, as defined by the value of the **maximumItemsToReturn** element (see section [3.1.4.14.2.1\)](#page-60-0). The protocol server MUST trim the results by removing all elements after the first N elements, where N is specified by the value of the **maximumItemsToReturn** element.

### **3.1.4.14.3 Complex Types**

None.

**3.1.4.14.4 Simple Types**

None.

**3.1.4.14.5 Attributes**

None.

**3.1.4.14.6 Groups**

None.

### **3.1.4.14.7 Attribute Groups**

# **3.1.4.15 GetAllTagTermsForUrlFolder**

The **GetAllTagTermsForUrlFolder** operation retrieves all **[social tag terms](#page-14-2)** for a given Url.

The following is the **[WSDL](#page-14-3)** port type specification of the **GetAllTagTermsForUrlFolder [WSDL](#page-14-0)  [operation](#page-14-0)**.

```
<wsdl:operation name="GetAllTagTermsForUrlFolder" 
xmlns:wsdl="http://schemas.xmlsoap.org/wsdl/">
   <wsdl:input message="tns:GetAllTagTermsForUrlFolderSoapIn"/>
   <wsdl:output message="tns:GetAllTagTermsForUrlFolderSoapOut"/>
</wsdl:operation>
```
The protocol client sends a **GetAllTagTermsForUrlFolderSoapIn** request message (section [3.1.4.15.1.1\)](#page-61-0) and the protocol server responds with a **GetAllTagTermsForUrlFolderSoapOut**  response message (section [3.1.4.15.1.2\)](#page-61-1).

# **3.1.4.15.1 Messages**

The following table summarizes the set of **[WSDL message](#page-14-5)** definitions that are specific to this operation.

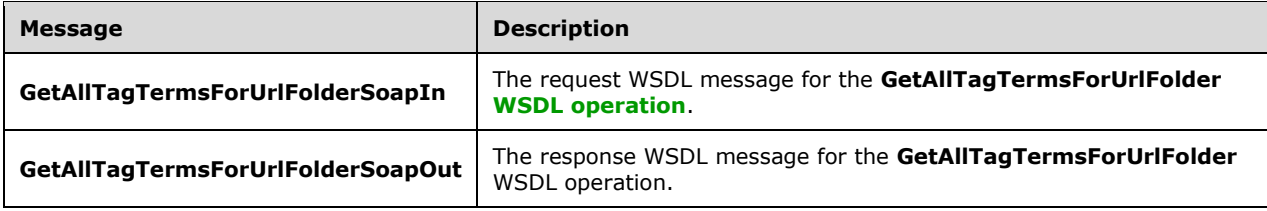

# <span id="page-61-0"></span>**3.1.4.15.1.1 GetAllTagTermsForUrlFolderSoapIn**

The request **[WSDL message](#page-14-5)** for the **GetAllTagTermsForUrlFolder [WSDL operation](#page-14-0)**.

The **[SOAP action](#page-13-1)** value is:

```
http://microsoft.com/webservices/SharePointPortalServer/SocialDataService/GetAllTagTermsForUr
lFolder
```
The **[SOAP body](#page-13-2)** contains the **GetAllTagTermsForUrlFolder** element.

### <span id="page-61-1"></span>**3.1.4.15.1.2 GetAllTagTermsForUrlFolderSoapOut**

The response **[WSDL message](#page-14-5)** for the **GetAllTagTermsForUrlFolder [WSDL operation](#page-14-0)**.

The **[SOAP body](#page-13-2)** contains the **GetAllTagTermsForUrlFolderResponse** element.

### **3.1.4.15.2 Elements**

The following table summarizes the **[XML schema](#page-15-0)** element definitions that are specific to this operation.

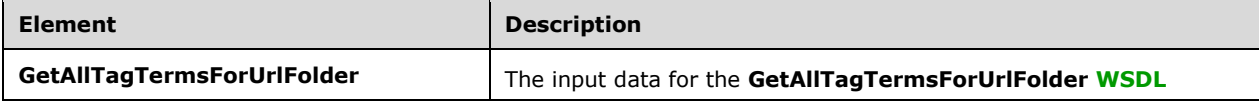

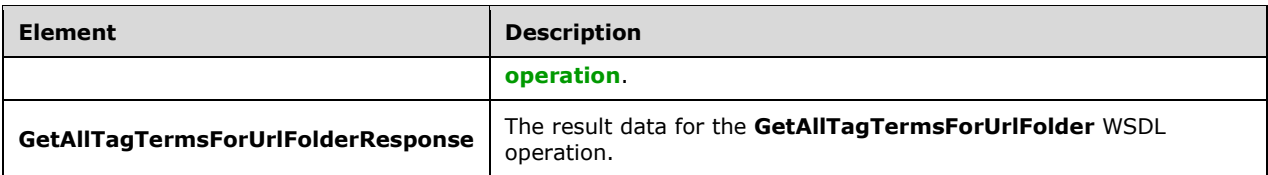

# <span id="page-62-0"></span>**3.1.4.15.2.1 GetAllTagTermsForUrlFolder**

The **GetAllTagTermsForUrlFolder** element specifies the input data for the **GetAllTagTermsForUrlFolder [WSDL operation](#page-14-0)**.

```
<xs:element name="GetAllTagTermsForUrlFolder" xmlns:xs="http://www.w3.org/2001/XMLSchema">
  <xs:complexType>
    <xs:sequence>
      <xs:element minOccurs="0" maxOccurs="1" name="urlFolder" type="xs:string"/>
      <xs:element minOccurs="1" maxOccurs="1" name="maximumItemsToReturn" type="xs:int"/>
     </xs:sequence>
  </xs:complexType>
</xs:element>
```
**urlFolder:** A string which specifies the Url which the **[social tags](#page-14-9)** are retrieved for.

**maximumItemsToReturn:** An integer type that specifies the maximum number of items to return. This value MUST be greater than or equal to zero ("0") and less than 1001 or null. When zero or null is passed, the protocol server MUST return a maximum of 1000 results.

### **3.1.4.15.2.2 GetAllTagTermsForUrlFolderResponse**

The **GetAllTagTermsForUrlFolderResponse** element specifies the result data for the **GetAllTagTermsForUrlFolder [WSDL operation](#page-14-0)**.

```
<xs:element name="GetAllTagTermsForUrlFolderResponse" 
xmlns:xs="http://www.w3.org/2001/XMLSchema">
   <xs:complexType>
     <xs:sequence>
       <xs:element minOccurs="0" maxOccurs="1" name="GetAllTagTermsForUrlFolderResult" 
type="tns:ArrayOfSocialTermDetail"/>
    </xs:sequence>
   </xs:complexType>
</xs:element>
```
**GetAllTagTermsForUrlFolderResult:** An **ArrayOfSocialTermDetail** complex type (section [2.2.4.7\)](#page-22-0), that contains the results. This element MUST be returned when the operation succeeds. There MUST be one entry for each **[social tag term](#page-14-2)**, up to any maximum number of entries, as defined by the value of the **maximumItemsToReturn** element (see section [3.1.4.15.2.1\)](#page-62-0).

#### **3.1.4.15.3 Complex Types**

None.

#### **3.1.4.15.4 Simple Types**

None.

### **3.1.4.15.5 Attributes**

None.

### **3.1.4.15.6 Groups**

None.

### **3.1.4.15.7 Attribute Groups**

None.

# **3.1.4.16 GetAllTagUrls**

The **GetAllTagUrls** operation retrieves all of the **[social tag URLs](#page-14-10)** that are associated with a specified **[social tag term](#page-14-2)**.

The following is the **[WSDL](#page-14-3)** port type specification of the **GetAllTagUrls [WSDL operation](#page-14-0)**.

```
<wsdl:operation name="GetAllTagUrls" xmlns:wsdl="http://schemas.xmlsoap.org/wsdl/">
  <wsdl:input message="tns:GetAllTagUrlsSoapIn"/>
   <wsdl:output message="tns:GetAllTagUrlsSoapOut"/>
</wsdl:operation>
```
The protocol client sends a **GetAllTagUrlsSoapIn** request message section [3.1.4.16.1.1\(](#page-63-0)) and the protocol server responds with a **GetAllTagUrlsSoapOut** response message (section [3.1.4.16.1.2\)](#page-63-1).

# **3.1.4.16.1 Messages**

The following table summarizes the set of **[WSDL message](#page-14-5)** definitions that are specific to this operation.

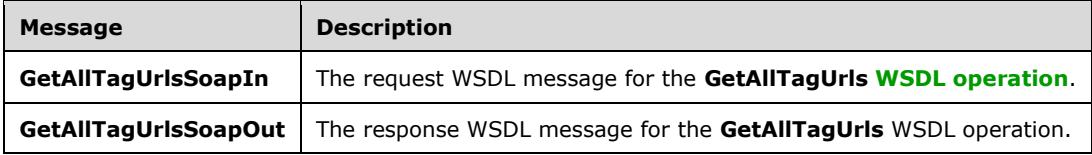

# <span id="page-63-0"></span>**3.1.4.16.1.1 GetAllTagUrlsSoapIn**

The request **[WSDL message](#page-14-5)** for the **GetAllTagUrls [WSDL operation](#page-14-0)**.

#### The **[SOAP action](#page-13-1)** value is:

http://microsoft.com/webservices/SharePointPortalServer/SocialDataService/GetAllTagUrls

The **[SOAP body](#page-13-2)** contains the **GetAllTagUrls** element.

### <span id="page-63-1"></span>**3.1.4.16.1.2 GetAllTagUrlsSoapOut**

The response **[WSDL message](#page-14-5)** for the **GetAllTagUrls [WSDL operation](#page-14-0)**.

The **[SOAP body](#page-13-2)** contains the **GetAllTagUrlsResponse** element.

### **3.1.4.16.2 Elements**

The following table summarizes the **[XML schema](#page-15-0)** element definitions that are specific to this operation.

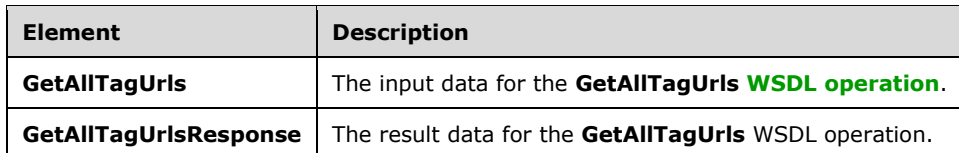

# **3.1.4.16.2.1 GetAllTagUrls**

The **GetAllTagUrls** element specifies the input data for the **GetAllTagUrls [WSDL operation](#page-14-0)**.

```
<xs:element name="GetAllTagUrls" xmlns:xs="http://www.w3.org/2001/XMLSchema">
  <xs:complexType>
    <xs:sequence>
      <xs:element minOccurs="1" maxOccurs="1" name="termID" 
xmlns:s1="http://microsoft.com/wsdl/types/" type="s1:guid"/>
    </xs:sequence>
   </xs:complexType>
</xs:element>
```
**termID:** A GUID type that identifies the **[social tag term](#page-14-2)** to retrieve results for. The social tag term referenced by this **termID** MUST be available for tagging. If this value does not match the identifier for an existing social tag term, the protocol server MUST send a **[SOAP fault](#page-14-7)** message.

# **3.1.4.16.2.2 GetAllTagUrlsResponse**

The **GetAllTagUrlsResponse** element specifies the result data for the **GetAllTagUrls [WSDL](#page-14-0)  [operation](#page-14-0)**.

```
<xs:element name="GetAllTagUrlsResponse" xmlns:xs="http://www.w3.org/2001/XMLSchema">
   <xs:complexType>
    <xs:sequence>
       <xs:element minOccurs="0" maxOccurs="1" name="GetAllTagUrlsResult" 
type="tns:ArrayOfSocialUrlDetail"/>
    </xs:sequence>
   </xs:complexType>
</xs:element>
```
**GetAllTagUrlsResult:** An **ArrayOfSocialUrlDetail** complex type (section [2.2.4.8\)](#page-22-1), that contains the results. This element MUST be returned when the operation succeeds. There MUST be one entry for each **[social tag URL](#page-14-10)** for the specified **[social tag term](#page-14-2)**.

### **3.1.4.16.3 Complex Types**

None.

### **3.1.4.16.4 Simple Types**

None.

# **3.1.4.16.5 Attributes**

### **3.1.4.16.6 Groups**

None.

### **3.1.4.16.7 Attribute Groups**

None.

### **3.1.4.17 GetAllTagUrlsByKeyword**

The **GetAllTagUrlsByKeyword** operation retrieves all of the **[social tag URLs](#page-14-10)** that are associated with a specified **[social tag term](#page-14-2)**.

The following is the **[WSDL](#page-14-3)** port type specification of the **GetAllTagUrlsByKeyword [WSDL](#page-14-0)  [operation](#page-14-0)**.

```
<wsdl:operation name="GetAllTagUrlsByKeyword" xmlns:wsdl="http://schemas.xmlsoap.org/wsdl/">
   <wsdl:input message="tns:GetAllTagUrlsByKeywordSoapIn"/>
   <wsdl:output message="tns:GetAllTagUrlsByKeywordSoapOut"/>
</wsdl:operation>
```
The protocol client sends a **GetAllTagUrlsSoapIn** request message (section [3.1.4.17.1.1\)](#page-65-0) and the protocol server responds with a **GetAllTagUrlsSoapOut** response message (section [3.1.4.17.1.2\)](#page-65-1).

### **3.1.4.17.1 Messages**

The following table summarizes the set of **[WSDL message](#page-14-5)** definitions that are specific to this operation.

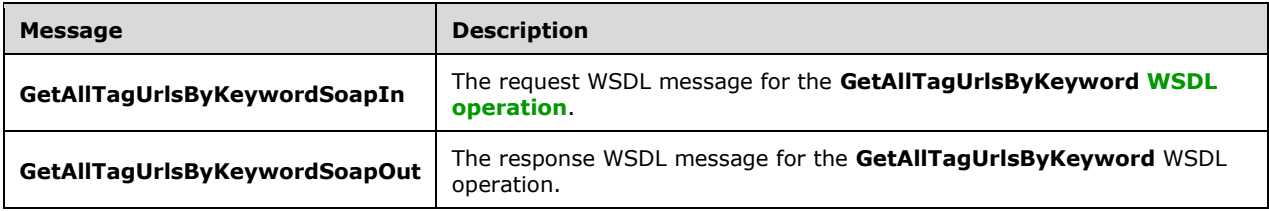

### <span id="page-65-0"></span>**3.1.4.17.1.1 GetAllTagUrlsByKeywordSoapIn**

The request **[WSDL message](#page-14-5)** for the **GetAllTagUrlsByKeyword [WSDL operation](#page-14-0)**.

#### The **[SOAP action](#page-13-1)** value is:

```
http://microsoft.com/webservices/SharePointPortalServer/SocialDataService/GetAllTagUrlsByKeyw
ord
```
The **[SOAP body](#page-13-2)** contains the **GetAllTagUrlsByKeyword** element.

### <span id="page-65-1"></span>**3.1.4.17.1.2 GetAllTagUrlsByKeywordSoapOut**

The response **[WSDL message](#page-14-5)** for the **GetAllTagUrlsByKeyword [WSDL operation](#page-14-0)**.

The **[SOAP body](#page-13-2)** contains the **GetAllTagUrlsByKeywordResponse** element.

### **3.1.4.17.2 Elements**

The following table summarizes the **[XML schema](#page-15-0)** element definitions that are specific to this operation.

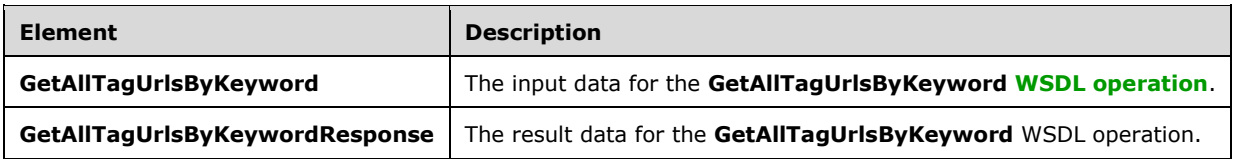

# **3.1.4.17.2.1 GetAllTagUrlsByKeyword**

The **GetAllTagUrlsByKeyword** element specifies the input data for the **GetAllTagUrlsByKeyword [WSDL operation](#page-14-0)**.

```
<xs:element name="GetAllTagUrlsByKeyword" xmlns:xs="http://www.w3.org/2001/XMLSchema">
  <xs:complexType>
    <xs:sequence>
      <xs:element minOccurs="0" maxOccurs="1" name="keyword" type="xs:string"/>
    </xs:sequence>
  </xs:complexType>
</xs:element>
```
**keyword:** A string type that specifies the **[social tag term](#page-14-2)** to return **[social tag URLs](#page-14-10)** for. This value matches the **Name** value of an existing **TermDetail** complex type (section [2.2.4.21\)](#page-27-0). The social tag term referenced by this value MUST be available for tagging. If the specified value is not an existing social tag term, the protocol server MUST send a **[SOAP fault](#page-14-7)** message.

### **3.1.4.17.2.2 GetAllTagUrlsByKeywordResponse**

The **GetAllTagUrlsByKeywordResponse** element specifies the result data for the **GetAllTagUrlsByKeyword [WSDL operation](#page-14-0)**.

```
<xs:element name="GetAllTagUrlsByKeywordResponse" 
xmlns:xs="http://www.w3.org/2001/XMLSchema">
  <xs:complexType>
    <xs:sequence>
      <xs:element minOccurs="0" maxOccurs="1" name="GetAllTagUrlsByKeywordResult" 
type="tns:ArrayOfSocialUrlDetail"/>
     </xs:sequence>
   </xs:complexType>
</xs:element>
```
**GetAllTagUrlsByKeywordResult:** An **ArrayOfSocialUrlDetail** complex type (section [2.2.4.8\)](#page-22-1), that contains the results. This element MUST be returned when the operation succeeds. There MUST be one entry for each **[social tag URL](#page-14-10)** for the specified social tag term.

#### **3.1.4.17.3 Complex Types**

None.

#### **3.1.4.17.4 Simple Types**

### **3.1.4.17.5 Attributes**

None.

#### **3.1.4.17.6 Groups**

None.

### **3.1.4.17.7 Attribute Groups**

None.

### **3.1.4.18 GetCommentsOfUser**

The **GetCommentsOfUser** operation retrieves the **[social comments](#page-14-6)** that are associated with a specified **[user profile](#page-14-4)**.

The following is the **[WSDL](#page-14-3)** port type specification of the **GetCommentsOfUser [WSDL operation](#page-14-0)**.

```
<wsdl:operation name="GetCommentsOfUser" xmlns:wsdl="http://schemas.xmlsoap.org/wsdl/">
   <wsdl:input message="tns:GetCommentsOfUserSoapIn"/>
   <wsdl:output message="tns:GetCommentsOfUserSoapOut"/>
</wsdl:operation>
```
The protocol client sends a **GetCommentsOfUserSoapIn** request message (section [3.1.4.18.1.1\)](#page-67-0) and the protocol server responds with a **GetCommentsOfUserSoapOut** response message (section [3.1.4.18.1.2\)](#page-67-1).

If the specified user profile does not exist, the protocol server MUST send a **[SOAP fault](#page-14-7)** message.

#### **3.1.4.18.1 Messages**

The following table summarizes the set of **[WSDL message](#page-14-5)** definitions that are specific to this operation.

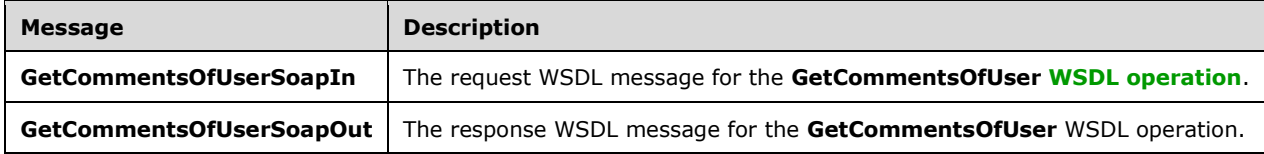

# <span id="page-67-0"></span>**3.1.4.18.1.1 GetCommentsOfUserSoapIn**

The request **[WSDL message](#page-14-5)** for the **GetCommentsOfUser [WSDL operation](#page-14-0)**.

The **[SOAP action](#page-13-1)** value is:

http://microsoft.com/webservices/SharePointPortalServer/SocialDataService/GetCommentsOfUser

The **[SOAP body](#page-13-2)** contains the **GetCommentsOfUser** element.

### <span id="page-67-1"></span>**3.1.4.18.1.2 GetCommentsOfUserSoapOut**

The response **[WSDL message](#page-14-5)** for the **GetCommentsOfUser [WSDL operation](#page-14-0)**.

The **[SOAP body](#page-13-2)** contains the **GetCommentsOfUserResponse** element.

### **3.1.4.18.2 Elements**

The following table summarizes the **[XML schema](#page-15-0)** element definitions that are specific to this operation.

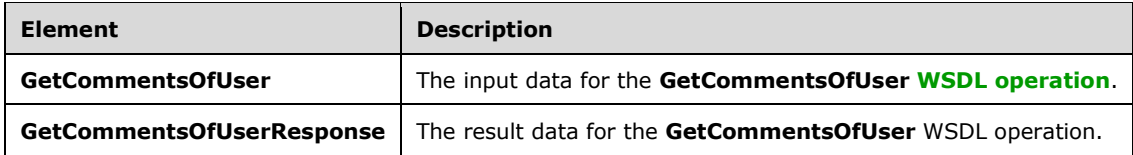

# **3.1.4.18.2.1 GetCommentsOfUser**

The **GetCommentsOfUser** element specifies the input data for the **GetCommentsOfUser [WSDL](#page-14-0)  [operation](#page-14-0)**.

```
<xs:element name="GetCommentsOfUser" xmlns:xs="http://www.w3.org/2001/XMLSchema">
  <xs:complexType>
     <xs:sequence>
      <xs:element minOccurs="0" maxOccurs="1" name="userAccountName" type="xs:string"/>
      <xs:element minOccurs="1" maxOccurs="1" name="maximumItemsToReturn" nillable="true" 
type="xs:int"/>
      <xs:element minOccurs="1" maxOccurs="1" name="startIndex" nillable="true" 
type="xs:int"/>
    </xs:sequence>
   </xs:complexType>
</xs:element>
```
**userAccountName:** A string type that specifies the user login name of the **[user profile](#page-14-4)** for which to retrieve **[social comments](#page-14-6)**.

**maximumItemsToReturn:** An integer type that indicates the maximum number of social comments to return. This value MUST be greater than or equal to zero, or **null**. This value MUST be less than 1001. If this value is zero or null, then the protocol server MUST limit the number of social comments that are returned to 100.

**startIndex:** An integer type that specifies the zero-based index into the total set of comments retrievable by this operation for which the returned set starts. The protocol server MUST NOT include any comments with indices that are less than the specified value. This value MUST be greater than or equal to zero, or **null**. If this value is zero or **null**, then the protocol server MUST use the first social comment in the total set of comments retrievable by this operation as the starting value when returning the social comments.

### **3.1.4.18.2.2 GetCommentsOfUserResponse**

The **GetCommentsOfUserResponse** element specifies the result data for the **GetCommentsOfUser [WSDL operation](#page-14-0)**.

```
<xs:element name="GetCommentsOfUserResponse" xmlns:xs="http://www.w3.org/2001/XMLSchema">
  <xs:complexType>
     <xs:sequence>
       <xs:element minOccurs="0" maxOccurs="1" name="GetCommentsOfUserResult" 
type="tns:ArrayOfSocialCommentDetail"/>
     </xs:sequence>
  </xs:complexType>
```
</xs:element>

**GetCommentsOfUserResult:** An **ArrayOfSocialCommentDetail** complex type (section [2.2.4.4\)](#page-21-0) that contains the requested **[social comments](#page-14-6)**. This element MUST be returned when the operation succeeds.

#### **3.1.4.18.3 Complex Types**

None.

#### **3.1.4.18.4 Simple Types**

None.

#### **3.1.4.18.5 Attributes**

None.

#### **3.1.4.18.6 Groups**

None.

#### **3.1.4.18.7 Attribute Groups**

None.

### **3.1.4.19 GetCommentsOfUserOnUrl**

The **GetCommentsOfUserOnUrl** operation retrieves the **[social comments](#page-14-6)** that are associated with a specified **[user profile](#page-14-4)** and for a specified **[URI](#page-14-1)**.

The following is the **[WSDL](#page-14-3)** port type specification of the **GetCommentsOfUserOnUrl [WSDL](#page-14-0)  [operation](#page-14-0)**.

```
<wsdl:operation name="GetCommentsOfUserOnUrl" xmlns:wsdl="http://schemas.xmlsoap.org/wsdl/">
  <wsdl:input message="tns:GetCommentsOfUserOnUrlSoapIn"/>
   <wsdl:output message="tns:GetCommentsOfUserOnUrlSoapOut"/>
</wsdl:operation>
```
The protocol client sends a **GetCommentsOfUserOnUrlSoapIn** request message (section [3.1.4.19.1.1\)](#page-70-0) and the protocol server responds with a **GetCommentsOfUserOnUrlSoapOut** response message (section [3.1.4.19.1.2\)](#page-70-1).

If the specified user profile does not exist, the protocol server MUST send a **[SOAP fault](#page-14-7)** message.

#### **3.1.4.19.1 Messages**

The following table summarizes the set of **[WSDL message](#page-14-5)** definitions that are specific to this operation.

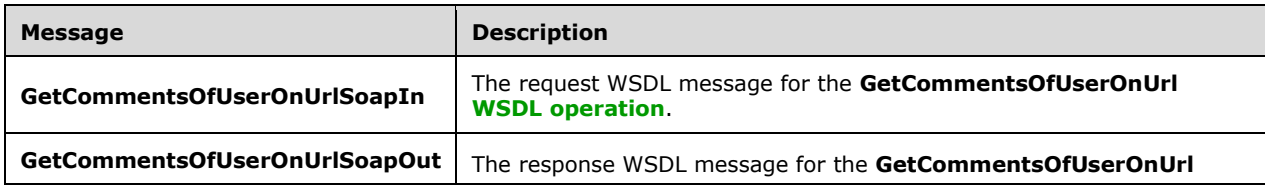

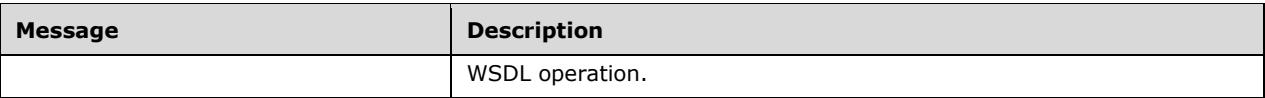

### <span id="page-70-0"></span>**3.1.4.19.1.1 GetCommentsOfUserOnUrlSoapIn**

The request **[WSDL message](#page-14-5)** for the **GetCommentsOfUserOnUrl [WSDL operation](#page-14-0)**.

#### The **[SOAP action](#page-13-1)** value is:

```
http://microsoft.com/webservices/SharePointPortalServer/SocialDataService/GetCommentsOfUserOn
Url
```
The **[SOAP body](#page-13-2)** contains the **GetCommentsOfUserOnUrl** element.

#### <span id="page-70-1"></span>**3.1.4.19.1.2 GetCommentsOfUserOnUrlSoapOut**

The response **[WSDL message](#page-14-5)** for the **GetCommentsOfUserOnUrl [WSDL operation](#page-14-0)**.

The **[SOAP body](#page-13-2)** contains the **GetCommentsOfUserOnUrlResponse** element.

#### **3.1.4.19.2 Elements**

The following table summarizes the **[XML schema](#page-15-0)** element definitions that are specific to this operation.

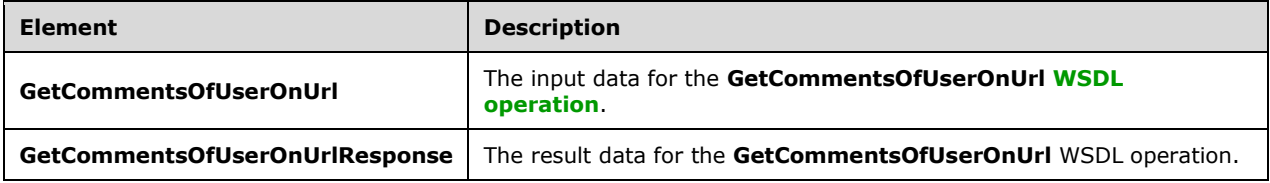

# **3.1.4.19.2.1 GetCommentsOfUserOnUrl**

The **GetCommentsOfUserOnUrl** element specifies the input data for the **GetCommentsOfUserOnUrl [WSDL operation](#page-14-0)**.

```
<xs:element name="GetCommentsOfUserOnUrl" xmlns:xs="http://www.w3.org/2001/XMLSchema">
   <xs:complexType>
     <xs:sequence>
      <xs:element minOccurs="0" maxOccurs="1" name="userAccountName" type="xs:string"/>
       <xs:element minOccurs="0" maxOccurs="1" name="url" type="xs:string"/>
     </xs:sequence>
   </xs:complexType>
</xs:element>
```
**userAccountName:** A string type that specifies the user login name of the **[user profile](#page-14-4)** to retrieve **[social comments](#page-14-6)** for.

**url:** A string type that specifies the **[URI](#page-14-1)** to retrieve social comments for. This value MUST be fewer than or equal to 2,084 characters and MUST be URI format.

# **3.1.4.19.2.2 GetCommentsOfUserOnUrlResponse**

The **GetCommentsOfUserOnUrlResponse** element specifies the result data for the **GetCommentsOfUserOnUrl [WSDL operation](#page-14-0)**.

```
<xs:element name="GetCommentsOfUserOnUrlResponse" 
xmlns:xs="http://www.w3.org/2001/XMLSchema">
  <xs:complexType>
     <xs:sequence>
       <xs:element minOccurs="0" maxOccurs="1" name="GetCommentsOfUserOnUrlResult" 
type="tns:ArrayOfSocialCommentDetail"/>
     </xs:sequence>
   </xs:complexType>
</xs:element>
```
**GetCommentsOfUserOnUrlResult:** An **ArrayOfSocialCommentDetail** complex type (section [2.2.4.4\)](#page-21-0) that contains the requested **[social comments](#page-14-6)**. This element MUST be returned when the operation succeeds. The protocol server MUST limit the results to 1000.

### **3.1.4.19.3 Complex Types**

None.

**3.1.4.19.4 Simple Types**

None.

**3.1.4.19.5 Attributes**

None.

```
3.1.4.19.6 Groups
```
None.

#### **3.1.4.19.7 Attribute Groups**

None.

### **3.1.4.20 GetCommentsOnUrl**

The **GetCommentsOnUrl** operation retrieves all of the **[social comments](#page-14-6)** for a specified **[URI](#page-14-1)** and for a specified set of parameters.

The following is the **[WSDL](#page-14-3)** port type specification of the **GetCommentsOnUrl [WSDL operation](#page-14-0)**.

```
<wsdl:operation name="GetCommentsOnUrl" xmlns:wsdl="http://schemas.xmlsoap.org/wsdl/">
  <wsdl:input message="tns:GetCommentsOnUrlSoapIn"/>
   <wsdl:output message="tns:GetCommentsOnUrlSoapOut"/>
</wsdl:operation>
```
The protocol client sends a **GetCommentsOnUrlSoapIn** request message (section [3.1.4.20.1.1\)](#page-72-0) and the protocol server responds with a **GetCommentsOnUrlSoapOut** response message (section [3.1.4.20.1.2\)](#page-72-1).

### **3.1.4.20.1 Messages**
The following table summarizes the set of **[WSDL message](#page-14-0)** definitions that are specific to this operation.

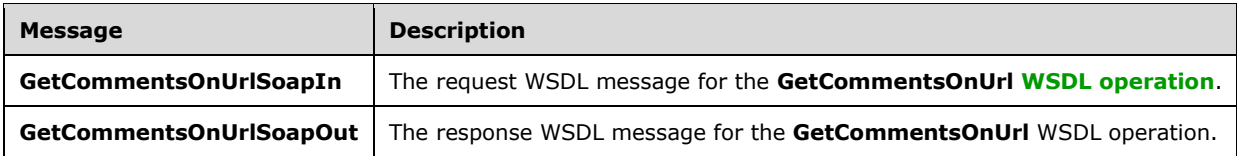

### **3.1.4.20.1.1 GetCommentsOnUrlSoapIn**

The request **[WSDL message](#page-14-0)** for the **GetCommentsOnUrl [WSDL operation](#page-14-1)**.

The **[SOAP action](#page-13-0)** value is:

http://microsoft.com/webservices/SharePointPortalServer/SocialDataService/GetCommentsOnUrl

The **[SOAP body](#page-13-1)** contains the **GetCommentsOnUrl** element.

#### **3.1.4.20.1.2 GetCommentsOnUrlSoapOut**

The response **[WSDL message](#page-14-0)** for the **GetCommentsOnUrl [WSDL operation](#page-14-1)**.

The **[SOAP body](#page-13-1)** contains the **GetCommentsOnUrlResponse** element.

### **3.1.4.20.2 Elements**

The following table summarizes the **[XML schema](#page-15-0)** element definitions that are specific to this operation.

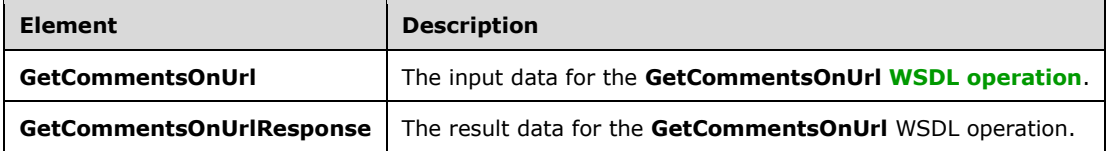

#### **3.1.4.20.2.1 GetCommentsOnUrl**

The **GetCommentsOnUrl** element specifies the input data for the **GetCommentsOnUrl [WSDL](#page-14-1)  [operation](#page-14-1)**.

```
<xs:element name="GetCommentsOnUrl" xmlns:xs="http://www.w3.org/2001/XMLSchema">
   <xs:complexType>
     <xs:sequence>
       <xs:element minOccurs="0" maxOccurs="1" name="url" type="xs:string"/>
       <xs:element minOccurs="1" maxOccurs="1" name="maximumItemsToReturn" nillable="true" 
type="xs:int"/>
       <xs:element minOccurs="1" maxOccurs="1" name="startIndex" nillable="true" 
type="xs:int"/>
       <xs:element minOccurs="1" maxOccurs="1" name="excludeItemsTime" nillable="true" 
type="xs:dateTime"/>
    </xs:sequence>
   </xs:complexType>
```
**url:** A string type that specifies the **[URI](#page-14-2)** to get **[social comments](#page-14-3)** for. This value MUST be fewer than or equal to 2,084 characters and MUST be URI format.

**maximumItemsToReturn:** An integer type that specifies the maximum number of social comments to return. This value MUST be greater than or equal to zero or **null**. If this value is zero or **null**, the protocol server MUST limit the number of social comments that are returned to 1000.

**startIndex:** An integer type that specifies the zero-based index into the total set of comments retrievable by this operation for which the returned set starts. The protocol server MUST NOT include any comments with indices that are less than the specified value. This value MUST be greater than or equal to zero, or **null**. If this value is zero or **null**, the protocol server MUST use the first social comment in the total set of comments retrievable by this operation as the starting value when returning the social comments.

**excludeItemsTime:** A dateTime value that specifies a cut-off point for returning the social comments. The protocol server MUST limit the results by returning only those social comments that were modified after the time that is specified by this value. If this value is **null**, the protocol server MUST NOT limit the results based on the date when a social comment was last modified.

## **3.1.4.20.2.2 GetCommentsOnUrlResponse**

The **GetCommentsOnUrlResponse** element specifies the result data for the **GetCommentsOnUrl [WSDL operation](#page-14-1)**.

```
<xs:element name="GetCommentsOnUrlResponse" xmlns:xs="http://www.w3.org/2001/XMLSchema">
  <xs:complexType>
     <xs:sequence>
      <xs:element minOccurs="0" maxOccurs="1" name="GetCommentsOnUrlResult" 
type="tns:ArrayOfSocialCommentDetail"/>
     </xs:sequence>
   </xs:complexType>
</xs:element>
```
**GetCommentsOnUrlResult:** An **ArrayOfSocialCommentDetail** complex type (section [2.2.4.4\)](#page-21-0) that contains the requested **[social comments](#page-14-3)**. This element MUST be returned when the operation succeeds.

## **3.1.4.20.3 Complex Types**

None.

**3.1.4.20.4 Simple Types**

None.

### **3.1.4.20.5 Attributes**

None.

**3.1.4.20.6 Groups**

None.

### **3.1.4.20.7 Attribute Groups**

None.

## **3.1.4.21 GetRatingAverageOnUrl**

The **GetRatingAverageOnUrl** operation retrieves the average **[social rating](#page-14-4)** for the item at a specified **[URI](#page-14-2)**.

The following is the **[WSDL](#page-14-5)** port type specification of the **GetRatingAverageOnUrl [WSDL operation](#page-14-1)**.

```
<wsdl:operation name="GetRatingAverageOnUrl" xmlns:wsdl="http://schemas.xmlsoap.org/wsdl/">
   <wsdl:input message="tns:GetRatingAverageOnUrlSoapIn"/>
   <wsdl:output message="tns:GetRatingAverageOnUrlSoapOut"/>
</wsdl:operation>
```
The protocol client sends a **GetRatingAverageOnUrlSoapIn** request message (section [3.1.4.21.1.1\)](#page-74-0) and the protocol server responds with a **GetRatingAverageOnUrlSoapOut** response message (section [3.1.4.21.1.2\)](#page-74-1).

If the **[current user](#page-13-2)** does not have permissions to view the social ratings on the specified **url**, the protocol server MUST send a **[SOAP fault](#page-14-6)** message.

## **3.1.4.21.1 Messages**

The following table summarizes the set of **[WSDL message](#page-14-0)** definitions that are specific to this operation.

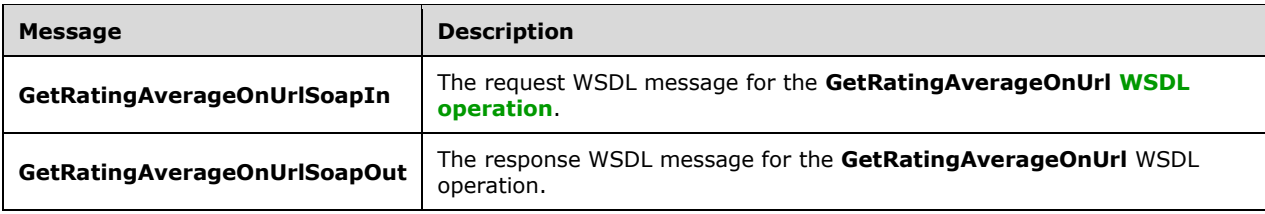

## <span id="page-74-0"></span>**3.1.4.21.1.1 GetRatingAverageOnUrlSoapIn**

The request **[WSDL message](#page-14-0)** for the **GetRatingAverageOnUrl [WSDL operation](#page-14-1)**.

The **[SOAP action](#page-13-0)** value is:

```
http://microsoft.com/webservices/SharePointPortalServer/SocialDataService/GetRatingAverageOnU
rl
```
The **[SOAP body](#page-13-1)** contains the **GetRatingAverageOnUrl** element.

## <span id="page-74-1"></span>**3.1.4.21.1.2 GetRatingAverageOnUrlSoapOut**

The response **[WSDL message](#page-14-0)** for the **GetRatingAverageOnUrl [WSDL operation](#page-14-1)**.

The **[SOAP body](#page-13-1)** contains the **GetRatingAverageOnUrlResponse** element.

# **3.1.4.21.2 Elements**

The following table summarizes the **[XML schema](#page-15-0)** element definitions that are specific to this operation.

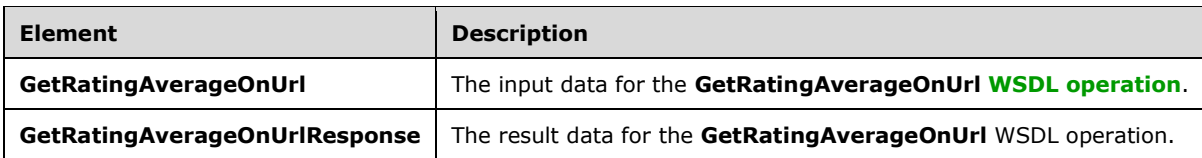

# **3.1.4.21.2.1 GetRatingAverageOnUrl**

The **GetRatingAverageOnUrl** element specifies the input data for the **GetRatingAverageOnUrl [WSDL operation](#page-14-1)**.

```
<xs:element name="GetRatingAverageOnUrl" xmlns:xs="http://www.w3.org/2001/XMLSchema">
  <xs:complexType>
    <xs:sequence>
       <xs:element minOccurs="0" maxOccurs="1" name="url" type="xs:string"/>
     </xs:sequence>
  </xs:complexType>
</xs:element>
```
**url:** A string type that specifies the **[URI](#page-14-2)** of the item to get the average **[social rating](#page-14-4)** for. This value MUST be fewer than 2,085 characters and MUST be URI format.

## **3.1.4.21.2.2 GetRatingAverageOnUrlResponse**

The **GetRatingAverageOnUrlResponse** element specifies the result data for the **GetRatingAverageOnUrl [WSDL operation](#page-14-1)**.

```
<xs:element name="GetRatingAverageOnUrlResponse" xmlns:xs="http://www.w3.org/2001/XMLSchema">
  <xs:complexType>
    <xs:sequence>
      <xs:element minOccurs="0" maxOccurs="1" name="GetRatingAverageOnUrlResult" 
type="tns:SocialRatingAverageDetail"/>
     </xs:sequence>
   </xs:complexType>
</xs:element>
```
**GetRatingAverageOnUrlResult:** A **SocialRatingAverageDetail** complex type (section [3.1.4.21.3.1\)](#page-76-0) that contains the average **[social rating](#page-14-4)** that is being requested.

If no social ratings are associated with the **[current user](#page-13-2)**, the protocol server MUST set the value of the **CurrentUserRating** element of the **SocialRatingAverageDetail** complex type to zero.

If no social ratings are associated with the specified **[URI](#page-14-2)**, the protocol server MUST set the value of the **LastModifiedTime** element of the **SocialRatingAverageDetail** complex type to the minimum dateTime value.

If no social ratings are associated with the specified URI, the protocol server MUST set the value of the **Average** element of the **SocialRatingAverageDetail** complex type to negative infinity.

If no social ratings are associated with the specified URI, the protocol server MUST set the **Count** element of the **SocialRatingAverageDetail** complex type to the minimum long value.

# **3.1.4.21.3 Complex Types**

The following table summarizes the **[XML schema](#page-15-0)** complex type definitions that are specific to this operation.

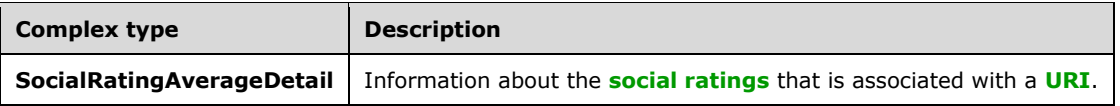

# <span id="page-76-0"></span>**3.1.4.21.3.1 SocialRatingAverageDetail**

**Namespace:** http://microsoft.com/webservices/SharePointPortalServer/SocialDataService

The **SocialRatingAverageDetail** complex type contains information about the **[social ratings](#page-14-4)** that are associated with a **[URI](#page-14-2)**.

```
<xs:complexType name="SocialRatingAverageDetail" xmlns:xs="http://www.w3.org/2001/XMLSchema">
  <xs:sequence>
     <xs:element minOccurs="0" maxOccurs="1" name="Url" type="xs:string"/>
    <xs:element minOccurs="1" maxOccurs="1" name="Average" type="xs:float"/>
 <xs:element minOccurs="1" maxOccurs="1" name="LastModifiedTime" type="xs:dateTime"/>
 <xs:element minOccurs="1" maxOccurs="1" name="Count" type="xs:long"/>
    <xs:element minOccurs="1" maxOccurs="1" name="CurrentUserRating" type="xs:int"/>
  </xs:sequence>
</xs:complexType>
```
**Url:** A string type that specifies the URI of the item that the average social rating is associated with.

**Average:** A floating-point number that indicates the average of the social ratings that are associated with any **[user profile](#page-14-7)** for the specified URI.

**LastModifiedTime:** A **dateTime** value that indicates when the social rating data was last modified for the specified URI.

**Count:** A long type that specifies the total number of social ratings that are associated with any user profile for the specified URI.

**CurrentUserRating:** An integer type that specifies the social rating that the **[current user](#page-13-2)** provided for the specified URI.

### **3.1.4.21.4 Simple Types**

None.

### **3.1.4.21.5 Attributes**

None.

### **3.1.4.21.6 Groups**

None.

### **3.1.4.21.7 Attribute Groups**

None.

## **3.1.4.22 GetRatingOfUserOnUrl**

The **GetRatingOfUserOnUrl** operation retrieves a **[social rating](#page-14-4)** that is associated with a specified **[user profile](#page-14-7)** and for a specified **[URI](#page-14-2)**.

The following is the **[WSDL](#page-14-5)** port type specification of the **GetRatingOfUserOnUrl [WSDL operation](#page-14-1)**.

```
<wsdl:operation name="GetRatingOfUserOnUrl" xmlns:wsdl="http://schemas.xmlsoap.org/wsdl/">
   <wsdl:input message="tns:GetRatingOfUserOnUrlSoapIn"/>
   <wsdl:output message="tns:GetRatingOfUserOnUrlSoapOut"/>
</wsdl:operation>
```
The protocol client sends a **GetRatingOfUserOnUrlSoapIn** request message (section [3.1.4.22.1.1\)](#page-77-0) and the protocol server responds with a **GetRatingOfUserOnUrlSoapOut** response message (section [3.1.4.22.1.2\)](#page-77-1).

If the **[current user](#page-13-2)** does not have permission to view the specified user profile, the protocol server MUST send a **[SOAP fault](#page-14-6)** message. If the current user does not have permission to view the social rating for the specified **userAccountName** on the specified **url**, the protocol server MUST send a SOAP fault message. If the specified user profile does not exist, the protocol server MUST send a SOAP fault message.

### **3.1.4.22.1 Messages**

The following table summarizes the set of **[WSDL message](#page-14-0)** definitions that are specific to this operation.

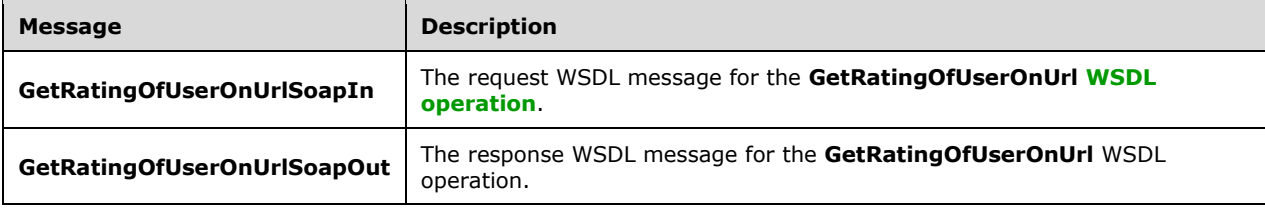

## <span id="page-77-0"></span>**3.1.4.22.1.1 GetRatingOfUserOnUrlSoapIn**

The request **[WSDL message](#page-14-0)** for the **GetRatingOfUserOnUrl [WSDL operation](#page-14-1)**.

The **[SOAP action](#page-13-0)** value is:

```
http://microsoft.com/webservices/SharePointPortalServer/SocialDataService/GetRatingOfUserOnUr
\mathbf{I}
```
The **[SOAP body](#page-13-1)** contains the **GetRatingOfUserOnUrl** element.

### <span id="page-77-1"></span>**3.1.4.22.1.2 GetRatingOfUserOnUrlSoapOut**

The response **[WSDL message](#page-14-0)** for the **GetRatingOfUserOnUrl [WSDL operation](#page-14-1)**.

The **[SOAP body](#page-13-1)** contains the **GetRatingOfUserOnUrlResponse** element.

#### **3.1.4.22.2 Elements**

The following table summarizes the **[XML schema](#page-15-0)** element definitions that are specific to this operation.

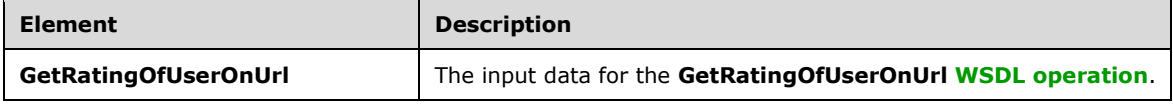

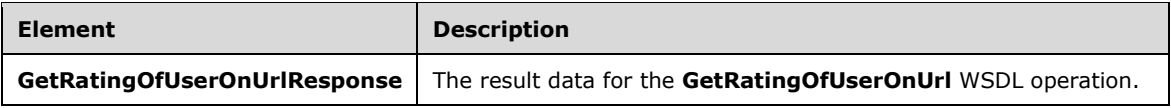

# **3.1.4.22.2.1 GetRatingOfUserOnUrl**

The **GetRatingOfUserOnUrl** element specifies the input data for the **GetRatingOfUserOnUrl [WSDL](#page-14-1)  [operation](#page-14-1)**.

```
<xs:element name="GetRatingOfUserOnUrl" xmlns:xs="http://www.w3.org/2001/XMLSchema">
  <xs:complexType>
     <xs:sequence>
       <xs:element minOccurs="0" maxOccurs="1" name="userAccountName" type="xs:string"/>
       <xs:element minOccurs="0" maxOccurs="1" name="url" type="xs:string"/>
    </xs:sequence>
  </xs:complexType>
</xs:element>
```
**userAccountName:** A string type that specifies the user login name of the **[user profile](#page-14-7)** to retrieve the **[social rating](#page-14-4)** for.

**url:** A string type that specifies the **[URI](#page-14-2)** to retrieve the social rating for. This value MUST be fewer than or equal to 2,084 characters and MUST be URI format.

## **3.1.4.22.2.2 GetRatingOfUserOnUrlResponse**

The **GetRatingOfUserOnUrlResponse** element specifies the result data for the **GetRatingOfUserOnUrl [WSDL operation](#page-14-1)**.

```
<xs:element name="GetRatingOfUserOnUrlResponse" xmlns:xs="http://www.w3.org/2001/XMLSchema">
  <xs:complexType>
    <xs:sequence>
      <xs:element minOccurs="0" maxOccurs="1" name="GetRatingOfUserOnUrlResult" 
type="tns:SocialRatingDetail"/>
    </xs:sequence>
   </xs:complexType>
</xs:element>
```
**GetRatingOfUserOnUrlResult:** A **SocialRatingDetail** complex type (section [2.2.4.16\)](#page-25-0) that contains the requested **[social rating](#page-14-4)**. If no social rating is associated with the specified **userAccountName**, the protocol server MUST set the **Rating** value of the **SocialRatingDetail** type to zero and the **LastModifiedTime** value of the **SocialRatingDetail** type to the minimum value.

### **3.1.4.22.3 Complex Types**

None.

**3.1.4.22.4 Simple Types**

None.

### **3.1.4.22.5 Attributes**

## **3.1.4.22.6 Groups**

None.

## **3.1.4.22.7 Attribute Groups**

None.

## **3.1.4.23 GetRatingOnUrl**

The **GetRatingOnUrl** operation retrieves a **[social rating](#page-14-4)** that was added by the **[current user](#page-13-2)** for a specified **[URI](#page-14-2)**.

The following is the **[WSDL](#page-14-5)** port type specification of the **GetRatingOnUrl [WSDL operation](#page-14-1)**.

```
<wsdl:operation name="GetRatingOnUrl" xmlns:wsdl="http://schemas.xmlsoap.org/wsdl/">
  <wsdl:input message="tns:GetRatingOnUrlSoapIn"/>
   <wsdl:output message="tns:GetRatingOnUrlSoapOut"/>
</wsdl:operation>
```
The protocol client sends a **GetRatingOnUrlSoapIn** request message (section [3.1.4.23.1.1\)](#page-79-0) and the protocol server responds with a **GetRatingOnUrlSoapOut** response message (section [3.1.4.23.1.2\)](#page-79-1).

The protocol server MUST return only the social rating that is associated with both the current user and a specified URI. If the current user does not have permission to view the social rating on the specified **url**, the protocol server MUST send a **[SOAP fault](#page-14-6)** message.

## **3.1.4.23.1 Messages**

The following table summarizes the set of **[WSDL message](#page-14-0)** definitions that are specific to this operation.

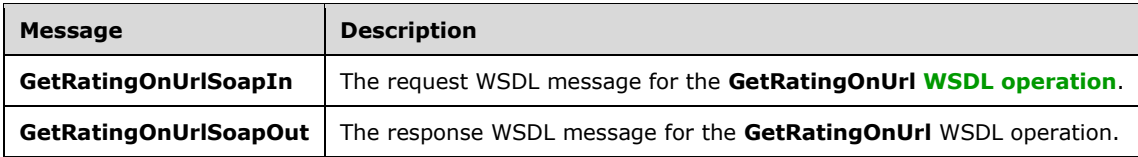

## <span id="page-79-0"></span>**3.1.4.23.1.1 GetRatingOnUrlSoapIn**

### The request **[WSDL message](#page-14-0)** for the **GetRatingOnUrl [WSDL operation](#page-14-1)**.

#### The **[SOAP action](#page-13-0)** value is:

http://microsoft.com/webservices/SharePointPortalServer/SocialDataService/GetRatingOnUrl

The **[SOAP body](#page-13-1)** contains the **GetRatingOnUrl** element.

### <span id="page-79-1"></span>**3.1.4.23.1.2 GetRatingOnUrlSoapOut**

The response **[WSDL message](#page-14-0)** for the **GetRatingOnUrl [WSDL operation](#page-14-1)**.

The **[SOAP body](#page-13-1)** contains the **GetRatingOnUrlResponse** element.

## **3.1.4.23.2 Elements**

The following table summarizes the **[XML schema](#page-15-0)** element definitions that are specific to this operation.

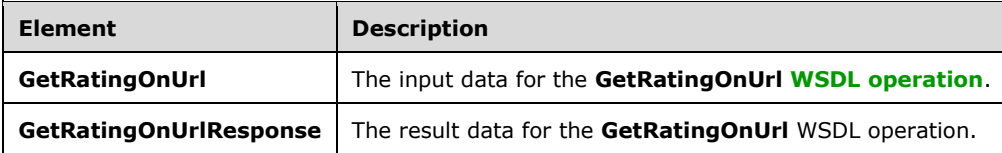

# **3.1.4.23.2.1 GetRatingOnUrl**

The **GetRatingOnUrl** element specifies the input data for the **GetRatingOnUrl [WSDL operation](#page-14-1)**.

```
<xs:element name="GetRatingOnUrl" xmlns:xs="http://www.w3.org/2001/XMLSchema">
  <xs:complexType>
    <xs:sequence>
       <xs:element minOccurs="0" maxOccurs="1" name="url" type="xs:string"/>
     </xs:sequence>
  </xs:complexType>
</xs:element>
```
**url:** A string type that specifies the **[URI](#page-14-2)** that is associated with the **[social rating](#page-14-4)** to retrieve. This value MUST be fewer than or equal to 2,084 characters and MUST be URI format.

## **3.1.4.23.2.2 GetRatingOnUrlResponse**

The **GetRatingOnUrlResponse** element specifies the result data for the **GetRatingOnUrl [WSDL](#page-14-1)  [operation](#page-14-1)**.

```
<xs:element name="GetRatingOnUrlResponse" xmlns:xs="http://www.w3.org/2001/XMLSchema">
  <xs:complexType>
     <xs:sequence>
      <xs:element minOccurs="0" maxOccurs="1" name="GetRatingOnUrlResult" 
type="tns:SocialRatingDetail"/>
     </xs:sequence>
   </xs:complexType>
</xs:element>
```
**GetRatingOnUrlResult:** A **SocialRatingDetail** complex type (section [2.2.4.16\)](#page-25-0) that contains the requested **[social rating](#page-14-4)**. If no social rating is associated with the **[current user](#page-13-2)** for the specific **[URI](#page-14-2)**, the protocol server MUST set the **Rating** value of the **SocialRatingDetail** type to zero and the **LastModifiedTime** value of the **SocialRatingDetail** type to the minimum value.

### **3.1.4.23.3 Complex Types**

None.

### **3.1.4.23.4 Simple Types**

None.

### **3.1.4.23.5 Attributes**

## **3.1.4.23.6 Groups**

None.

## **3.1.4.23.7 Attribute Groups**

None.

## **3.1.4.24 GetRatingsOfUser**

The **GetRatingsOfUser** operation retrieves the **[social ratings](#page-14-4)** that are associated with a specified **[user profile](#page-14-7)**.

The following is the **[WSDL](#page-14-5)** port type specification of the **GetRatingsOfUser [WSDL operation](#page-14-1)**.

```
<wsdl:operation name="GetRatingsOfUser" xmlns:wsdl="http://schemas.xmlsoap.org/wsdl/">
  <wsdl:input message="tns:GetRatingsOfUserSoapIn"/>
   <wsdl:output message="tns:GetRatingsOfUserSoapOut"/>
</wsdl:operation>
```
The protocol client sends a **GetRatingsOfUserSoapIn** request message (section [3.1.4.24.1.1\)](#page-81-0) and the protocol server responds with a **GetRatingsOfUserSoapOut** response message (section [3.1.4.24.1.2\)](#page-81-1).

If the specified user profile does not exist, the protocol server MUST send a **[SOAP fault](#page-14-6)** message.

## **3.1.4.24.1 Messages**

The following table summarizes the set of **[WSDL message](#page-14-0)** definitions that are specific to this operation.

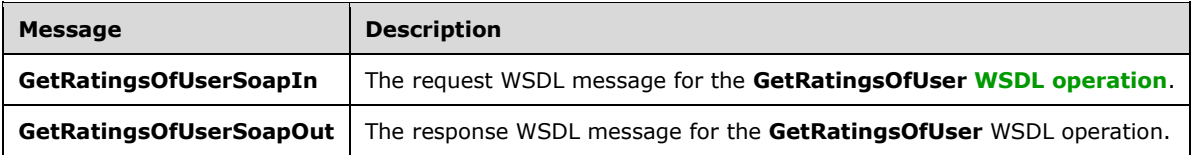

### <span id="page-81-0"></span>**3.1.4.24.1.1 GetRatingsOfUserSoapIn**

The request **[WSDL message](#page-14-0)** for the **GetRatingsOfUser [WSDL operation](#page-14-1)**.

#### The **[SOAP action](#page-13-0)** value is:

http://microsoft.com/webservices/SharePointPortalServer/SocialDataService/GetRatingsOfUser

The **[SOAP body](#page-13-1)** contains the **GetRatingsOfUser** element.

### <span id="page-81-1"></span>**3.1.4.24.1.2 GetRatingsOfUserSoapOut**

The response **[WSDL message](#page-14-0)** for the **GetRatingsOfUser [WSDL operation](#page-14-1)**.

The **[SOAP body](#page-13-1)** contains the **GetRatingsOfUserResponse** element.

### **3.1.4.24.2 Elements**

The following table summarizes the **[XML schema](#page-15-0)** element definitions that are specific to this operation.

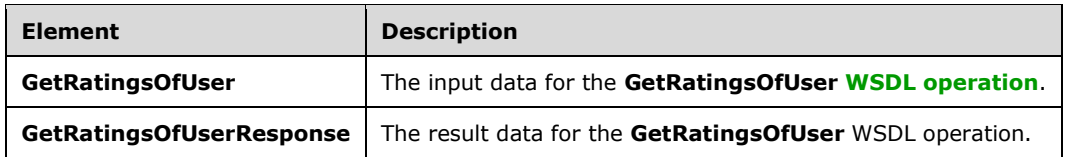

## **3.1.4.24.2.1 GetRatingsOfUser**

The **GetRatingsOfUser** element specifies the input data for the **GetRatingsOfUser [WSDL](#page-14-1)  [operation](#page-14-1)**.

```
<xs:element name="GetRatingsOfUser" xmlns:xs="http://www.w3.org/2001/XMLSchema">
  <xs:complexType>
    <xs:sequence>
      <xs:element minOccurs="0" maxOccurs="1" name="userAccountName" type="xs:string"/>
    </xs:sequence>
  </xs:complexType>
</xs:element>
```
**userAccountName:** A string type that specifies the user login name of the **[user profile](#page-14-7)** to retrieve **[social ratings](#page-14-4)** for.

## **3.1.4.24.2.2 GetRatingsOfUserResponse**

The **GetRatingsOfUserResponse** element specifies the result data for the **GetRatingsOfUser [WSDL operation](#page-14-1)**.

```
<xs:element name="GetRatingsOfUserResponse" xmlns:xs="http://www.w3.org/2001/XMLSchema">
  <xs:complexType>
    <xs:sequence>
      <xs:element minOccurs="0" maxOccurs="1" name="GetRatingsOfUserResult" 
type="tns:ArrayOfSocialRatingDetail"/>
     </xs:sequence>
  </xs:complexType>
</xs:element>
```
**GetRatingsOfUserResult:** An **ArrayOfSocialRatingDetail** complex type (section [2.2.4.5\)](#page-21-1) that contains the requested **[social ratings](#page-14-4)**. This element MUST be returned when the operation succeeds. The protocol server MUST limit the results to 1000.

## **3.1.4.24.3 Complex Types**

None.

**3.1.4.24.4 Simple Types**

None.

### **3.1.4.24.5 Attributes**

## **3.1.4.24.6 Groups**

None.

## **3.1.4.24.7 Attribute Groups**

None.

## **3.1.4.25 GetRatingsOnUrl**

The **GetRatingsOnUrl** operation retrieves all of the **[social ratings](#page-14-4)** for a specified **[URI](#page-14-2)**.

The following is the **[WSDL](#page-14-5)** port type specification of the **GetRatingsOnUrl [WSDL operation](#page-14-1)**.

```
<wsdl:operation name="GetRatingsOnUrl" xmlns:wsdl="http://schemas.xmlsoap.org/wsdl/">
  <wsdl:input message="tns:GetRatingsOnUrlSoapIn"/>
   <wsdl:output message="tns:GetRatingsOnUrlSoapOut"/>
</wsdl:operation>
```
The protocol client sends a **GetRatingsOnUrlSoapIn** request message (section [3.1.4.25.1.1\)](#page-83-0) and the protocol server responds with a **GetRatingsOnUrlSoapOut** response message (section [3.1.4.25.1.2\)](#page-83-1).

## **3.1.4.25.1 Messages**

The following table summarizes the set of **[WSDL message](#page-14-0)** definitions that are specific to this operation.

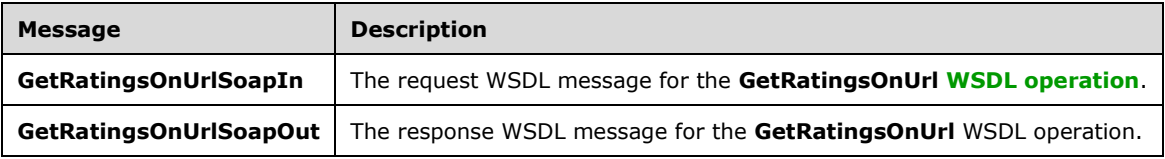

## <span id="page-83-0"></span>**3.1.4.25.1.1 GetRatingsOnUrlSoapIn**

The request **[WSDL message](#page-14-0)** for the **GetRatingsOnUrl [WSDL operation](#page-14-1)**.

The **[SOAP action](#page-13-0)** value is:

http://microsoft.com/webservices/SharePointPortalServer/SocialDataService/GetRatingsOnUrl

The **[SOAP body](#page-13-1)** contains the **GetRatingsOnUrl** element.

## <span id="page-83-1"></span>**3.1.4.25.1.2 GetRatingsOnUrlSoapOut**

The response **[WSDL message](#page-14-0)** for the **GetRatingsOnUrl [WSDL operation](#page-14-1)**.

The **[SOAP body](#page-13-1)** contains the **GetRatingsOnUrlResponse** element.

### **3.1.4.25.2 Elements**

The following table summarizes the **[XML schema](#page-15-0)** element definitions that are specific to this operation.

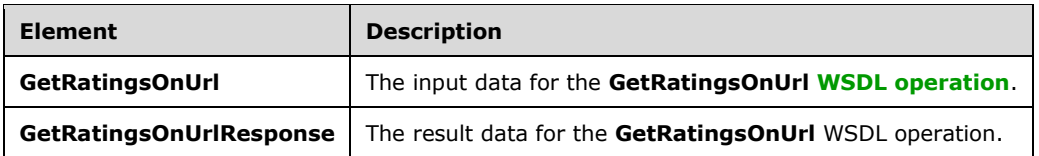

# **3.1.4.25.2.1 GetRatingsOnUrl**

The **GetRatingsOnUrl** element specifies the input data for the **GetRatingsOnUrl [WSDL operation](#page-14-1)**.

```
<xs:element name="GetRatingsOnUrl" xmlns:xs="http://www.w3.org/2001/XMLSchema">
  <xs:complexType>
    <xs:sequence>
       <xs:element minOccurs="0" maxOccurs="1" name="url" type="xs:string"/>
    </xs:sequence>
  </xs:complexType>
</xs:element>
```
**url:** A string type that specifies the **[URI](#page-14-2)** to retrieve **[social ratings](#page-14-4)** for. This value MUST be fewer than or equal to 2,084 characters and MUST be URI format.

# **3.1.4.25.2.2 GetRatingsOnUrlResponse**

The **GetRatingsOnUrlResponse** element specifies the result data for the **GetRatingsOnUrl [WSDL](#page-14-1)  [operation](#page-14-1)**.

```
<xs:element name="GetRatingsOnUrlResponse" xmlns:xs="http://www.w3.org/2001/XMLSchema">
  <xs:complexType>
    <xs:sequence>
      <xs:element minOccurs="0" maxOccurs="1" name="GetRatingsOnUrlResult"
type="tns:ArrayOfSocialRatingDetail"/>
    </xs:sequence>
   </xs:complexType>
</xs:element>
```
**GetRatingsOnUrlResult:** An **ArrayOfSocialRatingDetail** complex type (section [2.2.4.5\)](#page-21-1) that contains the **[social ratings](#page-14-4)** for the specified **[URI](#page-14-2)**. This element MUST be returned when the operation succeeds.

### **3.1.4.25.3 Complex Types**

None.

**3.1.4.25.4 Simple Types**

None.

**3.1.4.25.5 Attributes**

None.

### **3.1.4.25.6 Groups**

# **3.1.4.25.7 Attribute Groups**

None.

## **3.1.4.26 GetSocialDataForFullReplication**

The **GetSocialDataForFullReplication** operation retrieves the list of existing **[social comments](#page-14-3)**, **[social tags](#page-14-8)** and **[social ratings](#page-14-4)** for a specified **[user profile](#page-14-7)** for use when replicating the **[social data](#page-14-9)**.

The following is the **[WSDL](#page-14-5)** port type specification of the **GetSocialDataForFullReplication [WSDL](#page-14-1)  [operation](#page-14-1)**.

```
<wsdl:operation name="GetSocialDataForFullReplication" 
xmlns:wsdl="http://schemas.xmlsoap.org/wsdl/">
  <wsdl:input message="tns:GetSocialDataForFullReplicationSoapIn"/>
  <wsdl:output message="tns:GetSocialDataForFullReplicationSoapOut"/>
</wsdl:operation>
```
The protocol client sends a **GetSocialDataForFullReplicationSoapIn** request message (section [3.1.4.26.1.1\)](#page-85-0) and the protocol server responds with a **GetSocialDataForFullReplicationSoapOut** response message (section [3.1.4.26.1.2\)](#page-85-1).

The protocol server MUST return the social data elements that are associated to the specified user profile.

## **3.1.4.26.1 Messages**

The following table summarizes the set of **[WSDL message](#page-14-0)** definitions that are specific to this operation.

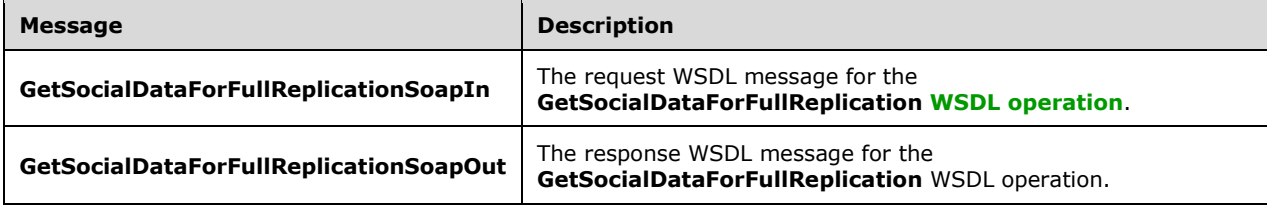

## <span id="page-85-0"></span>**3.1.4.26.1.1 GetSocialDataForFullReplicationSoapIn**

The request **[WSDL message](#page-14-0)** for the **GetSocialDataForFullReplication [WSDL operation](#page-14-1)**.

The **[SOAP action](#page-13-0)** value is:

```
http://microsoft.com/webservices/SharePointPortalServer/SocialDataService/GetSocialDataForFul
lReplication
```
The **[SOAP body](#page-13-1)** contains the **GetSocialDataForFullReplication** element.

## <span id="page-85-1"></span>**3.1.4.26.1.2 GetSocialDataForFullReplicationSoapOut**

The response **[WSDL message](#page-14-0)** for the **GetSocialDataForFullReplication [WSDL operation](#page-14-1)**.

The **[SOAP body](#page-13-1)** contains the **GetSocialDataForFullReplicationResponse** element.

## **3.1.4.26.2 Elements**

The following table summarizes the **[XML schema](#page-15-0)** element definitions that are specific to this operation.

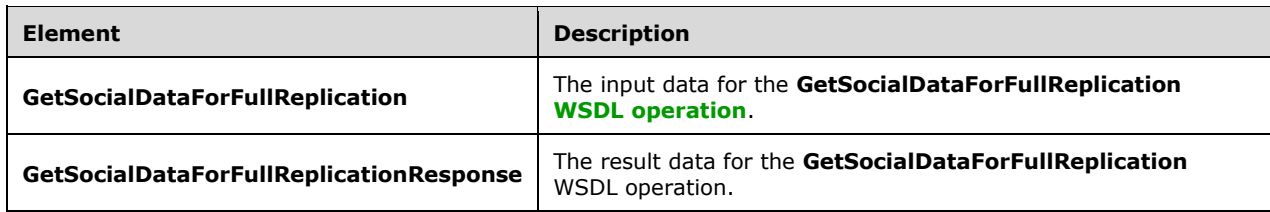

## **3.1.4.26.2.1 GetSocialDataForFullReplication**

The **GetSocialDataForFullReplication** element specifies the input data for the **GetSocialDataForFullReplication [WSDL operation](#page-14-1)**.

```
<xs:element name="GetSocialDataForFullReplication" 
xmlns:xs="http://www.w3.org/2001/XMLSchema">
  <xs:complexType>
    <xs:sequence>
      <xs:element minOccurs="0" maxOccurs="1" name="userAccountName" type="xs:string"/>
     </xs:sequence>
   </xs:complexType>
</xs:element>
```
**userAccountName:** A string type that specifies the user login name of the **[user profile](#page-14-7)** to retrieve the existing **[social data](#page-14-9)** elements for. If the user profile for the specified user name does not exist, the protocol server MUST send a **[SOAP fault](#page-14-6)** message.

### **3.1.4.26.2.2 GetSocialDataForFullReplicationResponse**

The **GetSocialDataForFullReplicationResponse** element specifies the result data for the **GetSocialDataForFullReplication [WSDL operation](#page-14-1)**.

```
<xs:element name="GetSocialDataForFullReplicationResponse" 
xmlns:xs="http://www.w3.org/2001/XMLSchema">
  <xs:complexType>
     <xs:sequence>
       <xs:element minOccurs="0" maxOccurs="1" name="GetSocialDataForFullReplicationResult" 
type="tns:SocialReplicationData"/>
     </xs:sequence>
   </xs:complexType>
</xs:element>
```
**GetSocialDataForFullReplicationResult:** A **SocialReplicationData** complex type (section [2.2.4.17\)](#page-25-1) containing the existing **[social comments](#page-14-3)**, **[social tags](#page-14-8)** and **[social ratings](#page-14-4)** for the specified **[user profile](#page-14-7)**. The protocol server MUST return null for the **DeletedTags**, **DeletedComments** and **DeletedRatings [fields \(1\)](#page-13-3)** of the **SocialReplicationData** object.

### **3.1.4.26.3 Complex Types**

None.

### **3.1.4.26.4 Simple Types**

None.

## **3.1.4.26.5 Attributes**

None.

## **3.1.4.26.6 Groups**

None.

## **3.1.4.26.7 Attribute Groups**

None.

## **3.1.4.27 GetSocialDataForIncrementalReplication**

The **GetSocialDataForIncrementalReplication** operation retrieves the list of existing and deleted **[social comments](#page-14-3)**, **[social tags](#page-14-8)** and **[social ratings](#page-14-4)** for a specified time period.

The following is the **[WSDL](#page-14-5)** port type specification of the **GetSocialDataForIncrementalReplication [WSDL operation](#page-14-1)**.

```
<wsdl:operation name="GetSocialDataForIncrementalReplication" 
xmlns:wsdl="http://schemas.xmlsoap.org/wsdl/">
  <wsdl:input message="tns:GetSocialDataForIncrementalReplicationSoapIn"/>
   <wsdl:output message="tns:GetSocialDataForIncrementalReplicationSoapOut"/>
</wsdl:operation>
```
The protocol client sends a **GetSocialDataForIncrementalReplicationSoapIn** request message (section [3.1.4.27.1.1\)](#page-87-0) and the protocol server responds with a **GetSocialDataForIncrementalReplicationSoapOut** response message (section [3.1.4.27.1.2\)](#page-88-0).

The protocol server MUST return the social data elements that are associated to the specified time period.

## **3.1.4.27.1 Messages**

The following table summarizes the set of **[WSDL message](#page-14-0)** definitions that are specific to this operation.

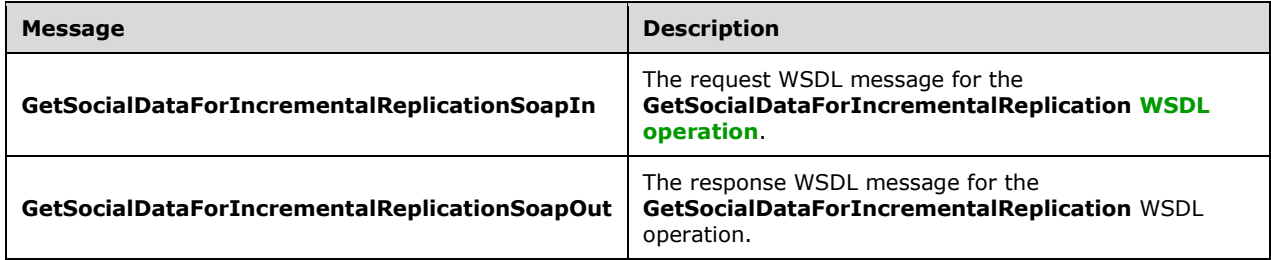

## <span id="page-87-0"></span>**3.1.4.27.1.1 GetSocialDataForIncrementalReplicationSoapIn**

The request **[WSDL message](#page-14-0)** for the **GetSocialDataForIncrementalReplication [WSDL operation](#page-14-1)**.

The **[SOAP action](#page-13-0)** value is:

http://microsoft.com/webservices/SharePointPortalServer/SocialDataService/GetSocialDataForInc rementalReplication

The **[SOAP body](#page-13-1)** contains the **GetSocialDataForIncrementalReplication** element.

### <span id="page-88-0"></span>**3.1.4.27.1.2 GetSocialDataForIncrementalReplicationSoapOut**

The response **WSDL [message](#page-14-0)** for the **GetSocialDataForIncrementalReplication [WSDL](#page-14-1)  [operation](#page-14-1)**.

The **[SOAP body](#page-13-1)** contains the **GetSocialDataForIncrementalReplicationResponse** element.

## **3.1.4.27.2 Elements**

The following table summarizes the **[XML schema](#page-15-0)** element definitions that are specific to this operation.

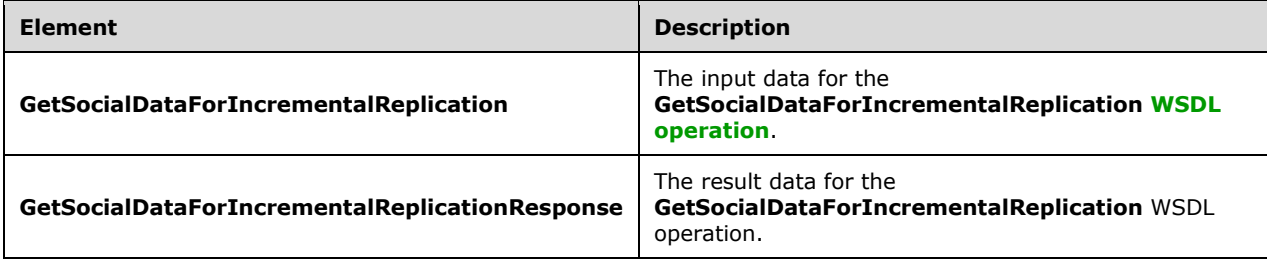

## **3.1.4.27.2.1 GetSocialDataForIncrementalReplication**

The **GetSocialDataForIncrementalReplication** element specifies the input data for the **GetSocialDataForIncrementalReplication [WSDL operation](#page-14-1)**.

```
<xs:element name="GetSocialDataForIncrementalReplication" 
xmlns:xs="http://www.w3.org/2001/XMLSchema">
  <xs:complexType>
    <xs:sequence>
      <xs:element minOccurs="1" maxOccurs="1" name="startTime" type="xs:dateTime"/>
       <xs:element minOccurs="1" maxOccurs="1" name="endTime" type="xs:dateTime"/>
    </xs:sequence>
   </xs:complexType>
</xs:element>
```
**startTime:** A dateTime value used to limit the results. The protocol server MUST NOT return the existing and deleted **[social comments](#page-14-3)**, **[social tags](#page-14-8)** and **[social ratings](#page-14-4)** which were last modified or deleted before this time.

**endTime:** A dateTime value used to limit the results. The protocol server MUST NOT return the existing and deleted social comments, social tags and social ratings which were last modified or deleted after or equal to this time.

### **3.1.4.27.2.2 GetSocialDataForIncrementalReplicationResponse**

The **GetSocialDataForIncrementalReplicationResponse** element specifies the result data for the **GetSocialDataForIncrementalReplication [WSDL operation](#page-14-1)**.

```
<xs:element name="GetSocialDataForIncrementalReplicationResponse" 
xmlns:xs="http://www.w3.org/2001/XMLSchema">
   <xs:complexType>
    <xs:sequence>
       <xs:element minOccurs="0" maxOccurs="1" 
name="GetSocialDataForIncrementalReplicationResult" type="tns:SocialReplicationData"/>
    </xs:sequence>
   </xs:complexType>
</xs:element>
```
**GetSocialDataForIncrementalReplicationResult:** A **SocialReplicationData** (section [2.2.4.17\)](#page-25-1) containing the existing and deleted **[social comments](#page-14-3)**, **[social tags](#page-14-8)** and **[social ratings](#page-14-4)** limited by the specified **startTime** and **endTime**.

## **3.1.4.27.3 Complex Types**

None.

**3.1.4.27.4 Simple Types**

None.

**3.1.4.27.5 Attributes**

None.

**3.1.4.27.6 Groups**

None.

### **3.1.4.27.7 Attribute Groups**

None.

### **3.1.4.28 GetTags**

The **GetTags** operation retrieves the social tags that were created by the **[current user](#page-13-2)** for a specified **[URL](#page-14-10)**.

The following is the **[WSDL](#page-14-5)** port type specification of the **GetTags [WSDL operation](#page-14-1)**.

```
<wsdl:operation name="GetTags" xmlns:wsdl="http://schemas.xmlsoap.org/wsdl/">
   <wsdl:input message="tns:GetTagsSoapIn"/>
   <wsdl:output message="tns:GetTagsSoapOut"/>
</wsdl:operation>
```
The protocol client sends a **GetTagsSoapIn** request message (section [3.1.4.28.1.1\)](#page-90-0) and the protocol server responds with a **GetTagsSoapOut** response message (section [3.1.4.28.1.2\)](#page-90-1).

## **3.1.4.28.1 Messages**

The following table summarizes the set of **[WSDL message](#page-14-0)** definitions that are specific to this operation.

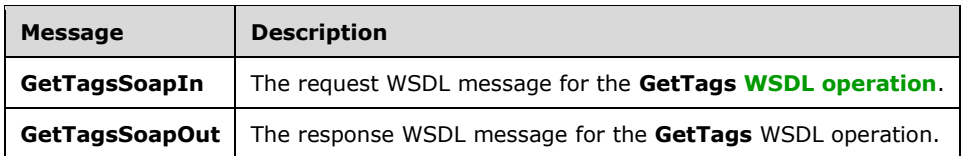

## <span id="page-90-0"></span>**3.1.4.28.1.1 GetTagsSoapIn**

The request **[WSDL message](#page-14-0)** for the **GetTags [WSDL operation](#page-14-1)**.

The **[SOAP action](#page-13-0)** value is:

http://microsoft.com/webservices/SharePointPortalServer/SocialDataService/GetTags

The **[SOAP body](#page-13-1)** contains the **GetTags** element.

### <span id="page-90-1"></span>**3.1.4.28.1.2 GetTagsSoapOut**

The response **[WSDL message](#page-14-0)** for the **GetTags [WSDL operation](#page-14-1)**.

The **[SOAP body](#page-13-1)** contains the **GetTagsResponse** element.

#### **3.1.4.28.2 Elements**

The following table summarizes the **[XML schema](#page-15-0)** element definitions that are specific to this operation.

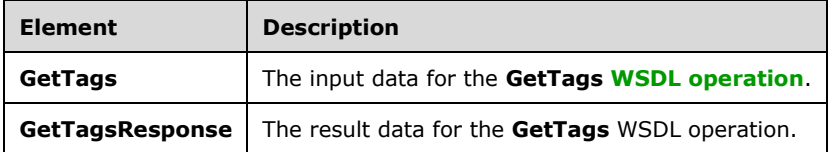

## **3.1.4.28.2.1 GetTags**

The **GetTags** element specifies the input data for the **GetTags [WSDL operation](#page-14-1)**.

```
<xs:element name="GetTags" xmlns:xs="http://www.w3.org/2001/XMLSchema">
  <xs:complexType>
    <xs:sequence>
       <xs:element minOccurs="0" maxOccurs="1" name="url" type="xs:string"/>
    </xs:sequence>
   </xs:complexType>
</xs:element>
```
**url:** A string type that specifies the **[URL](#page-14-10)** to retrieve social tags for.

### **3.1.4.28.2.2 GetTagsResponse**

The **GetTagsResponse** element specifies the result data for the **GetTags [WSDL operation](#page-14-1)**.

<xs:element name="GetTagsResponse" xmlns:xs="http://www.w3.org/2001/XMLSchema"> <xs:complexType>

```
 <xs:sequence>
      <xs:element minOccurs="0" maxOccurs="1" name="GetTagsResult" 
type="tns:ArrayOfSocialTagDetail"/>
    </xs:sequence>
   </xs:complexType>
</xs:element>
```
**GetTagsResult:** An **ArrayOfSocialTagDetail** complex type (section [2.2.4.6\)](#page-21-2) that contains the results. This element MUST be returned when the operation succeeds. There MUST be one entry for each **[social tag](#page-14-8)** that was created by the **[current user](#page-13-2)** and is associated with the specified **[URL](#page-14-10)**. The protocol server MUST limit the results to 1000.

### **3.1.4.28.3 Complex Types**

None.

**3.1.4.28.4 Simple Types**

None.

**3.1.4.28.5 Attributes**

None.

**3.1.4.28.6 Groups**

None.

**3.1.4.28.7 Attribute Groups**

None.

### **3.1.4.29 GetTagsOfUser**

The **GetTagsOfUser** operation retrieves the **[social tags](#page-14-8)** that were added by a specified user.

The following is the **[WSDL](#page-14-5)** port type specification of the **GetTagsOfUser [WSDL operation](#page-14-1)**.

```
<wsdl:operation name="GetTagsOfUser" xmlns:wsdl="http://schemas.xmlsoap.org/wsdl/">
  <wsdl:input message="tns:GetTagsOfUserSoapIn"/>
   <wsdl:output message="tns:GetTagsOfUserSoapOut"/>
</wsdl:operation>
```
The protocol client sends a **GetTagsOfUserSoapIn** request message (section [3.1.4.29.1.1\)](#page-92-0) and the protocol server responds with a **GetTagsOfUserSoapOut** response message (section [3.1.4.29.1.2\)](#page-92-1).

If the specified **[user profile](#page-14-7)** does not exist, the protocol server MUST send a **[SOAP fault](#page-14-6)** message

### **3.1.4.29.1 Messages**

The following table summarizes the set of **[WSDL message](#page-14-0)** definitions that are specific to this operation.

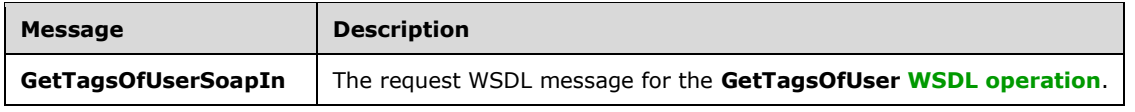

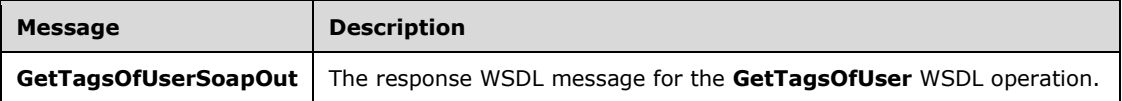

## <span id="page-92-0"></span>**3.1.4.29.1.1 GetTagsOfUserSoapIn**

The request **[WSDL message](#page-14-0)** for the **GetTagsOfUser [WSDL operation](#page-14-1)**.

#### The **[SOAP action](#page-13-0)** value is:

http://microsoft.com/webservices/SharePointPortalServer/SocialDataService/GetTagsOfUser

The **[SOAP body](#page-13-1)** contains the **GetTagsOfUser** element.

### <span id="page-92-1"></span>**3.1.4.29.1.2 GetTagsOfUserSoapOut**

The response **[WSDL message](#page-14-0)** for the **GetTagsOfUser [WSDL operation](#page-14-1)**.

The **[SOAP body](#page-13-1)** contains the **GetTagsOfUserResponse** element.

### **3.1.4.29.2 Elements**

The following table summarizes the **[XML schema](#page-15-0)** element definitions that are specific to this operation.

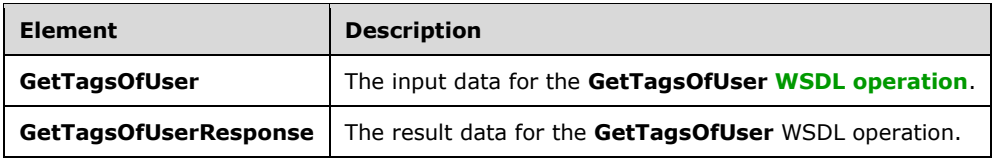

## <span id="page-92-2"></span>**3.1.4.29.2.1 GetTagsOfUser**

The **GetTagsOfUser** element specifies the input data for the **GetTagsOfUser [WSDL operation](#page-14-1)**.

```
<xs:element name="GetTagsOfUser" xmlns:xs="http://www.w3.org/2001/XMLSchema">
  <xs:complexType>
     <xs:sequence>
       <xs:element minOccurs="0" maxOccurs="1" name="userAccountName" type="xs:string"/>
       <xs:element minOccurs="1" maxOccurs="1" name="maximumItemsToReturn" nillable="true" 
type="xs:int"/>
       <xs:element minOccurs="1" maxOccurs="1" name="startIndex" nillable="true" 
type="xs:int"/>
     </xs:sequence>
   </xs:complexType>
</xs:element>
```
**userAccountName:** A string type that specifies the user login name of the **[social tag user](#page-14-11)** to retrieve results for. If the specified account does not reference an existing social tag user, the protocol server MUST send a **[SOAP fault](#page-14-6)** message.

**maximumItemsToReturn:** An integer type that specifies the maximum number of social tags to return. This value MUST be greater than or equal to zero or **null**. When zero or **null** is passed, the protocol server MUST return a maximum of 1000 results.

**startIndex:** An integer type that specifies the zero-based index into the total set of social tags retrievable by this operation for which the returned set starts. The protocol server MUST NOT include any **[social tags](#page-14-8)** with indices that are less than the specified value. This value MUST NOT be negative. If the value is zero or **null**, the protocol server MUST NOT limit the results based on this value.

# **3.1.4.29.2.2 GetTagsOfUserResponse**

The **GetTagsOfUserResponse** element specifies the result data for the **GetTagsOfUser [WSDL](#page-14-1)  [operation](#page-14-1)**.

```
<xs:element name="GetTagsOfUserResponse" xmlns:xs="http://www.w3.org/2001/XMLSchema">
  <xs:complexType>
    <xs:sequence>
      <xs:element minOccurs="0" maxOccurs="1" name="GetTagsOfUserResult" 
type="tns:ArrayOfSocialTagDetail"/>
    </xs:sequence>
   </xs:complexType>
</xs:element>
```
**GetTagsOfUserResult:** An **ArrayOfSocialTagDetail** complex type (section [2.2.4.6\)](#page-21-2) that contains the results. This element MUST be returned when the operation succeeds. Unless trimmed from the results, there MUST be one entry for each **[social tag](#page-14-8)** that was added by the user who is specified by the **userAccountName** element. The results MUST be trimmed such that the values of the **maximumItemsToReturn** and **startIndex** elements are respected. See section [3.1.4.29.2.1](#page-92-2) for element details.

# **3.1.4.29.3 Complex Types**

None.

## **3.1.4.29.4 Simple Types**

None.

## **3.1.4.29.5 Attributes**

None.

## **3.1.4.29.6 Groups**

None.

## **3.1.4.29.7 Attribute Groups**

None.

## **3.1.4.30 GetTagTerms**

The **GetTagTerms** operation retrieves only **[social tag terms](#page-14-12)** that were authored by the **[current](#page-13-2)  [user](#page-13-2)**.

The following is the **[WSDL](#page-14-5)** port type specification of the **GetTagTerms [WSDL operation](#page-14-1)**.

```
<wsdl:operation name="GetTagTerms" xmlns:wsdl="http://schemas.xmlsoap.org/wsdl/">
  <wsdl:input message="tns:GetTagTermsSoapIn"/>
  <wsdl:output message="tns:GetTagTermsSoapOut"/>
</wsdl:operation>
```
The protocol client sends a **GetTagTermsSoapIn** request message (section [3.1.4.30.1.1\)](#page-94-0) and the protocol server responds with a **GetTagTermsSoapOut** response message (section [3.1.4.30.1.2\)](#page-94-1).

### **3.1.4.30.1 Messages**

The following table summarizes the set of **[WSDL message](#page-14-0)** definitions that are specific to this operation.

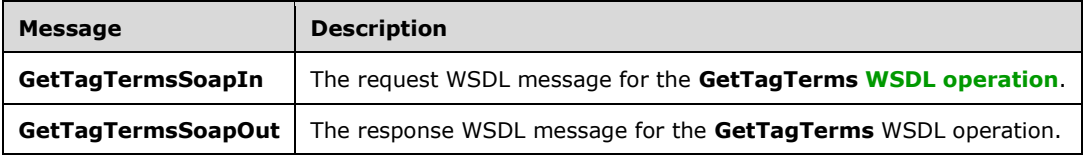

## <span id="page-94-0"></span>**3.1.4.30.1.1 GetTagTermsSoapIn**

The request **[WSDL message](#page-14-0)** for the **GetTagTerms [WSDL operation](#page-14-1)**.

The **[SOAP action](#page-13-0)** value is:

http://microsoft.com/webservices/SharePointPortalServer/SocialDataService/GetTagTerms

The **[SOAP body](#page-13-1)** contains the **GetTagTerms** element.

### <span id="page-94-1"></span>**3.1.4.30.1.2 GetTagTermsSoapOut**

The response **[WSDL message](#page-14-0)** for the **GetTagTerms [WSDL operation](#page-14-1)**.

The **[SOAP body](#page-13-1)** contains the **GetTagTermsResponse** element.

### **3.1.4.30.2 Elements**

The following table summarizes the **[XML schema](#page-15-0)** element definitions that are specific to this operation.

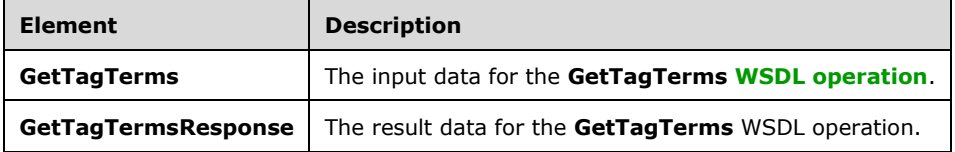

### <span id="page-94-2"></span>**3.1.4.30.2.1 GetTagTerms**

The **GetTagTerms** element specifies the input data for the **GetTagTerms [WSDL operation](#page-14-1)**.

```
<xs:element name="GetTagTerms" xmlns:xs="http://www.w3.org/2001/XMLSchema">
  <xs:complexType>
```

```
 <xs:sequence>
      <xs:element minOccurs="1" maxOccurs="1" name="maximumItemsToReturn" nillable="true" 
type="xs:int"/>
    </xs:sequence>
   </xs:complexType>
</xs:element>
```
**maximumItemsToReturn:** An integer type that specifies the maximum number of **[social tag terms](#page-14-12)** to return. This value MUST be greater than or equal to zero and less than 3001 or null. When zero or **null** is passed, the protocol server MUST return a maximum of 1000 results.

# **3.1.4.30.2.2 GetTagTermsResponse**

The **GetTagTermsResponse** element specifies the result data for the **GetTagTerms [WSDL](#page-14-1)  [operation](#page-14-1)**.

```
<xs:element name="GetTagTermsResponse" xmlns:xs="http://www.w3.org/2001/XMLSchema">
  <xs:complexType>
    <xs:sequence>
       <xs:element minOccurs="0" maxOccurs="1" name="GetTagTermsResult" 
type="tns:ArrayOfSocialTermDetail"/>
    </xs:sequence>
   </xs:complexType>
</xs:element>
```
**GetTagTermsResult:** An **ArrayOfSocialTermDetail** complex type (section [2.2.4.7\)](#page-22-0) that contains the results in descending order on the **SocialTermDetail** complex type (section [2.2.4.19\)](#page-26-0) **Count** value. This element MUST be returned when the operation succeeds. There MUST be one entry for each **[social tag term](#page-14-12)** for the **[current user](#page-13-2)**, up to any maximum number of entries, as defined by the value of the **maximumItemsToReturn** element (see section [3.1.4.30.2.1\)](#page-94-2). The protocol server MUST trim the results by removing all elements after the first N elements, where N is specified by the value of the **maximumItemsToReturn** element.

## **3.1.4.30.3 Complex Types**

None.

**3.1.4.30.4 Simple Types**

None.

**3.1.4.30.5 Attributes**

None.

### **3.1.4.30.6 Groups**

None.

## **3.1.4.30.7 Attribute Groups**

None.

## **3.1.4.31 GetTagTermsOfUser**

The **GetTagTermsOfUser** operation retrieves the **[social tag terms](#page-14-12)** that were authored by a specific **[social tag user](#page-14-11)**. The result set can be limited to a maximum number of items.

The following is the **[WSDL](#page-14-5)** port type specification of the **GetTagTermsOfUser [WSDL operation](#page-14-1)**.

```
<wsdl:operation name="GetTagTermsOfUser" xmlns:wsdl="http://schemas.xmlsoap.org/wsdl/">
   <wsdl:input message="tns:GetTagTermsOfUserSoapIn"/>
   <wsdl:output message="tns:GetTagTermsOfUserSoapOut"/>
</wsdl:operation>
```
The protocol client sends a **GetTagTermsOfUserSoapIn** request message (section [3.1.4.31.1.1\)](#page-96-0) and the protocol server responds with a **GetTagTermsOfUserSoapOut** response message (section [3.1.4.31.1.2\)](#page-96-1).

## **3.1.4.31.1 Messages**

The following table summarizes the set of **[WSDL message](#page-14-0)** definitions that are specific to this operation.

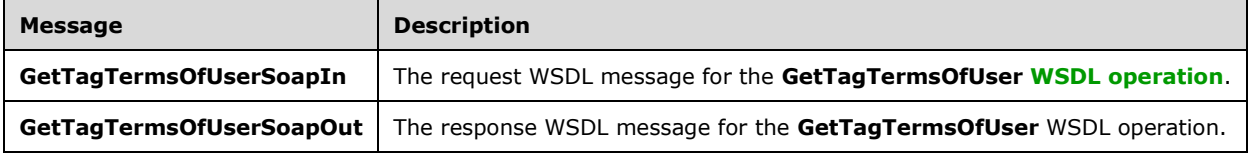

## <span id="page-96-0"></span>**3.1.4.31.1.1 GetTagTermsOfUserSoapIn**

The request **[WSDL message](#page-14-0)** for the **GetTagTermsOfUser [WSDL operation](#page-14-1)**.

The **[SOAP action](#page-13-0)** value is:

http://microsoft.com/webservices/SharePointPortalServer/SocialDataService/GetTagTermsOfUser

The **[SOAP body](#page-13-1)** contains the **GetTagTermsOfUser** element.

## <span id="page-96-1"></span>**3.1.4.31.1.2 GetTagTermsOfUserSoapOut**

The response **[WSDL message](#page-14-0)** for the **GetTagTermsOfUser [WSDL operation](#page-14-1)**.

The **[SOAP body](#page-13-1)** contains the **GetTagTermsOfUserResponse** element.

## **3.1.4.31.2 Elements**

The following table summarizes the **[XML schema](#page-15-0)** element definitions that are specific to this operation.

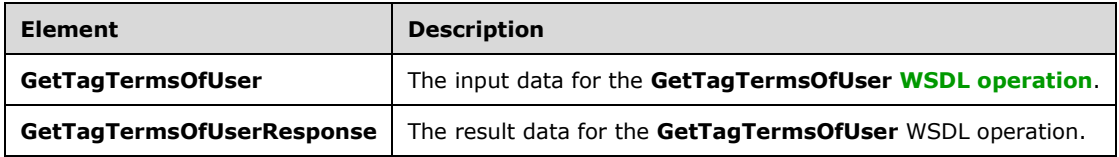

## <span id="page-96-2"></span>**3.1.4.31.2.1 GetTagTermsOfUser**

The **GetTagTermsOfUser** element specifies the input data for the **GetTagTermsOfUser [WSDL](#page-14-1)  [operation](#page-14-1)**.

```
<xs:element name="GetTagTermsOfUser" xmlns:xs="http://www.w3.org/2001/XMLSchema">
  <xs:complexType>
    <xs:sequence>
       <xs:element minOccurs="0" maxOccurs="1" name="userAccountName" type="xs:string"/>
       <xs:element minOccurs="1" maxOccurs="1" name="maximumItemsToReturn" nillable="true" 
type="xs:int"/>
     </xs:sequence>
   </xs:complexType>
</xs:element>
```
**userAccountName:** A string type that contains the user login name that is associated with the **[social](#page-14-12)  [tag terms](#page-14-12)** to query for. This argument MUST NOT be NULL. If the specified user login name does not reference an existing **[social tag user](#page-14-11)**, the protocol server MUST return a **[SOAP fault](#page-14-6)** message.

**maximumItemsToReturn:** An integer type that specifies the maximum number of items to return. This value MUST be greater than or equal to zero and less than 3001 or **null**. When zero or **null** is passed, the protocol server MUST return a maximum of 1000 results.

# **3.1.4.31.2.2 GetTagTermsOfUserResponse**

The **GetTagTermsOfUserResponse** element specifies the result data for the **GetTagTermsOfUser [WSDL operation](#page-14-1)**.

```
<xs:element name="GetTagTermsOfUserResponse" xmlns:xs="http://www.w3.org/2001/XMLSchema">
   <xs:complexType>
     <xs:sequence>
       <xs:element minOccurs="0" maxOccurs="1" name="GetTagTermsOfUserResult" 
type="tns:ArrayOfSocialTermDetail"/>
    </xs:sequence>
   </xs:complexType>
</xs:element>
```
**GetTagTermsOfUserResult:** An **ArrayOfSocialTermDetail** complex type (section [2.2.4.7\)](#page-22-0) that contains the results. This element MUST be returned when the operation succeeds. There MUST be one entry for each term that was created by the specified **[social tag user](#page-14-11)**, and no more than the maximum number of results specified by the value of the **maximumItemsToReturn** element (see section [3.1.4.31.2.1\)](#page-96-2). The protocol server MUST trim the results by removing all elements after the first N elements, where N is specified by the value of the **maximumItemsToReturn** element.

### **3.1.4.31.3 Complex Types**

None.

**3.1.4.31.4 Simple Types**

None.

**3.1.4.31.5 Attributes**

None.

### **3.1.4.31.6 Groups**

## **3.1.4.31.7 Attribute Groups**

None.

## **3.1.4.32 GetTagTermsOnUrl**

The **GetTagTermsOnUrl** operation retrieves the **[social tag terms](#page-14-12)** for a specified **[social tag URL](#page-14-13)**.

The following is the **[WSDL](#page-14-5)** port type specification of the **GetTagTermsOnUrl [WSDL operation](#page-14-1)**.

```
<wsdl:operation name="GetTagTermsOnUrl" xmlns:wsdl="http://schemas.xmlsoap.org/wsdl/">
   <wsdl:input message="tns:GetTagTermsOnUrlSoapIn"/>
   <wsdl:output message="tns:GetTagTermsOnUrlSoapOut"/>
</wsdl:operation>
```
The protocol client sends a **GetTagTermsOnUrlSoapIn** request message (section [3.1.4.32.1.1\)](#page-98-0) and the protocol server responds with a **GetTagTermsOnUrlSoapOut** response message (section [3.1.4.32.1.2\)](#page-98-1).

## **3.1.4.32.1 Messages**

The following table summarizes the set of **[WSDL message](#page-14-0)** definitions that are specific to this operation.

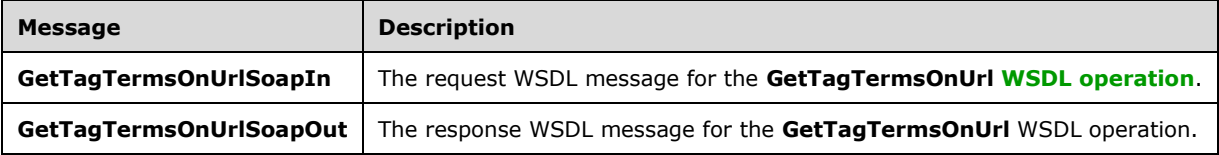

## <span id="page-98-0"></span>**3.1.4.32.1.1 GetTagTermsOnUrlSoapIn**

The request **[WSDL message](#page-14-0)** for the **GetTagTermsOnUrl [WSDL operation](#page-14-1)**.

The **[SOAP action](#page-13-0)** value is:

http://microsoft.com/webservices/SharePointPortalServer/SocialDataService/GetTagTermsOnUrl

The **[SOAP body](#page-13-1)** contains the **GetTagTermsOnUrl** element.

### <span id="page-98-1"></span>**3.1.4.32.1.2 GetTagTermsOnUrlSoapOut**

The response **[WSDL message](#page-14-0)** for the **GetTagTermsOnUrl [WSDL operation](#page-14-1)**.

The **[SOAP body](#page-13-1)** contains the **GetTagTermsOnUrlResponse** element.

#### **3.1.4.32.2 Elements**

The following table summarizes the **[XML schema](#page-15-0)** element definitions that are specific to this operation.

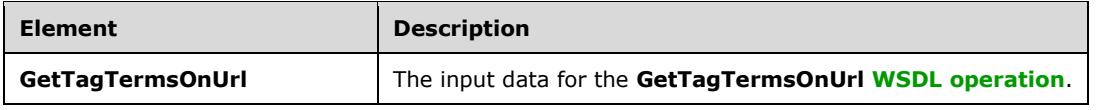

*99 / 169*

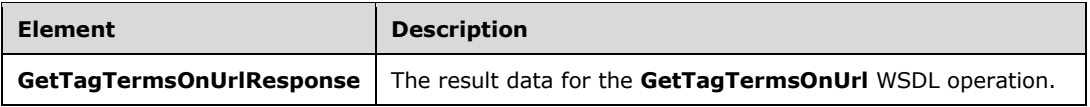

# <span id="page-99-0"></span>**3.1.4.32.2.1 GetTagTermsOnUrl**

The **GetTagTermsOnUrl** element specifies the input data for the **GetTagTermsOnUrl [WSDL](#page-14-1)  [operation](#page-14-1)**.

```
<xs:element name="GetTagTermsOnUrl" xmlns:xs="http://www.w3.org/2001/XMLSchema">
  <xs:complexType>
     <xs:sequence>
       <xs:element minOccurs="0" maxOccurs="1" name="url" type="xs:string"/>
       <xs:element minOccurs="1" maxOccurs="1" name="maximumItemsToReturn" nillable="true" 
type="xs:int"/>
     </xs:sequence>
   </xs:complexType>
</xs:element>
```
**url:** A string type that specifies the **[social tag URL](#page-14-13)** to retrieve results for. This value MUST be fewer than or equal to 2,084 characters and MUST be **[URI](#page-14-2)** format.

**maximumItemsToReturn:** An integer type that specifies the maximum number of items to return. This value MUST be greater than or equal to zero ("0") and less than 1001 or null. When zero or null is passed, the protocol server MUST return a maximum of 100 results.

## **3.1.4.32.2.2 GetTagTermsOnUrlResponse**

The **GetTagTermsOnUrlResponse** element specifies the result data for the **GetTagTermsOnUrl [WSDL operation](#page-14-1)**.

```
<xs:element name="GetTagTermsOnUrlResponse" xmlns:xs="http://www.w3.org/2001/XMLSchema">
  <xs:complexType>
    <xs:sequence>
      <xs:element minOccurs="0" maxOccurs="1" name="GetTagTermsOnUrlResult" 
type="tns:ArrayOfSocialTermDetail"/>
     </xs:sequence>
   </xs:complexType>
</xs:element>
```
**GetTagTermsOnUrlResult:** An **ArrayOfSocialTermDetail** complex type (section [2.2.4.7\)](#page-22-0) that contains the results in descending order on the **SocialTermDetail** complex type **Count** value (section [2.2.4.19\)](#page-26-0). This element MUST be returned when the operation succeeds. There MUST be one entry for each term, up to any maximum number of entries, as defined by the value of the **maximumItemsToReturn** element (see section [3.1.4.32.2.1\)](#page-99-0). The protocol server MUST trim the results by removing all elements after the first N elements, where N is specified by the value of the **maximumItemsToReturn** element.

## **3.1.4.32.3 Complex Types**

None.

## **3.1.4.32.4 Simple Types**

## **3.1.4.32.5 Attributes**

None.

### **3.1.4.32.6 Groups**

None.

## **3.1.4.32.7 Attribute Groups**

None.

## **3.1.4.33 GetTagUrls**

The **GetTagUrls** operation retrieves the **[social tag URLs](#page-14-13)** that were tagged by the **[current user](#page-13-2)** with a specified **[social tag term](#page-14-12)**.

The following is the **[WSDL](#page-14-5)** port type specification of the **GetTagUrls [WSDL operation](#page-14-1)**.

```
<wsdl:operation name="GetTagUrls" xmlns:wsdl="http://schemas.xmlsoap.org/wsdl/">
  <wsdl:input message="tns:GetTagUrlsSoapIn"/>
   <wsdl:output message="tns:GetTagUrlsSoapOut"/>
</wsdl:operation>
```
The protocol client sends a **GetTagUrlsSoapIn** request message (section [3.1.4.33.1.1\)](#page-100-0) and the protocol server responds with a **GetTagUrlsSoapOut** response message (section [3.1.4.33.1.2\)](#page-100-1).

## **3.1.4.33.1 Messages**

The following table summarizes the set of **[WSDL message](#page-14-0)** definitions that are specific to this operation.

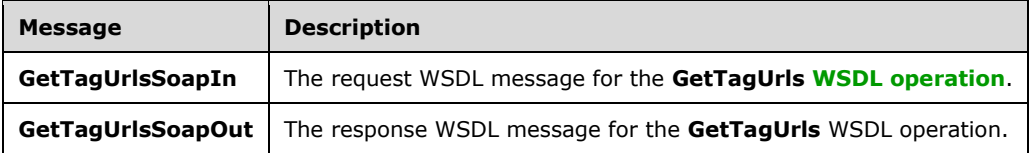

### <span id="page-100-0"></span>**3.1.4.33.1.1 GetTagUrlsSoapIn**

The request **[WSDL message](#page-14-0)** for the **GetTagUrls [WSDL operation](#page-14-1)**.

#### The **[SOAP action](#page-13-0)** value is:

http://microsoft.com/webservices/SharePointPortalServer/SocialDataService/GetTagUrls

The **[SOAP body](#page-13-1)** contains the **GetTagUrls** element.

### <span id="page-100-1"></span>**3.1.4.33.1.2 GetTagUrlsSoapOut**

The response **[WSDL message](#page-14-0)** for the **GetTagUrls [WSDL operation](#page-14-1)**.

The **[SOAP body](#page-13-1)** contains the **GetTagUrlsResponse** element.

## **3.1.4.33.2 Elements**

The following table summarizes the **[XML schema](#page-15-0)** element definitions that are specific to this operation.

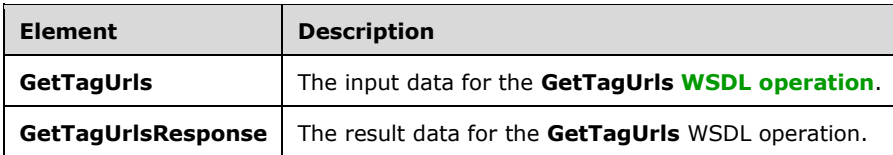

# **3.1.4.33.2.1 GetTagUrls**

The **GetTagUrls** element specifies the input data for the **GetTagUrls [WSDL operation](#page-14-1)**.

```
<xs:element name="GetTagUrls" xmlns:xs="http://www.w3.org/2001/XMLSchema">
  <xs:complexType>
    <xs:sequence>
      <xs:element minOccurs="1" maxOccurs="1" name="termID" 
xmlns:s1="http://microsoft.com/wsdl/types/" type="s1:guid"/>
    </xs:sequence>
   </xs:complexType>
</xs:element>
```
**termID:** A GUID type that identifies the **[social tag term](#page-14-12)** to retrieve results for. If the specified value does not reference an existing social tag term, the protocol server MUST send a **[SOAP fault](#page-14-6)** message.

# **3.1.4.33.2.2 GetTagUrlsResponse**

The **GetTagUrlsResponse** element specifies the result data for the **GetTagUrls [WSDL operation](#page-14-1)**.

```
<xs:element name="GetTagUrlsResponse" xmlns:xs="http://www.w3.org/2001/XMLSchema">
  <xs:complexType>
    <xs:sequence>
      <xs:element minOccurs="0" maxOccurs="1" name="GetTagUrlsResult" 
type="tns:ArrayOfString"/>
    </xs:sequence>
   </xs:complexType>
</xs:element>
```
**GetTagUrlsResult:** An **ArrayOfString** complex type (section [2.2.4.9\)](#page-22-1) that contains the results. This element MUST be returned when the operation succeeds. There MUST be one entry for each **[social](#page-14-13)  [tag URL](#page-14-13)** for the specified **[social tag term](#page-14-12)**. The protocol server MUST limit the results to 400.

### **3.1.4.33.3 Complex Types**

None.

### **3.1.4.33.4 Simple Types**

None.

### **3.1.4.33.5 Attributes**

## **3.1.4.33.6 Groups**

None.

## **3.1.4.33.7 Attribute Groups**

None.

## **3.1.4.34 GetTagUrlsByKeyword**

The **GetTagUrlsByKeyword** operation retrieves the **[social tag URLs](#page-14-13)**, tagged with a specified keyword, which are associated to the **[current user](#page-13-2)**.

The following is the **[WSDL](#page-14-5)** port type specification of the **GetTagUrlsByKeyword [WSDL operation](#page-14-1)**.

```
<wsdl:operation name="GetTagUrlsByKeyword" xmlns:wsdl="http://schemas.xmlsoap.org/wsdl/">
  <wsdl:input message="tns:GetTagUrlsByKeywordSoapIn"/>
   <wsdl:output message="tns:GetTagUrlsByKeywordSoapOut"/>
</wsdl:operation>
```
The protocol client sends a **GetTagUrlsByKeywordSoapIn** request message (section [3.1.4.34.1.1\)](#page-102-0) and the protocol server responds with a **GetTagUrlsByKeywordSoapOut** response message (section [3.1.4.34.1.2\)](#page-102-1).

### **3.1.4.34.1 Messages**

The following table summarizes the set of **[WSDL message](#page-14-0)** definitions that are specific to this operation.

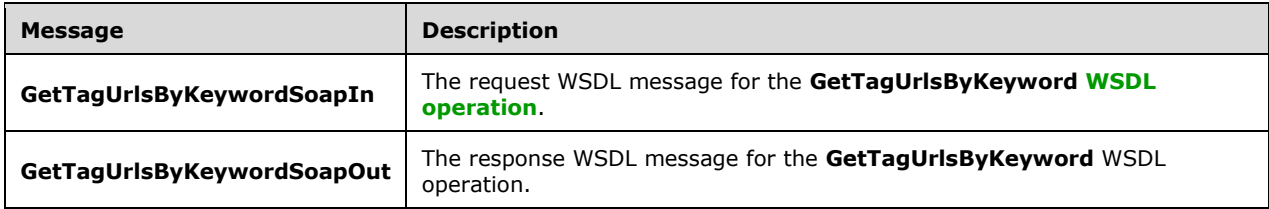

### <span id="page-102-0"></span>**3.1.4.34.1.1 GetTagUrlsByKeywordSoapIn**

The request **[WSDL message](#page-14-0)** for the **GetTagUrlsByKeyword [WSDL operation](#page-14-1)**.

### The **[SOAP action](#page-13-0)** value is:

http://microsoft.com/webservices/SharePointPortalServer/SocialDataService/GetTagUrlsByKeyword

The **[SOAP body](#page-13-1)** contains the **GetTagUrlsByKeyword** element.

### <span id="page-102-1"></span>**3.1.4.34.1.2 GetTagUrlsByKeywordSoapOut**

The response **[WSDL message](#page-14-0)** for the **GetTagUrlsByKeyword [WSDL operation](#page-14-1)**.

The **[SOAP body](#page-13-1)** contains the **GetTagUrlsByKeywordResponse** element.

### **3.1.4.34.2 Elements**

The following table summarizes the **[XML schema](#page-15-0)** element definitions that are specific to this operation.

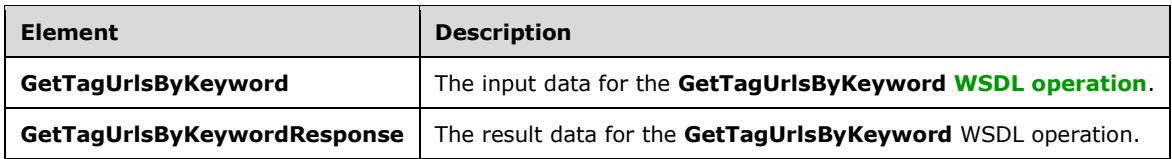

## **3.1.4.34.2.1 GetTagUrlsByKeyword**

The **GetTagUrlsByKeyword** element specifies the input data for the **GetTagUrlsByKeyword [WSDL](#page-14-1)  [operation](#page-14-1)**.

```
<xs:element name="GetTagUrlsByKeyword" xmlns:xs="http://www.w3.org/2001/XMLSchema">
  <xs:complexType>
    <xs:sequence>
      <xs:element minOccurs="0" maxOccurs="1" name="keyword" type="xs:string"/>
    </xs:sequence>
  </xs:complexType>
</xs:element>
```
**keyword:** A string type that specifies the **[social tag term](#page-14-12)** to query for. This value matches the **Name** value of an existing **TermDetail** complex type (section [2.2.4.21\)](#page-27-0). If the specified value is not an existing social tag term, the protocol server MUST send a **[SOAP fault](#page-14-6)** message.

## **3.1.4.34.2.2 GetTagUrlsByKeywordResponse**

The **GetTagUrlsByKeywordResponse** element specifies the result data for the **GetTagUrlsByKeyword [WSDL operation](#page-14-1)**.

```
<xs:element name="GetTagUrlsByKeywordResponse" xmlns:xs="http://www.w3.org/2001/XMLSchema">
  <xs:complexType>
    <xs:sequence>
      <xs:element minOccurs="0" maxOccurs="1" name="GetTagUrlsByKeywordResult" 
type="tns:ArrayOfString"/>
    </xs:sequence>
   </xs:complexType>
</xs:element>
```
**GetTagUrlsByKeywordResult:** An **ArrayOfString** complex type (section [2.2.4.9\)](#page-22-1) that contains the results of the query. This element MUST be returned when the operation succeeds. There MUST be exactly one entry for each **[social tag URL](#page-14-13)** that is associated with the specified **[social tag term](#page-14-12)**. The protocol server MUST limit the results to 400.

#### **3.1.4.34.3 Complex Types**

None.

#### **3.1.4.34.4 Simple Types**

None.

#### **3.1.4.34.5 Attributes**

## **3.1.4.34.6 Groups**

None.

## **3.1.4.34.7 Attribute Groups**

None.

## **3.1.4.35 GetTagUrlsOfUser**

The **GetTagUrlsOfUser** operation retrieves the **[social tag URLs](#page-14-13)** that are associated with a specified **[social tag term](#page-14-12)** and were added by a specified **[social tag user](#page-14-11)**.

The following is the **[WSDL](#page-14-5)** port type specification of the **GetTagUrlsOfUser [WSDL operation](#page-14-1)**.

```
<wsdl:operation name="GetTagUrlsOfUser" xmlns:wsdl="http://schemas.xmlsoap.org/wsdl/">
  <wsdl:input message="tns:GetTagUrlsOfUserSoapIn"/>
   <wsdl:output message="tns:GetTagUrlsOfUserSoapOut"/>
</wsdl:operation>
```
The protocol client sends a **GetTagUrlsOfUserSoapIn** request message (section [3.1.4.35.1.1\)](#page-104-0) and the protocol server responds with a **GetTagUrlsOfUserSoapOut** response message (section [3.1.4.35.1.2\)](#page-104-1).

### **3.1.4.35.1 Messages**

The following table summarizes the set of **[WSDL message](#page-14-0)** definitions that are specific to this operation.

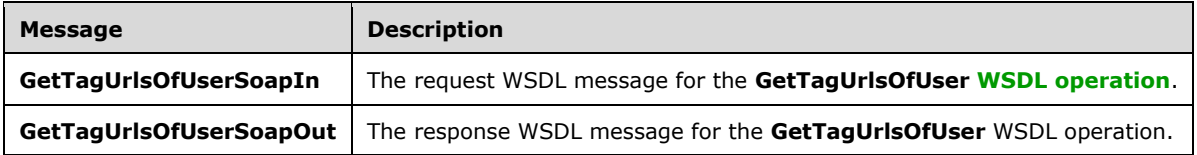

## <span id="page-104-0"></span>**3.1.4.35.1.1 GetTagUrlsOfUserSoapIn**

The request **[WSDL message](#page-14-0)** for the **GetTagUrlsOfUser [WSDL operation](#page-14-1)**.

The **[SOAP action](#page-13-0)** value is:

http://microsoft.com/webservices/SharePointPortalServer/SocialDataService/GetTagUrlsOfUser

The **[SOAP body](#page-13-1)** contains the **GetTagUrlsOfUser** element.

### <span id="page-104-1"></span>**3.1.4.35.1.2 GetTagUrlsOfUserSoapOut**

The response **[WSDL message](#page-14-0)** for the **GetTagUrlsOfUser [WSDL operation](#page-14-1)**.

The **[SOAP body](#page-13-1)** contains the **GetTagUrlsOfUserResponse** element.

### **3.1.4.35.2 Elements**

The following table summarizes the **[XML schema](#page-15-0)** element definitions that are specific to this operation.

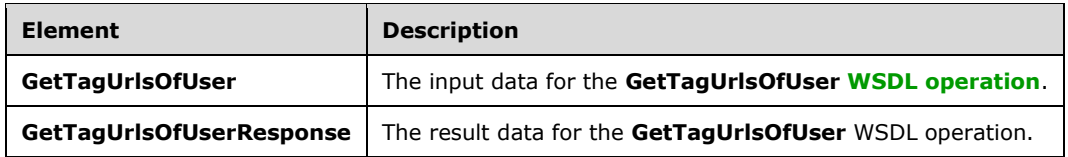

## **3.1.4.35.2.1 GetTagUrlsOfUser**

The **GetTagUrlsOfUser** element specifies the input data for the **GetTagUrlsOfUser [WSDL](#page-14-1)  [operation](#page-14-1)**.

```
<xs:element name="GetTagUrlsOfUser" xmlns:xs="http://www.w3.org/2001/XMLSchema">
  <xs:complexType>
    <xs:sequence>
      <xs:element minOccurs="1" maxOccurs="1" name="termID" 
xmlns:s1="http://microsoft.com/wsdl/types/" type="s1:guid"/>
      <xs:element minOccurs="0" maxOccurs="1" name="userAccountName" type="xs:string"/>
    </xs:sequence>
  </xs:complexType>
</xs:element>
```
**termID:** A GUID type that specifies the identifier of the **[social tag term](#page-14-12)** to query for. If the specified value does not reference an existing social tag term, the protocol server MUST send a **[SOAP fault](#page-14-6)** message.

**userAccountName:** A string type that specifies the user login name of the user who added a social tag with the specified social tag term. The protocol server MUST return only those **[social tags](#page-14-8)** that were added by the specified **[social tag user](#page-14-11)**. If the specified social tag user does not exist, the protocol server MUST send a SOAP fault message.

## **3.1.4.35.2.2 GetTagUrlsOfUserResponse**

The **GetTagUrlsOfUserResponse** element specifies the result data for the **GetTagUrlsOfUser [WSDL operation](#page-14-1)**.

```
<xs:element name="GetTagUrlsOfUserResponse" xmlns:xs="http://www.w3.org/2001/XMLSchema">
   <xs:complexType>
     <xs:sequence>
       <xs:element minOccurs="0" maxOccurs="1" name="GetTagUrlsOfUserResult" 
type="tns:ArrayOfString"/>
    </xs:sequence>
   </xs:complexType>
</xs:element>
```
**GetTagUrlsOfUserResult:** An **ArrayOfString** complex type (section [2.2.4.9\)](#page-22-1), that contains the results. This element MUST be returned when the operation succeeds. There MUST be exactly one entry for each **[social tag URL](#page-14-13)** that was tagged with the specified **[social tag term](#page-14-12)** by the specified user. The protocol server MUST limit the results to 400.

## **3.1.4.35.3 Complex Types**

## **3.1.4.35.4 Simple Types**

None.

**3.1.4.35.5 Attributes**

None.

### **3.1.4.35.6 Groups**

None.

### **3.1.4.35.7 Attribute Groups**

None.

### **3.1.4.36 GetTagUrlsOfUserByKeyword**

The **GetTagUrlsOfUserByKeyword** operation retrieves the **[social tag URLs](#page-14-13)** that are associated with a specified **[social tag term](#page-14-12)** and were added by a specified **[social tag user](#page-14-11)**.

The following is the **[WSDL](#page-14-5)** port type specification of the **GetTagUrlsOfUserByKeyword [WSDL](#page-14-1)  [operation](#page-14-1)**.

```
<wsdl:operation name="GetTagUrlsOfUserByKeyword"
xmlns:wsdl="http://schemas.xmlsoap.org/wsdl/">
   <wsdl:input message="tns:GetTagUrlsOfUserByKeywordSoapIn"/>
   <wsdl:output message="tns:GetTagUrlsOfUserByKeywordSoapOut"/>
</wsdl:operation>
```
The protocol client sends a **GetTagUrlsOfUserByKeywordSoapIn** request message (section [3.1.4.36.1.1\)](#page-106-0) and the protocol server responds with a **GetTagUrlsOfUserByKeywordSoapOut** response message (section [3.1.4.36.1.2\)](#page-107-0).

### **3.1.4.36.1 Messages**

The following table summarizes the set of **[WSDL message](#page-14-0)** definitions that are specific to this operation.

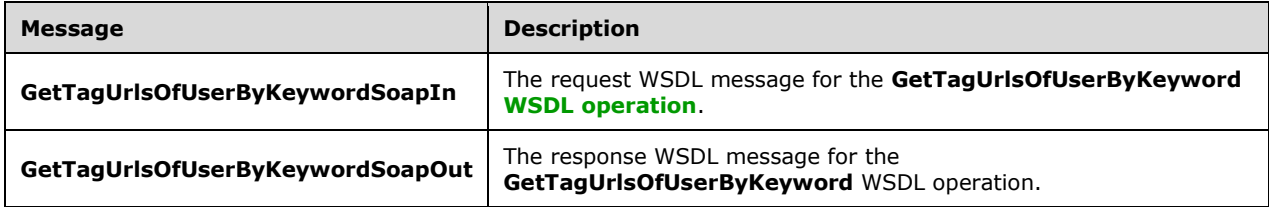

## <span id="page-106-0"></span>**3.1.4.36.1.1 GetTagUrlsOfUserByKeywordSoapIn**

The request **[WSDL message](#page-14-0)** for the **GetTagUrlsOfUserByKeyword [WSDL operation](#page-14-1)**.

#### The **[SOAP action](#page-13-0)** value is:

http://microsoft.com/webservices/SharePointPortalServer/SocialDataService/GetTagUrlsOfUserByK eyword

The **[SOAP body](#page-13-1)** contains the **GetTagUrlsOfUserByKeyword** element.

## <span id="page-107-0"></span>**3.1.4.36.1.2 GetTagUrlsOfUserByKeywordSoapOut**

The response **[WSDL message](#page-14-0)** for the **GetTagUrlsOfUserByKeyword [WSDL operation](#page-14-1)**.

The **[SOAP body](#page-13-1)** contains the **GetTagUrlsOfUserByKeywordResponse** element.

## **3.1.4.36.2 Elements**

The following table summarizes the **[XML schema](#page-15-0)** element definitions that are specific to this operation.

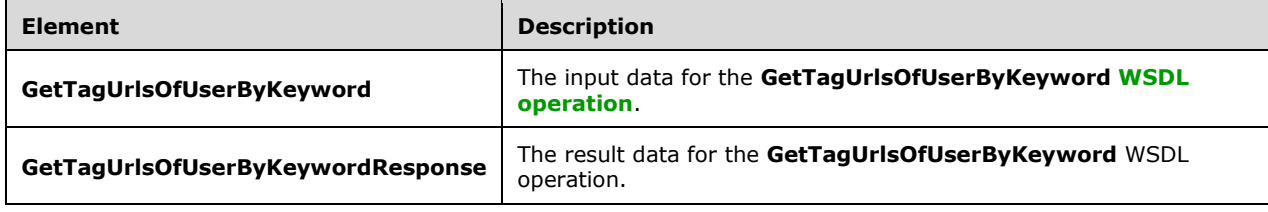

# **3.1.4.36.2.1 GetTagUrlsOfUserByKeyword**

The **GetTagUrlsOfUserByKeyword** element specifies the input data for the **GetTagUrlsOfUserByKeyword [WSDL operation](#page-14-1)**.

```
<xs:element name="GetTagUrlsOfUserByKeyword" xmlns:xs="http://www.w3.org/2001/XMLSchema">
  <xs:complexType>
    <xs:sequence>
      <xs:element minOccurs="0" maxOccurs="1" name="keyword" type="xs:string"/>
       <xs:element minOccurs="0" maxOccurs="1" name="userAccountName" type="xs:string"/>
    </xs:sequence>
   </xs:complexType>
</xs:element>
```
**keyword:** A string type that specifies the **[social tag term](#page-14-12)** to query for. This value matches the **Name** value of an existing **TermDetail** complex type (section [2.2.4.21\)](#page-27-0). If the specified value is not an existing social tag term, the protocol server MUST send a **[SOAP fault](#page-14-6)** message.

**userAccountName:** A string type that specifies the user login name of the **[social tag user](#page-14-11)** to query for. If the specified social tag user does not exist, the protocol server MUST send a SOAP fault message.

## **3.1.4.36.2.2 GetTagUrlsOfUserByKeywordResponse**

The **GetTagUrlsOfUserByKeywordResponse** element specifies the result data for the **GetTagUrlsOfUserByKeyword [WSDL operation](#page-14-1)**.

```
<xs:element name="GetTagUrlsOfUserByKeywordResponse" 
xmlns:xs="http://www.w3.org/2001/XMLSchema">
  <xs:complexType>
    <xs:sequence>
       <xs:element minOccurs="0" maxOccurs="1" name="GetTagUrlsOfUserByKeywordResult" 
type="tns:ArrayOfString"/>
    </xs:sequence>
   </xs:complexType>
</xs:element>
```
*[MS-UPSDWS] - v20210817 User Profile Social Data Web Service Protocol Copyright © 2021 Microsoft Corporation Release: August 17, 2021*
**GetTagUrlsOfUserByKeywordResult:** An **ArrayOfString** complex type (section [2.2.4.9\)](#page-22-0) that contains the results. This element MUST be returned when the operation succeeds. There MUST be exactly one entry for each **[social tag URL](#page-14-0)** that is associated with the specified **[social tag term](#page-14-1)** and was authored by the specified **[social tag user](#page-14-2)**. The protocol server MUST limit the results to 400.

# **3.1.4.36.3 Complex Types**

None.

#### **3.1.4.36.4 Simple Types**

None.

#### **3.1.4.36.5 Attributes**

None.

#### **3.1.4.36.6 Groups**

None.

#### **3.1.4.36.7 Attribute Groups**

None.

# **3.1.4.37 PropagateRating**

The **PropagateRating** operation triggers a recalculation of the current, average **[social rating](#page-14-3)** for the specified **[URI](#page-14-4)** that points to a protocol server **[list item](#page-13-0)** and it stores that new value in the **Rating [field \(2\)](#page-13-1)**.

The following is the **[WSDL](#page-14-5)** port type specification of the **PropagateRating [WSDL operation](#page-14-6)**.

```
<wsdl:operation name="PropagateRating" xmlns:wsdl="http://schemas.xmlsoap.org/wsdl/">
   <wsdl:input message="tns:PropagateRatingSoapIn"/>
   <wsdl:output message="tns:PropagateRatingSoapOut"/>
</wsdl:operation>
```
The protocol client sends a **PropagateRatingSoapIn** request message (section [3.1.4.37.1.1\)](#page-108-0) and the protocol server responds with a **PropagateRatingSoapOut** response message (section [3.1.4.37.1.2\)](#page-109-0).

# **3.1.4.37.1 Messages**

The following table summarizes the set of **[WSDL message](#page-14-7)** definitions that are specific to this operation.

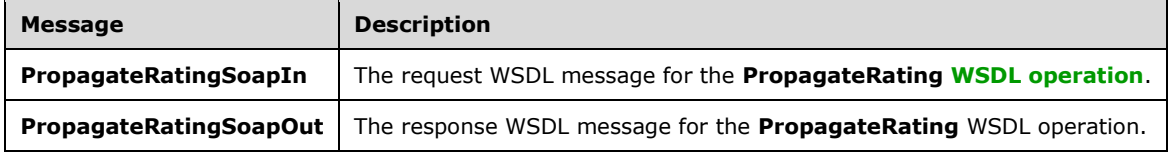

# <span id="page-108-0"></span>**3.1.4.37.1.1 PropagateRatingSoapIn**

The request **[WSDL message](#page-14-7)** for the **PropagateRating [WSDL operation](#page-14-6)**.

The **[SOAP action](#page-13-2)** value is:

http://microsoft.com/webservices/SharePointPortalServer/SocialDataService/PropagateRating

The **[SOAP body](#page-13-3)** contains the **PropagateRating** element.

#### <span id="page-109-0"></span>**3.1.4.37.1.2 PropagateRatingSoapOut**

The response **[WSDL message](#page-14-7)** for the **PropagateRating [WSDL operation](#page-14-6)**.

The **[SOAP body](#page-13-3)** contains the **PropagateRatingResponse** element.

#### **3.1.4.37.2 Elements**

The following table summarizes the **[XML schema](#page-15-0)** element definitions that are specific to this operation.

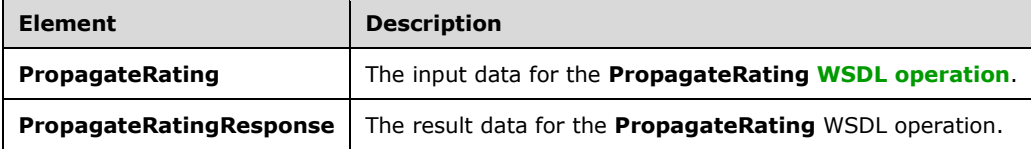

# **3.1.4.37.2.1 PropagateRating**

The **PropagateRating** element specifies the input data for the **PropagateRating [WSDL operation](#page-14-6)**.

```
<xs:element name="PropagateRating" xmlns:xs="http://www.w3.org/2001/XMLSchema">
  <xs:complexType>
    <xs:sequence>
       <xs:element minOccurs="0" maxOccurs="1" name="url" type="xs:string"/>
    </xs:sequence>
  </xs:complexType>
</xs:element>
```
**url:** A string type that specifies the **[URI](#page-14-4)** of a protocol server **[list item](#page-13-0)** whose metadata to update with the current, average **[social rating](#page-14-3)**.

#### **3.1.4.37.2.2 PropagateRatingResponse**

The **PropagateRatingResponse** element specifies the result data for the **PropagateRating [WSDL](#page-14-6)  [operation](#page-14-6)**.

```
<xs:element name="PropagateRatingResponse" xmlns:xs="http://www.w3.org/2001/XMLSchema">
  <xs:complexType/>
</xs:element>
```
# **3.1.4.37.3 Complex Types**

None.

#### **3.1.4.37.4 Simple Types**

None.

# **3.1.4.37.5 Attributes**

None.

#### **3.1.4.37.6 Groups**

None.

### **3.1.4.37.7 Attribute Groups**

None.

# **3.1.4.38 ReplicateFullSocialData**

The **ReplicateFullSocialData** operation replicates the specified **[social comments](#page-14-8)**, **[social tags](#page-14-9)** and **[social ratings](#page-14-3)** for a specified **[user profile](#page-14-10)** to the server.

The following is the **[WSDL](#page-14-5)** port type specification of the **ReplicateFullSocialData [WSDL operation](#page-14-6)**.

```
<wsdl:operation name="ReplicateFullSocialData" xmlns:wsdl="http://schemas.xmlsoap.org/wsdl/">
   <wsdl:input message="tns:ReplicateFullSocialDataSoapIn"/>
   <wsdl:output message="tns:ReplicateFullSocialDataSoapOut"/>
</wsdl:operation>
```
The protocol client sends a **ReplicateFullSocialDataSoapIn** request message (section [3.1.4.38.1.1\)](#page-110-0) and the protocol server responds with a **ReplicateFullSocialDataSoapOut** response message (section [3.1.4.38.1.2\)](#page-110-1).

# **3.1.4.38.1 Messages**

The following table summarizes the set of **[WSDL message](#page-14-7)** definitions that are specific to this operation.

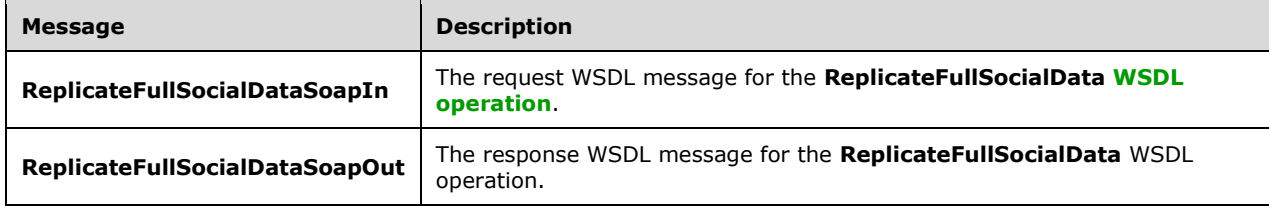

#### <span id="page-110-0"></span>**3.1.4.38.1.1 ReplicateFullSocialDataSoapIn**

The request **[WSDL message](#page-14-7)** for the **ReplicateFullSocialData [WSDL operation](#page-14-6)**.

The **[SOAP action](#page-13-2)** value is:

```
http://microsoft.com/webservices/SharePointPortalServer/SocialDataService/ReplicateFullSocial
Data
```
The **[SOAP body](#page-13-3)** contains the **ReplicateFullSocialData** element.

#### <span id="page-110-1"></span>**3.1.4.38.1.2 ReplicateFullSocialDataSoapOut**

The response **[WSDL message](#page-14-7)** for the **ReplicateFullSocialData [WSDL operation](#page-14-6)**.

The **[SOAP body](#page-13-3)** contains the **ReplicateFullSocialDataResponse** element.

# **3.1.4.38.2 Elements**

The following table summarizes the **[XML schema](#page-15-0)** element definitions that are specific to this operation.

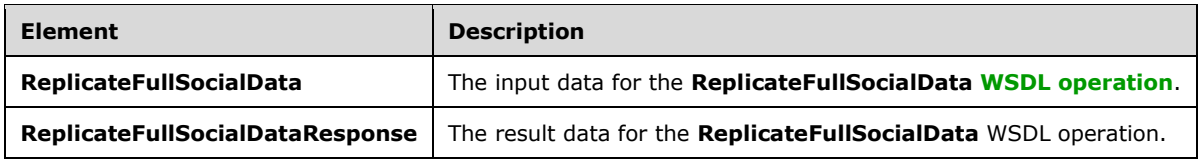

# **3.1.4.38.2.1 ReplicateFullSocialData**

The **ReplicateFullSocialData** element specifies the input data for the **ReplicateFullSocialData [WSDL operation](#page-14-6)**.

```
<xs:element name="ReplicateFullSocialData" xmlns:xs="http://www.w3.org/2001/XMLSchema">
   <xs:complexType>
     <xs:sequence>
       <xs:element minOccurs="0" maxOccurs="1" name="userAccountName" type="xs:string"/>
       <xs:element minOccurs="0" maxOccurs="1" name="changes" 
type="tns:SocialReplicationData"/>
    </xs:sequence>
   </xs:complexType>
</xs:element>
```
**userAccountName:** A string type that specifies the user login name of the **[user profile](#page-14-10)** that the specified **[social data](#page-14-11)** comments, social tags and **[social ratings](#page-14-3)** should be replicated for. This value MUST NOT be **null** or empty.

**changes:** A **SocialReplicationData** complex type (section [2.2.4.17\)](#page-25-0) that contains the existing **[social](#page-14-8)  [comments](#page-14-8)**, **[social tags](#page-14-9)** and social ratings to replicate. The **DeletedComments**, **DeletedTags** and **DeletedRatings [fields \(1\)](#page-13-1)** on this value MUST be **null**. This value MUST NOT be **null**.

#### **3.1.4.38.2.2 ReplicateFullSocialDataResponse**

The **ReplicateFullSocialDataResponse** element specifies the result data for the **ReplicateFullSocialData [WSDL operation](#page-14-6)**.

```
<xs:element name="ReplicateFullSocialDataResponse" 
xmlns:xs="http://www.w3.org/2001/XMLSchema">
  <xs:complexType>
     <xs:sequence>
       <xs:element minOccurs="1" maxOccurs="1" name="ReplicateFullSocialDataResult" 
type="xs:boolean"/>
     </xs:sequence>
   </xs:complexType>
</xs:element>
```
**ReplicateFullSocialDataResult:** A Boolean value that contains the status of the operation. A value of **true** indicates success. A value of **false** indicates failure.

The protocol server MUST return a value of **false** if the specified **[user profile](#page-14-10)** could not be found. The protocol server MUST return a value of **false** if **DeletedComments**, **DeletedTags** or **DeletedRatings [field \(1\)](#page-13-1)** on **changes** is not **null**. The protocol server MUST return a value of **false** if the **Comments**, **Tags** or **Ratings** field (1) contain elements whose **Owner** field (1) is not equal to the specified user profile user name. The protocol server MUST return a value of **false** if there is a failure when replicating any data to the server.

# **3.1.4.38.3 Complex Types**

None.

#### **3.1.4.38.4 Simple Types**

None.

#### **3.1.4.38.5 Attributes**

None.

#### **3.1.4.38.6 Groups**

None.

#### **3.1.4.38.7 Attribute Groups**

None.

# **3.1.4.39 ReplicateIncrementalSocialData**

The **ReplicateIncrementalSocialData** operation replicates the specified existing and deleted **[social](#page-14-8)  [comments](#page-14-8)**, **[social tags](#page-14-9)** and **[social ratings](#page-14-3)** to the server.

The following is the **[WSDL](#page-14-5)** port type specification of the **ReplicateIncrementalSocialData [WSDL](#page-14-6)  [operation](#page-14-6)**.

```
<wsdl:operation name="ReplicateIncrementalSocialData" 
xmlns:wsdl="http://schemas.xmlsoap.org/wsdl/">
   <wsdl:input message="tns:ReplicateIncrementalSocialDataSoapIn"/>
   <wsdl:output message="tns:ReplicateIncrementalSocialDataSoapOut"/>
</wsdl:operation>
```
The protocol client sends a **ReplicateIncrementalSocialDataSoapIn** request message (section [3.1.4.39.1.1\)](#page-113-0) and the protocol server responds with a **ReplicateIncrementalSocialDataSoapOut** response message (section [3.1.4.39.1.2\)](#page-113-1).

#### **3.1.4.39.1 Messages**

The following table summarizes the set of **[WSDL message](#page-14-7)** definitions that are specific to this operation.

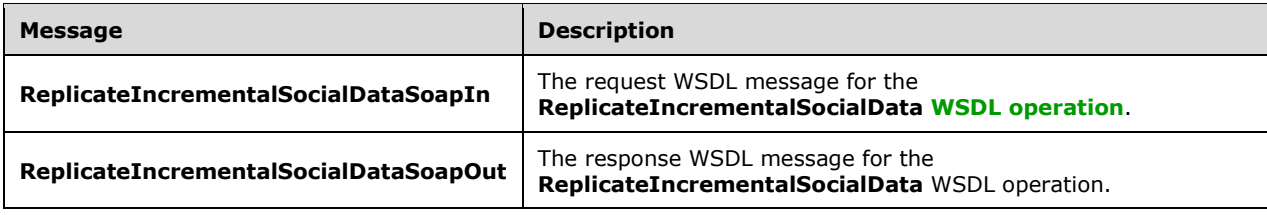

# <span id="page-113-0"></span>**3.1.4.39.1.1 ReplicateIncrementalSocialDataSoapIn**

The request **[WSDL message](#page-14-7)** for the **ReplicateIncrementalSocialData [WSDL operation](#page-14-6)**.

The **[SOAP action](#page-13-2)** value is:

```
http://microsoft.com/webservices/SharePointPortalServer/SocialDataService/ReplicateIncrementa
lSocialData
```
The **[SOAP body](#page-13-3)** contains the **ReplicateIncrementalSocialData** element.

#### <span id="page-113-1"></span>**3.1.4.39.1.2 ReplicateIncrementalSocialDataSoapOut**

The response **[WSDL message](#page-14-7)** for the **ReplicateIncrementalSocialData [WSDL operation](#page-14-6)**.

The **[SOAP body](#page-13-3)** contains the **ReplicateIncrementalSocialDataResponse** element.

#### **3.1.4.39.2 Elements**

The following table summarizes the **[XML schema](#page-15-0)** element definitions that are specific to this operation.

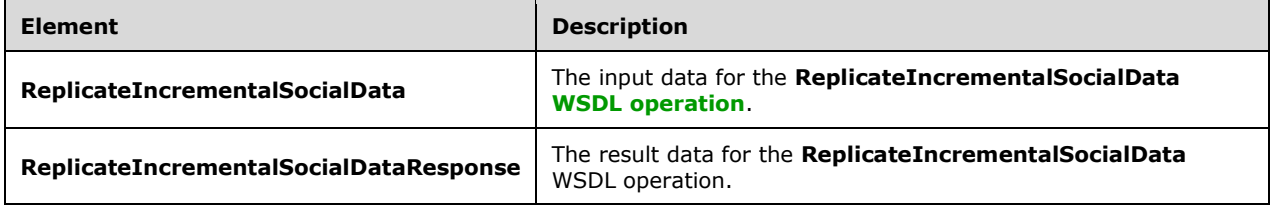

# **3.1.4.39.2.1 ReplicateIncrementalSocialData**

The **ReplicateIncrementalSocialData** element specifies the input data for the **ReplicateIncrementalSocialData [WSDL operation](#page-14-6)**.

```
<xs:element name="ReplicateIncrementalSocialData" 
xmlns:xs="http://www.w3.org/2001/XMLSchema">
  <xs:complexType>
     <xs:sequence>
       <xs:element minOccurs="0" maxOccurs="1" name="changes" 
type="tns:SocialReplicationData"/>
    </xs:sequence>
   </xs:complexType>
</xs:element>
```
**changes:** A **SocialReplicationData** complex type (section [2.2.4.17\)](#page-25-0) that contains the existing and deleted **[social comments](#page-14-8)**, **[social tags](#page-14-9)** and **[social ratings](#page-14-3)** to replicate. This value MUST NOT be null.

#### **3.1.4.39.2.2 ReplicateIncrementalSocialDataResponse**

The **ReplicateIncrementalSocialDataResponse** element specifies the result data for the **ReplicateIncrementalSocialData [WSDL operation](#page-14-6)**.

```
<xs:element name="ReplicateIncrementalSocialDataResponse" 
xmlns:xs="http://www.w3.org/2001/XMLSchema">
  <xs:complexType>
    <xs:sequence>
       <xs:element minOccurs="1" maxOccurs="1" name="ReplicateIncrementalSocialDataResult" 
type="xs:boolean"/>
    </xs:sequence>
   </xs:complexType>
</xs:element>
```
**ReplicateIncrementalSocialDataResult:** A Boolean value that contains the status of the operation. A value of **true** indicates success. A value of **false** indicates failure.

The protocol server MUST return a value of **false** if there is a failure when replicating any data to the server.

# **3.1.4.39.3 Complex Types**

None.

**3.1.4.39.4 Simple Types**

None.

**3.1.4.39.5 Attributes**

None.

**3.1.4.39.6 Groups**

None.

#### **3.1.4.39.7 Attribute Groups**

None.

#### <span id="page-114-0"></span>**3.1.4.40 SetRating**

The **SetRating** operation specifies a **[social rating](#page-14-3)** by the **[current user](#page-13-4)** for a specified **[URI](#page-14-4)**.

The following is the **[WSDL](#page-14-5)** port type specification of the **SetRating [WSDL operation](#page-14-6)**.

```
<wsdl:operation name="SetRating" xmlns:wsdl="http://schemas.xmlsoap.org/wsdl/">
  <wsdl:input message="tns:SetRatingSoapIn"/>
  <wsdl:output message="tns:SetRatingSoapOut"/>
</wsdl:operation>
```
The protocol client sends a **SetRatingSoapIn** request message section [3.1.4.40.1.1\(](#page-115-0)) and the protocol server responds with a **SetRatingSoapOut** response message (section [3.1.4.40.1.2\)](#page-115-1).

The protocol server MUST store the rating information, along with the time at which the rating was stored.

#### **3.1.4.40.1 Messages**

The following table summarizes the set of **[WSDL message](#page-14-7)** definitions that are specific to this operation.

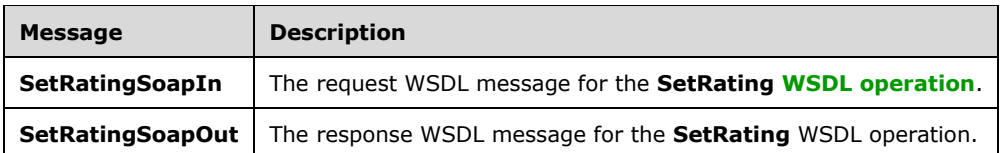

# <span id="page-115-0"></span>**3.1.4.40.1.1 SetRatingSoapIn**

The request **[WSDL message](#page-14-7)** for the **SetRating [WSDL operation](#page-14-6)**.

The **[SOAP action](#page-13-2)** value is:

http://microsoft.com/webservices/SharePointPortalServer/SocialDataService/SetRating

The **[SOAP body](#page-13-3)** contains the **SetRating** element.

#### <span id="page-115-1"></span>**3.1.4.40.1.2 SetRatingSoapOut**

The response **[WSDL message](#page-14-7)** for the **SetRating [WSDL operation](#page-14-6)**.

The **[SOAP body](#page-13-3)** contains the **SetRatingResponse** element.

#### **3.1.4.40.2 Elements**

The following table summarizes the **[XML schema](#page-15-0)** element definitions that are specific to this operation.

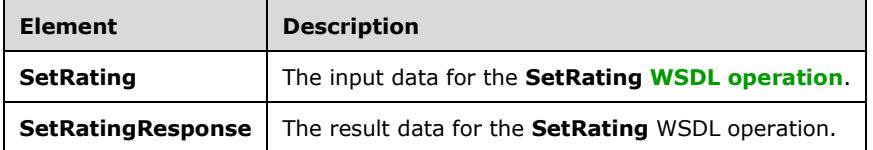

#### <span id="page-115-2"></span>**3.1.4.40.2.1 SetRating**

The **SetRating** element specifies the input data for the **SetRating [WSDL operation](#page-14-6)**.

```
<xs:element name="SetRating" xmlns:xs="http://www.w3.org/2001/XMLSchema">
  <xs:complexType>
     <xs:sequence>
       <xs:element minOccurs="0" maxOccurs="1" name="url" type="xs:string"/>
       <xs:element minOccurs="1" maxOccurs="1" name="rating" type="xs:int"/>
      <xs:element minOccurs="0" maxOccurs="1" name="title" type="xs:string"/>
       <xs:element minOccurs="0" maxOccurs="1" name="analysisDataEntry" 
type="tns:FeedbackData"/>
    </xs:sequence>
  </xs:complexType>
</xs:element>
```
**url:** A string type that specifies the **[URL](#page-14-12)** of the item to apply the **[social rating](#page-14-3)** to.

**rating:** An integer type that specifies the rating value for the item. This value MUST be an integer between 1 and 5 inclusive, where 1 is the lowest rating and 5 is the highest rating possible.

**title:** A string type that specifies the title of the social rating, as it appears to users. This value MUST be fewer than or equal to 500 characters.

**analysisDataEntry:** A **FeedbackData** complex type (section [3.1.4.40.3.1\)](#page-116-0) that contains data about the social rating that is used to generate usage logging.

#### **3.1.4.40.2.2 SetRatingResponse**

The **SetRatingResponse** element specifies the result data for the **SetRating [WSDL operation](#page-14-6)**.

```
<xs:element name="SetRatingResponse" xmlns:xs="http://www.w3.org/2001/XMLSchema">
  <xs:complexType>
    <xs:sequence>
      <xs:element minOccurs="1" maxOccurs="1" name="SetRatingResult" type="xs:dateTime"/>
    </xs:sequence>
   </xs:complexType>
</xs:element>
```
**SetRatingResult:** A dateTime value that contains a **[timestamp](#page-14-13)** indicating when the **[social rating](#page-14-3)** was stored.

#### **3.1.4.40.3 Complex Types**

The following table summarizes the **[XML schema](#page-15-0)** complex type definitions that are specific to this operation.

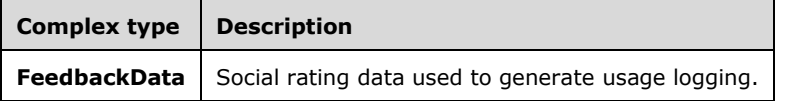

#### <span id="page-116-0"></span>**3.1.4.40.3.1 FeedbackData**

**Namespace:** http://microsoft.com/webservices/SharePointPortalServer/SocialDataService

The **FeedbackData** complex type contains data about a **[social rating](#page-14-3)** that is used to generate usage logging.

```
<xs:complexType name="FeedbackData" xmlns:xs="http://www.w3.org/2001/XMLSchema">
   <xs:sequence>
     <xs:element minOccurs="0" maxOccurs="1" name="BrowserSessionId" type="xs:string"/>
     <xs:element minOccurs="0" maxOccurs="1" name="CustomData"/>
     <xs:element minOccurs="1" maxOccurs="1" name="FeedbackAnswerId" 
xmlns:s1="http://microsoft.com/wsdl/types/" type="s1:guid"/>
     <xs:element minOccurs="1" maxOccurs="1" name="FeedbackAnswerNumericEquivalent" 
type="xs:int"/>
     <xs:element minOccurs="0" maxOccurs="1" name="FeedbackAnswerText" type="xs:string"/>
     <xs:element minOccurs="0" maxOccurs="1" name="FeedbackControlCulture" type="xs:string"/>
     <xs:element minOccurs="1" maxOccurs="1" name="FeedbackIdentifier" 
xmlns:s1="http://microsoft.com/wsdl/types/" type="s1:guid"/>
     <xs:element minOccurs="1" maxOccurs="1" name="FeedbackQuestionId" 
xmlns:s1="http://microsoft.com/wsdl/types/" type="s1:guid"/>
     <xs:element minOccurs="0" maxOccurs="1" name="FeedbackQuestionText" type="xs:string"/>
     <xs:element minOccurs="1" maxOccurs="1" name="IsUserSatisfactionAnswer" 
type="xs:boolean"/>
     <xs:element minOccurs="1" maxOccurs="1" name="QueryId" 
xmlns:s1="http://microsoft.com/wsdl/types/" type="s1:guid"/>
     <xs:element minOccurs="0" maxOccurs="1" name="RatedAssetId" type="xs:string"/>
     <xs:element minOccurs="0" maxOccurs="1" name="RatedAssetTitle" type="xs:string"/>
     <xs:element minOccurs="1" maxOccurs="1" name="SampleRate" type="xs:unsignedByte"/>
```

```
 <xs:element minOccurs="1" maxOccurs="1" name="RatedAssetWebId" 
xmlns:s1="http://microsoft.com/wsdl/types/" type="s1:guid"/>
     <xs:element minOccurs="1" maxOccurs="1" name="SiteId" 
xmlns:s1="http://microsoft.com/wsdl/types/" type="s1:guid"/>
    <xs:element minOccurs="0" maxOccurs="1" name="UserId" type="xs:string"/>
     <xs:element minOccurs="0" maxOccurs="1" name="UserDepartment" type="xs:string"/>
    <xs:element minOccurs="0" maxOccurs="1" name="UserTitle" type="xs:string"/>
    <xs:element minOccurs="0" maxOccurs="1" name="UserVerbatim" type="xs:string"/>
   </xs:sequence>
</xs:complexType>
```
**BrowserSessionId:** A string type that contains the identifier that was assigned to the instance of the Web browser session's **SessionId [field \(1\)](#page-13-1)** that was active when the operation was called.

**CustomData:** Ignored. This element MUST NOT be set by client. The protocol server MUST ignore this value.

**FeedbackAnswerId:** A GUID value that MUST be "a970c91c-28cb-4656-9b28-1fc1c9f87725".

**FeedbackAnswerNumericEquivalent:** An integer type that specifies the rating number to store. The value MUST be in the range of 0 to100 inclusive.

**FeedbackAnswerText:** Ignored. This element MUST NOT be set by client. The protocol server MUST ignore this value.

**FeedbackControlCulture:** Ignored. This element MUST NOT be set by client. The protocol server MUST ignore this value.

**FeedbackIdentifier:** Ignored. This element MUST NOT be set by client. The protocol server MUST ignore this value.

**FeedbackQuestionId:** A GUID value that MUST be "b471a6c6-c2c6-412e-aa07-96b0ed29eb30".

**FeedbackQuestionText:** Ignored. This element MUST NOT be set by client. The protocol server MUST ignore this value.

**IsUserSatisfactionAnswer:** A Boolean value that MUST be **true**.

**QueryId:** A GUID value that MUST be "00000000-0000-0000-0000-000000000000".

**RatedAssetId:** A string type that specifies the **[URL](#page-14-12)** to which the feedback data applies. This value MUST be the same as the value of the **url** element of the **SetRating** request (section [3.1.4.40.2.1\)](#page-115-2) that specified this **FeedbackData** complex type.

**RatedAssetTitle:** Ignored. This element MUST NOT be set by client. The protocol server MUST ignore this value.

**SampleRate:** An unsigned byte value that MUST be 100.

**RatedAssetWebId:** A GUID type that identifies the **[site](#page-13-5)** containing the item to which to apply the rating.

**SiteId:** A GUID type that identifies the site collection containing the item to which to apply the rating.

**UserId:** Ignored. This element MUST NOT be set by client. The protocol server MUST ignore this value.

**UserDepartment:** Ignored. This element MUST NOT be set by client. The protocol server MUST ignore this value.

**UserTitle:** Ignored. This element MUST NOT be set by client. The protocol server MUST ignore this value.

**UserVerbatim:** Ignored. This element MUST NOT be set by client. The protocol server MUST ignore this value.

#### **3.1.4.40.4 Simple Types**

None.

### **3.1.4.40.5 Attributes**

None.

# **3.1.4.40.6 Groups**

None.

# **3.1.4.40.7 Attribute Groups**

None.

# **3.1.4.41 UpdateComment**

The **UpdateComment** operation updates an existing **[social comment](#page-14-8)** at a specified **[URI](#page-14-4)** that was created by the calling user with the specified last modified time.

The following is the **[WSDL](#page-14-5)** port type specification of the **UpdateComment [WSDL operation](#page-14-6)**.

```
<wsdl:operation name="UpdateComment" xmlns:wsdl="http://schemas.xmlsoap.org/wsdl/">
  <wsdl:input message="tns:UpdateCommentSoapIn"/>
  <wsdl:output message="tns:UpdateCommentSoapOut"/>
</wsdl:operation>
```
The protocol client sends an **UpdateCommentSoapIn** request message (section [3.1.4.41.1.1\)](#page-118-0) and the protocol server responds with an **UpdateCommentSoapOut** response message (section [3.1.4.41.1.2\)](#page-119-0).

If the comment is not found at the specified URI created by the calling user with the specified time of last modification, the protocol server MUST return the current UTC time. The **Title** of a social comment cannot be updated using this operation.

# **3.1.4.41.1 Messages**

The following table summarizes the set of **[WSDL message](#page-14-7)** definitions that are specific to this operation.

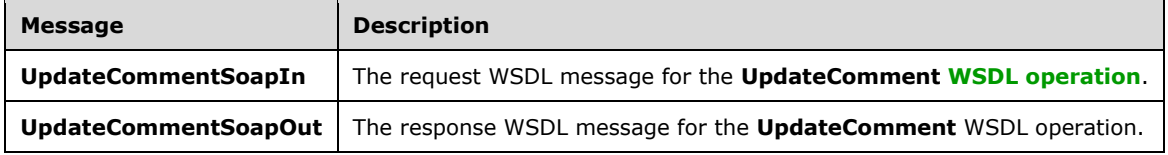

# <span id="page-118-0"></span>**3.1.4.41.1.1 UpdateCommentSoapIn**

The request **[WSDL message](#page-14-7)** for the **UpdateComment [WSDL operation](#page-14-6)**.

The **[SOAP action](#page-13-2)** value is:

http://microsoft.com/webservices/SharePointPortalServer/SocialDataService/UpdateComment

The **[SOAP body](#page-13-3)** contains the **UpdateComment** element.

#### <span id="page-119-0"></span>**3.1.4.41.1.2 UpdateCommentSoapOut**

The response **[WSDL message](#page-14-7)** for the **UpdateComment [WSDL operation](#page-14-6)**.

The **[SOAP body](#page-13-3)** contains the **UpdateCommentResponse** element.

#### **3.1.4.41.2 Elements**

The following table summarizes the **[XML schema](#page-15-0)** element definitions that are specific to this operation.

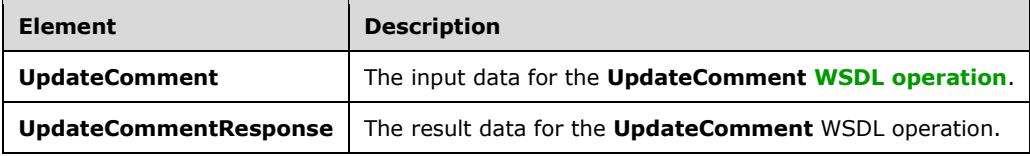

# **3.1.4.41.2.1 UpdateComment**

The **UpdateComment** element specifies the input data for the **UpdateComment [WSDL operation](#page-14-6)**.

```
<xs:element name="UpdateComment" xmlns:xs="http://www.w3.org/2001/XMLSchema">
  <xs:complexType>
    <xs:sequence>
       <xs:element minOccurs="0" maxOccurs="1" name="url" type="xs:string"/>
      <xs:element minOccurs="1" maxOccurs="1" name="lastModifiedTime" type="xs:dateTime"/>
      <xs:element minOccurs="0" maxOccurs="1" name="comment" type="xs:string"/>
      <xs:element minOccurs="1" maxOccurs="1" name="isHighPriority" type="xs:boolean"/>
    </xs:sequence>
  </xs:complexType>
</xs:element>
```
**url:** A string that specifies the **[URI](#page-14-4)** that is associated with the **[social comment](#page-14-8)** to update. This value MUST be fewer than 2085 characters and MUST be URI format.

**lastModifiedTime:** A **dateTime** value that indicates when the social comment to update was last modified.

**comment:** A string that contains the body of the social comment. This value MUST contain at least one character and fewer than 4001 characters.

**isHighPriority:** A Boolean that indicates the priority level of the social comment. A value of **true** indicates that the social comment is high priority. A value of **false** indicates that the social comment is normal priority.

#### **3.1.4.41.2.2 UpdateCommentResponse**

The **UpdateCommentResponse** element specifies the result data for the **UpdateComment [WSDL](#page-14-6)  [operation](#page-14-6)**.

```
<xs:element name="UpdateCommentResponse" xmlns:xs="http://www.w3.org/2001/XMLSchema">
  <xs:complexType>
    <xs:sequence>
      <xs:element minOccurs="1" maxOccurs="1" name="UpdateCommentResult" type="xs:dateTime"/>
    </xs:sequence>
  </xs:complexType>
</xs:element>
```
**UpdateCommentResult:** A dateTime value that indicates the UTC time when this operation was called.

# **3.1.4.41.3 Complex Types**

None.

**3.1.4.41.4 Simple Types**

None.

#### **3.1.4.41.5 Attributes**

None.

#### **3.1.4.41.6 Groups**

None.

#### **3.1.4.41.7 Attribute Groups**

None.

#### **3.1.5 Timer Events**

None.

#### **3.1.6 Other Local Events**

None.

# **4 Protocol Examples**

# **4.1 Add Social Data to a URI**

In this scenario, the **[current user](#page-13-4)** wants to add a **[social comment](#page-14-8)** and a social tag to a Web page. The protocol client uses the **AddComment** (section [3.1.4.1\)](#page-32-0) and **AddTagByKeyword** (section [3.1.4.3\)](#page-37-0) operations to add the data.

The protocol client starts by sending the following **AddComment** request.

```
<?xml version="1.0" encoding="utf-8"?>
<soap:Envelope xmlns:soap="http://schemas.xmlsoap.org/soap/envelope/" 
xmlns:xsi="http://www.w3.org/2001/XMLSchema-instance" 
xmlns:xsd="http://www.w3.org/2001/XMLSchema">
    <soap:Body>
       <AddComment
xmlns="http://microsoft.com/webservices/SharePointPortalServer/SocialDataService">
          <url>http://server.example.com/page</url>
          <comment>I enjoyed reading this page and will return to it later for 
reference.</comment>
          <isHighPriority>false</isHighPriority>
         <title>Reference Page</title>
       </AddComment>
    </soap:Body>
</soap:Envelope>
```
The protocol server stores this information and sends the following response.

```
<?xml version="1.0" encoding="utf-8"?>
<soap:Envelope xmlns:soap="http://schemas.xmlsoap.org/soap/envelope/" 
xmlns:xsi="http://www.w3.org/2001/XMLSchema-instance" 
xmlns:xsd="http://www.w3.org/2001/XMLSchema">
    <soap:Body>
       <AddCommentResponse 
xmlns="http://microsoft.com/webservices/SharePointPortalServer/SocialDataService">
          <AddCommentResult>
             <Url>http://server.example.com/page</Url>
             <Owner>USERNAME</Owner>
             <LastModifiedTime>2009-05-08T19:32:27.847</LastModifiedTime>
             <Comment>I enjoyed reading this page and will return to it later for 
reference.</Comment>
             <IsHighPriority>false</IsHighPriority>
             <Title>Reference Page</Title>
          </AddCommentResult>
       </AddCommentResponse>
    </soap:Body>
</soap:Envelope>
```
The user also wants to add a social tag. Therefore, the protocol client sends the following **AddTagByKeyword** request.

```
<?xml version="1.0" encoding="utf-8"?>
<soap:Envelope xmlns:soap="http://schemas.xmlsoap.org/soap/envelope/" 
xmlns:xsi="http://www.w3.org/2001/XMLSchema-instance" 
xmlns:xsd="http://www.w3.org/2001/XMLSchema">
    <soap:Body>
       <AddTagByKeyword 
xmlns="http://microsoft.com/webservices/SharePointPortalServer/SocialDataService">
          <url>http://server.example.com/page</url>
          <keyword>for future reference</keyword>
         <title>Reference Page</title>
```

```
 <isPrivate>false</isPrivate>
       </AddTagByKeyword>
    </soap:Body>
</soap:Envelope>
```
The protocol server stores this information and sends the following response.

```
<?xml version="1.0" encoding="utf-8"?>
<soap:Envelope xmlns:soap="http://schemas.xmlsoap.org/soap/envelope/" 
xmlns:xsi="http://www.w3.org/2001/XMLSchema-instance" 
xmlns:xsd="http://www.w3.org/2001/XMLSchema">
    <soap:Body>
       <AddTagByKeywordResponse 
xmlns="http://microsoft.com/webservices/SharePointPortalServer/SocialDataService">
          <AddTagByKeywordResult>
             <Url>http://server.example.com/page</Url>
              <Owner>USERNAME</Owner>
             <LastModifiedTime>2009-05-08T19:46:06.513</LastModifiedTime>
             <Term> <Id>e62b6078-456f-4b4d-8497-c4037f54f9e8</Id>
                <Name>for future reference</Name>
            \langle/Term\rangle <Title>Reference Page</Title>
             <IsPrivate>false</IsPrivate>
          </AddTagByKeywordResult>
       </AddTagByKeywordResponse>
    </soap:Body>
</soap:Envelope>
```
# **4.2 View Social Data Comments**

In this scenario, the **[current user](#page-13-4)** wants to see the number of **[social comments](#page-14-8)** that they have added and the social comments that they have added to a specific page.

The protocol client starts by sending the following **CountCommentsOfUser** request (section [3.1.4.4\)](#page-39-0).

```
<?xml version="1.0" encoding="utf-8"?>
<soap:Envelope xmlns:soap="http://schemas.xmlsoap.org/soap/envelope/" 
xmlns:xsi="http://www.w3.org/2001/XMLSchema-instance" 
xmlns:xsd="http://www.w3.org/2001/XMLSchema">
    <soap:Body>
       <CountCommentsOfUser 
xmlns="http://microsoft.com/webservices/SharePointPortalServer/SocialDataService">
         <userAccountName>USERNAME</userAccountName>
       </CountCommentsOfUser>
    </soap:Body>
</soap:Envelope>
```
#### The protocol server sends the following response.

```
<?xml version="1.0" encoding="utf-8"?>
<soap:Envelope xmlns:soap="http://schemas.xmlsoap.org/soap/envelope/" 
xmlns:xsi="http://www.w3.org/2001/XMLSchema-instance" 
xmlns:xsd="http://www.w3.org/2001/XMLSchema">
    <soap:Body>
       <CountCommentsOfUserResponse 
xmlns="http://microsoft.com/webservices/SharePointPortalServer/SocialDataService">
          <CountCommentsOfUserResult>3</CountCommentsOfUserResult>
       </CountCommentsOfUserResponse>
    </soap:Body>
```
</soap:Envelope>

The protocol client then sends the following **CountCommentsOnUrl** request (section [3.1.4.6\)](#page-43-0).

```
<?xml version="1.0" encoding="utf-8"?>
<soap:Envelope xmlns:soap="http://schemas.xmlsoap.org/soap/envelope/" 
xmlns:xsi="http://www.w3.org/2001/XMLSchema-instance" 
xmlns:xsd="http://www.w3.org/2001/XMLSchema">
    <soap:Body>
       <CountCommentsOnUrl 
xmlns="http://microsoft.com/webservices/SharePointPortalServer/SocialDataService">
          <url>http://server.example.com/page</url>
       </CountCommentsOnUrl>
    </soap:Body>
</soap:Envelope>
```
The protocol server sends the following response.

```
<?xml version="1.0" encoding="utf-8"?>
<soap:Envelope xmlns:soap="http://schemas.xmlsoap.org/soap/envelope/" 
xmlns:xsi="http://www.w3.org/2001/XMLSchema-instance" 
xmlns:xsd="http://www.w3.org/2001/XMLSchema">
    <soap:Body>
       <CountCommentsOnUrlResponse 
xmlns="http://microsoft.com/webservices/SharePointPortalServer/SocialDataService">
          <CountCommentsOnUrlResult>1</CountCommentsOnUrlResult>
       </CountCommentsOnUrlResponse>
    </soap:Body>
</soap:Envelope>
```
To verify that this social comment was added by the current user, the protocol client sends the following **CountCommentsOfUserOnUrl** request (section [3.1.4.5\)](#page-41-0).

```
<?xml version="1.0" encoding="utf-8"?>
<soap:Envelope xmlns:soap="http://schemas.xmlsoap.org/soap/envelope/" 
xmlns:xsi="http://www.w3.org/2001/XMLSchema-instance" 
xmlns:xsd="http://www.w3.org/2001/XMLSchema">
    <soap:Body>
       <CountCommentsOfUserOnUrl 
xmlns="http://microsoft.com/webservices/SharePointPortalServer/SocialDataService">
          <userAccountName>USERNAME</userAccountName>
          <url>http://server.example.com/page</url>
       </CountCommentsOfUserOnUrl>
    </soap:Body>
</soap:Envelope>
```
#### The protocol server sends the following response.

```
<?xml version="1.0" encoding="utf-8"?>
<soap:Envelope xmlns:soap="http://schemas.xmlsoap.org/soap/envelope/" 
xmlns:xsi="http://www.w3.org/2001/XMLSchema-instance" 
xmlns:xsd="http://www.w3.org/2001/XMLSchema">
    <soap:Body>
       <CountCommentsOfUserOnUrlResponse 
xmlns="http://microsoft.com/webservices/SharePointPortalServer/SocialDataService">
          <CountCommentsOfUserOnUrlResult>1</CountCommentsOfUserOnUrlResult>
          </CountCommentsOfUserOnUrlResponse>
       </soap:Body>
</soap:Envelope>
```
Finally, the protocol client requests the complete social comment for this **[URI](#page-14-4)** by sending the following **GetCommentsOnUrl** request (section [3.1.4.20\)](#page-71-0).

```
<?xml version="1.0" encoding="utf-8"?>
<soap:Envelope xmlns:soap="http://schemas.xmlsoap.org/soap/envelope/" 
xmlns:xsi="http://www.w3.org/2001/XMLSchema-instance" 
xmlns:xsd="http://www.w3.org/2001/XMLSchema">
    <soap:Body>
       <GetCommentsOnUrl 
xmlns="http://microsoft.com/webservices/SharePointPortalServer/SocialDataService">
          <url>http://server.example.com/page</url>
          <maximumItemsToReturn>5</maximumItemsToReturn>
          <startIndex>0</startIndex>
          <excludeItemsTime>2009-05-07T00:00:00</excludeItemsTime>
       </GetCommentsOnUrl>
    </soap:Body>
</soap:Envelope>
```
The protocol server sends the following response.

```
<?xml version="1.0" encoding="utf-8"?>
<soap:Envelope xmlns:soap="http://schemas.xmlsoap.org/soap/envelope/" 
xmlns:xsi="http://www.w3.org/2001/XMLSchema-instance" 
xmlns:xsd="http://www.w3.org/2001/XMLSchema">
    <soap:Body>
       <GetCommentsOnUrlResponse 
xmlns="http://microsoft.com/webservices/SharePointPortalServer/SocialDataService">
          <GetCommentsOnUrlResult>
             <SocialCommentDetail>
                <Url>http://server.example.com/page</Url>
                <Owner>USERNAME</Owner>
                <LastModifiedTime>2009-05-08T19:32:27.847</LastModifiedTime>
                <Comment>I enjoyed reading this page and will return to it later for 
reference.</Comment>
                <IsHighPriority>false</IsHighPriority>
                <Title>Reference Page</Title>
             </SocialCommentDetail>
          </GetCommentsOnUrlResult>
       </GetCommentsOnUrlResponse>
    </soap:Body>
</soap:Envelope>
```
# **4.3 Delete Social Data Comments**

In this scenario, the **[current user](#page-13-4)** wants to delete a **[social comment](#page-14-8)** that they added. This example assumes that the protocol client knows the value of the **LastModifiedTime** element of the social comment to delete.

The protocol client starts by sending the following **DeleteComment** request (section [3.1.4.9\)](#page-49-0) to the protocol server.

```
<?xml version="1.0" encoding="utf-8"?>
<soap:Envelope xmlns:soap="http://schemas.xmlsoap.org/soap/envelope/" 
xmlns:xsi="http://www.w3.org/2001/XMLSchema-instance" 
xmlns:xsd="http://www.w3.org/2001/XMLSchema">
    <soap:Body>
       <DeleteComment 
xmlns="http://microsoft.com/webservices/SharePointPortalServer/SocialDataService">
          <url>http://server.example.com/page</url>
          <lastModifiedTime>2009-05-08T19:32:27.847</lastModifiedTime>
       </DeleteComment>
    </soap:Body>
```
</soap:Envelope>

The protocol server deletes the social comment and sends the following response.

```
<?xml version="1.0" encoding="utf-8"?>
<soap:Envelope xmlns:soap="http://schemas.xmlsoap.org/soap/envelope/" 
xmlns:xsi="http://www.w3.org/2001/XMLSchema-instance" 
xmlns:xsd="http://www.w3.org/2001/XMLSchema">
    <soap:Body>
       <DeleteCommentResponse 
xmlns="http://microsoft.com/webservices/SharePointPortalServer/SocialDataService" />
    </soap:Body>
</soap:Envelope>
```
# **4.4 Find Social Data Tags**

In this scenario, the **[current user](#page-13-4)** wants to see a list of their social tags and other **[URIs](#page-14-4)** that have the same social tags.

The protocol client starts by sending the following **GetTagsOfUser** request (section [3.1.4.29\)](#page-91-0).

```
<?xml version="1.0" encoding="utf-8"?>
<soap:Envelope xmlns:soap="http://schemas.xmlsoap.org/soap/envelope/" 
xmlns:xsi="http://www.w3.org/2001/XMLSchema-instance" 
xmlns:xsd="http://www.w3.org/2001/XMLSchema">
    <soap:Body>
       <GetTagsOfUser 
xmlns="http://microsoft.com/webservices/SharePointPortalServer/SocialDataService">
          <userAccountName>USERNAME</userAccountName>
          <maximumItemsToReturn>100</maximumItemsToReturn>
          <startIndex>0</startIndex>
       </GetTagsOfUser>
    </soap:Body>
</soap:Envelope>
```
The protocol server sends the following response.

```
<?xml version="1.0" encoding="utf-8"?>
<soap:Envelope xmlns:soap="http://schemas.xmlsoap.org/soap/envelope/" 
xmlns:xsi="http://www.w3.org/2001/XMLSchema-instance"
xmlns:xsd="http://www.w3.org/2001/XMLSchema">
    <soap:Body>
       <GetTagsOfUserResponse 
xmlns="http://microsoft.com/webservices/SharePointPortalServer/SocialDataService">
          <GetTagsOfUserResult>
             <SocialTagDetail>
                <Url>http://server.example.com/page</Url>
                <Owner>USERNAME</Owner>
                 <LastModifiedTime>2009-05-08T19:46:06.513</LastModifiedTime>
               <Term> <Id>e62b6078-456f-4b4d-8497-c4037f54f9e8</Id>
                    <Name>for future reference</Name>
               \langle/Term\rangle <Title>Reference Page</Title>
                <IsPrivate>false</IsPrivate>
             </SocialTagDetail>
          </GetTagsOfUserResult>
       </GetTagsOfUserResponse>
    </soap:Body>
</soap:Envelope>
```
The current user is interested in other URIs that have the same social tag. To retrieve these URIs, the protocol client sends the following **GetTagUrls** request (section [3.1.4.33\)](#page-100-0).

```
<?xml version="1.0" encoding="utf-8"?>
<soap:Envelope xmlns:soap="http://schemas.xmlsoap.org/soap/envelope/" 
xmlns:xsi="http://www.w3.org/2001/XMLSchema-instance" 
xmlns:xsd="http://www.w3.org/2001/XMLSchema">
    <soap:Body>
       <GetTagUrls 
xmlns="http://microsoft.com/webservices/SharePointPortalServer/SocialDataService">
          <termID>e62b6078-456f-4b4d-8497-c4037f54f9e8</termID>
       </GetTagUrls>
    </soap:Body>
</soap:Envelope>
```
The protocol server sends the following response.

```
<?xml version="1.0" encoding="utf-8"?>
<soap:Envelope xmlns:soap="http://schemas.xmlsoap.org/soap/envelope/" 
xmlns:xsi="http://www.w3.org/2001/XMLSchema-instance" 
xmlns:xsd="http://www.w3.org/2001/XMLSchema">
    <soap:Body>
       <GetTagUrlsResponse 
xmlns="http://microsoft.com/webservices/SharePointPortalServer/SocialDataService">
          <GetTagUrlsResult>
             <string>http://server.example.com/page</string>
             <string>http://server.example.com/page2</string>
          </GetTagUrlsResult>
       </GetTagUrlsResponse>
    </soap:Body>
</soap:Envelope>
```
#### **4.5 Delete Social Data Tags**

In this scenario, the **[current user](#page-13-4)** wants to delete a **[social tag](#page-14-9)** that they created, as described in the preceding examples. This example assumes that the protocol client has saved the value of the **termID** element for the social tag.

The protocol client sends the following **DeleteTag** request (section [3.1.4.11\)](#page-53-0).

```
<?xml version="1.0" encoding="utf-8"?>
<soap:Envelope xmlns:soap="http://schemas.xmlsoap.org/soap/envelope/" 
xmlns:xsi="http://www.w3.org/2001/XMLSchema-instance" 
xmlns:xsd="http://www.w3.org/2001/XMLSchema">
    <soap:Body>
       <DeleteTag 
xmlns="http://microsoft.com/webservices/SharePointPortalServer/SocialDataService">
          <url>http://server.example.com/page</url>
          <termID>e62b6078-456f-4b4d-8497-c4037f54f9e8</termID>
       </DeleteTag>
    </soap:Body>
</soap:Envelope>
```
The protocol server deletes the specified social tag and sends the following response.

```
<?xml version="1.0" encoding="utf-8"?>
<soap:Envelope xmlns:soap="http://schemas.xmlsoap.org/soap/envelope/" 
xmlns:xsi="http://www.w3.org/2001/XMLSchema-instance" 
xmlns:xsd="http://www.w3.org/2001/XMLSchema">
    <soap:Body>
```

```
 <DeleteTagResponse 
xmlns="http://microsoft.com/webservices/SharePointPortalServer/SocialDataService" />
    </soap:Body>
</soap:Envelope>
```
# **4.6 Add Social Ratings to a URI**

In this example, the **[current user](#page-13-4)** wants to add a **[social rating](#page-14-3)** to a **[document](#page-13-6)**.

The protocol client does this by sending the following **SetRating** request (section [3.1.4.40\)](#page-114-0).

```
<?xml version="1.0" encoding="utf-8"?>
<soap:Envelope xmlns:soap="http://schemas.xmlsoap.org/soap/envelope/" 
xmlns:xsi="http://www.w3.org/2001/XMLSchema-instance" 
xmlns:xsd="http://www.w3.org/2001/XMLSchema">
    <soap:Body>
       <SetRating 
xmlns="http://microsoft.com/webservices/SharePointPortalServer/SocialDataService">
          <url>http://server.example.com/document</url>
         <rating>5</rating>
         <title>Title</title>
          <analysisDataEntry>
            <BrowserSessionId></BrowserSessionId>
            <FeedbackAnswerId>a970c91c-28cb-4656-9b28-1fc1c9f87725</FeedbackAnswerId>
            <FeedbackAnswerNumericEquivalent>5</FeedbackAnswerNumericEquivalent>
           <FeedbackIdentifier>00000000-0000-0000-0000-000000000000</FeedbackIdentifier>
            <FeedbackQuestionId>b471a6c6-c2c6-412e-aa07-96b0ed29eb30</FeedbackQuestionId>
            <IsUserSatisfactionAnswer>1</IsUserSatisfactionAnswer>
            <QueryId>00000000-0000-0000-0000-000000000000</QueryId>
            <RatedAssetId>http://server.example.com/document</RatedAssetId>
            <SampleRate>100</SampleRate>
            <RatedAssetWebId>2a01a954-1db0-45c9-942a-38f0288c8591</RatedAssetWebId>
            <SiteId>58cdfd10-f3a7-4528-97e2-6fbe8a077aba</SiteId>
          </analysisDataEntry>
       </SetRating>
    </soap:Body>
</soap:Envelope>
```
The protocol server stores this information and sends the following response.

```
<?xml version="1.0" encoding="utf-8"?>
<soap:Envelope xmlns:soap="http://schemas.xmlsoap.org/soap/envelope/" 
xmlns:xsi="http://www.w3.org/2001/XMLSchema-instance" 
xmlns:xsd="http://www.w3.org/2001/XMLSchema">
    <soap:Body>
       <SetRatingResponse 
xmlns="http://microsoft.com/webservices/SharePointPortalServer/SocialDataService">
          <SetRatingResult>2009-05-08T23:59:06.17</SetRatingResult>
       </SetRatingResponse>
    </soap:Body>
</soap:Envelope>
```
# **4.7 Find Information about Social Ratings**

In this scenario, the **[current user](#page-13-4)** wants to see the average rating for a **[document](#page-13-6)**, and then progressively get more information about the **[social ratings](#page-14-3)** for that document and their social ratings for other documents.

The protocol client starts by sending the following **GetRatingAverageOnUrl** request (section [3.1.4.21\)](#page-74-0).

```
<?xml version="1.0" encoding="utf-8"?>
<soap:Envelope xmlns:soap="http://schemas.xmlsoap.org/soap/envelope/" 
xmlns:xsi="http://www.w3.org/2001/XMLSchema-instance" 
xmlns:xsd="http://www.w3.org/2001/XMLSchema">
    <soap:Body>
       <GetRatingAverageOnUrl 
xmlns="http://microsoft.com/webservices/SharePointPortalServer/SocialDataService">
          <url>http://server.example.com/document</url>
       </GetRatingAverageOnUrl>
    </soap:Body>
</soap:Envelope>
```
The protocol server sends the following response.

```
<?xml version="1.0" encoding="utf-8"?>
<soap:Envelope xmlns:soap="http://schemas.xmlsoap.org/soap/envelope/" 
xmlns:xsi="http://www.w3.org/2001/XMLSchema-instance" 
xmlns:xsd="http://www.w3.org/2001/XMLSchema">
    <soap:Body>
       <GetRatingAverageOnUrlResponse 
xmlns="http://microsoft.com/webservices/SharePointPortalServer/SocialDataService">
          <GetRatingAverageOnUrlResult>
             <Url>http://server.example.com/document</Url>
             <Average>2.75</Average>
             <LastModifiedTime>2009-05-11T17:14:44.26</LastModifiedTime>
             <Count>4</Count>
             <CurrentUserRating>5</CurrentUserRating>
          </GetRatingAverageOnUrlResult>
       </GetRatingAverageOnUrlResponse>
    </soap:Body>
</soap:Envelope>
```
The current user now wants to see details for all four social ratings for the document. The protocol client sends the following **GetRatingsOnUrl** request (section [3.1.4.23\)](#page-79-0).

```
<?xml version="1.0" encoding="utf-8"?>
<soap:Envelope xmlns:soap="http://schemas.xmlsoap.org/soap/envelope/" 
xmlns:xsi="http://www.w3.org/2001/XMLSchema-instance" 
xmlns:xsd="http://www.w3.org/2001/XMLSchema">
    <soap:Body>
       <GetRatingsOnUrl 
xmlns="http://microsoft.com/webservices/SharePointPortalServer/SocialDataService">
          <url>http://server.example.com/document</url>
       </GetRatingsOnUrl>
    </soap:Body>
</soap:Envelope>
```
#### The protocol server sends the following response.

```
<?xml version="1.0" encoding="utf-8"?>
<soap:Envelope xmlns:soap="http://schemas.xmlsoap.org/soap/envelope/" 
xmlns:xsi="http://www.w3.org/2001/XMLSchema-instance" 
xmlns:xsd="http://www.w3.org/2001/XMLSchema">
    <soap:Body>
       <GetRatingsOnUrlResponse 
xmlns="http://microsoft.com/webservices/SharePointPortalServer/SocialDataService">
          <GetRatingsOnUrlResult>
             <SocialRatingDetail>
                <Url>http://server.example.com/document</Url>
                <Owner>USERNAME</Owner>
                <LastModifiedTime>2009-05-08T23:59:06.17</LastModifiedTime>
                <Title>Title</Title>
```

```
 <Rating>5</Rating>
             </SocialRatingDetail>
             <SocialRatingDetail>
                <Url>http://server.example.com/document</Url>
                <Owner>USERNAME1</Owner>
                <LastModifiedTime>2009-05-11T17:14:43.683</LastModifiedTime>
                <Title>Title2</Title>
                <Rating>1</Rating>
             </SocialRatingDetail>
             <SocialRatingDetail>
                <Url>http://server.example.com/document</Url>
                <Owner>USERNAME2</Owner>
                <LastModifiedTime>2009-05-11T17:14:44.043</LastModifiedTime>
                <Title>Title3</Title>
                <Rating>2</Rating>
             </SocialRatingDetail>
             <SocialRatingDetail>
                <Url>http://server.example.com/document</Url>
                <Owner>USERNAME3</Owner>
                <LastModifiedTime>2009-05-11T17:14:44.26</LastModifiedTime>
                <Title>Title4</Title>
                <Rating>3</Rating>
             </SocialRatingDetail>
          </GetRatingsOnUrlResult>
       </GetRatingsOnUrlResponse>
    </soap:Body>
</soap:Envelope>
```
The current user now wants to know about all the social ratings that were added by a specific user. The protocol client sends the following **GetRatingsOfUser** request (section [3.1.4.24\)](#page-81-0).

```
<?xml version="1.0" encoding="utf-8"?>
<soap:Envelope xmlns:soap="http://schemas.xmlsoap.org/soap/envelope/" 
xmlns:xsi="http://www.w3.org/2001/XMLSchema-instance"
xmlns:xsd="http://www.w3.org/2001/XMLSchema">
    <soap:Body>
       <GetRatingsOfUser 
xmlns="http://microsoft.com/webservices/SharePointPortalServer/SocialDataService">
          <userAccountName>USERNAME</userAccountName>
       </GetRatingsOfUser>
    </soap:Body>
</soap:Envelope>
```
The protocol server sends the following response.

```
<?xml version="1.0" encoding="utf-8"?>
<soap:Envelope xmlns:soap="http://schemas.xmlsoap.org/soap/envelope/" 
xmlns:xsi="http://www.w3.org/2001/XMLSchema-instance" 
xmlns:xsd="http://www.w3.org/2001/XMLSchema">
    <soap:Body>
       <GetRatingsOfUserResponse 
xmlns="http://microsoft.com/webservices/SharePointPortalServer/SocialDataService">
          <GetRatingsOfUserResult>
             <SocialRatingDetail>
                <Url>http://server.example.com/document</Url>
                <Owner>USERNAME</Owner>
                <LastModifiedTime>2009-05-08T23:59:06.17</LastModifiedTime>
                <Title>Title</Title>
                <Rating>5</Rating>
             </SocialRatingDetail>
             <SocialRatingDetail>
                <Url>http://server.example.com/document2</Url>
                <Owner>USERNAME</Owner>
                <LastModifiedTime>2009-05-08T23:56:07.21</LastModifiedTime>
```

```
 <Title>Title2</Title>
                <Rating>4</Rating>
             </SocialRatingDetail>
          </GetRatingsOfUserResult>
       </GetRatingsOfUserResponse>
    </soap:Body>
</soap:Envelope>
```
# **4.8 Delete Social Ratings**

In this example, the **[current user](#page-13-4)** wants to delete one of their **[social ratings](#page-14-3)**.

The protocol client sends the following **DeleteRating** request (section [3.1.4.10\)](#page-51-0).

```
<?xml version="1.0" encoding="utf-8"?>
<soap:Envelope xmlns:soap="http://schemas.xmlsoap.org/soap/envelope/" 
xmlns:xsi="http://www.w3.org/2001/XMLSchema-instance"
xmlns:xsd="http://www.w3.org/2001/XMLSchema">
    <soap:Body>
       <DeleteRating 
xmlns="http://microsoft.com/webservices/SharePointPortalServer/SocialDataService">
          <url>http://server.example.com/document</url>
       </DeleteRating>
    </soap:Body>
</soap:Envelope>
```
The protocol server deletes the rating and sends the following response.

```
<?xml version="1.0" encoding="utf-8"?>
<soap:Envelope xmlns:soap="http://schemas.xmlsoap.org/soap/envelope/" 
xmlns:xsi="http://www.w3.org/2001/XMLSchema-instance" 
xmlns:xsd="http://www.w3.org/2001/XMLSchema">
    <soap:Body>
       <DeleteRatingResponse 
xmlns="http://microsoft.com/webservices/SharePointPortalServer/SocialDataService" />
    </soap:Body>
</soap:Envelope>
```
# **5 Security**

# **5.1 Security Considerations for Implementers**

None.

# **5.2 Index of Security Parameters**

None.

# **6 Appendix A: Full WSDL**

For ease of implementation, the full WSDL is provided in this appendix.

```
<?xml version="1.0" encoding="UTF-8"?>
<wsdl:definitions xmlns:soap="http://schemas.xmlsoap.org/wsdl/soap/" 
xmlns:http="http://schemas.xmlsoap.org/wsdl/http/" 
xmlns:s1="http://microsoft.com/wsdl/types/" 
xmlns:soap12="http://schemas.xmlsoap.org/wsdl/soap12/" 
xmlns:tns="http://microsoft.com/webservices/SharePointPortalServer/SocialDataService" 
xmlns:xs="http://www.w3.org/2001/XMLSchema" 
targetNamespace="http://microsoft.com/webservices/SharePointPortalServer/SocialDataService" 
xmlns:wsdl="http://schemas.xmlsoap.org/wsdl/">
   <wsdl:documentation>Social Data Service</wsdl:documentation>
   <wsdl:types>
     <xs:schema elementFormDefault="qualified" 
targetNamespace="http://microsoft.com/webservices/SharePointPortalServer/SocialDataService">
       <xs:import namespace="http://microsoft.com/wsdl/types/"/>
       <xs:element name="CountCommentsOfUser">
         <xs:complexType>
           <xs:sequence>
             <xs:element minOccurs="0" maxOccurs="1" name="userAccountName" type="xs:string"/>
           </xs:sequence>
         </xs:complexType>
       </xs:element>
       <xs:element name="CountCommentsOfUserResponse">
         <xs:complexType>
           <xs:sequence>
             <xs:element minOccurs="1" maxOccurs="1" name="CountCommentsOfUserResult" 
type="xs:int"/>
           </xs:sequence>
         </xs:complexType>
       </xs:element>
       <xs:element name="CountCommentsOnUrl">
         <xs:complexType>
           <xs:sequence>
             <xs:element minOccurs="0" maxOccurs="1" name="url" type="xs:string"/>
           </xs:sequence>
         </xs:complexType>
       </xs:element>
       <xs:element name="CountCommentsOnUrlResponse">
         <xs:complexType>
           <xs:sequence>
             <xs:element minOccurs="1" maxOccurs="1" name="CountCommentsOnUrlResult" 
type="xs:int"/>
           </xs:sequence>
         </xs:complexType>
       </xs:element>
       <xs:element name="CountCommentsOfUserOnUrl">
         <xs:complexType>
           <xs:sequence>
             <xs:element minOccurs="0" maxOccurs="1" name="userAccountName" type="xs:string"/>
             <xs:element minOccurs="0" maxOccurs="1" name="url" type="xs:string"/>
           </xs:sequence>
         </xs:complexType>
       </xs:element>
       <xs:element name="CountCommentsOfUserOnUrlResponse">
         <xs:complexType>
           <xs:sequence>
             <xs:element minOccurs="1" maxOccurs="1" name="CountCommentsOfUserOnUrlResult" 
type="xs:int"/>
           </xs:sequence>
         </xs:complexType>
       </xs:element>
       <xs:element name="GetCommentsOfUser">
         <xs:complexType>
           <xs:sequence>
```

```
 <xs:element minOccurs="0" maxOccurs="1" name="userAccountName" type="xs:string"/>
             <xs:element minOccurs="1" maxOccurs="1" name="maximumItemsToReturn" 
nillable="true" type="xs:int"/>
            <xs:element minOccurs="1" maxOccurs="1" name="startIndex" nillable="true" 
type="xs:int"/>
           </xs:sequence>
         </xs:complexType>
       </xs:element>
       <xs:element name="GetCommentsOfUserResponse">
         <xs:complexType>
           <xs:sequence>
             <xs:element minOccurs="0" maxOccurs="1" name="GetCommentsOfUserResult" 
type="tns:ArrayOfSocialCommentDetail"/>
           </xs:sequence>
         </xs:complexType>
       </xs:element>
       <xs:complexType name="ArrayOfSocialCommentDetail">
         <xs:sequence>
           <xs:element minOccurs="0" maxOccurs="unbounded" name="SocialCommentDetail" 
nillable="true" type="tns:SocialCommentDetail"/>
         </xs:sequence>
       </xs:complexType>
       <xs:complexType name="SocialCommentDetail">
         <xs:complexContent mixed="false">
           <xs:extension base="tns:SocialDataDetail">
             <xs:sequence>
               <xs:element minOccurs="0" maxOccurs="1" name="Comment" type="xs:string"/>
               <xs:element minOccurs="1" maxOccurs="1" name="IsHighPriority" 
type="xs:boolean"/>
             </xs:sequence>
           </xs:extension>
         </xs:complexContent>
       </xs:complexType>
       <xs:complexType name="SocialDataDetail" abstract="true">
         <xs:sequence>
           <xs:element minOccurs="0" maxOccurs="1" name="Url" type="xs:string"/>
 <xs:element minOccurs="0" maxOccurs="1" name="Owner" type="xs:string"/>
 <xs:element minOccurs="1" maxOccurs="1" name="LastModifiedTime" 
type="xs:dateTime"/>
           <xs:element minOccurs="0" maxOccurs="1" name="Title" type="xs:string"/>
         </xs:sequence>
       </xs:complexType>
       <xs:element name="GetCommentsOnUrl">
         <xs:complexType>
           <xs:sequence>
             <xs:element minOccurs="0" maxOccurs="1" name="url" type="xs:string"/>
             <xs:element minOccurs="1" maxOccurs="1" name="maximumItemsToReturn" 
nillable="true" type="xs:int"/>
             <xs:element minOccurs="1" maxOccurs="1" name="startIndex" nillable="true" 
type="xs:int"/>
             <xs:element minOccurs="1" maxOccurs="1" name="excludeItemsTime" nillable="true" 
type="xs:dateTime"/>
           </xs:sequence>
         </xs:complexType>
       </xs:element>
       <xs:element name="GetCommentsOnUrlResponse">
         <xs:complexType>
           <xs:sequence>
             <xs:element minOccurs="0" maxOccurs="1" name="GetCommentsOnUrlResult"
type="tns:ArrayOfSocialCommentDetail"/>
           </xs:sequence>
         </xs:complexType>
       </xs:element>
       <xs:element name="GetCommentsOfUserOnUrl">
         <xs:complexType>
           <xs:sequence>
             <xs:element minOccurs="0" maxOccurs="1" name="userAccountName" type="xs:string"/>
             <xs:element minOccurs="0" maxOccurs="1" name="url" type="xs:string"/>
           </xs:sequence>
```

```
 </xs:complexType>
       </xs:element>
       <xs:element name="GetCommentsOfUserOnUrlResponse">
         <xs:complexType>
           <xs:sequence>
             <xs:element minOccurs="0" maxOccurs="1" name="GetCommentsOfUserOnUrlResult" 
type="tns:ArrayOfSocialCommentDetail"/>
           </xs:sequence>
         </xs:complexType>
       </xs:element>
       <xs:element name="AddComment">
         <xs:complexType>
           <xs:sequence>
             <xs:element minOccurs="0" maxOccurs="1" name="url" type="xs:string"/>
             <xs:element minOccurs="0" maxOccurs="1" name="comment" type="xs:string"/>
             <xs:element minOccurs="1" maxOccurs="1" name="isHighPriority" nillable="true" 
type="xs:boolean"/>
             <xs:element minOccurs="0" maxOccurs="1" name="title" type="xs:string"/>
           </xs:sequence>
         </xs:complexType>
       </xs:element>
       <xs:element name="AddCommentResponse">
         <xs:complexType>
           <xs:sequence>
             <xs:element minOccurs="0" maxOccurs="1" name="AddCommentResult" 
type="tns:SocialCommentDetail"/>
           </xs:sequence>
         </xs:complexType>
       </xs:element>
       <xs:element name="UpdateComment">
         <xs:complexType>
           <xs:sequence>
             <xs:element minOccurs="0" maxOccurs="1" name="url" type="xs:string"/>
             <xs:element minOccurs="1" maxOccurs="1" name="lastModifiedTime" 
type="xs:dateTime"/>
             <xs:element minOccurs="0" maxOccurs="1" name="comment" type="xs:string"/>
             <xs:element minOccurs="1" maxOccurs="1" name="isHighPriority" type="xs:boolean"/>
           </xs:sequence>
         </xs:complexType>
       </xs:element>
       <xs:element name="UpdateCommentResponse">
         <xs:complexType>
           <xs:sequence>
             <xs:element minOccurs="1" maxOccurs="1" name="UpdateCommentResult" 
type="xs:dateTime"/>
           </xs:sequence>
         </xs:complexType>
       </xs:element>
       <xs:element name="DeleteComment">
         <xs:complexType>
           <xs:sequence>
             <xs:element minOccurs="0" maxOccurs="1" name="url" type="xs:string"/>
             <xs:element minOccurs="1" maxOccurs="1" name="lastModifiedTime" 
type="xs:dateTime"/>
           </xs:sequence>
         </xs:complexType>
       </xs:element>
       <xs:element name="DeleteCommentResponse">
         <xs:complexType/>
       </xs:element>
       <xs:element name="CountRatingsOnUrl">
         <xs:complexType>
           <xs:sequence>
             <xs:element minOccurs="0" maxOccurs="1" name="url" type="xs:string"/>
           </xs:sequence>
         </xs:complexType>
       </xs:element>
       <xs:element name="CountRatingsOnUrlResponse">
         <xs:complexType>
```

```
 <xs:sequence>
             <xs:element minOccurs="1" maxOccurs="1" name="CountRatingsOnUrlResult" 
type="xs:int"/>
           </xs:sequence>
         </xs:complexType>
       </xs:element>
       <xs:element name="GetRatingsOfUser">
         <xs:complexType>
           <xs:sequence>
             <xs:element minOccurs="0" maxOccurs="1" name="userAccountName" type="xs:string"/>
           </xs:sequence>
         </xs:complexType>
       </xs:element>
       <xs:element name="GetRatingsOfUserResponse">
         <xs:complexType>
           <xs:sequence>
             <xs:element minOccurs="0" maxOccurs="1" name="GetRatingsOfUserResult" 
type="tns:ArrayOfSocialRatingDetail"/>
           </xs:sequence>
         </xs:complexType>
       </xs:element>
       <xs:complexType name="ArrayOfSocialRatingDetail">
         <xs:sequence>
           <xs:element minOccurs="0" maxOccurs="unbounded" name="SocialRatingDetail" 
nillable="true" type="tns:SocialRatingDetail"/>
         </xs:sequence>
       </xs:complexType>
       <xs:complexType name="SocialRatingDetail">
         <xs:complexContent mixed="false">
           <xs:extension base="tns:SocialDataDetail">
             <xs:sequence>
               <xs:element minOccurs="1" maxOccurs="1" name="Rating" type="xs:int"/>
             </xs:sequence>
           </xs:extension>
         </xs:complexContent>
       </xs:complexType>
       <xs:element name="GetRatingsOnUrl">
         <xs:complexType>
           <xs:sequence>
              <xs:element minOccurs="0" maxOccurs="1" name="url" type="xs:string"/>
           </xs:sequence>
         </xs:complexType>
       </xs:element>
       <xs:element name="GetRatingsOnUrlResponse">
         <xs:complexType>
           <xs:sequence>
             <xs:element minOccurs="0" maxOccurs="1" name="GetRatingsOnUrlResult" 
type="tns:ArrayOfSocialRatingDetail"/>
           </xs:sequence>
         </xs:complexType>
       </xs:element>
       <xs:element name="GetRatingOnUrl">
         <xs:complexType>
           <xs:sequence>
              <xs:element minOccurs="0" maxOccurs="1" name="url" type="xs:string"/>
           </xs:sequence>
         </xs:complexType>
       </xs:element>
       <xs:element name="GetRatingOnUrlResponse">
         <xs:complexType>
           <xs:sequence>
             <xs:element minOccurs="0" maxOccurs="1" name="GetRatingOnUrlResult" 
type="tns:SocialRatingDetail"/>
           </xs:sequence>
         </xs:complexType>
       </xs:element>
       <xs:element name="GetRatingOfUserOnUrl">
         <xs:complexType>
           <xs:sequence>
```

```
 <xs:element minOccurs="0" maxOccurs="1" name="userAccountName" type="xs:string"/>
             <xs:element minOccurs="0" maxOccurs="1" name="url" type="xs:string"/>
           </xs:sequence>
         </xs:complexType>
       </xs:element>
       <xs:element name="GetRatingOfUserOnUrlResponse">
         <xs:complexType>
           <xs:sequence>
             <xs:element minOccurs="0" maxOccurs="1" name="GetRatingOfUserOnUrlResult" 
type="tns:SocialRatingDetail"/>
           </xs:sequence>
         </xs:complexType>
       </xs:element>
       <xs:element name="SetRating">
         <xs:complexType>
           <xs:sequence>
             <xs:element minOccurs="0" maxOccurs="1" name="url" type="xs:string"/>
             <xs:element minOccurs="1" maxOccurs="1" name="rating" type="xs:int"/>
             <xs:element minOccurs="0" maxOccurs="1" name="title" type="xs:string"/>
             <xs:element minOccurs="0" maxOccurs="1" name="analysisDataEntry" 
type="tns:FeedbackData"/>
           </xs:sequence>
         </xs:complexType>
       </xs:element>
       <xs:complexType name="FeedbackData">
         <xs:sequence>
 <xs:element minOccurs="0" maxOccurs="1" name="BrowserSessionId" type="xs:string"/>
 <xs:element minOccurs="0" maxOccurs="1" name="CustomData"/>
           <xs:element minOccurs="1" maxOccurs="1" name="FeedbackAnswerId" type="s1:guid"/>
           <xs:element minOccurs="1" maxOccurs="1" name="FeedbackAnswerNumericEquivalent" 
type="xs:int"/>
          <xs:element minOccurs="0" maxOccurs="1" name="FeedbackAnswerText" 
type="xs:string"/>
           <xs:element minOccurs="0" maxOccurs="1" name="FeedbackControlCulture" 
type="xs:string"/>
           <xs:element minOccurs="1" maxOccurs="1" name="FeedbackIdentifier" type="s1:guid"/>
 <xs:element minOccurs="1" maxOccurs="1" name="FeedbackQuestionId" type="s1:guid"/>
 <xs:element minOccurs="0" maxOccurs="1" name="FeedbackQuestionText" 
type="xs:string"/>
           <xs:element minOccurs="1" maxOccurs="1" name="IsUserSatisfactionAnswer" 
type="xs:boolean"/>
           <xs:element minOccurs="1" maxOccurs="1" name="QueryId" type="s1:guid"/>
           <xs:element minOccurs="0" maxOccurs="1" name="RatedAssetId" type="xs:string"/>
           <xs:element minOccurs="0" maxOccurs="1" name="RatedAssetTitle" type="xs:string"/>
           <xs:element minOccurs="1" maxOccurs="1" name="SampleRate" type="xs:unsignedByte"/>
           <xs:element minOccurs="1" maxOccurs="1" name="RatedAssetWebId" type="s1:guid"/>
           <xs:element minOccurs="1" maxOccurs="1" name="SiteId" type="s1:guid"/>
           <xs:element minOccurs="0" maxOccurs="1" name="UserId" type="xs:string"/>
           <xs:element minOccurs="0" maxOccurs="1" name="UserDepartment" type="xs:string"/>
           <xs:element minOccurs="0" maxOccurs="1" name="UserTitle" type="xs:string"/>
           <xs:element minOccurs="0" maxOccurs="1" name="UserVerbatim" type="xs:string"/>
         </xs:sequence>
       </xs:complexType>
       <xs:element name="SetRatingResponse">
         <xs:complexType>
           <xs:sequence>
             <xs:element minOccurs="1" maxOccurs="1" name="SetRatingResult" 
type="xs:dateTime"/>
           </xs:sequence>
         </xs:complexType>
       </xs:element>
       <xs:element name="DeleteRating">
         <xs:complexType>
           <xs:sequence>
             <xs:element minOccurs="0" maxOccurs="1" name="url" type="xs:string"/>
           </xs:sequence>
         </xs:complexType>
       </xs:element>
       <xs:element name="DeleteRatingResponse">
```

```
 <xs:complexType/>
       </xs:element>
       <xs:element name="GetRatingAverageOnUrl">
         <xs:complexType>
           <xs:sequence>
             <xs:element minOccurs="0" maxOccurs="1" name="url" type="xs:string"/>
           </xs:sequence>
         </xs:complexType>
       </xs:element>
       <xs:complexType name="SocialRatingAverageDetail">
         <xs:sequence>
           <xs:element minOccurs="0" maxOccurs="1" name="Url" type="xs:string"/>
           <xs:element minOccurs="1" maxOccurs="1" name="Average" type="xs:float"/>
           <xs:element minOccurs="1" maxOccurs="1" name="LastModifiedTime" 
type="xs:dateTime"/>
           <xs:element minOccurs="1" maxOccurs="1" name="Count" type="xs:long"/>
           <xs:element minOccurs="1" maxOccurs="1" name="CurrentUserRating" type="xs:int"/>
         </xs:sequence>
       </xs:complexType>
       <xs:element name="GetRatingAverageOnUrlResponse">
         <xs:complexType>
           <xs:sequence>
             <xs:element minOccurs="0" maxOccurs="1" name="GetRatingAverageOnUrlResult" 
type="tns:SocialRatingAverageDetail"/>
           </xs:sequence>
         </xs:complexType>
       </xs:element>
       <xs:element name="PropagateRating">
         <xs:complexType>
           <xs:sequence>
             <xs:element minOccurs="0" maxOccurs="1" name="url" type="xs:string"/>
           </xs:sequence>
         </xs:complexType>
       </xs:element>
       <xs:element name="PropagateRatingResponse">
         <xs:complexType/>
       </xs:element>
       <xs:element name="CountTagsOfUser">
         <xs:complexType>
           <xs:sequence>
             <xs:element minOccurs="0" maxOccurs="1" name="userAccountName" type="xs:string"/>
           </xs:sequence>
         </xs:complexType>
       </xs:element>
       <xs:element name="CountTagsOfUserResponse">
         <xs:complexType>
           <xs:sequence>
             <xs:element minOccurs="1" maxOccurs="1" name="CountTagsOfUserResult" 
type="xs:int"/>
           </xs:sequence>
         </xs:complexType>
       </xs:element>
       <xs:element name="GetTagTerms">
         <xs:complexType>
           <xs:sequence>
             <xs:element minOccurs="1" maxOccurs="1" name="maximumItemsToReturn" 
nillable="true" type="xs:int"/>
           </xs:sequence>
         </xs:complexType>
       </xs:element>
       <xs:complexType name="SocialTermDetail">
         <xs:sequence>
           <xs:element minOccurs="0" maxOccurs="1" name="Term" type="tns:TermDetail"/>
           <xs:element minOccurs="1" maxOccurs="1" name="Count" type="xs:long"/>
         </xs:sequence>
       </xs:complexType>
       <xs:complexType name="TermDetail">
         <xs:sequence>
           <xs:element minOccurs="1" maxOccurs="1" name="Id" type="s1:guid"/>
```

```
 <xs:element minOccurs="0" maxOccurs="1" name="Name" type="xs:string"/>
         </xs:sequence>
       </xs:complexType>
       <xs:complexType name="ArrayOfSocialTermDetail">
         <xs:sequence>
           <xs:element minOccurs="0" maxOccurs="unbounded" name="SocialTermDetail" 
nillable="true" type="tns:SocialTermDetail"/>
         </xs:sequence>
       </xs:complexType>
       <xs:element name="GetTagTermsResponse">
         <xs:complexType>
           <xs:sequence>
             <xs:element minOccurs="0" maxOccurs="1" name="GetTagTermsResult" 
type="tns:ArrayOfSocialTermDetail"/>
           </xs:sequence>
         </xs:complexType>
       </xs:element>
       <xs:element name="GetTagTermsOfUser">
         <xs:complexType>
           <xs:sequence>
             <xs:element minOccurs="0" maxOccurs="1" name="userAccountName" type="xs:string"/>
             <xs:element minOccurs="1" maxOccurs="1" name="maximumItemsToReturn" 
nillable="true" type="xs:int"/>
           </xs:sequence>
         </xs:complexType>
       </xs:element>
       <xs:element name="GetTagTermsOfUserResponse">
         <xs:complexType>
           <xs:sequence>
             <xs:element minOccurs="0" maxOccurs="1" name="GetTagTermsOfUserResult" 
type="tns:ArrayOfSocialTermDetail"/>
           </xs:sequence>
         </xs:complexType>
       </xs:element>
       <xs:element name="GetTagTermsOnUrl">
         <xs:complexType>
           <xs:sequence>
             <xs:element minOccurs="0" maxOccurs="1" name="url" type="xs:string"/>
             <xs:element minOccurs="1" maxOccurs="1" name="maximumItemsToReturn" 
nillable="true" type="xs:int"/>
           </xs:sequence>
         </xs:complexType>
       </xs:element>
       <xs:element name="GetTagTermsOnUrlResponse">
         <xs:complexType>
           <xs:sequence>
             <xs:element minOccurs="0" maxOccurs="1" name="GetTagTermsOnUrlResult" 
type="tns:ArrayOfSocialTermDetail"/>
           </xs:sequence>
         </xs:complexType>
       </xs:element>
       <xs:element name="GetAllTagTerms">
         <xs:complexType>
           <xs:sequence>
             <xs:element minOccurs="1" maxOccurs="1" name="maximumItemsToReturn" 
nillable="true" type="xs:int"/>
           </xs:sequence>
         </xs:complexType>
       </xs:element>
       <xs:element name="GetAllTagTermsResponse">
         <xs:complexType>
           <xs:sequence>
             <xs:element minOccurs="0" maxOccurs="1" name="GetAllTagTermsResult" 
type="tns:ArrayOfSocialTermDetail"/>
           </xs:sequence>
         </xs:complexType>
       </xs:element>
       <xs:element name="GetAllTagTermsForUrlFolder">
         <xs:complexType>
```

```
 <xs:sequence>
 <xs:element minOccurs="0" maxOccurs="1" name="urlFolder" type="xs:string"/>
 <xs:element minOccurs="1" maxOccurs="1" name="maximumItemsToReturn" 
type="xs:int"/>
           </xs:sequence>
         </xs:complexType>
       </xs:element>
       <xs:element name="GetAllTagTermsForUrlFolderResponse">
         <xs:complexType>
           <xs:sequence>
             <xs:element minOccurs="0" maxOccurs="1" name="GetAllTagTermsForUrlFolderResult" 
type="tns:ArrayOfSocialTermDetail"/>
           </xs:sequence>
         </xs:complexType>
       </xs:element>
       <xs:element name="GetTags">
         <xs:complexType>
           <xs:sequence>
             <xs:element minOccurs="0" maxOccurs="1" name="url" type="xs:string"/>
           </xs:sequence>
         </xs:complexType>
       </xs:element>
       <xs:complexType name="ArrayOfSocialTagDetail">
         <xs:sequence>
           <xs:element minOccurs="0" maxOccurs="unbounded" name="SocialTagDetail" 
nillable="true" type="tns:SocialTagDetail"/>
         </xs:sequence>
       </xs:complexType>
       <xs:complexType name="SocialTagDetail">
         <xs:complexContent mixed="false">
           <xs:extension base="tns:SocialDataDetail">
             <xs:sequence>
               <xs:element minOccurs="0" maxOccurs="1" name="Term" type="tns:TermDetail"/>
               <xs:element minOccurs="1" maxOccurs="1" name="IsPrivate" type="xs:boolean"/>
             </xs:sequence>
           </xs:extension>
         </xs:complexContent>
       </xs:complexType>
       <xs:element name="GetTagsResponse">
         <xs:complexType>
           <xs:sequence>
             <xs:element minOccurs="0" maxOccurs="1" name="GetTagsResult" 
type="tns:ArrayOfSocialTagDetail"/>
           </xs:sequence>
         </xs:complexType>
       </xs:element>
       <xs:element name="GetTagsOfUser">
         <xs:complexType>
           <xs:sequence>
             <xs:element minOccurs="0" maxOccurs="1" name="userAccountName" type="xs:string"/>
             <xs:element minOccurs="1" maxOccurs="1" name="maximumItemsToReturn" 
nillable="true" type="xs:int"/>
             <xs:element minOccurs="1" maxOccurs="1" name="startIndex" nillable="true" 
type="xs:int"/>
           </xs:sequence>
         </xs:complexType>
       </xs:element>
       <xs:element name="GetTagsOfUserResponse">
         <xs:complexType>
           <xs:sequence>
             <xs:element minOccurs="0" maxOccurs="1" name="GetTagsOfUserResult" 
type="tns:ArrayOfSocialTagDetail"/>
           </xs:sequence>
         </xs:complexType>
       </xs:element>
       <xs:element name="GetTagUrls">
         <xs:complexType>
           <xs:sequence>
             <xs:element minOccurs="1" maxOccurs="1" name="termID" type="s1:guid"/>
```

```
 </xs:sequence>
         </xs:complexType>
       </xs:element>
       <xs:complexType name="ArrayOfString">
         <xs:sequence>
           <xs:element minOccurs="0" maxOccurs="unbounded" name="string" nillable="true" 
type="xs:string"/>
         </xs:sequence>
       </xs:complexType>
       <xs:element name="GetTagUrlsResponse">
         <xs:complexType>
           <xs:sequence>
             <xs:element minOccurs="0" maxOccurs="1" name="GetTagUrlsResult" 
type="tns:ArrayOfString"/>
           </xs:sequence>
         </xs:complexType>
       </xs:element>
       <xs:element name="GetTagUrlsByKeyword">
         <xs:complexType>
           <xs:sequence>
             <xs:element minOccurs="0" maxOccurs="1" name="keyword" type="xs:string"/>
           </xs:sequence>
         </xs:complexType>
       </xs:element>
       <xs:element name="GetTagUrlsByKeywordResponse">
         <xs:complexType>
           <xs:sequence>
             <xs:element minOccurs="0" maxOccurs="1" name="GetTagUrlsByKeywordResult" 
type="tns:ArrayOfString"/>
           </xs:sequence>
         </xs:complexType>
       </xs:element>
       <xs:element name="GetTagUrlsOfUser">
         <xs:complexType>
           <xs:sequence>
             <xs:element minOccurs="1" maxOccurs="1" name="termID" type="s1:guid"/>
             <xs:element minOccurs="0" maxOccurs="1" name="userAccountName" type="xs:string"/>
           </xs:sequence>
         </xs:complexType>
       </xs:element>
       <xs:element name="GetTagUrlsOfUserResponse">
         <xs:complexType>
           <xs:sequence>
             <xs:element minOccurs="0" maxOccurs="1" name="GetTagUrlsOfUserResult" 
type="tns:ArrayOfString"/>
           </xs:sequence>
         </xs:complexType>
       </xs:element>
       <xs:element name="GetTagUrlsOfUserByKeyword">
         <xs:complexType>
           <xs:sequence>
             <xs:element minOccurs="0" maxOccurs="1" name="keyword" type="xs:string"/>
             <xs:element minOccurs="0" maxOccurs="1" name="userAccountName" type="xs:string"/>
           </xs:sequence>
         </xs:complexType>
       </xs:element>
       <xs:element name="GetTagUrlsOfUserByKeywordResponse">
         <xs:complexType>
           <xs:sequence>
             <xs:element minOccurs="0" maxOccurs="1" name="GetTagUrlsOfUserByKeywordResult" 
type="tns:ArrayOfString"/>
           </xs:sequence>
         </xs:complexType>
       </xs:element>
       <xs:element name="GetAllTagUrls">
         <xs:complexType>
           <xs:sequence>
             <xs:element minOccurs="1" maxOccurs="1" name="termID" type="s1:guid"/>
           </xs:sequence>
```

```
 </xs:complexType>
       </xs:element>
       <xs:complexType name="SocialUrlDetail">
         <xs:sequence>
           <xs:element minOccurs="0" maxOccurs="1" name="Url" type="xs:string"/>
           <xs:element minOccurs="1" maxOccurs="1" name="Count" type="xs:long"/>
         </xs:sequence>
       </xs:complexType>
       <xs:complexType name="ArrayOfSocialUrlDetail">
         <xs:sequence>
           <xs:element minOccurs="0" maxOccurs="unbounded" name="SocialUrlDetail" 
nillable="true" type="tns:SocialUrlDetail"/>
         </xs:sequence>
       </xs:complexType>
       <xs:element name="GetAllTagUrlsResponse">
         <xs:complexType>
           <xs:sequence>
             <xs:element minOccurs="0" maxOccurs="1" name="GetAllTagUrlsResult" 
type="tns:ArrayOfSocialUrlDetail"/>
           </xs:sequence>
         </xs:complexType>
       </xs:element>
       <xs:element name="GetAllTagUrlsByKeyword">
         <xs:complexType>
           <xs:sequence>
             <xs:element minOccurs="0" maxOccurs="1" name="keyword" type="xs:string"/>
           </xs:sequence>
         </xs:complexType>
       </xs:element>
       <xs:element name="GetAllTagUrlsByKeywordResponse">
         <xs:complexType>
           <xs:sequence>
             <xs:element minOccurs="0" maxOccurs="1" name="GetAllTagUrlsByKeywordResult" 
type="tns:ArrayOfSocialUrlDetail"/>
           </xs:sequence>
         </xs:complexType>
       </xs:element>
       <xs:element name="AddTag">
         <xs:complexType>
           <xs:sequence>
 <xs:element minOccurs="0" maxOccurs="1" name="url" type="xs:string"/>
 <xs:element minOccurs="1" maxOccurs="1" name="termID" type="s1:guid"/>
             <xs:element minOccurs="0" maxOccurs="1" name="title" type="xs:string"/>
             <xs:element minOccurs="1" maxOccurs="1" name="isPrivate" nillable="true" 
type="xs:boolean"/>
           </xs:sequence>
         </xs:complexType>
       </xs:element>
       <xs:element name="AddTagResponse">
         <xs:complexType>
           <xs:sequence>
             <xs:element minOccurs="0" maxOccurs="1" name="AddTagResult" 
type="tns:SocialTagDetail"/>
           </xs:sequence>
         </xs:complexType>
       </xs:element>
       <xs:element name="AddTagByKeyword">
         <xs:complexType>
           <xs:sequence>
             <xs:element minOccurs="0" maxOccurs="1" name="url" type="xs:string"/>
             <xs:element minOccurs="0" maxOccurs="1" name="keyword" type="xs:string"/>
 <xs:element minOccurs="0" maxOccurs="1" name="title" type="xs:string"/>
 <xs:element minOccurs="1" maxOccurs="1" name="isPrivate" nillable="true" 
type="xs:boolean"/>
           </xs:sequence>
         </xs:complexType>
       </xs:element>
       <xs:element name="AddTagByKeywordResponse">
         <xs:complexType>
```

```
 <xs:sequence>
             <xs:element minOccurs="0" maxOccurs="1" name="AddTagByKeywordResult" 
type="tns:SocialTagDetail"/>
          </xs:sequence>
         </xs:complexType>
       </xs:element>
       <xs:element name="DeleteTag">
         <xs:complexType>
           <xs:sequence>
             <xs:element minOccurs="0" maxOccurs="1" name="url" type="xs:string"/>
             <xs:element minOccurs="1" maxOccurs="1" name="termID" type="s1:guid"/>
           </xs:sequence>
         </xs:complexType>
       </xs:element>
       <xs:element name="DeleteTagResponse">
         <xs:complexType/>
       </xs:element>
       <xs:element name="DeleteTagByKeyword">
         <xs:complexType>
           <xs:sequence>
             <xs:element minOccurs="0" maxOccurs="1" name="url" type="xs:string"/>
             <xs:element minOccurs="0" maxOccurs="1" name="keyword" type="xs:string"/>
           </xs:sequence>
         </xs:complexType>
       </xs:element>
       <xs:element name="DeleteTagByKeywordResponse">
         <xs:complexType/>
       </xs:element>
       <xs:element name="DeleteTags">
         <xs:complexType>
           <xs:sequence>
             <xs:element minOccurs="0" maxOccurs="1" name="url" type="xs:string"/>
           </xs:sequence>
         </xs:complexType>
       </xs:element>
       <xs:element name="DeleteTagsResponse">
         <xs:complexType/>
       </xs:element>
       <xs:element name="GetSocialDataForIncrementalReplication">
         <xs:complexType>
           <xs:sequence>
             <xs:element minOccurs="1" maxOccurs="1" name="startTime" type="xs:dateTime"/>
             <xs:element minOccurs="1" maxOccurs="1" name="endTime" type="xs:dateTime"/>
           </xs:sequence>
         </xs:complexType>
       </xs:element>
       <xs:complexType name="SocialReplicationData">
         <xs:sequence>
          <xs:element minOccurs="0" maxOccurs="1" name="Tags" 
type="tns:ArrayOfSocialTagDetail"/>
           <xs:element minOccurs="0" maxOccurs="1" name="Comments" 
type="tns:ArrayOfSocialCommentDetail"/>
           <xs:element minOccurs="0" maxOccurs="1" name="Ratings" 
type="tns:ArrayOfSocialRatingDetail"/>
           <xs:element minOccurs="0" maxOccurs="1" name="DeletedTags" 
type="tns:ArrayOfDeletedSocialTagDetail"/>
          <xs:element minOccurs="0" maxOccurs="1" name="DeletedComments" 
type="tns:ArrayOfDeletedSocialCommentDetail"/>
           <xs:element minOccurs="0" maxOccurs="1" name="DeletedRatings" 
type="tns:ArrayOfDeletedSocialRatingDetail"/>
         </xs:sequence>
       </xs:complexType>
       <xs:complexType name="ArrayOfDeletedSocialTagDetail">
         <xs:sequence>
           <xs:element minOccurs="0" maxOccurs="unbounded" name="DeletedSocialTagDetail" 
nillable="true" type="tns:DeletedSocialTagDetail"/>
         </xs:sequence>
       </xs:complexType>
       <xs:complexType name="DeletedSocialTagDetail">
```

```
 <xs:complexContent mixed="false">
           <xs:extension base="tns:DeletedSocialDataDetail">
             <xs:sequence>
               <xs:element minOccurs="1" maxOccurs="1" name="TermID" type="s1:guid"/>
             </xs:sequence>
           </xs:extension>
         </xs:complexContent>
       </xs:complexType>
       <xs:complexType name="DeletedSocialDataDetail" abstract="true">
         <xs:sequence>
           <xs:element minOccurs="0" maxOccurs="1" name="Url" type="xs:string"/>
           <xs:element minOccurs="0" maxOccurs="1" name="Owner" type="xs:string"/>
           <xs:element minOccurs="1" maxOccurs="1" name="DeletedTime" type="xs:dateTime"/>
         </xs:sequence>
       </xs:complexType>
       <xs:complexType name="DeletedSocialRatingDetail">
         <xs:complexContent mixed="false">
           <xs:extension base="tns:DeletedSocialDataDetail"/>
         </xs:complexContent>
       </xs:complexType>
       <xs:complexType name="DeletedSocialCommentDetail">
         <xs:complexContent mixed="false">
           <xs:extension base="tns:DeletedSocialDataDetail">
             <xs:sequence>
               <xs:element minOccurs="1" maxOccurs="1" name="LastModifiedTime" 
type="xs:dateTime"/>
             </xs:sequence>
           </xs:extension>
         </xs:complexContent>
       </xs:complexType>
       <xs:complexType name="ArrayOfDeletedSocialCommentDetail">
         <xs:sequence>
           <xs:element minOccurs="0" maxOccurs="unbounded" name="DeletedSocialCommentDetail" 
nillable="true" type="tns:DeletedSocialCommentDetail"/>
         </xs:sequence>
       </xs:complexType>
       <xs:complexType name="ArrayOfDeletedSocialRatingDetail">
         <xs:sequence>
           <xs:element minOccurs="0" maxOccurs="unbounded" name="DeletedSocialRatingDetail" 
nillable="true" type="tns:DeletedSocialRatingDetail"/>
         </xs:sequence>
       </xs:complexType>
       <xs:element name="GetSocialDataForIncrementalReplicationResponse">
         <xs:complexType>
           <xs:sequence>
             <xs:element minOccurs="0" maxOccurs="1" 
name="GetSocialDataForIncrementalReplicationResult" type="tns:SocialReplicationData"/>
           </xs:sequence>
         </xs:complexType>
       </xs:element>
       <xs:element name="GetSocialDataForFullReplication">
         <xs:complexType>
           <xs:sequence>
             <xs:element minOccurs="0" maxOccurs="1" name="userAccountName" type="xs:string"/>
           </xs:sequence>
         </xs:complexType>
       </xs:element>
       <xs:element name="GetSocialDataForFullReplicationResponse">
         <xs:complexType>
           <xs:sequence>
             <xs:element minOccurs="0" maxOccurs="1" 
name="GetSocialDataForFullReplicationResult" type="tns:SocialReplicationData"/>
           </xs:sequence>
         </xs:complexType>
       </xs:element>
       <xs:element name="ReplicateIncrementalSocialData">
         <xs:complexType>
           <xs:sequence>
```
```
 <xs:element minOccurs="0" maxOccurs="1" name="changes" 
type="tns:SocialReplicationData"/>
           </xs:sequence>
         </xs:complexType>
       </xs:element>
       <xs:element name="ReplicateIncrementalSocialDataResponse">
         <xs:complexType>
           <xs:sequence>
             <xs:element minOccurs="1" maxOccurs="1" 
name="ReplicateIncrementalSocialDataResult" type="xs:boolean"/>
           </xs:sequence>
         </xs:complexType>
       </xs:element>
       <xs:element name="ReplicateFullSocialData">
         <xs:complexType>
           <xs:sequence>
             <xs:element minOccurs="0" maxOccurs="1" name="userAccountName" type="xs:string"/>
             <xs:element minOccurs="0" maxOccurs="1" name="changes" 
type="tns:SocialReplicationData"/>
           </xs:sequence>
         </xs:complexType>
       </xs:element>
       <xs:element name="ReplicateFullSocialDataResponse">
         <xs:complexType>
           <xs:sequence>
             <xs:element minOccurs="1" maxOccurs="1" name="ReplicateFullSocialDataResult" 
type="xs:boolean"/>
           </xs:sequence>
         </xs:complexType>
       </xs:element>
     </xs:schema>
     <xs:schema elementFormDefault="qualified" 
targetNamespace="http://microsoft.com/wsdl/types/">
       <xs:simpleType name="guid">
         <xs:restriction base="xs:string">
           <xs:pattern value="[0-9a-fA-F]{8}-[0-9a-fA-F]{4}-[0-9a-fA-F]{4}-[0-9a-fA-F]{4}-[0-
9a-fA-F]{12}"/>
         </xs:restriction>
       </xs:simpleType>
     </xs:schema>
   </wsdl:types>
   <wsdl:portType name="SocialDataServiceSoap">
     <wsdl:operation name="CountCommentsOfUser">
       <wsdl:input message="tns:CountCommentsOfUserSoapIn"/>
       <wsdl:output message="tns:CountCommentsOfUserSoapOut"/>
     </wsdl:operation>
     <wsdl:operation name="CountCommentsOnUrl">
       <wsdl:input message="tns:CountCommentsOnUrlSoapIn"/>
       <wsdl:output message="tns:CountCommentsOnUrlSoapOut"/>
     </wsdl:operation>
     <wsdl:operation name="CountCommentsOfUserOnUrl">
       <wsdl:input message="tns:CountCommentsOfUserOnUrlSoapIn"/>
       <wsdl:output message="tns:CountCommentsOfUserOnUrlSoapOut"/>
     </wsdl:operation>
     <wsdl:operation name="GetCommentsOfUser">
       <wsdl:input message="tns:GetCommentsOfUserSoapIn"/>
       <wsdl:output message="tns:GetCommentsOfUserSoapOut"/>
     </wsdl:operation>
     <wsdl:operation name="GetCommentsOnUrl">
       <wsdl:input message="tns:GetCommentsOnUrlSoapIn"/>
       <wsdl:output message="tns:GetCommentsOnUrlSoapOut"/>
     </wsdl:operation>
     <wsdl:operation name="GetCommentsOfUserOnUrl">
       <wsdl:input message="tns:GetCommentsOfUserOnUrlSoapIn"/>
       <wsdl:output message="tns:GetCommentsOfUserOnUrlSoapOut"/>
     </wsdl:operation>
     <wsdl:operation name="AddComment">
       <wsdl:input message="tns:AddCommentSoapIn"/>
       <wsdl:output message="tns:AddCommentSoapOut"/>
```

```
 </wsdl:operation>
 <wsdl:operation name="UpdateComment">
   <wsdl:input message="tns:UpdateCommentSoapIn"/>
   <wsdl:output message="tns:UpdateCommentSoapOut"/>
 </wsdl:operation>
 <wsdl:operation name="DeleteComment">
   <wsdl:input message="tns:DeleteCommentSoapIn"/>
   <wsdl:output message="tns:DeleteCommentSoapOut"/>
 </wsdl:operation>
 <wsdl:operation name="CountRatingsOnUrl">
   <wsdl:input message="tns:CountRatingsOnUrlSoapIn"/>
   <wsdl:output message="tns:CountRatingsOnUrlSoapOut"/>
 </wsdl:operation>
 <wsdl:operation name="GetRatingsOfUser">
   <wsdl:input message="tns:GetRatingsOfUserSoapIn"/>
   <wsdl:output message="tns:GetRatingsOfUserSoapOut"/>
 </wsdl:operation>
 <wsdl:operation name="GetRatingsOnUrl">
   <wsdl:input message="tns:GetRatingsOnUrlSoapIn"/>
   <wsdl:output message="tns:GetRatingsOnUrlSoapOut"/>
 </wsdl:operation>
 <wsdl:operation name="GetRatingOnUrl">
   <wsdl:input message="tns:GetRatingOnUrlSoapIn"/>
   <wsdl:output message="tns:GetRatingOnUrlSoapOut"/>
 </wsdl:operation>
 <wsdl:operation name="GetRatingOfUserOnUrl">
   <wsdl:input message="tns:GetRatingOfUserOnUrlSoapIn"/>
   <wsdl:output message="tns:GetRatingOfUserOnUrlSoapOut"/>
 </wsdl:operation>
 <wsdl:operation name="SetRating">
   <wsdl:input message="tns:SetRatingSoapIn"/>
   <wsdl:output message="tns:SetRatingSoapOut"/>
 </wsdl:operation>
 <wsdl:operation name="DeleteRating">
   <wsdl:input message="tns:DeleteRatingSoapIn"/>
   <wsdl:output message="tns:DeleteRatingSoapOut"/>
 </wsdl:operation>
 <wsdl:operation name="GetRatingAverageOnUrl">
  <wsdl:input message="tns:GetRatingAverageOnUrlSoapIn"/>
   <wsdl:output message="tns:GetRatingAverageOnUrlSoapOut"/>
 </wsdl:operation>
 <wsdl:operation name="PropagateRating">
   <wsdl:input message="tns:PropagateRatingSoapIn"/>
   <wsdl:output message="tns:PropagateRatingSoapOut"/>
 </wsdl:operation>
 <wsdl:operation name="CountTagsOfUser">
   <wsdl:input message="tns:CountTagsOfUserSoapIn"/>
   <wsdl:output message="tns:CountTagsOfUserSoapOut"/>
 </wsdl:operation>
 <wsdl:operation name="GetTagTerms">
   <wsdl:input message="tns:GetTagTermsSoapIn"/>
   <wsdl:output message="tns:GetTagTermsSoapOut"/>
 </wsdl:operation>
 <wsdl:operation name="GetTagTermsOfUser">
   <wsdl:input message="tns:GetTagTermsOfUserSoapIn"/>
   <wsdl:output message="tns:GetTagTermsOfUserSoapOut"/>
 </wsdl:operation>
 <wsdl:operation name="GetTagTermsOnUrl">
   <wsdl:input message="tns:GetTagTermsOnUrlSoapIn"/>
   <wsdl:output message="tns:GetTagTermsOnUrlSoapOut"/>
 </wsdl:operation>
 <wsdl:operation name="GetAllTagTerms">
   <wsdl:input message="tns:GetAllTagTermsSoapIn"/>
   <wsdl:output message="tns:GetAllTagTermsSoapOut"/>
 </wsdl:operation>
 <wsdl:operation name="GetAllTagTermsForUrlFolder">
  <wsdl:input message="tns:GetAllTagTermsForUrlFolderSoapIn"/>
   <wsdl:output message="tns:GetAllTagTermsForUrlFolderSoapOut"/>
 </wsdl:operation>
```

```
 <wsdl:operation name="GetTags">
     <wsdl:input message="tns:GetTagsSoapIn"/>
     <wsdl:output message="tns:GetTagsSoapOut"/>
   </wsdl:operation>
  <wsdl:operation name="GetTagsOfUser">
     <wsdl:input message="tns:GetTagsOfUserSoapIn"/>
     <wsdl:output message="tns:GetTagsOfUserSoapOut"/>
   </wsdl:operation>
  <wsdl:operation name="GetTagUrls">
     <wsdl:input message="tns:GetTagUrlsSoapIn"/>
     <wsdl:output message="tns:GetTagUrlsSoapOut"/>
   </wsdl:operation>
   <wsdl:operation name="GetTagUrlsByKeyword">
     <wsdl:input message="tns:GetTagUrlsByKeywordSoapIn"/>
     <wsdl:output message="tns:GetTagUrlsByKeywordSoapOut"/>
   </wsdl:operation>
   <wsdl:operation name="GetTagUrlsOfUser">
     <wsdl:input message="tns:GetTagUrlsOfUserSoapIn"/>
     <wsdl:output message="tns:GetTagUrlsOfUserSoapOut"/>
   </wsdl:operation>
  <wsdl:operation name="GetTagUrlsOfUserByKeyword">
     <wsdl:input message="tns:GetTagUrlsOfUserByKeywordSoapIn"/>
     <wsdl:output message="tns:GetTagUrlsOfUserByKeywordSoapOut"/>
   </wsdl:operation>
  <wsdl:operation name="GetAllTagUrls">
     <wsdl:input message="tns:GetAllTagUrlsSoapIn"/>
     <wsdl:output message="tns:GetAllTagUrlsSoapOut"/>
   </wsdl:operation>
   <wsdl:operation name="GetAllTagUrlsByKeyword">
     <wsdl:input message="tns:GetAllTagUrlsByKeywordSoapIn"/>
     <wsdl:output message="tns:GetAllTagUrlsByKeywordSoapOut"/>
   </wsdl:operation>
  <wsdl:operation name="AddTag">
     <wsdl:input message="tns:AddTagSoapIn"/>
     <wsdl:output message="tns:AddTagSoapOut"/>
   </wsdl:operation>
  <wsdl:operation name="AddTagByKeyword">
     <wsdl:input message="tns:AddTagByKeywordSoapIn"/>
     <wsdl:output message="tns:AddTagByKeywordSoapOut"/>
   </wsdl:operation>
   <wsdl:operation name="DeleteTag">
     <wsdl:input message="tns:DeleteTagSoapIn"/>
     <wsdl:output message="tns:DeleteTagSoapOut"/>
   </wsdl:operation>
   <wsdl:operation name="DeleteTagByKeyword">
    <wsdl:input message="tns:DeleteTagByKeywordSoapIn"/>
     <wsdl:output message="tns:DeleteTagByKeywordSoapOut"/>
   </wsdl:operation>
  <wsdl:operation name="DeleteTags">
     <wsdl:input message="tns:DeleteTagsSoapIn"/>
     <wsdl:output message="tns:DeleteTagsSoapOut"/>
   </wsdl:operation>
  <wsdl:operation name="GetSocialDataForIncrementalReplication">
     <wsdl:input message="tns:GetSocialDataForIncrementalReplicationSoapIn"/>
     <wsdl:output message="tns:GetSocialDataForIncrementalReplicationSoapOut"/>
   </wsdl:operation>
   <wsdl:operation name="GetSocialDataForFullReplication">
     <wsdl:input message="tns:GetSocialDataForFullReplicationSoapIn"/>
     <wsdl:output message="tns:GetSocialDataForFullReplicationSoapOut"/>
  </wsdl:operation>
  <wsdl:operation name="ReplicateIncrementalSocialData">
     <wsdl:input message="tns:ReplicateIncrementalSocialDataSoapIn"/>
     <wsdl:output message="tns:ReplicateIncrementalSocialDataSoapOut"/>
   </wsdl:operation>
  <wsdl:operation name="ReplicateFullSocialData">
     <wsdl:input message="tns:ReplicateFullSocialDataSoapIn"/>
     <wsdl:output message="tns:ReplicateFullSocialDataSoapOut"/>
   </wsdl:operation>
 </wsdl:portType>
```
*[MS-UPSDWS] - v20210817 User Profile Social Data Web Service Protocol Copyright © 2021 Microsoft Corporation Release: August 17, 2021*

```
 <wsdl:binding name="SocialDataServiceSoap" type="tns:SocialDataServiceSoap">
     <soap:binding transport="http://schemas.xmlsoap.org/soap/http"/>
     <wsdl:operation name="CountCommentsOfUser">
       <soap:operation
soapAction="http://microsoft.com/webservices/SharePointPortalServer/SocialDataService/CountCo
mmentsOfUser" style="document"/>
       <wsdl:input>
         <soap:body use="literal"/>
       </wsdl:input>
       <wsdl:output>
         <soap:body use="literal"/>
       </wsdl:output>
     </wsdl:operation>
     <wsdl:operation name="CountCommentsOnUrl">
       <soap:operation 
soapAction="http://microsoft.com/webservices/SharePointPortalServer/SocialDataService/CountCo
mmentsOnUrl" style="document"/>
       <wsdl:input>
         <soap:body use="literal"/>
       </wsdl:input>
       <wsdl:output>
         <soap:body use="literal"/>
       </wsdl:output>
     </wsdl:operation>
     <wsdl:operation name="CountCommentsOfUserOnUrl">
       <soap:operation 
soapAction="http://microsoft.com/webservices/SharePointPortalServer/SocialDataService/CountCo
mmentsOfUserOnUrl" style="document"/>
       <wsdl:input>
         <soap:body use="literal"/>
       </wsdl:input>
       <wsdl:output>
         <soap:body use="literal"/>
       </wsdl:output>
     </wsdl:operation>
     <wsdl:operation name="GetCommentsOfUser">
       <soap:operation 
soapAction="http://microsoft.com/webservices/SharePointPortalServer/SocialDataService/GetComm
entsOfUser" style="document"/>
       <wsdl:input>
         <soap:body use="literal"/>
       </wsdl:input>
       <wsdl:output>
         <soap:body use="literal"/>
       </wsdl:output>
     </wsdl:operation>
     <wsdl:operation name="GetCommentsOnUrl">
       <soap:operation 
soapAction="http://microsoft.com/webservices/SharePointPortalServer/SocialDataService/GetComm
entsOnUrl" style="document"/>
       <wsdl:input>
         <soap:body use="literal"/>
       </wsdl:input>
       <wsdl:output>
         <soap:body use="literal"/>
       </wsdl:output>
     </wsdl:operation>
     <wsdl:operation name="GetCommentsOfUserOnUrl">
       <soap:operation 
soapAction="http://microsoft.com/webservices/SharePointPortalServer/SocialDataService/GetComm
entsOfUserOnUrl" style="document"/>
       <wsdl:input>
         <soap:body use="literal"/>
       </wsdl:input>
       <wsdl:output>
         <soap:body use="literal"/>
       </wsdl:output>
     </wsdl:operation>
     <wsdl:operation name="AddComment">
```

```
 <soap:operation 
soapAction="http://microsoft.com/webservices/SharePointPortalServer/SocialDataService/AddComm
ent" style="document"/>
       <wsdl:input>
         <soap:body use="literal"/>
       </wsdl:input>
       <wsdl:output>
         <soap:body use="literal"/>
       </wsdl:output>
     </wsdl:operation>
     <wsdl:operation name="UpdateComment">
       <soap:operation 
soapAction="http://microsoft.com/webservices/SharePointPortalServer/SocialDataService/UpdateC
omment" style="document"/>
       <wsdl:input>
         <soap:body use="literal"/>
       </wsdl:input>
       <wsdl:output>
         <soap:body use="literal"/>
       </wsdl:output>
     </wsdl:operation>
     <wsdl:operation name="DeleteComment">
       <soap:operation 
soapAction="http://microsoft.com/webservices/SharePointPortalServer/SocialDataService/DeleteC
omment" style="document"/>
       <wsdl:input>
         <soap:body use="literal"/>
       </wsdl:input>
       <wsdl:output>
         <soap:body use="literal"/>
       </wsdl:output>
     </wsdl:operation>
     <wsdl:operation name="CountRatingsOnUrl">
       <soap:operation 
soapAction="http://microsoft.com/webservices/SharePointPortalServer/SocialDataService/CountRa
tingsOnUrl" style="document"/>
       <wsdl:input>
         <soap:body use="literal"/>
       </wsdl:input>
       <wsdl:output>
         <soap:body use="literal"/>
       </wsdl:output>
     </wsdl:operation>
     <wsdl:operation name="GetRatingsOfUser">
       <soap:operation 
soapAction="http://microsoft.com/webservices/SharePointPortalServer/SocialDataService/GetRati
ngsOfUser" style="document"/>
       <wsdl:input>
         <soap:body use="literal"/>
       </wsdl:input>
       <wsdl:output>
         <soap:body use="literal"/>
       </wsdl:output>
     </wsdl:operation>
     <wsdl:operation name="GetRatingsOnUrl">
       <soap:operation
soapAction="http://microsoft.com/webservices/SharePointPortalServer/SocialDataService/GetRati
ngsOnUrl" style="document"/>
       <wsdl:input>
         <soap:body use="literal"/>
       </wsdl:input>
       <wsdl:output>
         <soap:body use="literal"/>
       </wsdl:output>
     </wsdl:operation>
     <wsdl:operation name="GetRatingOnUrl">
       <soap:operation 
soapAction="http://microsoft.com/webservices/SharePointPortalServer/SocialDataService/GetRati
ngOnUrl" style="document"/>
```

```
 <wsdl:input>
         <soap:body use="literal"/>
       </wsdl:input>
       <wsdl:output>
         <soap:body use="literal"/>
       </wsdl:output>
     </wsdl:operation>
     <wsdl:operation name="GetRatingOfUserOnUrl">
       <soap:operation
soapAction="http://microsoft.com/webservices/SharePointPortalServer/SocialDataService/GetRati
ngOfUserOnUrl" style="document"/>
       <wsdl:input>
         <soap:body use="literal"/>
       </wsdl:input>
       <wsdl:output>
         <soap:body use="literal"/>
       </wsdl:output>
     </wsdl:operation>
     <wsdl:operation name="SetRating">
       <soap:operation 
soapAction="http://microsoft.com/webservices/SharePointPortalServer/SocialDataService/SetRati
ng" style="document"/>
       <wsdl:input>
         <soap:body use="literal"/>
       </wsdl:input>
       <wsdl:output>
         <soap:body use="literal"/>
       </wsdl:output>
     </wsdl:operation>
     <wsdl:operation name="DeleteRating">
       <soap:operation 
soapAction="http://microsoft.com/webservices/SharePointPortalServer/SocialDataService/DeleteR
ating" style="document"/>
       <wsdl:input>
         <soap:body use="literal"/>
       </wsdl:input>
       <wsdl:output>
         <soap:body use="literal"/>
       </wsdl:output>
     </wsdl:operation>
     <wsdl:operation name="GetRatingAverageOnUrl">
       <soap:operation 
soapAction="http://microsoft.com/webservices/SharePointPortalServer/SocialDataService/GetRati
ngAverageOnUrl" style="document"/>
       <wsdl:input>
         <soap:body use="literal"/>
       </wsdl:input>
       <wsdl:output>
         <soap:body use="literal"/>
       </wsdl:output>
     </wsdl:operation>
     <wsdl:operation name="PropagateRating">
       <soap:operation 
soapAction="http://microsoft.com/webservices/SharePointPortalServer/SocialDataService/Propaga
teRating" style="document"/>
       <wsdl:input>
         <soap:body use="literal"/>
       </wsdl:input>
       <wsdl:output>
         <soap:body use="literal"/>
       </wsdl:output>
     </wsdl:operation>
     <wsdl:operation name="CountTagsOfUser">
       <soap:operation 
soapAction="http://microsoft.com/webservices/SharePointPortalServer/SocialDataService/CountTa
gsOfUser" style="document"/>
       <wsdl:input>
         <soap:body use="literal"/>
       </wsdl:input>
```

```
 <wsdl:output>
         <soap:body use="literal"/>
       </wsdl:output>
     </wsdl:operation>
     <wsdl:operation name="GetTagTerms">
       <soap:operation 
soapAction="http://microsoft.com/webservices/SharePointPortalServer/SocialDataService/GetTagT
erms" style="document"/>
       <wsdl:input>
         <soap:body use="literal"/>
       </wsdl:input>
       <wsdl:output>
         <soap:body use="literal"/>
       </wsdl:output>
     </wsdl:operation>
     <wsdl:operation name="GetTagTermsOfUser">
       <soap:operation 
soapAction="http://microsoft.com/webservices/SharePointPortalServer/SocialDataService/GetTagT
ermsOfUser" style="document"/>
       <wsdl:input>
         <soap:body use="literal"/>
       </wsdl:input>
       <wsdl:output>
         <soap:body use="literal"/>
       </wsdl:output>
     </wsdl:operation>
     <wsdl:operation name="GetTagTermsOnUrl">
       <soap:operation 
soapAction="http://microsoft.com/webservices/SharePointPortalServer/SocialDataService/GetTagT
ermsOnUrl" style="document"/>
       <wsdl:input>
         <soap:body use="literal"/>
       </wsdl:input>
       <wsdl:output>
         <soap:body use="literal"/>
       </wsdl:output>
     </wsdl:operation>
     <wsdl:operation name="GetAllTagTerms">
       <soap:operation
soapAction="http://microsoft.com/webservices/SharePointPortalServer/SocialDataService/GetAllT
agTerms" style="document"/>
       <wsdl:input>
         <soap:body use="literal"/>
       </wsdl:input>
       <wsdl:output>
         <soap:body use="literal"/>
       </wsdl:output>
     </wsdl:operation>
     <wsdl:operation name="GetAllTagTermsForUrlFolder">
       <soap:operation 
soapAction="http://microsoft.com/webservices/SharePointPortalServer/SocialDataService/GetAllT
agTermsForUrlFolder" style="document"/>
       <wsdl:input>
         <soap:body use="literal"/>
       </wsdl:input>
       <wsdl:output>
         <soap:body use="literal"/>
       </wsdl:output>
     </wsdl:operation>
     <wsdl:operation name="GetTags">
       <soap:operation 
soapAction="http://microsoft.com/webservices/SharePointPortalServer/SocialDataService/GetTags
" style="document"/>
       <wsdl:input>
         <soap:body use="literal"/>
       </wsdl:input>
       <wsdl:output>
         <soap:body use="literal"/>
       </wsdl:output>
```

```
 </wsdl:operation>
     <wsdl:operation name="GetTagsOfUser">
       <soap:operation 
soapAction="http://microsoft.com/webservices/SharePointPortalServer/SocialDataService/GetTags
OfUser" style="document"/>
       <wsdl:input>
         <soap:body use="literal"/>
       </wsdl:input>
       <wsdl:output>
         <soap:body use="literal"/>
       </wsdl:output>
     </wsdl:operation>
     <wsdl:operation name="GetTagUrls">
       <soap:operation
soapAction="http://microsoft.com/webservices/SharePointPortalServer/SocialDataService/GetTagU
rls" style="document"/>
       <wsdl:input>
         <soap:body use="literal"/>
       </wsdl:input>
       <wsdl:output>
         <soap:body use="literal"/>
       </wsdl:output>
     </wsdl:operation>
     <wsdl:operation name="GetTagUrlsByKeyword">
       <soap:operation 
soapAction="http://microsoft.com/webservices/SharePointPortalServer/SocialDataService/GetTagU
rlsByKeyword" style="document"/>
       <wsdl:input>
         <soap:body use="literal"/>
       </wsdl:input>
       <wsdl:output>
         <soap:body use="literal"/>
       </wsdl:output>
     </wsdl:operation>
     <wsdl:operation name="GetTagUrlsOfUser">
       <soap:operation 
soapAction="http://microsoft.com/webservices/SharePointPortalServer/SocialDataService/GetTagU
rlsOfUser" style="document"/>
       <wsdl:input>
         <soap:body use="literal"/>
       </wsdl:input>
       <wsdl:output>
         <soap:body use="literal"/>
       </wsdl:output>
     </wsdl:operation>
     <wsdl:operation name="GetTagUrlsOfUserByKeyword">
       <soap:operation 
soapAction="http://microsoft.com/webservices/SharePointPortalServer/SocialDataService/GetTagU
rlsOfUserByKeyword" style="document"/>
       <wsdl:input>
         <soap:body use="literal"/>
       </wsdl:input>
       <wsdl:output>
         <soap:body use="literal"/>
       </wsdl:output>
     </wsdl:operation>
     <wsdl:operation name="GetAllTagUrls">
       <soap:operation 
soapAction="http://microsoft.com/webservices/SharePointPortalServer/SocialDataService/GetAllT
agUrls" style="document"/>
       <wsdl:input>
         <soap:body use="literal"/>
       </wsdl:input>
       <wsdl:output>
         <soap:body use="literal"/>
       </wsdl:output>
     </wsdl:operation>
     <wsdl:operation name="GetAllTagUrlsByKeyword">
```

```
 <soap:operation 
soapAction="http://microsoft.com/webservices/SharePointPortalServer/SocialDataService/GetAllT
agUrlsByKeyword" style="document"/>
       <wsdl:input>
         <soap:body use="literal"/>
       </wsdl:input>
       <wsdl:output>
         <soap:body use="literal"/>
       </wsdl:output>
     </wsdl:operation>
     <wsdl:operation name="AddTag">
       <soap:operation 
soapAction="http://microsoft.com/webservices/SharePointPortalServer/SocialDataService/AddTag" 
style="document"/>
       <wsdl:input>
         <soap:body use="literal"/>
       </wsdl:input>
       <wsdl:output>
         <soap:body use="literal"/>
       </wsdl:output>
     </wsdl:operation>
     <wsdl:operation name="AddTagByKeyword">
       <soap:operation
soapAction="http://microsoft.com/webservices/SharePointPortalServer/SocialDataService/AddTagB
yKeyword" style="document"/>
       <wsdl:input>
         <soap:body use="literal"/>
       </wsdl:input>
       <wsdl:output>
         <soap:body use="literal"/>
       </wsdl:output>
     </wsdl:operation>
     <wsdl:operation name="DeleteTag">
       <soap:operation 
soapAction="http://microsoft.com/webservices/SharePointPortalServer/SocialDataService/DeleteT
ag" style="document"/>
       <wsdl:input>
         <soap:body use="literal"/>
       </wsdl:input>
       <wsdl:output>
         <soap:body use="literal"/>
       </wsdl:output>
     </wsdl:operation>
     <wsdl:operation name="DeleteTagByKeyword">
       <soap:operation 
soapAction="http://microsoft.com/webservices/SharePointPortalServer/SocialDataService/DeleteT
agByKeyword" style="document"/>
       <wsdl:input>
         <soap:body use="literal"/>
       </wsdl:input>
       <wsdl:output>
         <soap:body use="literal"/>
       </wsdl:output>
     </wsdl:operation>
     <wsdl:operation name="DeleteTags">
       <soap:operation 
soapAction="http://microsoft.com/webservices/SharePointPortalServer/SocialDataService/DeleteT
ags" style="document"/>
       <wsdl:input>
         <soap:body use="literal"/>
       </wsdl:input>
       <wsdl:output>
         <soap:body use="literal"/>
       </wsdl:output>
     </wsdl:operation>
     <wsdl:operation name="GetSocialDataForIncrementalReplication">
       <soap:operation 
soapAction="http://microsoft.com/webservices/SharePointPortalServer/SocialDataService/GetSoci
alDataForIncrementalReplication" style="document"/>
```

```
 <wsdl:input>
         <soap:body use="literal"/>
       </wsdl:input>
       <wsdl:output>
         <soap:body use="literal"/>
       </wsdl:output>
     </wsdl:operation>
     <wsdl:operation name="GetSocialDataForFullReplication">
       <soap:operation 
soapAction="http://microsoft.com/webservices/SharePointPortalServer/SocialDataService/GetSoci
alDataForFullReplication" style="document"/>
       <wsdl:input>
         <soap:body use="literal"/>
       </wsdl:input>
       <wsdl:output>
         <soap:body use="literal"/>
       </wsdl:output>
     </wsdl:operation>
     <wsdl:operation name="ReplicateIncrementalSocialData">
       <soap:operation
soapAction="http://microsoft.com/webservices/SharePointPortalServer/SocialDataService/Replica
teIncrementalSocialData" style="document"/>
       <wsdl:input>
         <soap:body use="literal"/>
       </wsdl:input>
       <wsdl:output>
         <soap:body use="literal"/>
       </wsdl:output>
     </wsdl:operation>
     <wsdl:operation name="ReplicateFullSocialData">
       <soap:operation 
soapAction="http://microsoft.com/webservices/SharePointPortalServer/SocialDataService/Replica
teFullSocialData" style="document"/>
       <wsdl:input>
         <soap:body use="literal"/>
       </wsdl:input>
       <wsdl:output>
         <soap:body use="literal"/>
       </wsdl:output>
     </wsdl:operation>
   </wsdl:binding>
   <wsdl:binding name="SocialDataServiceSoap12" type="tns:SocialDataServiceSoap">
     <soap12:binding transport="http://schemas.xmlsoap.org/soap/http"/>
     <wsdl:operation name="CountCommentsOfUser">
       <soap12:operation 
soapAction="http://microsoft.com/webservices/SharePointPortalServer/SocialDataService/CountCo
mmentsOfUser" style="document"/>
       <wsdl:input>
         <soap12:body use="literal"/>
       </wsdl:input>
       <wsdl:output>
         <soap12:body use="literal"/>
       </wsdl:output>
     </wsdl:operation>
     <wsdl:operation name="CountCommentsOnUrl">
       <soap12:operation 
soapAction="http://microsoft.com/webservices/SharePointPortalServer/SocialDataService/CountCo
mmentsOnUrl" style="document"/>
       <wsdl:input>
         <soap12:body use="literal"/>
       </wsdl:input>
       <wsdl:output>
         <soap12:body use="literal"/>
       </wsdl:output>
     </wsdl:operation>
     <wsdl:operation name="CountCommentsOfUserOnUrl">
       <soap12:operation 
soapAction="http://microsoft.com/webservices/SharePointPortalServer/SocialDataService/CountCo
mmentsOfUserOnUrl" style="document"/>
```

```
 <wsdl:input>
         <soap12:body use="literal"/>
       </wsdl:input>
       <wsdl:output>
         <soap12:body use="literal"/>
       </wsdl:output>
     </wsdl:operation>
     <wsdl:operation name="GetCommentsOfUser">
       <soap12:operation 
soapAction="http://microsoft.com/webservices/SharePointPortalServer/SocialDataService/GetComm
entsOfUser" style="document"/>
       <wsdl:input>
         <soap12:body use="literal"/>
       </wsdl:input>
       <wsdl:output>
         <soap12:body use="literal"/>
       </wsdl:output>
     </wsdl:operation>
     <wsdl:operation name="GetCommentsOnUrl">
       <soap12:operation 
soapAction="http://microsoft.com/webservices/SharePointPortalServer/SocialDataService/GetComm
entsOnUrl" style="document"/>
       <wsdl:input>
         <soap12:body use="literal"/>
       </wsdl:input>
       <wsdl:output>
         <soap12:body use="literal"/>
       </wsdl:output>
     </wsdl:operation>
     <wsdl:operation name="GetCommentsOfUserOnUrl">
       <soap12:operation 
soapAction="http://microsoft.com/webservices/SharePointPortalServer/SocialDataService/GetComm
entsOfUserOnUrl" style="document"/>
       <wsdl:input>
         <soap12:body use="literal"/>
       </wsdl:input>
       <wsdl:output>
         <soap12:body use="literal"/>
       </wsdl:output>
     </wsdl:operation>
     <wsdl:operation name="AddComment">
       <soap12:operation 
soapAction="http://microsoft.com/webservices/SharePointPortalServer/SocialDataService/AddComm
ent" style="document"/>
       <wsdl:input>
         <soap12:body use="literal"/>
       </wsdl:input>
       <wsdl:output>
         <soap12:body use="literal"/>
       </wsdl:output>
     </wsdl:operation>
     <wsdl:operation name="UpdateComment">
       <soap12:operation
soapAction="http://microsoft.com/webservices/SharePointPortalServer/SocialDataService/UpdateC
omment" style="document"/>
       <wsdl:input>
         <soap12:body use="literal"/>
       </wsdl:input>
       <wsdl:output>
         <soap12:body use="literal"/>
       </wsdl:output>
     </wsdl:operation>
     <wsdl:operation name="DeleteComment">
       <soap12:operation 
soapAction="http://microsoft.com/webservices/SharePointPortalServer/SocialDataService/DeleteC
omment" style="document"/>
       <wsdl:input>
         <soap12:body use="literal"/>
       </wsdl:input>
```

```
 <wsdl:output>
         <soap12:body use="literal"/>
       </wsdl:output>
     </wsdl:operation>
     <wsdl:operation name="CountRatingsOnUrl">
       <soap12:operation 
soapAction="http://microsoft.com/webservices/SharePointPortalServer/SocialDataService/CountRa
tingsOnUrl" style="document"/>
       <wsdl:input>
         <soap12:body use="literal"/>
       </wsdl:input>
       <wsdl:output>
         <soap12:body use="literal"/>
       </wsdl:output>
     </wsdl:operation>
     <wsdl:operation name="GetRatingsOfUser">
       <soap12:operation 
soapAction="http://microsoft.com/webservices/SharePointPortalServer/SocialDataService/GetRati
ngsOfUser" style="document"/>
       <wsdl:input>
         <soap12:body use="literal"/>
       </wsdl:input>
       <wsdl:output>
         <soap12:body use="literal"/>
       </wsdl:output>
     </wsdl:operation>
     <wsdl:operation name="GetRatingsOnUrl">
       <soap12:operation 
soapAction="http://microsoft.com/webservices/SharePointPortalServer/SocialDataService/GetRati
ngsOnUrl" style="document"/>
       <wsdl:input>
         <soap12:body use="literal"/>
       </wsdl:input>
       <wsdl:output>
         <soap12:body use="literal"/>
       </wsdl:output>
     </wsdl:operation>
     <wsdl:operation name="GetRatingOnUrl">
       <soap12:operation 
soapAction="http://microsoft.com/webservices/SharePointPortalServer/SocialDataService/GetRati
ngOnUrl" style="document"/>
       <wsdl:input>
         <soap12:body use="literal"/>
       </wsdl:input>
       <wsdl:output>
         <soap12:body use="literal"/>
       </wsdl:output>
     </wsdl:operation>
     <wsdl:operation name="GetRatingOfUserOnUrl">
       <soap12:operation 
soapAction="http://microsoft.com/webservices/SharePointPortalServer/SocialDataService/GetRati
ngOfUserOnUrl" style="document"/>
       <wsdl:input>
         <soap12:body use="literal"/>
       </wsdl:input>
       <wsdl:output>
         <soap12:body use="literal"/>
       </wsdl:output>
     </wsdl:operation>
     <wsdl:operation name="SetRating">
       <soap12:operation 
soapAction="http://microsoft.com/webservices/SharePointPortalServer/SocialDataService/SetRati
ng" style="document"/>
       <wsdl:input>
         <soap12:body use="literal"/>
       </wsdl:input>
       <wsdl:output>
         <soap12:body use="literal"/>
       </wsdl:output>
```

```
 </wsdl:operation>
     <wsdl:operation name="DeleteRating">
       <soap12:operation 
soapAction="http://microsoft.com/webservices/SharePointPortalServer/SocialDataService/DeleteR
ating" style="document"/>
       <wsdl:input>
         <soap12:body use="literal"/>
       </wsdl:input>
       <wsdl:output>
         <soap12:body use="literal"/>
       </wsdl:output>
     </wsdl:operation>
     <wsdl:operation name="GetRatingAverageOnUrl">
       <soap12:operation 
soapAction="http://microsoft.com/webservices/SharePointPortalServer/SocialDataService/GetRati
ngAverageOnUrl" style="document"/>
       <wsdl:input>
         <soap12:body use="literal"/>
       </wsdl:input>
       <wsdl:output>
         <soap12:body use="literal"/>
       </wsdl:output>
     </wsdl:operation>
     <wsdl:operation name="PropagateRating">
       <soap12:operation 
soapAction="http://microsoft.com/webservices/SharePointPortalServer/SocialDataService/Propaga
teRating" style="document"/>
       <wsdl:input>
         <soap12:body use="literal"/>
       </wsdl:input>
       <wsdl:output>
         <soap12:body use="literal"/>
       </wsdl:output>
     </wsdl:operation>
     <wsdl:operation name="CountTagsOfUser">
       <soap12:operation 
soapAction="http://microsoft.com/webservices/SharePointPortalServer/SocialDataService/CountTa
gsOfUser" style="document"/>
       <wsdl:input>
         <soap12:body use="literal"/>
       </wsdl:input>
       <wsdl:output>
         <soap12:body use="literal"/>
       </wsdl:output>
     </wsdl:operation>
     <wsdl:operation name="GetTagTerms">
       <soap12:operation 
soapAction="http://microsoft.com/webservices/SharePointPortalServer/SocialDataService/GetTagT
erms" style="document"/>
       <wsdl:input>
         <soap12:body use="literal"/>
       </wsdl:input>
       <wsdl:output>
         <soap12:body use="literal"/>
       </wsdl:output>
     </wsdl:operation>
     <wsdl:operation name="GetTagTermsOfUser">
       <soap12:operation
soapAction="http://microsoft.com/webservices/SharePointPortalServer/SocialDataService/GetTagT
ermsOfUser" style="document"/>
       <wsdl:input>
         <soap12:body use="literal"/>
       </wsdl:input>
       <wsdl:output>
         <soap12:body use="literal"/>
       </wsdl:output>
     </wsdl:operation>
     <wsdl:operation name="GetTagTermsOnUrl">
```

```
 <soap12:operation 
soapAction="http://microsoft.com/webservices/SharePointPortalServer/SocialDataService/GetTagT
ermsOnUrl" style="document"/>
       <wsdl:input>
         <soap12:body use="literal"/>
       </wsdl:input>
       <wsdl:output>
         <soap12:body use="literal"/>
       </wsdl:output>
     </wsdl:operation>
     <wsdl:operation name="GetAllTagTerms">
       <soap12:operation 
soapAction="http://microsoft.com/webservices/SharePointPortalServer/SocialDataService/GetAllT
agTerms" style="document"/>
       <wsdl:input>
         <soap12:body use="literal"/>
       </wsdl:input>
       <wsdl:output>
         <soap12:body use="literal"/>
       </wsdl:output>
     </wsdl:operation>
     <wsdl:operation name="GetAllTagTermsForUrlFolder">
       <soap12:operation 
soapAction="http://microsoft.com/webservices/SharePointPortalServer/SocialDataService/GetAllT
agTermsForUrlFolder" style="document"/>
       <wsdl:input>
         <soap12:body use="literal"/>
       </wsdl:input>
       <wsdl:output>
         <soap12:body use="literal"/>
       </wsdl:output>
     </wsdl:operation>
     <wsdl:operation name="GetTags">
       <soap12:operation 
soapAction="http://microsoft.com/webservices/SharePointPortalServer/SocialDataService/GetTags
" style="document"/>
       <wsdl:input>
         <soap12:body use="literal"/>
       </wsdl:input>
       <wsdl:output>
         <soap12:body use="literal"/>
       </wsdl:output>
     </wsdl:operation>
     <wsdl:operation name="GetTagsOfUser">
       <soap12:operation 
soapAction="http://microsoft.com/webservices/SharePointPortalServer/SocialDataService/GetTags
OfUser" style="document"/>
       <wsdl:input>
         <soap12:body use="literal"/>
       </wsdl:input>
       <wsdl:output>
         <soap12:body use="literal"/>
       </wsdl:output>
     </wsdl:operation>
     <wsdl:operation name="GetTagUrls">
       <soap12:operation 
soapAction="http://microsoft.com/webservices/SharePointPortalServer/SocialDataService/GetTagU
rls" style="document"/>
       <wsdl:input>
         <soap12:body use="literal"/>
       </wsdl:input>
       <wsdl:output>
         <soap12:body use="literal"/>
       </wsdl:output>
     </wsdl:operation>
     <wsdl:operation name="GetTagUrlsByKeyword">
       <soap12:operation 
soapAction="http://microsoft.com/webservices/SharePointPortalServer/SocialDataService/GetTagU
rlsByKeyword" style="document"/>
```

```
 <wsdl:input>
         <soap12:body use="literal"/>
       </wsdl:input>
       <wsdl:output>
         <soap12:body use="literal"/>
       </wsdl:output>
     </wsdl:operation>
     <wsdl:operation name="GetTagUrlsOfUser">
       <soap12:operation 
soapAction="http://microsoft.com/webservices/SharePointPortalServer/SocialDataService/GetTagU
rlsOfUser" style="document"/>
       <wsdl:input>
         <soap12:body use="literal"/>
       </wsdl:input>
       <wsdl:output>
         <soap12:body use="literal"/>
       </wsdl:output>
     </wsdl:operation>
     <wsdl:operation name="GetTagUrlsOfUserByKeyword">
       <soap12:operation 
soapAction="http://microsoft.com/webservices/SharePointPortalServer/SocialDataService/GetTagU
rlsOfUserByKeyword" style="document"/>
       <wsdl:input>
         <soap12:body use="literal"/>
       </wsdl:input>
       <wsdl:output>
         <soap12:body use="literal"/>
       </wsdl:output>
     </wsdl:operation>
     <wsdl:operation name="GetAllTagUrls">
       <soap12:operation 
soapAction="http://microsoft.com/webservices/SharePointPortalServer/SocialDataService/GetAllT
agUrls" style="document"/>
       <wsdl:input>
         <soap12:body use="literal"/>
       </wsdl:input>
       <wsdl:output>
         <soap12:body use="literal"/>
       </wsdl:output>
     </wsdl:operation>
     <wsdl:operation name="GetAllTagUrlsByKeyword">
       <soap12:operation
soapAction="http://microsoft.com/webservices/SharePointPortalServer/SocialDataService/GetAllT
agUrlsByKeyword" style="document"/>
       <wsdl:input>
         <soap12:body use="literal"/>
       </wsdl:input>
       <wsdl:output>
         <soap12:body use="literal"/>
       </wsdl:output>
     </wsdl:operation>
     <wsdl:operation name="AddTag">
       <soap12:operation 
soapAction="http://microsoft.com/webservices/SharePointPortalServer/SocialDataService/AddTag" 
style="document"/>
       <wsdl:input>
         <soap12:body use="literal"/>
       </wsdl:input>
       <wsdl:output>
         <soap12:body use="literal"/>
       </wsdl:output>
     </wsdl:operation>
     <wsdl:operation name="AddTagByKeyword">
       <soap12:operation
soapAction="http://microsoft.com/webservices/SharePointPortalServer/SocialDataService/AddTagB
yKeyword" style="document"/>
       <wsdl:input>
         <soap12:body use="literal"/>
       </wsdl:input>
```

```
 <wsdl:output>
         <soap12:body use="literal"/>
       </wsdl:output>
     </wsdl:operation>
     <wsdl:operation name="DeleteTag">
       <soap12:operation 
soapAction="http://microsoft.com/webservices/SharePointPortalServer/SocialDataService/DeleteT
ag" style="document"/>
       <wsdl:input>
         <soap12:body use="literal"/>
       </wsdl:input>
       <wsdl:output>
         <soap12:body use="literal"/>
       </wsdl:output>
     </wsdl:operation>
     <wsdl:operation name="DeleteTagByKeyword">
       <soap12:operation 
soapAction="http://microsoft.com/webservices/SharePointPortalServer/SocialDataService/DeleteT
agByKeyword" style="document"/>
       <wsdl:input>
         <soap12:body use="literal"/>
       </wsdl:input>
       <wsdl:output>
         <soap12:body use="literal"/>
       </wsdl:output>
     </wsdl:operation>
     <wsdl:operation name="DeleteTags">
       <soap12:operation 
soapAction="http://microsoft.com/webservices/SharePointPortalServer/SocialDataService/DeleteT
ags" style="document"/>
       <wsdl:input>
         <soap12:body use="literal"/>
       </wsdl:input>
       <wsdl:output>
         <soap12:body use="literal"/>
       </wsdl:output>
     </wsdl:operation>
     <wsdl:operation name="GetSocialDataForIncrementalReplication">
       <soap12:operation 
soapAction="http://microsoft.com/webservices/SharePointPortalServer/SocialDataService/GetSoci
alDataForIncrementalReplication" style="document"/>
       <wsdl:input>
         <soap12:body use="literal"/>
       </wsdl:input>
       <wsdl:output>
         <soap12:body use="literal"/>
       </wsdl:output>
     </wsdl:operation>
     <wsdl:operation name="GetSocialDataForFullReplication">
       <soap12:operation 
soapAction="http://microsoft.com/webservices/SharePointPortalServer/SocialDataService/GetSoci
alDataForFullReplication" style="document"/>
       <wsdl:input>
         <soap12:body use="literal"/>
       </wsdl:input>
       <wsdl:output>
         <soap12:body use="literal"/>
       </wsdl:output>
     </wsdl:operation>
     <wsdl:operation name="ReplicateIncrementalSocialData">
       <soap12:operation 
soapAction="http://microsoft.com/webservices/SharePointPortalServer/SocialDataService/Replica
teIncrementalSocialData" style="document"/>
       <wsdl:input>
         <soap12:body use="literal"/>
       </wsdl:input>
       <wsdl:output>
         <soap12:body use="literal"/>
       </wsdl:output>
```

```
 </wsdl:operation>
     <wsdl:operation name="ReplicateFullSocialData">
       <soap12:operation 
soapAction="http://microsoft.com/webservices/SharePointPortalServer/SocialDataService/Replica
teFullSocialData" style="document"/>
       <wsdl:input>
         <soap12:body use="literal"/>
       </wsdl:input>
       <wsdl:output>
        <soap12:body use="literal"/>
       </wsdl:output>
     </wsdl:operation>
   </wsdl:binding>
   <wsdl:message name="AddCommentSoapIn">
     <wsdl:part name="parameters" element="tns:AddComment"/>
   </wsdl:message>
   <wsdl:message name="AddCommentSoapOut">
     <wsdl:part name="parameters" element="tns:AddCommentResponse"/>
   </wsdl:message>
   <wsdl:message name="AddTagByKeywordSoapIn">
     <wsdl:part name="parameters" element="tns:AddTagByKeyword"/>
   </wsdl:message>
   <wsdl:message name="AddTagByKeywordSoapOut">
     <wsdl:part name="parameters" element="tns:AddTagByKeywordResponse"/>
   </wsdl:message>
   <wsdl:message name="AddTagSoapIn">
     <wsdl:part name="parameters" element="tns:AddTag"/>
   </wsdl:message>
   <wsdl:message name="AddTagSoapOut">
     <wsdl:part name="parameters" element="tns:AddTagResponse"/>
   </wsdl:message>
   <wsdl:message name="CountCommentsOfUserOnUrlSoapIn">
     <wsdl:part name="parameters" element="tns:CountCommentsOfUserOnUrl"/>
   </wsdl:message>
   <wsdl:message name="CountCommentsOfUserOnUrlSoapOut">
     <wsdl:part name="parameters" element="tns:CountCommentsOfUserOnUrlResponse"/>
   </wsdl:message>
   <wsdl:message name="CountCommentsOfUserSoapIn">
     <wsdl:part name="parameters" element="tns:CountCommentsOfUser"/>
   </wsdl:message>
   <wsdl:message name="CountCommentsOfUserSoapOut">
     <wsdl:part name="parameters" element="tns:CountCommentsOfUserResponse"/>
   </wsdl:message>
   <wsdl:message name="CountCommentsOnUrlSoapIn">
     <wsdl:part name="parameters" element="tns:CountCommentsOnUrl"/>
   </wsdl:message>
   <wsdl:message name="CountCommentsOnUrlSoapOut">
     <wsdl:part name="parameters" element="tns:CountCommentsOnUrlResponse"/>
   </wsdl:message>
   <wsdl:message name="CountRatingsOnUrlSoapIn">
     <wsdl:part name="parameters" element="tns:CountRatingsOnUrl"/>
   </wsdl:message>
   <wsdl:message name="CountRatingsOnUrlSoapOut">
     <wsdl:part name="parameters" element="tns:CountRatingsOnUrlResponse"/>
   </wsdl:message>
   <wsdl:message name="CountTagsOfUserSoapIn">
     <wsdl:part name="parameters" element="tns:CountTagsOfUser"/>
   </wsdl:message>
   <wsdl:message name="CountTagsOfUserSoapOut">
     <wsdl:part name="parameters" element="tns:CountTagsOfUserResponse"/>
   </wsdl:message>
   <wsdl:message name="DeleteCommentSoapIn">
     <wsdl:part name="parameters" element="tns:DeleteComment"/>
   </wsdl:message>
   <wsdl:message name="DeleteCommentSoapOut">
     <wsdl:part name="parameters" element="tns:DeleteCommentResponse"/>
   </wsdl:message>
   <wsdl:message name="DeleteRatingSoapIn">
     <wsdl:part name="parameters" element="tns:DeleteRating"/>
```

```
 </wsdl:message>
 <wsdl:message name="DeleteRatingSoapOut">
   <wsdl:part name="parameters" element="tns:DeleteRatingResponse"/>
 </wsdl:message>
 <wsdl:message name="DeleteTagByKeywordSoapIn">
   <wsdl:part name="parameters" element="tns:DeleteTagByKeyword"/>
 </wsdl:message>
 <wsdl:message name="DeleteTagByKeywordSoapOut">
   <wsdl:part name="parameters" element="tns:DeleteTagByKeywordResponse"/>
 </wsdl:message>
 <wsdl:message name="DeleteTagSoapIn">
   <wsdl:part name="parameters" element="tns:DeleteTag"/>
 </wsdl:message>
 <wsdl:message name="DeleteTagSoapOut">
   <wsdl:part name="parameters" element="tns:DeleteTagResponse"/>
 </wsdl:message>
 <wsdl:message name="DeleteTagsSoapIn">
   <wsdl:part name="parameters" element="tns:DeleteTags"/>
 </wsdl:message>
 <wsdl:message name="DeleteTagsSoapOut">
   <wsdl:part name="parameters" element="tns:DeleteTagsResponse"/>
 </wsdl:message>
 <wsdl:message name="GetAllTagTermsForUrlFolderSoapIn">
   <wsdl:part name="parameters" element="tns:GetAllTagTermsForUrlFolder"/>
 </wsdl:message>
 <wsdl:message name="GetAllTagTermsForUrlFolderSoapOut">
   <wsdl:part name="parameters" element="tns:GetAllTagTermsForUrlFolderResponse"/>
 </wsdl:message>
 <wsdl:message name="GetAllTagTermsSoapIn">
   <wsdl:part name="parameters" element="tns:GetAllTagTerms"/>
 </wsdl:message>
 <wsdl:message name="GetAllTagTermsSoapOut">
   <wsdl:part name="parameters" element="tns:GetAllTagTermsResponse"/>
 </wsdl:message>
 <wsdl:message name="GetAllTagUrlsByKeywordSoapIn">
   <wsdl:part name="parameters" element="tns:GetAllTagUrlsByKeyword"/>
 </wsdl:message>
 <wsdl:message name="GetAllTagUrlsByKeywordSoapOut">
  <wsdl:part name="parameters" element="tns:GetAllTagUrlsByKeywordResponse"/>
 </wsdl:message>
 <wsdl:message name="GetAllTagUrlsSoapIn">
   <wsdl:part name="parameters" element="tns:GetAllTagUrls"/>
 </wsdl:message>
 <wsdl:message name="GetAllTagUrlsSoapOut">
   <wsdl:part name="parameters" element="tns:GetAllTagUrlsResponse"/>
 </wsdl:message>
 <wsdl:message name="GetCommentsOfUserOnUrlSoapIn">
   <wsdl:part name="parameters" element="tns:GetCommentsOfUserOnUrl"/>
 </wsdl:message>
 <wsdl:message name="GetCommentsOfUserOnUrlSoapOut">
   <wsdl:part name="parameters" element="tns:GetCommentsOfUserOnUrlResponse"/>
 </wsdl:message>
 <wsdl:message name="GetCommentsOfUserSoapIn">
   <wsdl:part name="parameters" element="tns:GetCommentsOfUser"/>
 </wsdl:message>
 <wsdl:message name="GetCommentsOfUserSoapOut">
   <wsdl:part name="parameters" element="tns:GetCommentsOfUserResponse"/>
 </wsdl:message>
 <wsdl:message name="GetCommentsOnUrlSoapIn">
  <wsdl:part name="parameters" element="tns:GetCommentsOnUrl"/>
 </wsdl:message>
 <wsdl:message name="GetCommentsOnUrlSoapOut">
   <wsdl:part name="parameters" element="tns:GetCommentsOnUrlResponse"/>
 </wsdl:message>
 <wsdl:message name="GetRatingAverageOnUrlSoapIn">
   <wsdl:part name="parameters" element="tns:GetRatingAverageOnUrl"/>
 </wsdl:message>
 <wsdl:message name="GetRatingAverageOnUrlSoapOut">
  <wsdl:part name="parameters" element="tns:GetRatingAverageOnUrlResponse"/>
```

```
 </wsdl:message>
   <wsdl:message name="GetRatingOfUserOnUrlSoapIn">
     <wsdl:part name="parameters" element="tns:GetRatingOfUserOnUrl"/>
   </wsdl:message>
   <wsdl:message name="GetRatingOfUserOnUrlSoapOut">
     <wsdl:part name="parameters" element="tns:GetRatingOfUserOnUrlResponse"/>
   </wsdl:message>
   <wsdl:message name="GetRatingOnUrlSoapIn">
     <wsdl:part name="parameters" element="tns:GetRatingOnUrl"/>
   </wsdl:message>
   <wsdl:message name="GetRatingOnUrlSoapOut">
     <wsdl:part name="parameters" element="tns:GetRatingOnUrlResponse"/>
   </wsdl:message>
   <wsdl:message name="GetRatingsOfUserSoapIn">
     <wsdl:part name="parameters" element="tns:GetRatingsOfUser"/>
   </wsdl:message>
   <wsdl:message name="GetRatingsOfUserSoapOut">
     <wsdl:part name="parameters" element="tns:GetRatingsOfUserResponse"/>
   </wsdl:message>
   <wsdl:message name="GetRatingsOnUrlSoapIn">
     <wsdl:part name="parameters" element="tns:GetRatingsOnUrl"/>
   </wsdl:message>
   <wsdl:message name="GetRatingsOnUrlSoapOut">
     <wsdl:part name="parameters" element="tns:GetRatingsOnUrlResponse"/>
   </wsdl:message>
   <wsdl:message name="GetSocialDataForFullReplicationSoapIn">
     <wsdl:part name="parameters" element="tns:GetSocialDataForFullReplication"/>
   </wsdl:message>
   <wsdl:message name="GetSocialDataForFullReplicationSoapOut">
     <wsdl:part name="parameters" element="tns:GetSocialDataForFullReplicationResponse"/>
   </wsdl:message>
   <wsdl:message name="GetSocialDataForIncrementalReplicationSoapIn">
     <wsdl:part name="parameters" element="tns:GetSocialDataForIncrementalReplication"/>
   </wsdl:message>
   <wsdl:message name="GetSocialDataForIncrementalReplicationSoapOut">
     <wsdl:part name="parameters" 
element="tns:GetSocialDataForIncrementalReplicationResponse"/>
   </wsdl:message>
   <wsdl:message name="GetTagsOfUserSoapIn">
     <wsdl:part name="parameters" element="tns:GetTagsOfUser"/>
   </wsdl:message>
   <wsdl:message name="GetTagsOfUserSoapOut">
     <wsdl:part name="parameters" element="tns:GetTagsOfUserResponse"/>
   </wsdl:message>
   <wsdl:message name="GetTagsSoapIn">
     <wsdl:part name="parameters" element="tns:GetTags"/>
   </wsdl:message>
   <wsdl:message name="GetTagsSoapOut">
     <wsdl:part name="parameters" element="tns:GetTagsResponse"/>
   </wsdl:message>
   <wsdl:message name="GetTagTermsOfUserSoapIn">
     <wsdl:part name="parameters" element="tns:GetTagTermsOfUser"/>
   </wsdl:message>
   <wsdl:message name="GetTagTermsOfUserSoapOut">
     <wsdl:part name="parameters" element="tns:GetTagTermsOfUserResponse"/>
   </wsdl:message>
   <wsdl:message name="GetTagTermsOnUrlSoapIn">
     <wsdl:part name="parameters" element="tns:GetTagTermsOnUrl"/>
   </wsdl:message>
   <wsdl:message name="GetTagTermsOnUrlSoapOut">
     <wsdl:part name="parameters" element="tns:GetTagTermsOnUrlResponse"/>
   </wsdl:message>
   <wsdl:message name="GetTagTermsSoapIn">
     <wsdl:part name="parameters" element="tns:GetTagTerms"/>
   </wsdl:message>
   <wsdl:message name="GetTagTermsSoapOut">
     <wsdl:part name="parameters" element="tns:GetTagTermsResponse"/>
   </wsdl:message>
   <wsdl:message name="GetTagUrlsByKeywordSoapIn">
```

```
 <wsdl:part name="parameters" element="tns:GetTagUrlsByKeyword"/>
   </wsdl:message>
   <wsdl:message name="GetTagUrlsByKeywordSoapOut">
     <wsdl:part name="parameters" element="tns:GetTagUrlsByKeywordResponse"/>
   </wsdl:message>
   <wsdl:message name="GetTagUrlsOfUserByKeywordSoapIn">
     <wsdl:part name="parameters" element="tns:GetTagUrlsOfUserByKeyword"/>
   </wsdl:message>
   <wsdl:message name="GetTagUrlsOfUserByKeywordSoapOut">
     <wsdl:part name="parameters" element="tns:GetTagUrlsOfUserByKeywordResponse"/>
   </wsdl:message>
   <wsdl:message name="GetTagUrlsOfUserSoapIn">
     <wsdl:part name="parameters" element="tns:GetTagUrlsOfUser"/>
   </wsdl:message>
   <wsdl:message name="GetTagUrlsOfUserSoapOut">
     <wsdl:part name="parameters" element="tns:GetTagUrlsOfUserResponse"/>
   </wsdl:message>
   <wsdl:message name="GetTagUrlsSoapIn">
     <wsdl:part name="parameters" element="tns:GetTagUrls"/>
   </wsdl:message>
   <wsdl:message name="GetTagUrlsSoapOut">
     <wsdl:part name="parameters" element="tns:GetTagUrlsResponse"/>
   </wsdl:message>
   <wsdl:message name="PropagateRatingSoapIn">
     <wsdl:part name="parameters" element="tns:PropagateRating"/>
   </wsdl:message>
   <wsdl:message name="PropagateRatingSoapOut">
     <wsdl:part name="parameters" element="tns:PropagateRatingResponse"/>
   </wsdl:message>
   <wsdl:message name="ReplicateFullSocialDataSoapIn">
     <wsdl:part name="parameters" element="tns:ReplicateFullSocialData"/>
   </wsdl:message>
   <wsdl:message name="ReplicateFullSocialDataSoapOut">
     <wsdl:part name="parameters" element="tns:ReplicateFullSocialDataResponse"/>
   </wsdl:message>
   <wsdl:message name="ReplicateIncrementalSocialDataSoapIn">
     <wsdl:part name="parameters" element="tns:ReplicateIncrementalSocialData"/>
   </wsdl:message>
   <wsdl:message name="ReplicateIncrementalSocialDataSoapOut">
     <wsdl:part name="parameters" element="tns:ReplicateIncrementalSocialDataResponse"/>
   </wsdl:message>
   <wsdl:message name="SetRatingSoapIn">
     <wsdl:part name="parameters" element="tns:SetRating"/>
   </wsdl:message>
   <wsdl:message name="SetRatingSoapOut">
     <wsdl:part name="parameters" element="tns:SetRatingResponse"/>
   </wsdl:message>
   <wsdl:message name="UpdateCommentSoapIn">
     <wsdl:part name="parameters" element="tns:UpdateComment"/>
   </wsdl:message>
   <wsdl:message name="UpdateCommentSoapOut">
     <wsdl:part name="parameters" element="tns:UpdateCommentResponse"/>
   </wsdl:message>
</wsdl:definitions>
```
# <span id="page-164-0"></span>**7 Appendix B: Product Behavior**

The information in this specification is applicable to the following Microsoft products or supplemental software. References to product versions include updates to those products.

- Microsoft Lync 2010
- Microsoft Office 2010 suites
- Microsoft SharePoint Designer 2010
- Microsoft SharePoint Server 2010
- Microsoft SharePoint Workspace 2010
- Microsoft Visio 2010
- Microsoft Lync Client 2013/Skype for Business
- Microsoft Office 2013
- Microsoft SharePoint Designer 2013
- Microsoft Visio 2013
- Microsoft SharePoint Server 2013
- Microsoft Office 2016
- Microsoft Visio 2016
- Microsoft Skype for Business 2016
- Microsoft SharePoint Server 2016
- Microsoft Office 2019
- Microsoft Visio 2019
- Microsoft Skype for Business 2019
- Microsoft SharePoint Server 2019
- Microsoft Office 2021
- Microsoft Visio 2021
- Microsoft SharePoint Server Subscription Edition Preview
- Microsoft Skype for Business 2021

Exceptions, if any, are noted in this section. If an update version, service pack or Knowledge Base (KB) number appears with a product name, the behavior changed in that update. The new behavior also applies to subsequent updates unless otherwise specified. If a product edition appears with the product version, behavior is different in that product edition.

Unless otherwise specified, any statement of optional behavior in this specification that is prescribed using the terms "SHOULD" or "SHOULD NOT" implies product behavior in accordance with the SHOULD or SHOULD NOT prescription. Unless otherwise specified, the term "MAY" implies that the product does not follow the prescription.

# <span id="page-165-0"></span>**8 Change Tracking**

This section identifies changes that were made to this document since the last release. Changes are classified as Major, Minor, or None.

The revision class **Major** means that the technical content in the document was significantly revised. Major changes affect protocol interoperability or implementation. Examples of major changes are:

- A document revision that incorporates changes to interoperability requirements.
- A document revision that captures changes to protocol functionality.

The revision class **Minor** means that the meaning of the technical content was clarified. Minor changes do not affect protocol interoperability or implementation. Examples of minor changes are updates to clarify ambiguity at the sentence, paragraph, or table level.

The revision class **None** means that no new technical changes were introduced. Minor editorial and formatting changes may have been made, but the relevant technical content is identical to the last released version.

The changes made to this document are listed in the following table. For more information, please contact [dochelp@microsoft.com.](mailto:dochelp@microsoft.com)

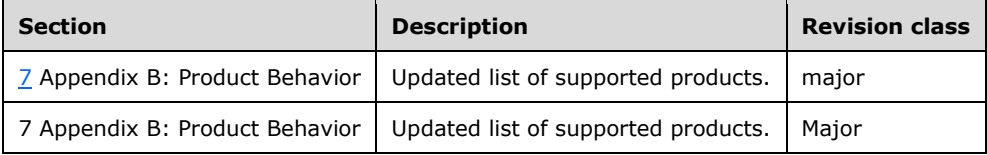

# **9 Index**

# **A**

Abstract data model [server](#page-29-0) 30 [Add social data to a URI example](#page-121-0) 122 [Add social ratings to a URI example](#page-127-0) 128 [AddComment operation](#page-32-0) 33 [AddTag operation](#page-34-0) 36 [AddTagByKeyword operation](#page-37-0) 38 [Applicability](#page-16-0) 17 [ArrayOfDeletedSocialCommentDetail complex type](#page-20-0) 21 [ArrayOfDeletedSocialRatingDetail complex type](#page-20-1) 21 [ArrayOfDeletedSocialTagDetail complex type](#page-20-2) 21 [ArrayOfSocialCommentDetail complex type](#page-21-0) 22 [ArrayOfSocialRatingDetail complex type](#page-21-1) 22 [ArrayOfSocialTagDetail complex type](#page-21-2) 22 [ArrayOfSocialTermDetail complex type](#page-22-0) 23 [ArrayOfSocialUrlDetail complex type](#page-22-1) 23 [ArrayOfString complex type](#page-22-2) 23 [Attribute groups](#page-28-0) 29 [Attributes](#page-28-1) 29

# **C**

[Capability negotiation](#page-17-0) 18 [Change tracking](#page-165-0) 166 **Client**  [overview](#page-29-1) 30 [Complex types](#page-19-0) 20 [ArrayOfDeletedSocialCommentDetail](#page-20-0) 21 [ArrayOfDeletedSocialRatingDetail](#page-20-1) 21 [ArrayOfDeletedSocialTagDetail](#page-20-2) 21 [ArrayOfSocialCommentDetail](#page-21-0) 22 [ArrayOfSocialRatingDetail](#page-21-1) 22 [ArrayOfSocialTagDetail](#page-21-2) 22 [ArrayOfSocialTermDetail](#page-22-0) 23 [ArrayOfSocialUrlDetail](#page-22-1) 23 [ArrayOfString](#page-22-2) 23 [DeletedSocialCommentDetail](#page-23-0) 24 [DeletedSocialDataDetail](#page-23-1) 24 [DeletedSocialRatingDetail](#page-23-2) 24 [DeletedSocialTagDetail](#page-24-0) 25 [SocialCommentDetail](#page-24-1) 25 [SocialDataDetail](#page-24-2) 25 [SocialRatingDetail](#page-25-0) 26 [SocialReplicationData](#page-25-1) 26 [SocialTagDetail](#page-26-0) 27 [SocialTermDetail](#page-26-1) 27 [SocialUrlDetail](#page-26-2) 27 [TermDetail](#page-27-0) 28 [CountCommentsOfUser operation](#page-39-0) 40 [CountCommentsOfUserOnUrl operation](#page-41-0) 42 [CountCommentsOnUrl operation](#page-43-0) 44 [CountRatingsOnUrl operation](#page-45-0) 46 [CountTagsOfUser operation](#page-47-0) 48

# **D**

Data model - abstract [server](#page-29-0) 30

[Delete social data tags example](#page-126-0) 127 [Delete social ratings example](#page-130-0) 131 [DeleteComment operation](#page-49-0) 50 [DeletedSocialCommentDetail complex type](#page-23-0) 24 [DeletedSocialDataDetail complex type](#page-23-1) 24 [DeletedSocialRatingDetail complex type](#page-23-2) 24 [DeletedSocialTagDetail complex type](#page-24-0) 25 [DeleteRating operation](#page-51-0) 52 [DeleteTag operation](#page-53-0) 54 [DeleteTagByKeyword operation](#page-55-0) 56 [DeleteTags operation](#page-57-0) 58

[Delete social data comments example](#page-124-0) 125

# **E**

Events [local -](#page-120-0) server 121 [timer -](#page-120-1) server 121 Examples [add social data to a URI](#page-121-0) 122 [add social ratings to a URI](#page-127-0) 128 [delete social data comments](#page-124-0) 125 [delete social data tags](#page-126-0) 127 [delete social ratings](#page-130-0) 131 [find information about social ratings](#page-127-1) 128 [find social data tags](#page-125-0) 126 [view social data comments](#page-122-0) 123

# **F**

Fields - [vendor-extensible](#page-17-1) 18 [Find information about social ratings example](#page-127-1) 128 [Find social data tags example](#page-125-0) 126 [Full WSDL](#page-132-0) 133

# **G**

[GetAllTagTerms operation](#page-59-0) 60 [GetAllTagTermsForUrlFolder operation](#page-61-0) 62 [GetAllTagUrls operation](#page-63-0) 64 [GetAllTagUrlsByKeyword operation](#page-65-0) 66 [GetCommentsOfUser operation](#page-67-0) 68 [GetCommentsOfUserOnUrl operation](#page-69-0) 70 [GetCommentsOnUrl operation](#page-71-0) 72 [GetRatingAverageOnUrl operation](#page-74-0) 75 [GetRatingOfUserOnUrl operation](#page-76-0) 78 [GetRatingOnUrl operation](#page-79-0) 80 [GetRatingsOfUser operation](#page-81-0) 82 [GetRatingsOnUrl operation](#page-83-0) 84 [GetSocialDataForFullReplication operation](#page-85-0) 86 [GetSocialDataForIncrementalReplication operation](#page-87-0) 88 [GetTags operation](#page-89-0) 90 [GetTagsOfUser operation](#page-91-0) 92 [GetTagTerms operation](#page-93-0) 94 [GetTagTermsOfUser operation](#page-95-0) 96 [GetTagTermsOnUrl operation](#page-98-0) 99 [GetTagUrls operation](#page-100-0) 101 [GetTagUrlsByKeyword operation](#page-102-0) 103 [GetTagUrlsOfUser operation](#page-104-0) 105 [GetTagUrlsOfUserByKeyword operation](#page-106-0) 107 [Glossary](#page-13-0) 14

*[MS-UPSDWS] - v20210817 User Profile Social Data Web Service Protocol Copyright © 2021 Microsoft Corporation Release: August 17, 2021*

*167 / 169*

[Groups](#page-28-2) 29 quid simple type 28

# **I**

Implementer - [security considerations](#page-131-0) 132 [Index of security parameters](#page-131-1) 132 [Informative references](#page-16-1) 17 **Initialization**  [server](#page-30-0) 31 [Introduction](#page-13-1) 14

#### **L**

Local events [server](#page-120-0) 121

#### **M**

Message processing [server](#page-30-1)<sub>31</sub> **Messages**  [ArrayOfDeletedSocialCommentDetail complex type](#page-20-0) 21 [ArrayOfDeletedSocialRatingDetail complex type](#page-20-1) 21 [ArrayOfDeletedSocialTagDetail complex type](#page-20-2) 21 [ArrayOfSocialCommentDetail complex type](#page-21-0) 22 [ArrayOfSocialRatingDetail complex type](#page-21-1) 22 [ArrayOfSocialTagDetail complex type](#page-21-2) 22 [ArrayOfSocialTermDetail complex type](#page-22-0) 23 [ArrayOfSocialUrlDetail complex type](#page-22-1) 23 [ArrayOfString complex type](#page-22-2) 23 [attribute groups](#page-28-0) 29 [attributes](#page-28-1) 29 [complex types](#page-19-0) 20 [DeletedSocialCommentDetail complex type](#page-23-0) 24 [DeletedSocialDataDetail complex type](#page-23-1) 24 [DeletedSocialRatingDetail complex type](#page-23-2) 24 [DeletedSocialTagDetail complex type](#page-24-0) 25 [elements](#page-19-1) 20 [enumerated](#page-18-0) 19 [groups](#page-28-2) 29 [guid simple type](#page-27-1) 28 [namespaces](#page-18-1) 19 [simple types](#page-27-2) 28 [SocialCommentDetail complex type](#page-24-1) 25 [SocialDataDetail complex type](#page-24-2) 25 [SocialRatingDetail complex type](#page-25-0) 26 [SocialReplicationData complex type](#page-25-1) 26 [SocialTagDetail complex type](#page-26-0) 27 [SocialTermDetail complex type](#page-26-1) 27 [SocialUrlDetail complex type](#page-26-2) 27 [syntax](#page-18-2) 19 [TermDetail complex type](#page-27-0) 28 [transport](#page-18-3) 19

# **N**

[Namespaces](#page-18-1) 19 [Normative references](#page-15-0) 16 [Notes \(social comments\) -](#page-29-2) server 30

#### **O**

Operations [AddComment](#page-32-0) 33 [AddTag](#page-34-0) 36 [AddTagByKeyword](#page-37-0) 38 [CountCommentsOfUser](#page-39-0) 40 [CountCommentsOfUserOnUrl](#page-41-0) 42 [CountCommentsOnUrl](#page-43-0) 44 [CountRatingsOnUrl](#page-45-0) 46 [CountTagsOfUser](#page-47-0)<sub>48</sub> [DeleteComment](#page-49-0) 50 [DeleteRating](#page-51-0) 52 [DeleteTag](#page-53-0) 54 [DeleteTagByKeyword](#page-55-0) 56 [DeleteTags](#page-57-0) 58 [GetAllTagTerms](#page-59-0) 60 [GetAllTagTermsForUrlFolder](#page-61-0) 62 [GetAllTagUrls](#page-63-0) 64 [GetAllTagUrlsByKeyword](#page-65-0) 66 [GetCommentsOfUser](#page-67-0) 68 [GetCommentsOfUserOnUrl](#page-69-0) 70 [GetCommentsOnUrl](#page-71-0) 72 [GetRatingAverageOnUrl](#page-74-0) 75 [GetRatingOfUserOnUrl](#page-76-0) 78 [GetRatingOnUrl](#page-79-0) 80 [GetRatingsOfUser](#page-81-0) 82 [GetRatingsOnUrl](#page-83-0) 84 [GetSocialDataForFullReplication](#page-85-0) 86 [GetSocialDataForIncrementalReplication](#page-87-0) 88 [GetTags](#page-89-0) 90 [GetTagsOfUser](#page-91-0) 92 [GetTagTerms](#page-93-0) 94 [GetTagTermsOfUser](#page-95-0) 96 [GetTagTermsOnUrl](#page-98-0) 99 [GetTagUrls](#page-100-0) 101 [GetTagUrlsByKeyword](#page-102-0) 103 [GetTagUrlsOfUser](#page-104-0) 105 [GetTagUrlsOfUserByKeyword](#page-106-0) 107 [PropagateRating](#page-108-0) 109 [ReplicateFullSocialData](#page-110-0) 111 [ReplicateIncrementalSocialData](#page-112-0) 113 [SetRating](#page-114-0) 115 [UpdateComment](#page-118-0) 119 [Overview \(synopsis\)](#page-16-2) 17

# **P**

Parameters - [security index](#page-131-1) 132 [Preconditions](#page-16-3) 17 [Prerequisites](#page-16-3) 17 [Product behavior](#page-164-0) 165 [PropagateRating operation](#page-108-0) 109 Protocol Details [overview](#page-29-1) 30

# **R**

[Ratings -](#page-30-2) server 31 [References](#page-15-1) 16 [informative](#page-16-1) 17 [normative](#page-15-0) 16 [Relationship to other protocols](#page-16-4) 17 [ReplicateFullSocialData operation](#page-110-0) 111 [ReplicateIncrementalSocialData operation](#page-112-0) 113

#### **S**

*[MS-UPSDWS] - v20210817 User Profile Social Data Web Service Protocol Copyright © 2021 Microsoft Corporation Release: August 17, 2021*

Security [implementer considerations](#page-131-0) 132 [parameter index](#page-131-1) 132 Sequencing rules [server](#page-30-1) 31 Server [abstract data model](#page-29-0) 30 [AddComment operation](#page-32-0) 33 [AddTag operation](#page-34-0) 36 [AddTagByKeyword operation](#page-37-0) 38 [CountCommentsOfUser operation](#page-39-0) 40 [CountCommentsOfUserOnUrl](#page-41-0) operation 42 [CountCommentsOnUrl operation](#page-43-0) 44 [CountRatingsOnUrl operation](#page-45-0) 46 [CountTagsOfUser operation](#page-47-0) 48 [DeleteComment operation](#page-49-0) 50 [DeleteRating operation](#page-51-0) 52 [DeleteTag operation](#page-53-0) 54 [DeleteTagByKeyword operation](#page-55-0) 56 [DeleteTags operation](#page-57-0) 58 [GetAllTagTerms operation](#page-59-0) 60 [GetAllTagTermsForUrlFolder operation](#page-61-0) 62 [GetAllTagUrls operation](#page-63-0) 64 [GetAllTagUrlsByKeyword operation](#page-65-0) 66 [GetCommentsOfUser operation](#page-67-0) 68 [GetCommentsOfUserOnUrl operation](#page-69-0) 70 [GetCommentsOnUrl operation](#page-71-0) 72 [GetRatingAverageOnUrl operation](#page-74-0) 75 [GetRatingOfUserOnUrl operation](#page-76-0) 78 [GetRatingOnUrl operation](#page-79-0) 80 [GetRatingsOfUser operation](#page-81-0) 82 [GetRatingsOnUrl operation](#page-83-0) 84 [GetSocialDataForFullReplication operation](#page-85-0) 86 [GetSocialDataForIncrementalReplication operation](#page-87-0) 88 [GetTags operation](#page-89-0) 90 [GetTagsOfUser operation](#page-91-0) 92 [GetTagTerms operation](#page-93-0) 94 [GetTagTermsOfUser operation](#page-95-0) 96 [GetTagTermsOnUrl operation](#page-98-0) 99 [GetTagUrls operation](#page-100-0) 101 [GetTagUrlsByKeyword operation](#page-102-0) 103 [GetTagUrlsOfUser operation](#page-104-0) 105 [GetTagUrlsOfUserByKeyword operation](#page-106-0) 107 [initialization](#page-30-0) 31 [local events](#page-120-0) 121 [message processing](#page-30-1) 31 [overview](#page-29-1) 30 [PropagateRating operation](#page-108-0) 109 [ReplicateFullSocialData operation](#page-110-0) 111 [ReplicateIncrementalSocialData operation](#page-112-0) 113 [sequencing rules](#page-30-1) 31 [SetRating operation](#page-114-0) 115 [timer events](#page-120-1) 121 [timers](#page-30-3) 31 [UpdateComment operation](#page-118-0) 119 Server abstract data model [notes \(social comments\)](#page-29-2) 30 [ratings](#page-30-2) 31 [social tags](#page-29-3) 30 [SetRating operation](#page-114-0) 115 [Simple types](#page-27-2) 28 [guid](#page-27-1) 28 [Social tags -](#page-29-3) server 30

[SocialCommentDetail complex type](#page-24-1) 25 [SocialDataDetail complex type](#page-24-2) 25 [SocialRatingDetail complex type](#page-25-0) 26 [SocialReplicationData complex type](#page-25-1) 26 [SocialTagDetail complex type](#page-26-0) 27 [SocialTermDetail complex type](#page-26-1) 27 [SocialUrlDetail complex type](#page-26-2) 27 [Standards assignments](#page-17-2) 18 Syntax [messages -](#page-18-2) overview 19

# **T**

[TermDetail complex type](#page-27-0) 28 Timer events [server](#page-120-1) 121 Timers [server](#page-30-3)<sub>31</sub> [Tracking changes](#page-165-0) 166 [Transport](#page-18-3) 19 **Types**  [complex](#page-19-0) 20 [simple](#page-27-2) 28

# **U**

[UpdateComment operation](#page-118-0) 119

#### **V**

[Vendor-extensible fields](#page-17-1) 18 [Versioning](#page-17-0) 18 [View social data comments example](#page-122-0) 123

#### **W**

[WSDL](#page-132-0) 133

*[MS-UPSDWS] - v20210817 User Profile Social Data Web Service Protocol Copyright © 2021 Microsoft Corporation Release: August 17, 2021*